## $\bullet$ РОГРАММАТА  $\frac{1}{2}$ **TO** 5PEGTRUM

χρήσιμες ρουτίνες μαθηματικά και<br>ολοκλήρωμένες εφαρμογές

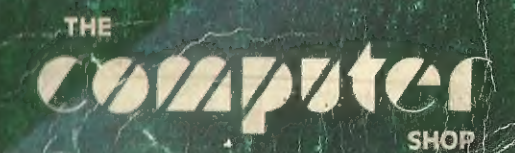

## PAMMATA  $\bullet$  $\mathbf{C}$  $\frac{1}{2}$ SPECTRUM

σοκργιτ<sub>ες</sub>

.<br>ΣΤΟΥΡΝΑΡΑ 47 & ΠΑΤΗΣΙΩΝ ΠΟΛΥΤΕΧΝΕΙΟ<br>ΑΘΗΝΑ 106 62, ΤΗΛ. 3603594, 3602043

**CAT COMPUTERS**<br>INΠΟΚΡΑΤΟΥΣ 57, ΑΘΗΝΑ 106 82<br>THA. 3643044, 3616690

Some pages torned/missing Pages 196-225 not scanned. They contained Old Civil engineering related programs

> 101 ПРОГРАММАТА **TIATO SPECTRUM** CLEIAR 2997

"COMPUTER LIFE. I. KENTPOY & EIA F.E.

N. EFNATIA 317 - 319 - THA. 283.313

**ΘΕΣΣΑΛΟΝΙΚΗ** 

A.O.M. 93456251

 $500$ 

scanned by giatoula+zx@gmail.com (username firelord)

#### ΠΕΡΙΕΧΟΜΕΝΑ

# πρόλ<br>
Πρόλ Μερι<br>
Μερι Δθήνα, Μάϊος 1984.<br>
Ξλλη

 $\sim 100$ 

 $\sim$ 

医

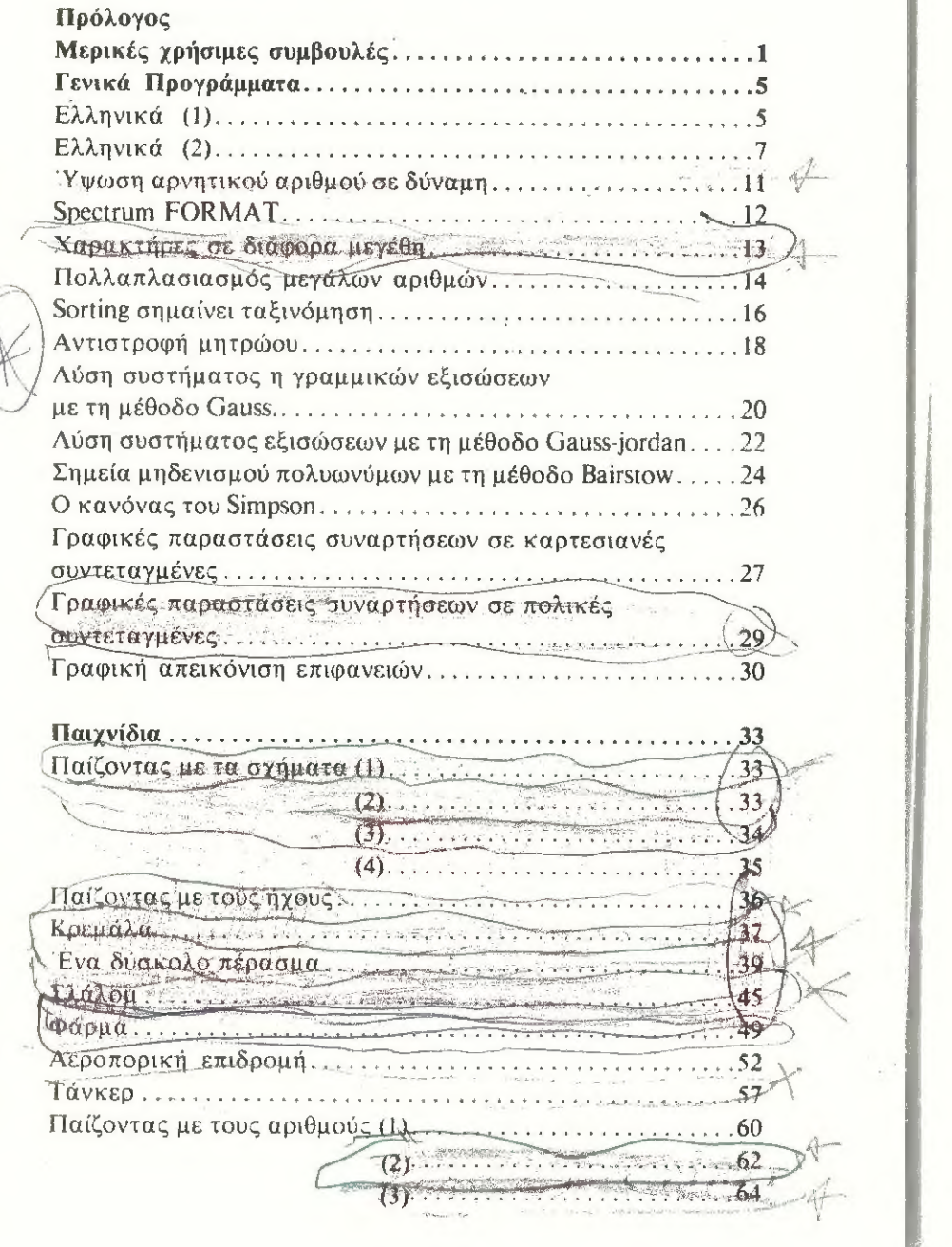

 $\sim$ 

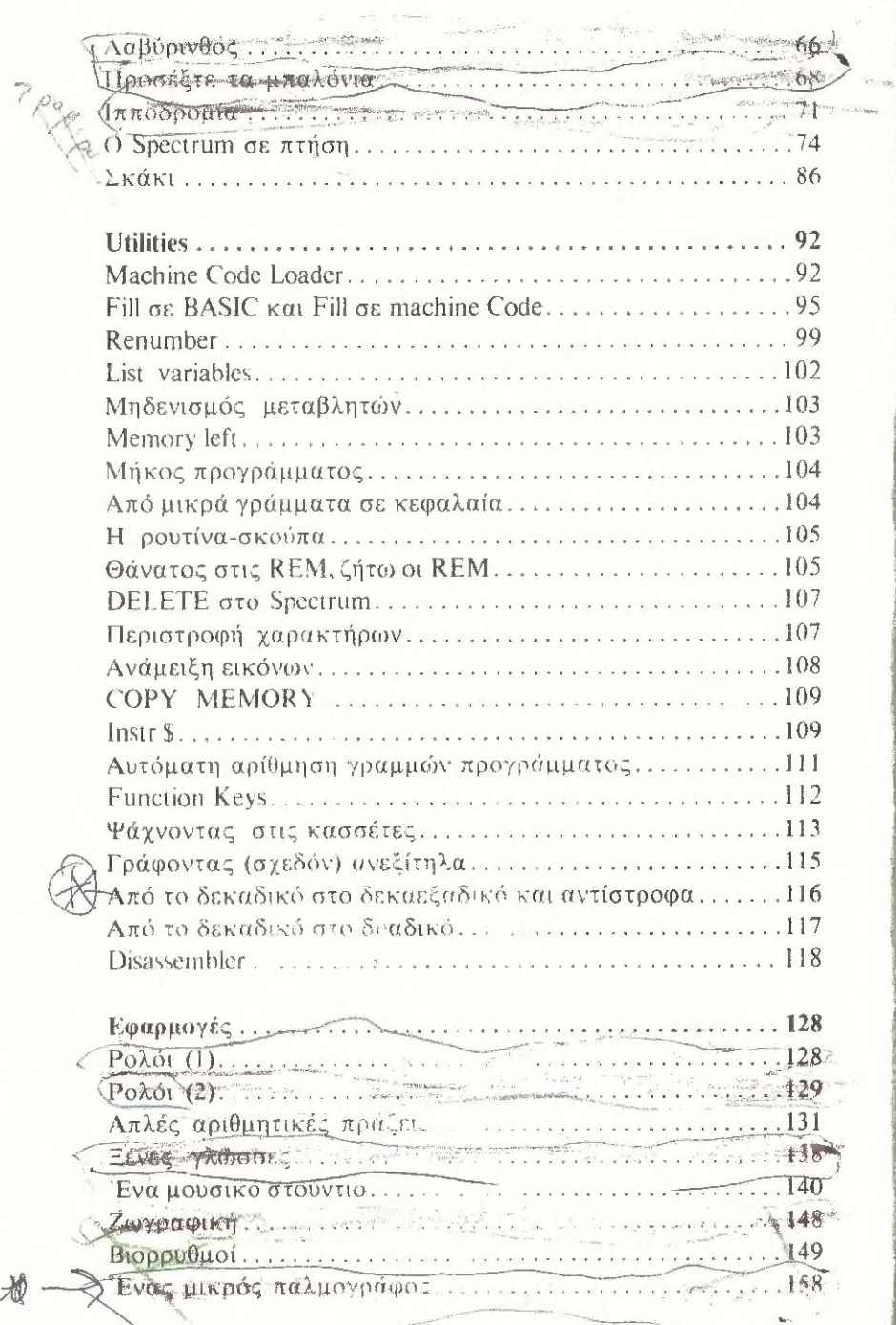

横

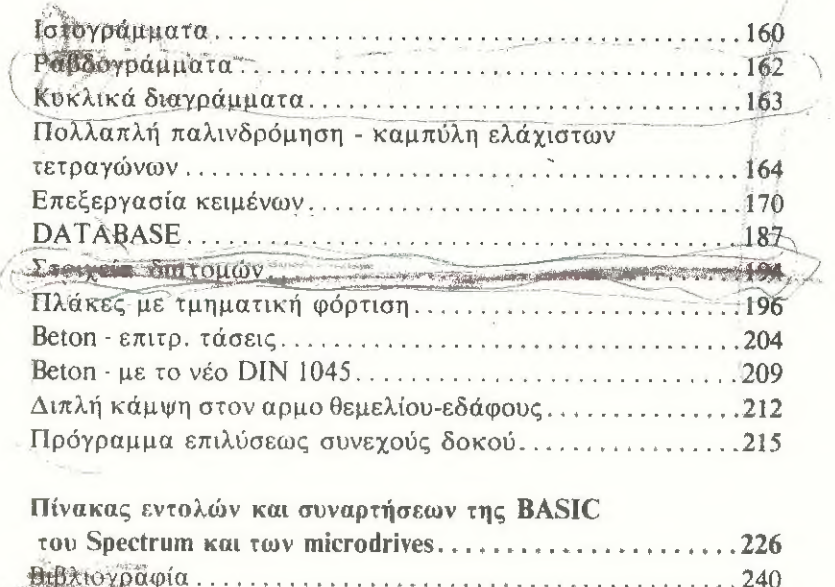

 $\sim$ 

 $\frac{1}{\hbar}$ 

#### W

#### Πρόλογος

Το βιβλίο µας αυτό το βαφτίσαµε 10Ι (µπορεί όμως να µην είναι και τόσα) προγράµµατα Ύια το ...(αν κάπου διαβάσετε «τη» µην παρεξηγηθείτε) ΖΧ 5ρεοίτιπι.

Οπωσδήποτε θα μπορούσαμε να το ονοµάσουµε «1000 και µία νύχτες» ποὺ χρειάστηκαν για την πληκτρολόγηση, τον έλεγχο και το τύπωμα των παραδειγµάτων.

Τα παραδείγματα χωρίζονται σε τρία βασικά µέρη:

Μικρά γενικά προγράµµατα και παιγνίδια για τον αρχάριο ή τον μπαμπά που φροντίζει για τα παιδιά του.

Μια σειρά από utilites -- έτσι τα λένε -- που σημαίνει βοηθήµατα κυρίως για τον προγραμματισμό που σε άλλα μηχανήματα, µε µερικά μηδενικά παραπάνω στο τέλος της τιµής τοὺς είναι ενσωματωμένα όπως το renumber, το auto κλπ.

Το τελευταίο µέρος είναι αφιερωμένο σε καθαρά επαγγελµατικές εφαρμογές. Να κάνουμε µια διευκρίνηση όµως. Η έκταση και οἱ δυνατότητες των προγραμμάτων αυτών δεν περιγράφουν και το πλαίσιο των δυνατοτήτων της μηχανής (αυτές να είστε βέβαιος ότι είναι κυριολεχτικά απεριόριστες) απλώς δείχνουν μεθόδους προγραμματισμού για το βασικό µέρος --λειτουργία της κάθε εφαρµογής. ω

Ἑσείς µπορείτε πια να τα τροποποιήσετε ή να τα συμπληρώσετε προσαρμόζοντας τα στις συγκεκριμένες σας απαιτήσεις.

Σα βασική προϋπόθεση θέσαμε -- και για το στήσιμο των προγραμμάτων και για την επιλογή τους - ότι ο αναγνώστης μας έχει οπωσδήποτε μια πρώτη -- έστω και μικρή -- επαφή με τη Spectrum και έχει διαβάσει το βιβλίο της BASIC που τη συνοδεύει.

Τα προγράμματα όλα έγιναν -- προφανώς -- στο Spectrum και έχουν τυπωθεί σα listing και σαν παραδείγματα στη Manne-Smann- Tally με ένα interface ZX LPRINT - III.

Θα ήθελα στο σηµείο αυτό να κάνω και µία προσωπική παρατήρηση. Αφορά τα προγράµµατα πολιτικών μηχανικών. Αυτά είναι αφιερωμένα στους κάπως παλαιότερους πονεμένους συνάδελφους µε το μόνιμο κάλο (στο χέρι) από τον κανόνα και το Rapidograph. Οι νεώτεροι -- θα την πω την πίκρα μου -- έ-

χουν κάπως παρεξηγήσει τα πράγματα. θα περιμέναν με την τι-<br>μή του Spectrum νοερή σύνδεση (communications το λένε τώρα)<br>με το Computer και άντε το πολύ-πολύ και το πάτημα ενός<br>πλήκτρου αλλά σε όσο γίνεται πιο αραιά διαστή

Τέλος για να αποφύγουμε τις παρεξηγήσεις, οικογενειακά<br>δράματα και άλλα δυσάρεστα (που και αυτά εμείς τα πληρώ-<br>νουμε με τη μείωση των πωλήσεών μας).

Προσοχή ...ουδείς αλάνθαστος.<br>Για όλα τα λάθη του βιβλίου αποκλειστικά υπεύθυνοι είμα-<br>στε εμείς, μη βαράτε το Spectrum.

Αθήνα Μάϊος 1984 Δ. Πέντζας.

#### ΜΕΡΙΚΕΣ ΧΡΗΣΙΜΕΣ ΣΥΜΒΟΥΛΕΣ

Μήπως σας.έχουν κοροϊδέψει;

Μόλις αγοράσετε το Spectrum - ή ακόμα καλύτερα πριν (γράψτε.

ΡRΙΝΤ ΡΕΕΚ 237352+256\*ΡΕΕΚ 23733

Το αποτέλεσµα. αν η μηχανή σας είναι 48Κ. θα πρέπει να είναι 65535 (ή διεύθυνση του τελευταίου byte της «φυσικής» RAM (1024 που είναι το 1Κ<sup>\*</sup> 64 Κπου είναι το άρθροισμα ROM + ΚΑΜΙ ή 32767 αν η μηχανή σας είναι Ι6Κ.

Αν πάλι θέλετε να ελέγξετε αν λειτουργεί ένα-ένα byte της μνήμης θα κάνετε ένα περίπω» τέταρτο της ώρας υπομονή και θα τρέξετε το επόμενο πρόγραμμα.

```
10 ΡΟΚΕ 23733,127: CLEAR 32767<br>20 ΕΟR 1=32768 ΤΟ 65535: ΡΟΚΕ
1,0: IF PEEK 1<>0 THEN PRINT "0<br>-gives ";PEEK 1<br>- 30 IF INKEY$="s" THEN PRINT 1<br>:PEEK 1
   30 ΙΕ ΙΝΚΕΥΦ="s" ΤΗΕΝ
  40 POKE 1,255: IF PEEK i<>255
ΤΗΕΝ PRINT 1; 256 gives";PEEK i
  50 IF INKEY *= " 3" THEN PRINT i
ΣΕΕΕΗ ἃ 
  ὅθ ΝΕΝΤ 1: ΕΙΚΙΝΤ "πεπονν ΟΕ."
```
Ένας τρόπος για τα διορθώσετε μια γραμμή του προγράμματος εκτος από το LIST αριθμ. γραμ, Ν στο scroll και EDIT είναι να /ράψητε κάποιο ανύπαρκτο μικρότερο νούμερο, µετά βέβαια από τῶν προηγούμενο αριθµό γραμμής που υπάρχει στο πρόγραµµα και αµέσως ΕΡΙΤ.

Πολλοί φίλοι πατάνε το NEW με μια σιγουριά ότι καθαρίσαν τη μνήμη που σε....συναρπάζει: Το ΝΕΥΝ ας το θυμηθούμε ξανά ότι καθα ίζει μονο τη περιοχή της BASIC.

ΡΕΙΝΤΟΘΜ.6Φ ή ΒΑΝΡΙΞΕ και χαμογελάστε ήσυχοι ότι τα καθαρίσ,τε όλα (όχι βρε αδερφέ εκείνο το συνεχές βάλε - βγάλε το ϱ.ὑὐμα).

Αν θέλετε να διακόψετε µε εὐκολο τρόπο (στις επόμενες σελίδες θα δείτε και ένα πλήρες πρόγραµµα για «επαγγελµατικἠν πια χρήση της διαδικασίας αυτής) ένα πρόγραµµα το ωποίο αµέσως «πηδάει» σε γλώσσα μηχανής γράψτε

9999 Μετge " ": STOP και στη συνέχεια φορτώστε το πρόγραμμα που θέλετε να ψαχουλέψετε. Μετά την ολοκλήρωση της διαδικασίας του LOAD<br>η εκτέλεση θα σταματήση με το STOP.

#### Γρήγορο DELETE

Αν έχετε γράψει μια μεγάλη γραμμή προγράμματος γεμάτη<br>σαχλαμάρες μη πασχίζετε με το **DELETE** να σβήσετε μια-μια<br>εντολή και έναν<sup>+</sup>- έναν χαρακτήρα.

ΕΡΙΤ απλώς (SHIFT και 1) και στη θέση του λάθους έρχεται<br>η γραμμή που βρίσκεται ο LINE MARKER (Εκείνο το έτσι... » στο listing)

ΕΝΤΕΕ µετά και γλυτώσατε.

#### Αιίοτεροαί

Ο Spectrum στη διεύθυνση 23561 (μεταβλητή του συστήμα-<br>τος) έχει τη τιμή 35. (Αν δεν με πιστεύετε κάντε PEEK 23561<br>και θα βεβαιωθείτε). Αυτό σημαίνει ότι πιέζοντας ένα πλήκτρο<br>η λειτουργία του επαναλαμβάνεται αυτόματα κά

Δοκιμάστε όποιες άλλες τιµές θέλετε με το 255 ὁμώς «κλεί- νετε το διακόπτη»

#### Ἠχηρή πλη κτρολόγηση

ΡΟΚΕ 23609 50 είναι πιστεύω η καλύτερη σχέση ταχύτητας διάρκειας του Βεερ κατά το πάτηµα ενός πλήκτρου.

#### Και πάνω απ᾿ όλα η ασφάλεια.

Αν γράφετε προγράμματα και έχετε, όπως συνήθως όλοι<br>μας, τη μανία να τα δανείζετε και σε φίλους σας ή και γιατί όχι<br>και να τα εκμεταλεύεστε εμπορικά ο πιο κάτω τρόπος θα σας<br>προστατέψει από το να δείτε το ωραίο σας προγρα

1 ΡΟΚΕ 23785, ΝΟΤ ΡΙ: ΡΟΚΕ 236<br>59, ΝΟΤ ΡΙ  $\overline{2}$ 

2 GO TO 9999 9995 ΡΟΚΕ 23785.255: SAVE "loade **Γ" LINE 1: STOP** 9999 REM LOAD ""/ LOAD ""CODE: , RANDOMIZE USR ....

Αν θέλετε να τυπώσετε στις 2 κάτω γραμμές της οθόνης που ο Spectrum χρησιμοποιεί για την εισαγωγή εντολών και την παρουσίαση των μυνημάτων, χρησιµοποιείτε την εντολή ΡΕΙΝΤ ως εξής. ΄  $PRINT$   $# 1$ ; "Spectrum...bye"

#### Ενοχλητικό Scroll

ΡΟΚΕ, 23602,255 ή όποιος άλλος αριθµός μεγαλύτερος από 1.

Και όταν γεμίζει η οθόνη θα προχωρεί χῶρίς να σας ενοχλεί με εκείνο το περίεργο scroll ή το χυδαίο ΣΨΡΟΛΛ ? των ελληνικών προγραμμάτων.

Το ΡΟΚΕ βέβαια αυτό θα πρέπει να το κάνετε µετά από κάθε ΡΕΙΝΤ. .

Για σας που αντιγράφετε συστηματικά ξένα προγράµµατα, τινα κάνουμε, ας γράψουμε κάτι ανακουφιστικό και για σας, με το POKE 23736,181 γλυτώνετε από το start tape, then press κλπ. που είµαι σίγουρος, από πείρα το ομολογώ, ότι είναι ιδιαίτερα εκνευριστικό.

Προσοχή όμως. Τώρα που ήρθανε πράγματι τα microdrives -- µην τα θέλετε όλα δικά σας --- γιατί η μεταβλητή αυτή βρίσκεται στη περιοχή τους.

Ένα γνωστό λάθος στη ROM της Spectrum και ειδικότερα στη ρουτίνα του DRAW μπορεί να σας βοηθήσει να σχεδιάσετε εντυπωσιακά «γρανάζια» στην οθόνη.

Δοκιμάστε ΡΙΟΤ x, y: DRAW a, b, n\*PI

Κάντε µόνος σας διάφορες δοκιµές και αν δεν πετύχετε τίποτα το εντυπωσιακό πληκρολογείστε το πιο κάτω μικρό προγραμματάκι:

```
1ΕΤ η=63
   FOR a=120 TO 30 STEP -10
   ΡLOT 55,27: DRAW a, a, n*PI
40 ΝΕΧΤ a
```
3

Για τους... προνομιούχους που διαθέτουν printer, τέλος τα<br>πολλά LPRINT που συμπληρώνουν τα PRINT στην οθόνη.<br>Μπορείτε και σεις να χρησιμοποιήσετε την εντολή OPEN #,<br>έστω και αν δεν έχετε — ακόμα — microdrive.<br>Με OPEN #2.

ότι κανονικά θάπρεπε να τυπωθεί στην.οθόνη, πηγαίνει κατ'<br>ευθείαν στον printer!

Τα πράγματα ξαναγυρίζουν στη θέση τους µε ένα απλό

σιοδε 22 Για να ξέρουμε που παάει η μνήμη μας:<br>
ΡΕΙΝΤ ΡΕΕΚ 23627+256\*ΡΕΕΚ 23628-<br>ΡΕΕΚ 23635-256\*ΡΕΕΚ 23636<br>μας δίνει τα bytes που περιλαμβάνει - μόνο του - το πρόγραμμά<br>μας.

ΡΗΙΝΤ ΡΕΕΚ 23730+256\*ΡΕΕΚ 23731-<br>ΡΕΕΚ 23653-256\*ΡΕΕΚ 23654<br>μας δίνει την καθαρή (πολύ καθαρή...) μνήμη που μένει για<br>πρόγραμμα.

Τυχαίοι ακέραιοι αριθμοί μεταξύ 1 και χ<br>DEF FN R(x)=INT (RND\*x)+1<br>Aoγάριθμος με βάση το 10 του αριθμού N<br>DEF FN L(n)=LN n/LN 1Ø<br>Aoγάριθμος με βάση το B του αριθμού N<br>DEF FN L(n, b)=LN n/LN b<br>Aπλή στρογγύλευση του αριθμού

<sup>Ξ</sup>. 5 -- --

Αν δεν σας αρέσουν οι δείκτες - γράμματα που υποδηλώνουν<br>την κατάσταση του Cursor (Κ, L, E κλπ) μπορείτε να τους αλλά-<br>ξετε με το POKE 23617, (ψάχτε το).<br>Προσοχή όμως η μεταβλητή αυτή είναι τύπου N (Ε....επιτέ-<br>λους διαβά

SHIFT και 6.<br>ΡΟΚΕ 23658, 8 CAPS LOCK - ΟΝ Για να ξεφύγετε από INPUT πατήστε το STOP ή το CAPS<br>SHIFT και 6,<br>ΡΟΚΕ 23658, 8 CAPS LOCK - ΟΝ ΡΟΚΕ 23658, Ø CAPS LOCK - ΘΕΕ 4

#### ΓΕΝΙΚΑ ΠΡΟΓΡΑΜΜΑΤΑ

#### Ἑλληνικά (1)

: Ας αρχίσουμε με τα Ελληνικά στο Spectrum. Ένας πολύ εύκολος τρόπος είναι να χρησιμοποιήσ. - με τα user defined graphics (Βλ. κεφ. 14 στο Manual) Οι αντιστοιχίες είναι το «Γ» : GRAPHICS "C" «Δ» : GRAPHICS "D" «Θ»: ΟΚΑΡΗΙΟΣ"Τ" «Δ»: GRAPHICS "L" «Ε» : GRAPHICS "Ο" «Π» : ΟΚΑΡΗΙΟΣ "κ" «3»: ΟΚΑΡΗΙΟς "5" «Φ» : ΟΚΑΡΗΙΟΣ "Ε" «Φ»: ΟΚΑΡΗΙΟΣ "Τ"

«Ω»: GRAPHICS "U"

10 REM EAAHNIKA !  $19$  REM  $r = C$ 20 FOR n=0 TO 7: READ ;: POKE ο τους που τους.<br>USR "C" th, j: NEXT n 29 ΒΕΜ οΞυ **30 FOR n=0 TO 7: READ W: POKE** USR "D"+n,k: NEXT n<br>39 REM Θ=Τ 40 FOR n=0 TO 7: READ 1: POKE **40 FOR n=0 TO 7: 1**<br>USR "Τ"+n.l: ΝΕΧΤ η 49 REM  $\Omega$ =L -7 KLA A=2<br>50 FOR n=0 TO 7: READ e: POKE — 50 FOR n=0 TO 7: RI<br>USR "L"+n,e: NEXT n 5φ ΒΕΜ ΞΞ8 ος<br>60 FOR n=0 TO 7: READ q: POKE<br>R "0"+n.α: NEXT n USR "Q" tn, q: NEXT n όφ ΒΕΜ ΠΞΕΒ <mark>- 70 FOR n=0 TO 7: F</mark><br>USR "R"+n,p: NEXT n 79 REM Σ=S 80 FOR n=0 TO 7: READ a: POKE το 7: READ p: POKE

USR "S"+n,a: NEXT n 89 REM Ф=F 90 FOR n=0 TO 7: READ b: POKE USR "F"+n,b: NEXT n 99 REM 4=J 100 FOR n=0 TO 7: READ y: POKE USR "J"+n, y: NEXT n 109 REM 2=U 110 FOR n=0 TO 7: READ c: POKE USR "U"+n,c: NEXT'n 119 REM EXHMATIZEI TO F 120 DATA BIN 00000000, BIN 00111 100, BIN 00100000, BIN 00100000, BI N 99199999, BIN 99199999, BIN 9919 ØØØØ, BIN ØØØØØØØØ 129 REM EXHMATIZEI TO Q 130 DATA BIN 00000000, BIN 00011 000, BIN 00100100, BIN 01000010, BI N 01000010, BIN 01000010, BIN 0111 1110, BIN 00000000 139 REM EXHMATIZEI TO @ 140 DATA BIN 00000000, BIN 00111 100, BIN 01000010, BIN 01011010, BI N Ø1000010, BIN Ø1000010, BIN 0011 1100, BIN 00000000 149 REM EXHMATIZEI TO 0 150 DATA BIN 00000000, BIN 00011 000, BIN 00100100, BIN 01000010, BI N Ø1000010, BIN Ø1000010, BIN Ø100 0010, BIN 00000000 159 REM EXHMATIZEI TO E 160 DATA BIN 00000000, BIN 01111 110, BIN 00000000, BIN 00111100, BI N 00000000, BIN 00000000, BIN 0111 1110, BIN 00000000 169 REM EXHMATIZEI TO N 170 DATA BIN 00000000, BIN 01111 11Ø, BIN Ø1000010, BIN Ø1000010, BI N Ø1000010, BIN Ø1000010, BIN Ø100 0010, BIN 00000000 179 REM EXHMATIZEI TO E 180 DATA BIN 00000000, BIN 01111 110, BIN 00100000, BIN 00010000, BI

N 00100000, BIN 01000000, BIN 0111 1110, BIN 00000000 189 REM EXHMATIZEI TO @ 190 DATA BIN 00000000, BIN 01111 100, BIN 10010010, BIN 10010010, BI N 10010010, BIN 01111100, BIN 0001 0000, BIN 00000000 199 REM EXHMATIZEI TO Y 200 DATA BIN 00000000, BIN 10000 Ø1Ø, BIN 10010010, BIN 10010010, BI N Ø1111100, BIN 00010000, BIN 0001 0000, BIN 00000000 209 REM EXHMATIZEI TO 2 210 DATA BIN 00000000, BIN 00111 100, BIN 01000010, BIN 01000010, BI N 00111100, BIN 00000000, BIN 0111 1110, BIN 00000000

#### Ελληνικά (2)

Ένας άλλος τρόπος είναι να σχηματίσει κανείς ένα τελείως καινούργιο set χαρακτήρων με τα κεφαλαία και τα μικρά ελληνικά, να το φυλάξει πάνω από το RAMTOP και να στέλνει το Computer να «βλέπει» σ' αυτό τη μορφή των χαρακτήρων που πρόκειται να τυπώσει στην οθόνη.

Ο αντίστοιχος διακόπτης είναι η εντολή ΡΟΚΕ 23606, ακαι POKE 23607, b (η μεταβλητή του συστήματος CHARS)

 $Hc = a + 256*(b + 1)\delta\epsilon(\chi v\epsilon)$  τη διεύθυνση στην οποία αρχίζει το δικό σας set. Σκόπιμο λοιπόν είναι η α να είναι μόνιμα 0, και ας χάσουμε και μερικά bytes, προκειμένου-να κάνουμε μόνο έναν POKE για να μεταφερθούμε από το ένα set στο άλλο.

Κάνουμε λοιπόν πρώτα ένα CLEAR... για να κατεβάσουμε το RAMTOP και να δημιουργήσουμε «χώρο» για το machine code.

Όταν τρέξουμε το πρόγραμμα με POKE 23607, 251 βγαίνουν οι ελληνικοί χαρακτήρες και με POKE 23607, 60 επιστρέφουμε στο character set της Spectrum.

7

1 CLEAR 64511  $5$  LET  $z = \emptyset$ 10 FOR x=64512 TO 65280

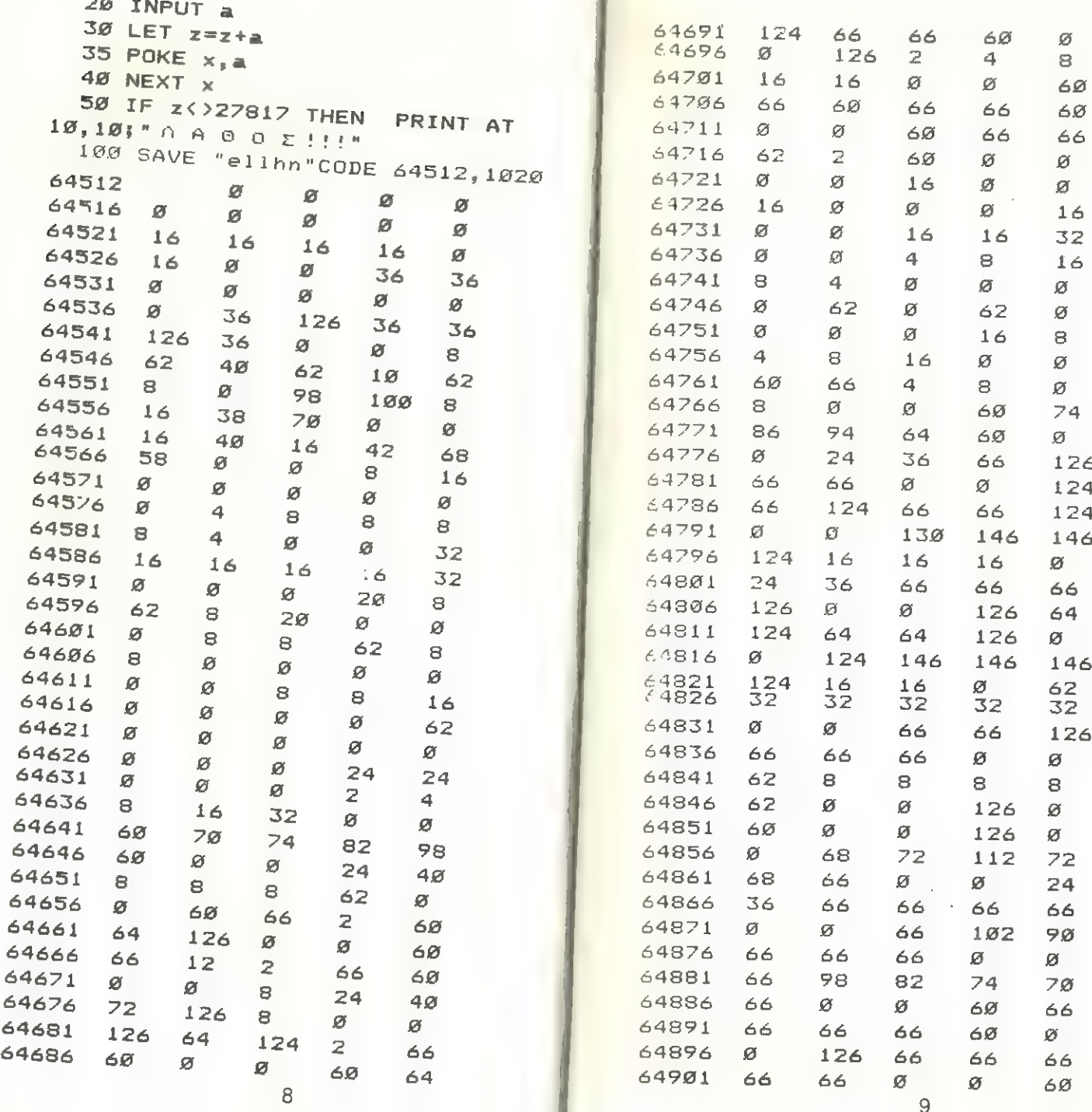

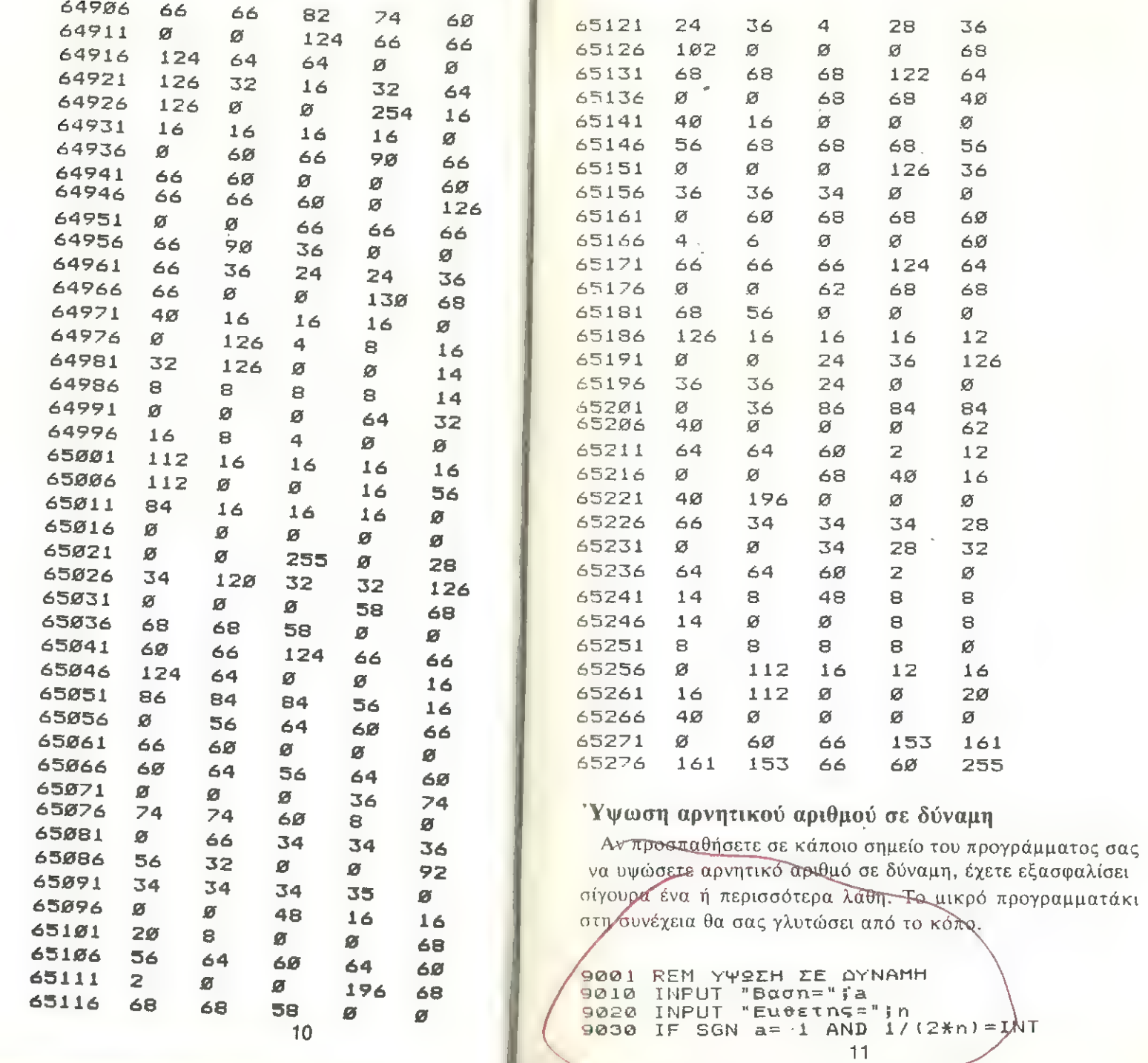

ι (1/12\*m)) THEN PRINT "φανταστι<br>10ος αριθμος": GO TO 9010<br>9040 PRINT SGN a\*(SGN a OR INT (<br>η/2)(>(η/2))\*(ABS a) η

#### **Spectrum FORMAT**

1 Ενα οπωσδήποτε μεγάλο μειονέκτημα του Spectrum σε επι στηµονικές κυρίως εφαρμογές, είναι η αδυναµία της ΒΑΡΙ6 να «φορμάρη» αριθμούς, να προσδιορίζη δηλ. κανείς µέσα από το πρόγραµµα του το πλήθος των δεκαδικών που θέλει και να µπορεί στο τύπωµα να στοιχίζει τις υποδιαστολές, όπως µετην εντολή PRINTUSING της Standard BASIC.

> Δραστική θεραπεία στο πρόβλημα προσφέρει το επόμενο πρόγραµµα που µπορείτε να προσθέσετε σα 50ΒΕΟΟΤΙΝΕ. Δυστυχώς όταν πρόκειται να το χρησιµοποιείτε συνέχεια µε συνεχή 605 ΌΒη κατάσταση γίνεται λίγο κουραστική γιατί εἰναι κάπως αργό.

> Αν εσείς βρήτε κάτι καλύτερο πέστε το και σε µας. Θα σας ευγνωμονούμε.

ΡØ10 REM ΠΛΗΘΟΣ ΔΕΚΑΔΙΚΩΝ ΨΗΦΙΩΝ<br>9011 INPUT k 9020 REM ΑΡΙΘΜΟΣ ΠΟΥ ΘΑ ΣΤΡΟΓΓΥ<mark>Π</mark><br>ΟΠΟΙΗΘΗ 9Ø21 INPUT a<br>9Ø3Ø LET b≈INT (ABS a\*1Ø^k+.5)/1<br>Ø^k\*SGN a 9Ø4Ø PRINT TAB 25-LEN STR\$ INT b<br>-(ABS (b-1Ø^LEN STR\$ INT b)<10^-<br>k)+(ABS b<.Ø999999)-(b=Ø);b

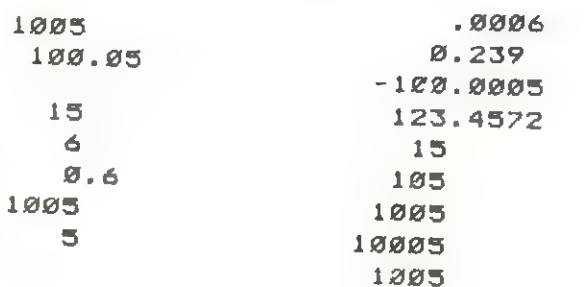

### Χαρακτήρες σε διάφορα μεγέθη

Ο Spectrum τυπώνει 32 χαρακτήρες στη γραμμή. Αν για κάποιο λόγο αυτό δεν σας ταιριάζει πληκτρολογήστε το επομενο πρόγραµµα και κάντε τους αγνώριστους.

1 REM ΜΕΓΑΛΥΤΕΡΟΙ ΚΑΙ ... ΜΙΚΡ ΟΤΕΡΟΙ ΧΑΡΑΚΤΗΡΕΣ 1Ø INPUT "ΠΛΑΤΟΣ?";wider 20 INPUT "ΥΨΟΣ ?";taller 30 LET across=wider\*8-1: LET d ομη=176

40 INPUT a\$: IF a\$<" " OR a\$>"<br>©" THEN GO TO 40

5*0* FOR a=Ø TO 7 60 LET peek=PEEK (15360+CODE a ΒΚΘΓΕΒ) 70 FOR b=0 TO 7 8 70 FOR 5=0 IU /<br>80 IF peek-2\*INT (peek/2) THEN FOR t=1 TO taller: PLOT across<br>-b\*wider.down-a\*taller-t: DRAW 1 -b\*wider,down-a\*taller-t: DRAW 1<br>-wider,Ø: NEXT t 100 LÉT peek=INT (peek/2): NEXT Ὀ 116 ΜΕΝΤ Β ι 120 LET across=across+wider\*8 Ἰπσα ΙΕ ΒσγοξΞξ2255 ΑΝΏ ἀομη- 811 ΕΥΓΧΘΣΤΑΙΙΕΓΧΘ-1 ΤΗΕΝ ΙΕΤ ἀονηξά own-taller\*8: LET across=wider\*8  $=1$ 140 IF across>255 AND down-tall **erx8<tallerx8 THEN FRINT AT 21,** 31': FOR a=1 TO taller: PRINT :

ΝΕΧΤ a: LET across=wider\*8-1<br>150 GC TO 40

ΚΗΜΟΗΣΕΩ ΜΕΓΕΘΟΣ 3 48 11 ΚΒΕ ΣΤΗ ΓΡΗΙΗΗΗΙ  $B$ ΒΕ GYUOP qui 11234567890 mp pitds as SHOKRMFDX15790

ιιοΓ

#### Πολλαπλασιασμός μεγάλων αριθμών

Στη περίπτῶση που χρειαζόμαστε µεγάλη ακρίβεια στο πολλαπλασιασμό, οἱ περισσότεροι σπιτικοί υπολογιστές, σηκώ- νουν τα... τσιπάκια τοὺς.

Μ᾽ αυτό το πρόγραµµα ξεπερνάµε µερικά απότα προβλήματα μικρής ακρίβειας χρησιμοποιώντας strings. Προς το παρόν οι πολλαπλασιασμοί γίνονται µόνο μεταξύ ακεραίων. Αλλά... εύκολα νοµίζουµε µπορείτε να μετατρέψετε το πρόγραµµα για να χειρίζεται κάθε πραγµατικό αριθµό.

Και προσοχή! Το πρόγραµµα δεν τα πάει και πολύ καλά. με τοὺς μικρούς ακέραιους,

```
156 ΤΝΡΙΤ "ΠΟΩΩΑΠΩΑΣΙΑΣΤΗΣ 
    μα} 116 ΙΝΡΟΤ "ΠΟΩΩΑΠΩΑΣΤΑΣΤΕΟΣ 
                                   η: ΡΦ
  120 ΡΒΙΝΤ "ΠΟΛΛΑΠΛΑΣΙΑΣΜΟΣ "3"
130 LET 1=LEN a$: LET k=LEN b$<br>140 LET e$="00"<br>150 FOR m=0 TO k-1<br>160 LET c$="": LET c=0<br>170 FOR n=0 TO 1-1<br>180 LET z$=5TR$ (VAL a$(1-n)*VA<br>L b$(k-m)+c)<br>190 IF LEN z$>1 THEN LET c$=z$<br>(2)+c$: LET c=VAL z$(1): GO TO 2<br>20
   200 LET c=0<br>210 LET c$=z$+c$<br>220 NEXT η<br>230 IF ε>0 THEN LET c$≈STR$ Γ+
στ 
240 LET w$=""<br>250 FOR t=1 TO m: LET w$=w$+"ø"<br>: NEXT t
 260 LET c$=c$+w$<br>270 LET «=LEN c$: LET y=LEN e$:<br>LET r=0
```
280 ΙΕ x=y THEN GO TO 450  $290$  LET  $4 = x - y$ 300 FOR t=y TO 1 STEP -1 31Ø LET f\$=STR\$ (VAL c\$(t+q)+VA  $L$   $e$ \$ $(t)$   $+r$ ) 320 ΙΕ LEN ΕΦ. 2 ΤΗΕΝ LET η=0 330 IF LEN f\$=2 THEN LET c\$(t+ 9) = f\$(2): LET  $r=1$ : GO TO 350 330 IF LEN <mark>f\$=2 TH</mark><br>)=f\$(2): LET r=1;<br>340 LET d\$(f+g)=f\$ Όντας ΠΕυΤτ ε -δο 1Γ 8-2 ΤΗΕΝ σο το 426 370 LET f\$=STR\$ (VAL e\$(1)+r) 380 IF LEN f#<2 THEN LET E\$(1) =f\$: GO TO 520 **390 LET c\$(1)=f\$(2)** 400 LET c\$="1" +c\$ 416 6ο το 526 826 ι ΕΤ ΕΞΞΕΞΤΗΦ (ΜΑὶ εβ(2) τη) | 430 IF LEN + \$<2 THEN LET = \$ (2) ΞΕ5ΞΣ: οὉ το 526 44Ø LET r=1: LET c\$(2)=f\$(2): G ο τα δα 450 FOR t=y TO 1 STEP -1 46Ø LET f\$=STR\$ (VAL c\$(t)+VAL e\$(t) +r) 420 ΙΕ LEN f\$<2 THEN LET r=Ø 4/0 IF LEN +\${2 THEN | LET r≈0<br>| 48Ø IF LEN f\$=2 THEN | LET c\${t)<br>=f\$(2): LET r=1: 60 TO 500 τ⊅ι∠): LET η≂1;<br>49Ø LET c\$(t)≓f\$ 500 NEXT t +\$(2): LET r=1: GO TO 500<br>490 LET c\$(t)=f\$<br>500 NEXT t<br>510 IF r=1 THEN LET c\$≂"1"≁c\$ 520 LET e\$=c\$ 530 NEXT m **54**Ø PRINT e\$

#### Sorting σημαίνει ταξινόμηση

Το πρόγραµµα περιλαμβάνει τις περισσότερες από τις ρουτίνες που χρησιμοποιούνται για την ταξινόμηση µε τις περίεργες Ονομασίες που βλέπετε στη γραµµή 33.

Ένα κρίσιμο στοιχείο είναι ο χρόνος που χρειαζεται μια από<br>τις μεθόδους για να κάνει τη ταξινόμηση. (Το πρόνραμμα ό-<br>πως είναι ισχύει για αριθμούς αλλά πολύ εύκολα μπος sí να με-<br>τατραπεικαι με strings που θα τα ταξινομεί

Ανάλογα λοιπόν µε το πλήθος των αριθμών π Τις διαφορές που έχουν μεταξύ τους είναι πιο πρόσφορη ή μια η η άλλη μέθοδος.

ΕΌΝ λοιπόν δώστε δοκιμαστικά κάποιους αριθμούς µε τυ- χαία σειρά (κάθε φορά βέβαια ίδιους) και δοκιμάστε τις. Δεν είναι άσκοπο να προσθέσετε εδώ και ένα χρονόµετρο (ψάχτε θόδους με το πραγματικό χρόνο που αναλίσκουν για κάθε πε-<br>ρίπτωση δεδομένων.

- ΤΗΡΟΤ ("ΠΑΗΘΟΣ ΣΤΟΙΧΕΙΩΝ"); 26 ὨΙΠ ΒίΠ) 24 FOR  $i=1$  TO n: PRINT  $i; "0z";$ : INPUT a(i): PRINT a(i): NEXT i 33 ΡΡΙΝΤ "ΡΟΥΤΙΝΕΣ ΤΑΞΙΝΟΜΗΣΗΣ **PINTAGOTI: STATILES**<br>Therings. Shell-Metzner sort"'"4.<br>Insertion sort"'"5. Heapsort"<br>JA PRINT "ΠΟΙΑ ΘΕΛΕΤΕ 2"<br>JA PRINT "ΠΟΙΑ ΘΕΛΕΤΕ 2"<br>JB INPUT a: IF aίθ OR a)5 THEN<br>GC 70 35

40 GO SUB 1000\*a -0 80 SUB 1000\*d<br>50 FOR 1=1 TO n: PRINT a(i): N ΕΝΤΙ ἆ 5 αα το 24 <sub>ΕΧΕΙ</sub><br>- 90 GO TO 24<br>1*000* REM Ripplesort 1*010* LET m=n 1020 LET v=0 1030 FOR i=1 TO m-1 1030 PUR 1-1 10 m-1<br>1040 IF a(i)<=a(i+1) THEN GO TO 1σθ8ςο -1080<br>1050 LET h=a(i): LET a(i)=a(i+1)<br>: LET a(i+1)=h : LET a(i+1) : LE! a(1+1)<br>1070 LET ν=1 1236 ΝΕΧΤ i ΙΕ νΞΙ ΤΗΕΝ σο το 1626 ιαγε in V=1<br>1100 RETURN 2030 REM Bubblesort ΕΤ πιξγι ΕΟΡ 1Ξ:1 το π-1 2030 FOR j=1+1 TO m  $2$ *C<sub>4</sub>* $Q$  IF a(i) $\langle$ =a(j) THEN **ΒΟ ΤΟ 2** p60<br>2050 LET h=a(i): LET a(i)=a(i): ενον μει η<br>LET a(ι)≂h -- , , , , , ,<br>2060 ΝΕΧΤ j<br>2070 ΝΕΧΤ i 2070 ΝΕΧΤ 1 *<u>DBBM RETURN</u>* 3000 REM Shell-Metzner 3010 LET m=n 3020 LET m=INT (m/2) 3030 IF m=0 THEN RETURN 3040 LET J=1: LET k=n-m τα το Π. 1 = 1<br>1060 LET 1 = 1 + m 3870 IF a(i) <= a(1) THEN GO TO 3  $120$  $3080$  LET h=a(i): LET a(i)=a(1):<br>LET a(l)=h 3090 LET i=i-m :<1 THEN GO TO 312Ø 311Ø GO TO 3Ø6Ø  $5120$  LET  $j=j+1$ 3130 IF  $j$  >k THEN GO TO 3020 3140 GO TO 3050 3150 RETHRN 4000 REM Insertion sort ΕΟΡ {1ξ1 Το η-1 4020 LET b=a(j+1) ΙΕ Ρὸ8(1) ΤΗΕΝ 6ο το 46σ8ςσ  $4850$  LET a( $1+1$ ) = a(i) **4060 ΝΕΧΤ i** 4070 LET 1=0  $4080$  LET a(i+1)=b 4090 NEXT i **4100 RETURN** 5000 REM Heapsort **5020 LET m=n** 

```
ας ΕΟΡΒ 1ΞΙΝΤ (Π/2) τα 1 5ΤΕΡ - 
5040 LET b≈a(1)<br>5050 GO SUB 5150<br>5060 NEXT 1
5Ø8Ø LET 1=1
5Ø9Ø FOR m=n-1 TO 1 STEP -1<br>5100 LET b=a(m+1)
5110 LET a(m+1)=a(1)<br>5120 GO SUB 5150<br>5130 NEXT m
514Ø RETURN
ίσα ἱΕτ 1Ξξι 
5160 LET j=i+1<br>5130 IF j>m THEN GO TO 5250
519\% IF j=m THEN GO TO 5216<br>5266 IF a(j+1) >a(j) THEN LET j=j+1521Ø IF b>=a(j) THEN 60 TO 525Ø
5220 LET a(i)=a(j)
5230 LET i=j<br>5240 GO TO 5160
525Ø LET a(i)=b<br>5300 RETURN
```
#### Αντιστροφή μητρώου

Το επόμενο πρόγραµµα έχειιστορική σημασία. Είναι απότα πρώτα προγράµµατα που «κτυπήσαµε» στη ολοκαίνουργια τότε ΖΧ δΙ µας και µε µεγάλη µας χαρά είδαµε ότι δούλευε. Η ιστορική τού σηµασία έχει και συνεχεια γιατί µόλις πήραμε το θαυμάσιο εκείνο ΖΧ - SP converter της AMSOFT το φορτώσαμε κατευθείαν στο βρεοίτυπι και σας το δίνουµε στη µορφή ακριβώς αυτή.

Οι διαστάσεις των μητρώώων στις γραμμές 20 και 30 είναι ενδεικτικές. Προφανώς µπορεί να είναι και μεγαλύτερες ή µπορεί να μεταφερθούν µετά την ΙΝΡΟΤ Ν.

```
18 REM "CHOLESKI"<br>26 DIM A(56, 56)<br>36 DIM X(56)<br>46 ΡΡΙΝΤ "ΩΙΗΣΤΑΣΗ =";<br>56 INPUT N<br>65 ΡΕΙΝΤ Ν<br>65 ΡΕΙΝΤ ΤΩ Ν<br>86 FOR J=1 TO N<br>96 ΡΕΙΝΤ "Α(";I;",";J;")=";<br>166 INPUT A(1,J)
```

```
112 PRINT A(I, J)
120 ΝΕΚΤ J
125 PRINT
 150 NEXT I
133 PRINT
 1.37 PRINT
 140 FOR J=1 TO N
150 IF J=1 THEN GO TO 210
160 FOR 1=J TO N
 170 FCR K=1 TO J-1
 ΓΕτ ΑΙ. 2)ΞΑ(Ι« 1) -Α(Ι«Κ)ΧΑί 
K_{\alpha} J )
190 ΝΕΧΤ Κ
 200 NEXT I
 210 FOR 1=J+1 TO N
 220 IF J=1 THEN GO TO 260
 230 FOR K=1 TO J-1
 ΕΕΤ Α(J, I)=Α(J, I)-Α(J, K) *Α(
H_{\text{eff}}(T)250 ΝΕΧΤ Κ
 ΕΔØ LET A(J, I)=Α(J, I)/Α(J, J)
 27Ø NEXT I
 280 ΝΕΧΤ J
 290 FOR 1=1 TO N
 ΕΘΡ ΣΕΙ ΤΟ Ν
 31Ø LET X(J)=Ø
 320 ΝΕΧΤ J<br>330 FOR J=1 TO N
 340 IF J=I THEN LET X(J) = 1350 IF J=1 THEN GO TO 390
 360 FOR K=1 TO J-1
 37Ø LET X(3)=X(3)-A(J,K) *X(K)
 380 ΝΕΧΤ Κ<br>390 LET Χ(J)=Χ(J)/Α(J,J)
 400 ΝΕΧΤ J
 410 FOR J=N-1 TO 1 STEP -1
 420 FOR K=J+1 TO N
 430 LET X(J)=X(J)-A(J,K) *X(K)
 44Ø NEXT K
 45Ø NEXT J
  460 FOR 3=1 TO N
470 ΡRINT "X(";J;",";I;")=";X(J
                     19
```
βλίο μας δεν είναι βιβλίο μαθηματικών ή κάτι άλλο, απλώς ένα<br>βιβλίο για το Spectrum. Αν λοιπόν δεν σας λέει τίποτα ο Gauss<br>ή δεν σας έτυχε να χρειαστείτε να λύσετε κάποιο σύστημα δεν<br>έχετε παρά να γυρίσετε στην επόμενη σε

```
9000 REM Calution of a system of<br>
9000 REM Calutions<br>
1 near equations<br>
9010 PRINT AT 10,5; near externed<br>
7010 PRINT AT 10,5; near externed<br>
2520 EET 11=1+1<br>
12.5; near 11,5; near 11,1, near 12,1; near 12<br>
2520 EET 11=1+1
           9080 FOR i=1 TO n
           2656 ΡΕΙΝΤ 11". ΕΞΙΣΘΣΗ " 
           9120 LET a(i, j) = b(j) : s = -2\frac{1}{2} \frac{1}{2} \frac{1}{2} \frac{1}{2} \frac{1}{2} \frac{1}{2} \frac{1}{2} \frac{1}{2} \frac{1}{2} \frac{1}{2} \frac{1}{2} \frac{1}{2} \frac{1}{2} \frac{1}{2} \frac{1}{2} \frac{1}{2} \frac{1}{2} \frac{1}{2} \frac{1}{2} \frac{1}{2} \frac{1}{2} \frac{1}{2} \frac{1}{20}
```

```
48Ø NEXT J 914Ø PRINT "b(";i;")=";: INPUT b
  490 PRINT (π2): PRINT b(n2)
  500 NEXT I 500 NEXT 1 5150 1ET a(1,n2)=b(n2)
 Ξὰ19θ ΘΤΩΡ σιόασ ΝΕΝΤ 1 
                                                         9170 LET n1=n-15188 FOR m=1 70 n1<br>1 9198 LET m1=m+1<br>1 9206 IF SGN (a(m,m))=8 THEN GO
 Και στο πρόγραμμα αυτό όπως και στο προηγούμενο οι εν-<br>
τολές DIM στη γραμμή 9020 είναι ενδεικτικές.<br>
Δεν είναι άσκοπο να σημειώσουμε στο σημείο αυτό ότι το Βι-<br>
3236 ΕΟΗ k= πι 10 η2
                                                         9240 LET a(i,k)=a(i,k)-q_0* a(m,k)9250 ΝΕΧΤ k: NEXT i: NEXT m
                                                         9260 IF SGN (a(n,n))=0 THEN GO
                                                         το ρα-6 
                                                         927\beta LET x(n) = a(n, n2) / a(n, n)9280 FOR 1=1 TO n1
                                                          Παραδειγμα 1 Παραδειγμα 2
                                                         »<br>Παραδειγμα 1<br>9*×1+4*×2+3*×3=-1
9.990 PRINT i;". ΕΞΙΣΩΣΗ " 9.4 \times 1 + 4 * \times 2 + 3 * \times 3 = -1 3.4x1-1*X2+1*X3+2<br>
9.100 FOR j=1 TO n 7.4 \times 1 + 3 * \times 2 + 2 * \times 3 = 1 2.4x1+3*x2+1*x3= 0<br>
9.100 PRINT "a(";i;",";j;")=";: I (Non συστηματος: (Non συστηματος)<br>
NP
                       \sim 21 \sim 21
```
 $\overline{2888}$  FOR  $k=1$  TO nrow<br> $\overline{2888}$  FOR  $k=1$  TO nrow<br> $\overline{2888}$  FOR  $k=1$  TO nrow

1γἙκκθιθακκσκά κκ ΕΚΝΕΦΕΚΝΕ ΤΑ ΓΒ «2 -- 2424 ΕΤ Ρρἱνος-βίκ.Μ)}: ΕΤ αλπε <sup>|</sup>  $\frac{1}{2}$  2430 FOR 1=k+1 TO ηγον 1\*X1+5\*X2-2\*X3+6\*X4-3\*X5+0\*X6+2\*X7+9\*X8= 9 244ØIF ABS (a)<br>7\*X1+6\*X2+3\*X3-2\*X4-2\*x5+6\*X6+1\*X7+3\*X8= 8 H HEN GO TO 247Ø Skx1-7\*X2+6\*X3-5\*X4+4\*X5-3\*X6+2\*X7-1\*X8=  $-9*21+6*72+7*73-5*74+3*75+2*76-1*77+0*78=2$ <br>  $6*21-6*72+7*73+3*74+1*75+0*76+1*77-1*78=8$ <br>  $9*2450$  LET  $11=1$ <br>  $9*2450$  LET  $11=1$  $9 * \times 1 + 4 * \times 2 + 4 * \times 3 - 2 * \times 4 - 3 * \times 5 - 1 * \times 6 + 5 * \times 7 + 5 * \times 8 = 1$  $-8$  +  $-8$  +  $-8$  +  $-9$  +  $-1$  +  $-4$  +  $-1$  +  $-4$  +  $-1$  +  $-1$  +  $-1$  +  $-1$  +  $-1$  +  $-1$  +  $-1$  +  $-1$  +  $-1$  +  $-1$  +  $-1$  +  $-1$  +  $-1$  +  $-1$  +  $-1$  +  $-1$  +  $-1$  +  $-1$  +  $-1$  +  $-1$  +  $-1$  +  $-1$  +  $-1$  +  $-1$ 

|

 $\times$ 2=-1.2014405<br> $\times$ 3= 1.2930903<br> $\times$ 3= 1.2930903 κΘἒς ϐ. Ξ4 4 αι 138 Ξθόάᾳϱ ΝΕΣΤ {

Λύση συστήματος εξισώσεων με τη μέθοδο Gauss  $j$ ordan<br> $j$ ordan

Mε τη μέθοδο αυτή μπορεί κανείς να ξεπεράση το πρόβλημα 2-36 1 - 2-36 ΝΕΧΤ 1 της υπάρξης μηδενικών στοιχείων στη κύρια διαγώνιο. 2246 ΝΕΧΤ i

```
100 INPUT nrow: PRINT nrow 850 NEXT 3
 110 ΡRINT 'ΠΩΗΘΟΣ ΑΓΝΕΣΤΩΝ ?" 2840 NEXT 1
 120 ΙΝΡΟΤ πεαl: PRINT noal 120 1 2850 NEXT k
 150 DIM a(nnow+1,ncol+1) Entertainment of the 19860 RETURN
 155 DIM b(nrow+1,ncol+1)
16Ø FCR j=1 TC nrow<br>170 FOR 1=1 TO ncol
 170 FOR 1=1 TO nool<br>
180 PRINT "a(";j;",";i;") =";<br>
3(1/3) =12<br>
3(1/3) =1.8<br>
3(1/5) =1.8
 185 INPUT a(j,i): PRINT a(j,i)<br>190 NEXT i<br>200 NEXT i<br>200 NEXT i<br>200 NEXT i
 1700 ΝΕΝΤ 1<br>2006 ΝΕΧΤ 1 1ου 1000 ΝΕΝΤ 1 1ου 1000 ΝΕΝΤ 1 1ου 1000 ΝΕΝΤ 1 1ου 1000 ΝΕΝΤ 1 1ου 1000 ΝΕΝΤ 1 1ου 100
 \frac{1}{2} and \frac{1}{2} \frac{1}{2} \frac{1}{2} \frac{1}{2} \frac{1}{2} \frac{1}{2} \frac{1}{2} \frac{1}{2} \frac{1}{2} \frac{1}{2} \frac{1}{2} \frac{1}{2} \frac{1}{2} \frac{1}{2} \frac{1}{2} \frac{1}{2} \frac{1}{2} \frac{1}{2} \frac{1}{2} \frac{1}{2} \frac{1}{2\begin{array}{ccc} 200 \text{ NEXT} & \text{j} & \text{k} & \text{k} \\ 230 \text{ GO SUB B2000} & \text{k} & \text{k} \\ 300 \text{ PRINT} & \text{NVEEIE" \end{array}μυ ον . 8 τη 
 320 FOR j=1 TO nrow<br>330 PRINT "x(";j;")=";a(j,ncol) a (4,3)<br>340 NEXT j 22<br>22
```

```
9 1 244Ø IF ABS (a(1,k))<ABS pivot T
                                                      Φα ΗΕΣΝΤ 1 
                                                      2530 FOR 5=1 TO ncol
ουση συστηματος του τεπερευθεί της και του του και του συστικού του συνθέτου του συστημετών του συνθέτου του σ
«σοσορτεσθοςαὰ . οσα ΕΤ Β(Κ.Β)ΞΒ(11« 8) |
    \begin{matrix} \texttt{0.0077579021} \\ \texttt{0.0077579021} \end{matrix} \begin{matrix} 0 \\ 1.255\% \\ 256\% \\ 256\% \\ 256\% \\ 256\% \\ 256\% \\ 256\% \\ 256\% \\ 256\% \\ 256\% \\ 256\% \\ 256\% \\ 256\% \\ 256\% \\ 256\% \\ 256\% \\ 256\% \\ 256\% \\ 256\% \\ 256\% \\ 256\% \\ 256\% \\ 256\% \\ .44Ξθ5 πε 9526 ΝΕΧΤ 5 |
<sup>X4=−</sup> .44202378<br><sup>x5=−1</sup>.8568469
×5=-1.8668469<br>×6≠ .35008722<br>×7=-2.7758673
                                                      2690 FOR i=1 TO nrow
                                                      2730 ΙΕ 1=j THEN GO TO 2740<br>2710 FOR j=1 TO ncol
 Η καθαυτό διαδικασία αρχίζει στη γραμμή 2000.
                                                       2810 FOR j=1 TO ngol
50 ΡΡΙΝΤ "ΠΛΗΘΟΣ ΕΞΙΣΘΣΕΘΝ ?" 2820 LET a(i,j)=b(i,j)
                                                               = -2
```
=6  $=2.5$ 

 $= 1.1$  $\frac{1}{2}$  =  $\frac{1}{2}$   $\frac{1}{4}$   $\frac{2}{4}$  $\approx -7$ 

x(1) =-5.2099565<br>x(2) =1.4262527<br>x(3) =1.6490987<br>x(4) =4.2725519

Σημεία μηδενισμού πολυωνύμων με τη μέθοδο Bair-<br>stow

Το πρόγραμμα αυτό βρίσκει όλες τις πραγματικές και φαν-<br>ταστικές ρίζες ενός πολυωνύμου βαθμού n με τη μέθοδο των<br>διαδοχικών προσεγγίσεων και ξεκινώντας από μία ή δύο πραγ-<br>ματικές ρίζες, ανάλογα με το βαθμό του πολυωνύμου

ΠΕΜ ΠΕΗΓΜΗΗΤΙΚΕΣ κΗτ ΦΗΗΤΑΣΤ ΡΕΙΖΕΣ ΠΟΥ ΘΗΥΜΟΥ ΤΗΣ ΜΟΡΦΗΣ  $28$  REM a( $8$ )  $+a(1)$  \*x  $+$ ...  $+a(n)$  \*x 30 REM ΜΕ ΠΡΑΓΜΑΤΙΚΟΥΣ ΣΥΝΤΕΛΕ<br>ΣΤΕΣ ΑΘ REM ΛΥΣΗ ΜΕ ΤΗ ΜΕΘΟΔΟ ΒΑΙΡΟ TOW 56 DIM a(22): DIM b(22): DIM (22): REM QIAETAEEIZ ΓΙΑ η(26<br>60 LET el=le-4: LET e4=le-20:<br>LET ki=100<br>70 PRINT : INPUT ("BA0MOZ ΠΟΛΥ -8 ΡΑΙΝΤ ΤΟ ΕΙΣΗΓΡΟΠΟΥ ΤΟ ΠΟΛΟΣΟΣΤ<br>- 100 ΡΑΙΝΤ ""ΕΙΣΑΓΘΓΗ ΣΥΝΤΕΛΕΣΤ<br>ΘΝ" 136 ΕΟR 1=0 ΤΟ η<br>140 ΡΕΙΝΤ "a(";1;")=";<br>166 ΙΝΡΟΤ a(η-1+1)<br>165 ΡΕΙΝΤ a(η-1+1)<br>170 ΝΕΧΤ 1<br>190 ΡΕΙΝΤ ""ΡΙΖΕΣ :"<br>190 ΓΕ a(1)<>0 ΤΗΕΝ GO ΤΟ 270<br>210 ΡΕΙΝΤ "Β(Π)ΠΡΕΠΕΙ ΝΗ ΕΙΝΑΙ<br><>0" 215 Ρ<mark>RINT "ΞΑΝΑΔΦΣΤΕ ΤΟΝ ΣΥΝΤΕ</mark>Λ<br>ΕΣΤΗ" 220 PRINT "a(";n;")=";<br>230 INPUT a(1) 250 60 TO 190<br>270 EOR 1=1 TO k1<br>300 IE n<=2 THEN 60 TO 1000<br>310 LET a(n+2)=0<br>326 LET n1=2\*INT ((n+1)/2)<br>330 EOR m=1 TO n1/2<br>340 LET P=1: LET q=1<br>346 EOR k=1 TO ki<br>370 EOR 1=1 TO ki<br>390 EOR 1=1 TO n1+1<br>406 LET b(i)=a(i) 24

410 **ΝΕ**ΧΤ i 420 FOR j=n1-2 TO n1-4 STEP -2 430 FOR 1=1 TO j+1 43Ø FOR i=1 TO j+1<br>44Ø LET b(1+i)=b(i+1)−p\*b(i)<br>45Ø LET b(i+2)=b(i+2)−α\*b(i) 450 LET b(i+2)=b(i+2)−q\*b(i)<br>460 NEXT i<br>470 NEXT j 48Ø LET ro=b(n1+1) 490 LET r1=b(n1)<br>500 LET so=b(n1−1)  $510$  LET  $s1=b(n1-2)$ τω ΕΤ νοξ-οξχξι 530 LET v1=so-s1\*o 540 LET do=v1\*so-vo\*s1<br>550 IF ABS (do)>=e4 THEN GO TO ποιο σόσ ΕΤ ΡΞΡΙΞ 570 LET α=α+5 **580 ΝΕΧΤ 1** 590 LET di=so\*r1-s1\*ro ὡσθ ιΕΤτ 4Ξξνγολδνίι -νοχγΙ 600 LET d2=ro\*vi-<br>610 LET p1=d1/do<br>620 LET α1=d2/do 620 LET q1=d2/α<br>630 LET p=p+p1<br>640 LET q=q+q1 -<br>650 LET q=q+q1<br>650 IF ABS ro>=e1 THEN GO TO <u>9</u> σα θερασία της κατάστης και το προσ  $\frac{98}{668}$  IF ABS ri>=el THEN GO TO 6 Φο  $670$  LET e $(m) = 1$ όςσ αὉ τα 81 όσςσ ΙΓ ΑΒΞ ϱἱ2Ξ6861 ΤΗΕΝ σος τα 3Ø<br>- 700 IF ABS q1>=e1 THEN - GO TO<br>3Ø<br>- 710 LET e(m)=2 5ο 71Ø LET e(m)=2<br>72Ø GO TO 81Ø 256 ΙΕ ϱΞΘ ΤΗΕΝ ϐο τα 2756  $740$  IF ABS (p1/p)  $>=$ e1 THEN GO το 2656 250 ΙΕ q=0 THEN 60 TO 290<br>260 ΙΕ ABS (q1/q)>=e1 THEN 60<br>ΤΟ 290  $770$  LET e $(m) = 3$ 25σ σα το 8ι6 790 NEXT K Όσο ι ΕΤ είπ)Ξξά 81σ ΕΤ 5-ρ/ 2 Θ1Ø LET 5=-p/2<br>Θ2Ø LET t=s\*s-q<br>Θ3Ø IF t<Ø THEN - GO TO 89Ø 84Ø LET t=SQR t 850 PRINT 'stt's-t 88*0* 60 ΤΟ 93*0* 89Ø LET t=SQR (-t) οσο PRINT ''s;"+i\*";t<br>91σ PRINT s;"-i\*";t 930 IF e(m)=4 THEN GO TO 1180  $\sim$  566  $\sim$  566  $\sim$ 

```
94Ø FOR j=1 TO n1-1<br>
95Ø LET a(j+1)=a(j+1)-p*a(j)<br>
96Ø LET a(j+2)=a(j+2)-q*a(j)<br>
97Ø NEXT j<br>
96Ø NET in1=n1-2<br>
99Ø LET n1=n1-2<br>
99Ø LET n130 THEN GO TO 1Ø1Ø<br>
1030 IET a13-3 THEN GO TO 1Ø7Ø<br>
1030 LET e(m)=1<br>
164Ø LET p=a(
1050 LET q=a(3)/a(1)1662 GO TO 810
1070 NEXT m<sup>-1</sup><br>1950 IF n=2 THEN 60 TO 1110<br>1950 PRINT -a(2)/a(1)<br>1100 GO TO 1180<br>(3) LET a(3)=a(2)*a(2)-4*a(1)*a
       .<br>20 LET 5=-a(2)/2/a(1)<br>30 LET t=SQR (ABS (a(3)))/2/a(
 1130 LET<br>1140 LET<br>1150 LET<br>1160 TE S
1140 LET m=41150 LET e(4)=4\frac{11}{999} IF SGN (a(3))\angleØ THEN GO TO
οσο το 856 
 ...» 66 /6<br>1180 PRINT<br>1200 STOP
1200 STOP
```
#### Ο κανόνας του Simpson

Το πρόγραµµα αυτό ὑπολογίζει τη τιµή ενός ορισμένου ολο- κληρώματος µέσα στο διάστηµα α...Ὀ, µε τον τύπο

 $I = \int_a^b f(x) dx \approx \frac{h}{3} [y_0 + 4y_1 + 2y_2 + 4y_3 + \cdots + 4y_{n-1} + y_n]$ 

Αν κατά λάθος δώσετε περιτό αριθµό διαστημάτων το πρό- Ύραμμα θα προσθέση τη µονάδα.

20 BORDER 2: INK 7: PAPER Ø:<br>CLS 30 PRINT AT 3,8;<br>"ΟΛΟΚΛΗΡΩΣΗ ΚΑΤΑ SIMPSON 50 PRINT AT 18, 3; FLASH 1; "THESE ENA ΠΔΗΚΤΡΟ"<br>68 ΡΑΠΣΕ ΜΙ ΟΙΑΣΤΗΜΑ ΤΙΑ<br>ΗΣ" '"1. THN ΣΥΝΑΡΤΗΣΗ ΤΟΥ x" "2<br>- ΤΟ ΔΙΑΣΤΗΜΑ ΤΙΜΩΝ ΤΟΥ x" "3. Τ<br>ΟΝ ΑΡΙΘΜΟ ΥΠΟΔΙΑΙΡΕΣΕΩΝ "'" (ΠΡΕΠ<br>ΕΙ ΝΑ ΕΙΝΑΙ ΖΥΓΟΣ)" <u>ικετά του και του και του και του και του και του και του και του και του και του και του και του και του και </u> 26

```
ΩΝ "jn
  86 ΙΝΡΙΤ "ΣΥΝΑΡΤΗΣΗ "8 
 100 INPUT "ΚΑΤΦ ΟΡΙΟ ΤΟΥ x";a<br>110 INPUT "ΠΑΝΩ ΟΡΙΟ ΤΟΥ x";b
110 INPUT "ΠΑΝΩ ΟΡΙΟ ΤΟΥ x";b<br>115 INPUT "ΑΡΙΘΜΟΣ ΥΠΟΔΙΑΙΡΕΣΕ
 120 CLS
 12Ø CLS<br>13Ø IF n-(INT (π/2))<del>Χ</del>2<>Ø
       Ε n-(INT (n/2)))<br>THEN  LET n=n+1:
       THEN LET n=n+1:<br>PRINT AT 2Ø.3;
        "ΠΡΟΣΘΕΣΕ 1 Στα ην 
 140 LET h=(b-a)/n
 150 LET x=a
 160 LET first=VAL (f$)
 170 LET x=b
 180 LET last=VAL (f$)
 190 LET x=a: LET evens=0:
       LET odds=Ø
 200 FOR I=1 TO n-3 STEP 2
 210 LET x=x+h22Ø LET odds=odds+VAL (f$)
 230 LET x=x+h24Ø LET evens=evens+VAL (f$)
 256 ΝΕΝΤ 1 
 βόα ΕΤ κξΞχὲΗ 
 27Ø LET odds=odds+VAL (f$)
 28Ø LET integral=
     (first+last+4*odds+2*evens)
      Xh / 3290 ΡRINT AT 9,3; INK 6;
     "ΟΛΟΚΛΗΡΘΜΑ= "jintegral
 300 ΙΝΡΗΤ "ΝΑ ΣΥΝΕΧΙΣΟΥΜΕ (Ν/Ο)
" i 85
 σας ΕΤ ΑΕΡΞΑΦ(1) 
 326 1Ε ΑΕΞ"Ππ"' βΠ ΑΡΞΡΞ"Ν" ΤΗΕΝ 
       σα το 
 330 STOP
```
Γραφικές παραστάσεις συναρτήσεων σε καρτεσιανές συντεταγμένες.

Το κομμάτι του προγράµµατος που κάνει τη σχεδίαση είναι από τη γραµµή 200 µέχρι τη 280.

Από την 110 µέχρι την 170 ορίζεται κατά προσέγγιση η κλίµακα της σχεδίασης.

Δοκιμάστε στην 60<br>LET = a = "x \* SIN (1/x)"

 $h$  SQR  $\rightarrow x+x+2$ )

```
ή COS (x<del>X</del>EXP (-x/5)
<mark>ή</mark> SQR (x*x+2)<br>ή COS (x<del>x</del>exp (-x/5)<br>ή (6+2*x*x-x*x*x*x)
```
1 ΚΕΠΜ ΓΡΗΦΙΚΕΣ ΠΗΒΒΣΤΗΣΕΙΣ 10 LET sx=255 27

```
20 LET sy=175<br>30 LET hy=sy/2 : ΚΧΚΧΥΘΙΝ (1/\)
  40 CLS
  50 ΚΕΜ ΕΔΩ ΓΡΑΨΤΕ ΤΙΣ ΔΙΚΕΣ ΣΑ
\Sigma...
  ΕΕΤ ΑΦΞ" x * x * SIN (1/x)"
  ΕΕΙΝΤ "Ο8ΣΤΕ ΤΙΜΕΣ Γ1ΙΑ ΤΟ κ 
               ῳ ΡΗΕΙΝΤ "ΚΑΤ9 οΡρτο 2": ΙΝΡΗΤ 
\Delta96 ΡΗΙΝΤ "ΠΗΝΟΘ ορτο 2": ΙΝΡΗΤ Β 
 100 IF a>=b THEN PRINT AT 10,1
81 "ΒΘΟΣ 11": 60 το 76 | 
 165 CLS<br>116 ΕΤ ε=(b-a)/166 Metayμένες.<br>126 ΕΕΤ π=1.6e-36 Metayμένες. 136 FOR x=a TO b STEP ε Οπως και στο προηγούμενο πρόγραμμα η σχεδίαση γίνεται
 140 ΙΕ x=0 ΤΗΕΝ ι Τα 170 από το Ιοορ στις γραμμές 810 μέχρι 880.
 150 LET y=ABS (VAL a$)) Λοκιμάστε διάφορες τιμές από 1 ως 9 για το α (γραμμή
 170 ΝΕΧΤ x ναρτήσεις των παραδειγμάτων.
 για ΠΕΠΙΤΑ.<br>200 LET C=C/10: REM ΔΟΚΙΜΑΣΤΕ ς Τα αποτελέσματα είναι μαγευτικά
15 Η c/20 και και μυκιΜΗΣΙΕ c (επαποτελευματα ειναι μαγευτικά.
21 E = 120<br>21 E FOR x=a TO b STEP c 166 BEM ΓΡΑΦΙΚΕΣ ΠΑΡΑΣΤΑΣΕΙΣ
 220 ΙΕ Χ=0 ΤΗΕΝ GO TO 280 ΣΕ ΠΟΛΙΚΕΣ ΣΥΝΤΕΤΑΓΜΕΝΕΣ
 230 LET y=VAL (a$) 126 LET 5x=256
 240 LET u=sx*(x-a)/(b-a) 130 LET sy=176
 250 LET ν=hy+hy*y/m 140 LET ratio=.6
 230 ΙΕΤ ν-ΒΥΤηγπγιώ<br>260 ΙΕ νια ΩΡ νιχων ΤΗΕΝ - GO ΤΟ 1150 LET hy=sy/2
2856 ιόσ ΕΤ Εακξςεκ/2 
ΔΕΙ ΠΑΡΑΓΑΣΙΑ<br>1999 ΡΙΟΤ Η ΠΑΡΑΓΑΣΙΑ ΤΟ ΠΑΡΑΓΑΣΙΑ ΤΟ ΠΑΡΑΓΑΣΙΑ ΤΟ ΠΑΡΑΓΑΣΙΑ ΤΟ ΠΑΡΑΓΑΣΙΑ ΤΟ ΠΑΡΑΓΑΣΙΑ ΤΟ ΠΑΡΑΓΑΣΙΑ<br>270 ΡΙΟΤ Η ΠΑΡΑΓΑΣΙΑ ΤΟ ΠΑΡΑΓΑΣΙΑ ΤΟ ΠΑΡΑΓΑΣΙΑ ΤΟ ΠΑΡΑΓΑΣΙΑ ΤΟ ΠΑΡΑΓΑΣΙΑ ΤΟ ΠΑΡΑΓΑΣΙΑ ΤΟ ΠΑΡΑΓΑΣΙΑ ΤΟ ΠΑΡΑΓ
 280 ΝΕΧΤ κ ΣΥΝΑΡΤΗΣΗ ΤΟΥ Σ
 296 GO TO 80 At A 126 AT 126 AT 296 AT 296 AT 296 AT 2010 (7.2)"
                     28
```
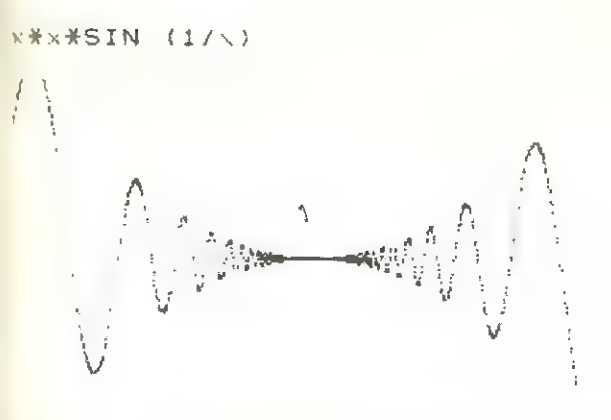

16β IF m(y THEN LE: m=y 180) και από 1 έως 6 για το β (γραμμή 510) για τις διάφορες συ-

```
180 LET a=9
10 LET b=6
\frac{1}{2} \frac{1}{2} EM \frac{1}{2} \frac{1}{2} EM \frac{1}{2} EM
420 LET m=1e-3Ø
Α30 FOR z=0 TO 2*PI STEP .:
      ΗUR Z=0 IU Z*FI SIEF .1<br>LET r=ABS (VAL (a$))<br>IF m<r THEN LET m≠f+.1<br>NEXT z
ΕΤ γΞΑβΒ5 «νΑι (85)) 
                            29
400 REM
```

```
εισ FOR 2-0 ΤΟ 2XPI STEF .01
 820 LET r=VAL (a$)
Θ3Ø LET u=hx+hy\ratio*COS (a)<mark>⁄</mark>z) :<br>\/r
 (840 \text{ IF} \cdot \alpha \cdot 0 \cdot \text{OR} \cdot \alpha) SX THEN (60 \text{ Tr} \cdot \text{OR} \cdot \text{OR} \cdot \text{OR} \cdot \text{OR} \cdot \text{OR})Θ8σ -. 
38Ø<br>- 950 LET ν=h/+h/*SIN (b*z)*r/m
 ΕέΘ ΙΕ ν:0 ΟR ν>sy THEN 60 ΤΟ
880<br>- 370 PLCT μ,ν<br>- 880 ΝΕΧΤ z
         ΞΤΩΡ' -- ΣΤΏΡ' -- ΣΤΩΡ' -- ΣΤΩΡ' -- ΣΤΩΡ' -- ΣΤΩΡ' -- ΣΤΩΡ' -- ΣΤΩΡ' -- ΣΤΩΡ' -- ΣΤΩΡ' -- ΣΤΩΡ' -- ΣΤΩΡ' -- ΣΤ
SIN (7+z)Γραφική απεικόνιση επιφανειών.
  Δοκιμάστε και σ᾿ αυτό το πρόγραµµα τις συναρτήσεις 
 ΩΞ-ΞΙΝ γής 
z=COS (x * y)
όπου x=SQR 2/2*a+SQR 2/2*b
και γ=-S0R 2/2*a+SQR 2/2*b
ή τη z=x*y*(x-y)*(x+y)/SQR (x*x+y*y)
```
Το πρόγραµµα έχει ένα αλγόριθμο που επιτρέπει την εξαφάνιση των κρυμμένων σημείων. Μελετήστε πως λειτουργεί; Είναι πολύ ενδιαφέρον.

10 REM ΑΠΕΙΚΟΝΗΣΕΙΣ 3-D 2*0* CLS 30 LET SX=176 30

```
4Ø LET SY=16Ø
 5σ ΕΤ γαοτίο-.ό 
 όσ Ι ΕΤ Ώνξαν/2 
 70 LET hx=sx/2
 80 LET 5=50R (2)/2
 οσο ΕΤ 8αΞηχκὰκς 
 100 PRINT " ΕΠΙΦΑΝΕΙΕΣ"''
 11Ø PRINT "1. z=COS (r)"'
 120 ΡRINT "2. z=EXP (-r*r)"'
 130 ΡRINT "3. 2=SIN (r)/r"' "ΟΠΟ
Υ r=SQR (xXx) + (yXy) "33
 150 REM ΕΔΩ ΒΑΛΤΕ ΑΛΛΕΣ ΣΥΝΑΡΤ
ΗΣΕΣΙΣ 
 165 ΙΝΡΟΤ "ΩΘΣΤΕ ΤΩΝ ΑΡΙΘΗΟ"η 
 170 CLS
 186 ΡΒΕΜ ΣΧΕΩΙΩΣΗ 
 190 FOR a=-aa TO aa+5*s
 200 LET max=-hy
 210 LET bb=aa+a-10*s*INT ((a+AB
S (a)) / (10 + s)220 FOR b=-bb TO bb+s*4 STEP 10
#S23Ø LET x=s*(a+b)
 24Ø LET y=s*(b-a)
 250 LET z=b
 260 ΕΕΤ r=SQR (x*x+y*y)
 270 ΙΕ n=1 THEN LET z=10*COS (
r/5) +b
 280 ΙΕ η=2 ΤΗΕΝ ΓΕΤ Ζ=75*ΕΧΡ (
-r*r/600) +b
 290 ΙΕ η=3 ΑΝD r < > 0 THEN LET z
=125*SIN (r/5)/r+b
 300 REM ΧΩΡΟΣ ΓΙΑ ΑΛΛΕΣ ΣΥΝΑΡΤΗ
ΣΕΙΣ
 310 IF z(max THEN GO TO 370
 320 LET max=z
 330 LET u=hx+a
 340 LET ν=hy+z*s/ratio
 σσοσ ΙΕ νςδ ΟΒ ν»ὸ5» ΤΗΕΝ 6ο ΤΟ 
52ο 
 360 ΡΙΟΤ μ,ν
 37Ø NEXT b
 380 NEXT a 31
```
**390 INPUT "NA ΣΥΝΕΧΙΣΟΥΜΕ** ΞΤΟΡ  $410$  RUN 400 IF A\$<>"N" OR a\$<>"n" THEN

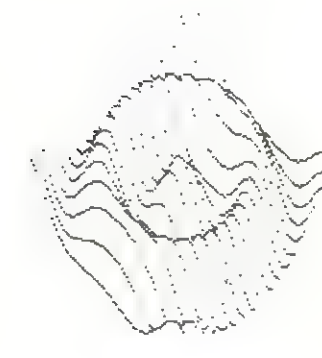

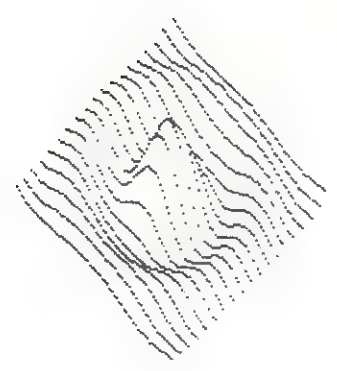

#### ΠΑΙΧΝΙΔΙΑ

#### Παίζοντας µε τα σχήµατα

Μια σειρά από προγραμµατάκια που φτιάχνουν αρκετά εντυπωσιακά γραφικά. Μια από τις εφαρμογές τους είναι να γεμίζουν την ...άδεια οθόνη όσο ο Spectrum ασχολήται με υπολογισμούς.

Τα «ασυνήθιστα χρώματα» χαρίζουν ακόµα 8 αποχρώσεις στην «παλέττα» του Spectrum. Είναι ένα από τα πολλά τεχνά-'σματα που χρησιμοποιούνται στα εντυπωσιακά - και πολύχρω- -μα - παιχνίδια.

```
91ØØ>REM :DRAW 1<br>91Ø5 CLS : BORDER 6: PAPER Ø: CL<br>5
9106 LET a=0
Φ1156 ιΕΤ ΥΞΙΝΤ (ΒΝΙΧΖΘ).166: ιΕτ 
 X=INT (RND*6Ø): LET Z=INT (RND*
3) - 49120 FOR r=y TO x STEP z
9130 PLOT r, r: DRAW Ø, 175-2*r
9140 DRAW 255-2*r.0
9150 DRAW Ø, -175+2*r
9160 DRAW -255+2*r.0
δι26 ΙΝΚ ΠΝΡΧ5 
9180 OVER 1<br>9190 NEXT r
9192 LET a=a+1
9194 IF a=5 THEN OVER Ø: RETURN
```
2156 60-το δ116

Παίζοντας µε τα σχήματα

```
9200 REM : DRAW 2<br>
9205 CLS : BORDER 1: PAPER 5: IN<br>
K 2<br>
9206 LET p=0<br>
9210 LET a=175: LET c=94: OVER 1<br>
9215 LET b=INT (RND*18)<br>
9220 FOR b=1 TO 6*b: LET d=40<br>
9225 PLOT d+b,d+c: DRAW -b,b<br>
9230 PLOT d+b,d+c: DRAW -b,b<br>

P243 \tIF p=5 \tTHEN \tOVER \tB: RETURN<br>
P245 \tGO \tTO \t9210 33
```
#### Παίζοντας µε τα σχήµατα ᾱ

ΡΙΘΘ REM : DRAW 3 κ2η : DR<br>| LST n=1<br>ΟVER 1 ΡΖΘΘ ΟΥΈΡ :<br>ΡΖΘΈ ΓΟΡ Α=0 ΤΟ 255 STEP 6<br>ΡΖΖΈ ΡΙΟΤ Α,0: DRAW 255-2\*Α,121<br>ΡΖΖΈ ΝΕΧΤ Α (F230 ΈθR a=Ø TO 173 STEP η<br>(9775 ΡΕΘΤ Ø,a: DRAW 255,173-2<del>Χa</del><br>(9790 Νάχτ a 9295 FANSE/50% RETURN  $9700$  rem  $\sqrt{2}$   $\sqrt{2}$ F322 REM \ INK E: PRINT AT Z=1, x  $\sim$  1  $\pm$   $^{-n}$ ΡΖΘΕ INK 1: PRINT AT z, x; " = ": IN<br>K 2: PRINT AT z, x+1; " = ": INK 3:<br>PRINT AT z, x+2; " = ": INK 4: PRINT  $AT = 2, \sqrt{37}$  =  $T$   $NK = 1$  PRINT AT  $z$ , (+4; "a": INK 6, PRINT AT z,x+5;<br>"■": INK 7: PRINT AT z,x+6;"■":<br>INK 0: PRINT AT x,x+7;"■" ΡΟΡΓη=0 ΤΟ 1Χ5 STEP<br>ΡΓΟΤ η 175: DRAW 0.ειοτ 6,175: <del>DRAW 0,-1</del>7<br>PLOT 0,175-n:\DRAW 255 9490 PLOT  $\overline{g}$ ,  $\sqrt{25}$ -n:  $\overline{DRAW}$  255,  $\overline{g}$ 9497 FOR m=176 TO 235 STEP 8 **ΡΑΘΘ PLOT m, 175: DRAW 0,-175**<br>ΡΈΩΩ NEXT m,<br>ΡΈΘΣ PAUSE /100 ?ΓØ5 FOR n≠Ø TO 175 STEP 4  $P506$  PLOT  $/3$ , n: DRAW 255.0 **9507 NEXT/n** 

#### Παίζοντας µε τα σχήµατα

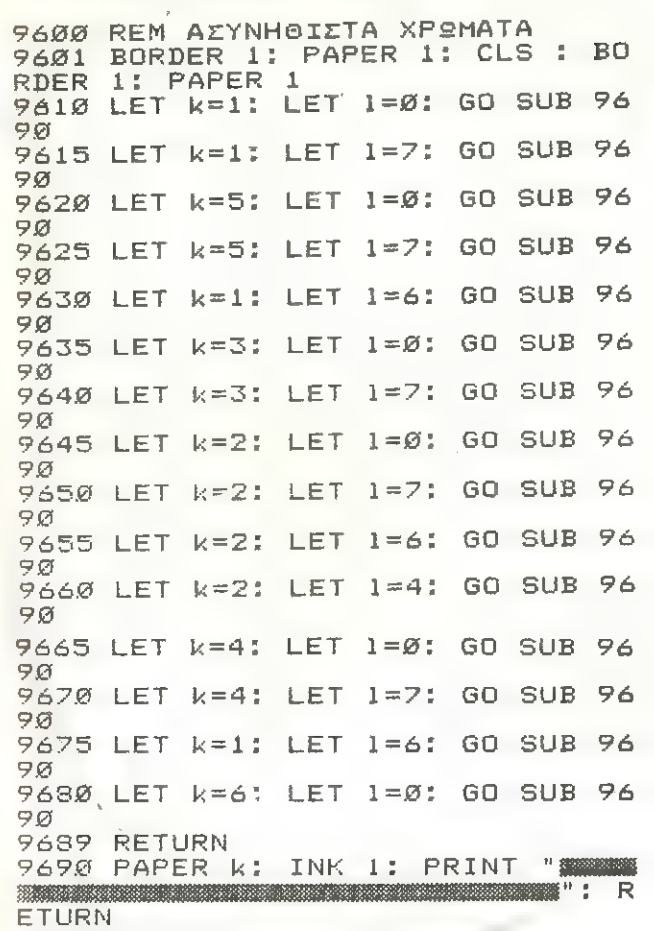

φόσὈ ΗΕΤΙΡΜΝ

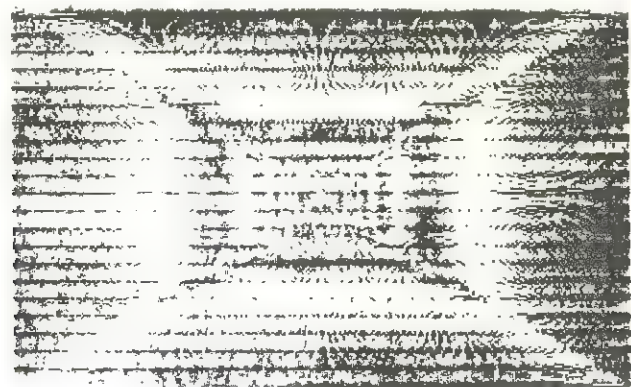

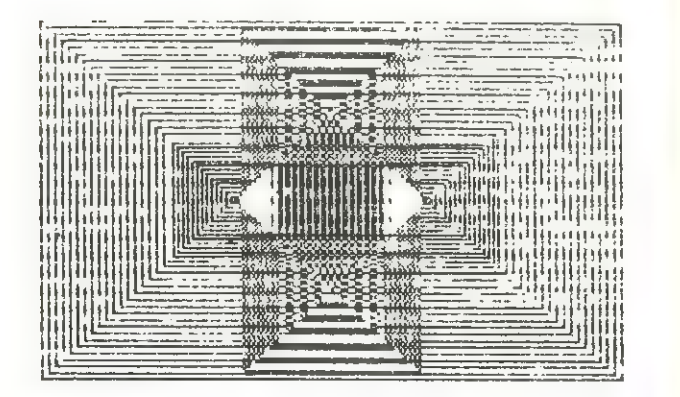

ᾗ |

 $\mathbf{h}$ 

9000 REM HXOI ΓΙΑ ΤΟ SPECTRUM NO στομα **9100 ΒΕΜ ΣΕΙΡΗΝΑ** 110 ΙΝΡUΤ "ΠΟΙΑ ΛΕΞΗ ?";W\$ 9110 BEEP .6,18: ΒΕΕΡ .75,14.5: / 120 LET b=LEN w\$: LET v\$=" " **9120 RETURN** 

9200 REM ΠΥΡΟΒΟΛΙΣΜΟΙ<br>9210 FOR f=1 TO 10: ΒΕΕΡ .01.1+f : ΒΕΕΡ .01,10: ΝΕΧΤ f: IF INΚΕΥ\$|<br>="" THEN GO TO 9210 | 9226 ΕΕΤΙΒΝ

| σσσσ ΠΕΜ ΩΙΒΗΣΤΗΗΙΚΟΙ ΗΧΟΙ 9310 FOR f=1 TO 30: BEEP .05,20;

96

μην ΒΕΕΡ .65,6: ΝΕΧΤ {: ΙΕ ΙΝΚΕΥΞΞ" **"** THEN GO TO 931Ø 9320 RETURN Φάσο ΕΜ ΜΟΤΕΡ Φ416 ΒΕΕΕ «665,5: ΒΕΕΡ «665,-32: ΡΑUSE 2: IF INKEΥΦ="" THEN GO T α 16 Φ4326 ΒΕΤΙΡΒΝ

Φ5σο ΒΕΕΜ ΣΥΝΑΓΕΡΗΟΣ 9510 FOR f=1 TO 10: BEEP .5,40: PAUSE 7: BEEP  $.5,40:$  PAUSE 35: N/ ΕΧΤ **f: GO TO 951Ø** 

#### Κρεμάλα

Είναι η παλιά γνωστή µας κρεµάλα για δύο παίκτες. Ο ένας βάζει κρυφά την ...µοιραία λέξη κι' ὁ άλλος αγωνίζεται να ακυρώσει την «τελετή» που του ετοιμάζει ο Spectrum. σος

```
: 5 REM ΚΡΕΜΑΛΑ<br>10 ΡRINT ,"ΚΡΕΜΑΛΑ"''""ΓΙΑ ΔΥΟ
                                                        ΠΑΙΚΤΈΣ"''<br>- 15 PAUSE 100<br>- 20 INK 0: PAPER 7: CLS
                                                          30 LET x=240: 60 SUB 1000: REM
Παίζοντας με τους ήχους ' αν έραπινα φιμουρα
                                                          40 PLOT 238,128: DRAW 4,0: REM
IF INKEYS="" THEN GO TO 9110 / 130 FOR n=2 TO b: LET \vee$=\vee$+" "
                                                         14Ø ΝΕΧΤ η<br>15Ø LET c=Ø: LET d=Ø<br>16Ø FOR n=Ø TO b-1<br>17Ø PRINT AT 2Ø,n;"-";<br>18Ø NEXT η<br>200 INPUT "ΒΡΕΣ ΕΝΑ ΓΡΑΜΜΑ: ";g
                                                         21Ø IF 9$="" THEN GO TO 200
                                                         22σ ιΕτ 98Ώξοβ(1) 
                                                         230 ΡΗΙΝΤ ΑΙ Θ,σι9Φ
```

```
240 LET c=c+1: LET L$=v$
 250 FOR n=1 TO b
 260 IF w#(n)=g# THEN LET v#(n)
\equiv q$
 270 NEXT n
 280 PRINT AT 19,0; v$
 290 IF VS=wS-THEN GO TO 500
 300 IF v$<>u$ THEN GO TO 200
 410 IF d=8 THEN GO TO 600
 420 LET d=d+1430 READ \timesØ, \timesØ, \times, \times440 PLOT \timesØ, yØ: DRAW \times, y
 450 GO TO 200
 510 OVER 1
 520 LET x=240: GO SUB 1000
 530 PLOT 238, 128: DRAW 4,0
 540 OVER 0
 550 LET x=146: GO SUB 1000
 560 PLOT 143, 129: DRAW 6, 0, PI/2
 565 FOR n=0 TO 12: BEEP .05, n:
NEXT n: FOR n=12 TO Ø STEP -1: B
EEP . 95, n: NEXT h
 570 GO TO 800
 610 DVER 1
 620 PLOT 255, 65: DRAW -48, 0
 638 DRAW 8. -48640 PLOT 238, 128: DRAW 4, Ø
 660 PLOT 255, 117: DRAW -15, -15:
 DRAW -15.15670 OVER 0
 680 PLOT 236, 81: DRAW 4, 21: DRA
W = 4, -2169Ø OVER 1
 700 PLOT 255, 66: DRAW -15, 15: D
RAW -15, -1571Ø OVER Ø
 720 PLOT 236, 60: DRAW 4, 21: DRA
W = 4, -21730 PLOT 237, 127: DRAW 6, Ø, -PI/
\mathbb{Z}740 PRINT AT 19, 0, WB
 750 BEEP .5,0: BEEP .6,-6: BEEP
 .7, -12: BEEP .8,-16: BEEP .8.-2
                    38
```

```
6: BEEP 1, -32: BEEP 3, -40
 SØØ INPUT "ENTER FIA NA EYNEXIE
OYME ?";a$
 810 IF a$="" THEN GO TO 850
 820 LET a$=a$(1)
 830 IF a$="n" THEN STOP
 840 IF a\#(1) = n^n THEN STOP
 850 RESTORE : GO TO 5
1020 CIRCLE x, 132, 8
1030 PLOT x+4,134: PLOT x-4,134:
 PLOT \times, 1311050 PLOT x, 123: DRAW 0,-20
1055 PLOT x, 101: DRAW 0, -19
1070 PLOT x-15,66: DRAW 15,15: D
RAW 15.-15
1090 PLOT x-15.117: DRAW 15.-15:
 DRAW 15,15
1100 RETURN
2000 DATA 120, 65, 135, 0, 184, 65, 0,
91
2010 DATA 168, 65, 16, 16, 184, 81, 16
-162020 DATA 184, 156, 68, 0, 184, 140, 1
6.162030 DATA 204, 156, -20, -20, 240, 15
6, 0, -16
```
#### Ένα δύσκολο πέρασμα

Έχεις μπροστά σου μια φαρδειά λεωφόρο, ένα... γιγαντιαίο καβούρι κι' ένα ποτάμι γεμάτο πλοία.

Πρέπει να τα τεράσεις χρησιμοποιώντας γρήγορα και... πονηρά τα πλήκτρα 1, 9 και 0.

Καλή τύχη! 1 CLEAR 32243; GO TO 16  $6$  BEEP  $.21, b-a$ 11 PRINT OVER 1; PAPER 8, INK 8;AT a, x2; "G": RETURN 16 PRINT AT 11,5; "DAPAKANS MEP IMENETE" 21 FOR a=32244 TO 32494 26 READ b: POKE a, b: NEXT a

 $31$  DATA  $14, 8, 229, 17, 31, 8, 25, 12$ 6, 237, 82, 31, 6, 32, 126, 31, 119, 35, 1 6, 250, 225. 36, 13, 32, 234, 201

36 DATA 14, 8, 175, 229, 17, 31, Ø, 2  $37,82,126,25,23,6,32,126,23,119,$ 43, 16, 250, 225, 36, 13, 32, 233, 201

41 DATA 33, 95, 64, 205, 13, 126, 33 , 128, 64, 205, 244, 125, 33, 128, 64, 20 5, 244, 125 33, 223, 64, 205, 13, 126, 3  $3, 0, 72, 205, 244, 125, 33, 0, 72, 205, 2$ 44, 125, 33, Ø, 72, 205, 244, 125

46 DATA 58, 121, 92, Ø, Ø, Ø, Ø, Ø, Ø,  $\emptyset$ , 230, 2, 40, 20, 33, 64, 72, 205, 244, 1 25, 33, 64, 72, 205, 244, 125, 33, 64, 72 , 205, 244, 125, 24, 18, 33, 95, 72, 205, 13, 126, 33, 95, 72, 205, 13, 126, 33, 95 , 72, 205, 13, 126

51 DATA 33, 128, 72, 205, 244, 125, 33, 192, 72, 205, 244, 125, 33, 192, 72, 205, 244, 125, 33, 31, 80, 205, 13, 126,  $33,31,80,205,13,126,33,95,80,205$ , 13, 126, 201

56 DATA 33, 128, 72, 205, 244, 125, 33, 192, 72, 205, 244, 125, 33, 31, 60, 2 05, 13, 126, 33, 95, 80, 205, 13, 126, 20  $\mathbf{1}$ 

61 DATA 33, 95, 64, 205, 13, 126, 33 , 128, 64, 205, 244, 125, 33, 0, 72, 205, 244, 125, 201

66 DATA 33, 95, 64, 205, 13, 126, 33 , 223, 64, 205, 13, 126, 33, 128, 72, 205  $, 244, 125, 33, 192, 72, 205, 244, 125, 2$ Ø1.

71 LET a=PEEK 23675+256\*PEEK 2 3676

76 FOR b=a TO a+167

81 READ c: POKE b.c: NEXT b

 $\overline{6}$  DATA 15, 18, 34, 127, 255, 255, 4 0, 16, 128, 64, 32, 254, 254, 255, 40, 16 91 DATA 127, 127, 127, 127, 127, 25 5, 21, 8, 254, 254, 254, 254, 255, 255, 6 4,128

96 DATA Ø, 248, 196, 196, 254, 254,

40, 16, 24, 24, 36, 126, 60, 90, 165, 66 101 DATA 56, 40, 146, 124, 56, 56, 40  $,108,1,2,4,127,127,255,20,8$ 

106 DATA 240,72,63,254,255,255, 20.8.0.31.35.35.127.127.20.8

111 DATA 127, 127, 127, 127, 255, 25 5, 2, 1, 254, 254, 254, 254, 254, 255, 16 8,16

116 DATA 16, 41, 199, Ø, 38, Ø, Ø, Ø, Ø , 68, 255, 68, 68, 255, 68, Ø

121 DATA Ø,34,85,143,151,163,16  $0.0.06661701241233119750$ 

126 DATA 16, 16, 16, 254, 63, 31, 15,  $7, 8, 8, 8, 8, 38, 255, 255, 255$ 

131 DATA 96, 124, 84, 120, 127, 255,  $254, 252, 8, 8, 3, 2, 15, 63, 255, 8, 6, 12$ 

 $152.240.224.85.255.8$ 

136 PRINT AT 11, 3; "GENEIZ DOHFI  $E\Sigma$ ?"; AT 13.11; " (N) AI "; AT 15.11; "  $(0)$  XI<sup>n</sup>

141 PAUSE Ø: IF INKEY\$="n" THEN GO TO 151

146 GO TO 186

151 CLS : PRINT AT Ø.11; "EKONOE "''"NA DOHIHEHE ENAGGAANDOEYIONI AI AB''LLE Q INI 02. "''"MIA OP NEP **INONEI ETO KENTPO."** 

156 PRINT ''"YOAPXOYN 4 XºPOI F IA NA FEMIZOYN. (KENA ZTON NANG O PAXTH NNN NNN"

161 PRINT '''AT 18, 9; "MIEZE ENA *NAHKTPO": PAUSE Ø* 166 CLS : PRINT AT 7.11; "XEIPIZ  $T$ -6 THPIA" 171 PRINT "Illigilillillilli  $|1|<|1>$ "

 $176$  PRINT FLASH  $1$ ; AT  $11, 6$ ; " $1$ "; FLASH Ø | " 2 3 4 5 6 7 8 " | FLAS H 1; "9"; FLASH Ø; " "; FLASH 1; "Ø DRE PHIVIRE

181 PRINT '''AT 18, 7; "HIEZE ENA **DOHKTPO": PAUSE Ø** 186 BRIGHT 1: PAPER 5: BORDER 5

ε ΕΕ 191 LET hi=Ø 196 PRINT PAPER 4; AT 10,0;" 9Ρ η 201 LET lives=9; LET score=0; L ΕΤ ΜΟΠΘΞΕΘ 206 ΡΟΚΕ 32425,201: ΡΟΚΕ 32450. 201: ΡΟΚΕ 32469, 201 211 PRINT AT Ø,0; PAPER 4; "NNNN "ὲ. ΕΑΡΕΕ 71" Ν ΒΡΑΡΕΗ 41 "ΝΝΝΝΝΗ" : ΒΑΕΕΕ 2" Ὁ ΡΑΡΕΡ 4" ΝΝΝΝΝΗΝ" : ΕΑΡΕΕΗ στ" ": ΡΑΡΕΑ 4: "ΝΝΗΝΝΝΝ" / ΡΑΡΕΠ σ:" 3": ΡΑΡΕΕ ἄν "νΝνΝνν" 216 IF home<>
Ø THEN GO TO 321 221 PRINT PAPER 4; INK 5; " Θ26 926 ΘΗΙΝΤ { 3" παρ [1 [Εππησ] Ξ [| ἵ |Ἐπ ησι{ 1 ΙΕππσὶι! |" Ὑ- ο ν κε Ὥπι ΡΗΙΝΤ 1νκ 219111 ά κἩ Ιμ  $M$ MMH $N$  IT  $M$  MHH $||$   $||$   $||$   $||$   $M$   $\le$   $>$   $25$ 236 ΡRINT INK 2;"[[|Θ<u>Α||||||Θ</u>Α|||<br>||ΘΑ|||ΘΑ||||||ΘΑ||"<br>241 ΡRINT INK 7;"ΜΜ||||Μ||||||ΜΗ ]β | { ρ9ι] [1 {119 1"  $m = \lfloor \frac{1}{2} \rfloor$   $\lfloor \frac{1}{2} \rfloor$   $\lfloor \frac{1}{2} \rfloor$   $\lfloor \frac{1}{2} \rfloor$   $\lfloor \frac{1}{2} \rfloor$ 246 ΡΒΙΝΤ INK 1; "ΠΣ| $|| \cdot ||$   $| \leq$ ΠΠΣ $||$  | 246 PRINT - INK 1;"πε|||||εππε||<br>||||εππππε||||||||επππ" - ><br>251 PRINT - INK 2:"|||||||||||||||||||||||||||||||||  $251$  PRINT INK 7; "(1)  $\lim_{x \to 0}$   $\lim_{x \to 0}$   $\lim_{x \to 0}$ 256 ορια δι εί μήν Ἡ, 256 PRINT "કી||11(1109||1169||1<br>|1||09||1||0" 261 PRINT PAPER 4; "NNNNNNNNNNNN ΝΜΒΗΜΝΜΝΜΝΝΝΝΗΜΜΜΝΝΝΗΝ" 266 ΡΡΙΝΤ ΡΑΡΕΡ Ø; INK 7; AT 11 . 2: "ΝΝΝΝΝΜΝΜΝΜΝΝΜΝΝΝΝΝΝΝΝΝΝΝΝΝΝΝΝ  $NNNN$ " 271 ΡΒΙΝΤ ΡΑΡΕΒ Ø; INK 3;" (AB)<sup>)</sup><br>ΦΙΙΒΒΙΙ ΙΓΟΓΟΕΙ ΦΙΦΙΙ ΙΓΟΕΙ (111)" <sup>φ</sup>!!!aB<sup>!</sup>! )ΓΔΓΔΕ!!Φ!!Φ!!! | ΓΔΕ!!!!!!!!<br>-276 PRINT - PAPER Ø; INK 7;"---<br>-----------------------------"!! ΕΕ 1. 276 ΡΒΙΝΤ - ΡΑΡΕΝ ΚΥΣΙΚΤΙΙΗ<br>276 ΡΒΙΝΤ - ΡΑΡΕΝ Ø; INK 7:"----281 PRINT PAPER Ø; INK 5; " [AB] 286 ΡRINT PAPER  $\varnothing$ ; INK 7; "==== ===============================

.<br>291 PRINT PAPER Ø; INK 4; "Illi [Ητι ΗπίτττΤ. ΗπΠ ιτ Γιιη" Φφό ΡΕΙΝΤ ΒΑΡΕΕ 6] ΙΝ«Κ ο)" ---- 301 PRINT PAPER 0; INK 6; KOH Ηπί (Ητή φί ί φί ί ΙΨΚΟΚΑ) | Ι (φί ί ί ί ίν" 306 PRINT FAPER 4; "NNNNNNNNNNNN ΗΗΜΗΗΗΝΗΜΗΜΗΜΜΜΝΜΜΜΜΗΜΝ 3 514 ΡΕΙΝΤ ΒΡΑΡΕΕ 45" 316 PRINT PAPER 1; INK 7;" SCO ΕΕ ὉτΑτ 21,115" 28Εεξ "} ΡΑΡΕΕ 34 ΙΝΚ Ø;LIVES; PAPER 1; INK 7;" Η 1-SCORE "  $\overline{321}$  LET x1=20: LET y1=16: LET x  $2 = x i$ : LET  $y2 = y1$ **326 ΡRINT ΡΑΡΕR 8: INK 8:AT 41**  $s \times 13^{m}$  =  $^{m}$ <sub>231</sub><br>331 RANDOMIZE USR 32295<br>336 IF SCREEN\$ (x2,y2)=<br>.GO TΩ 396 336 IF SCREEN\$ (x2, y2)=" " THEN <u>GO TO 396</u><br>341 LET a=x2: FOR b=25 TO 35: G **Q SUB 6: GO SUB 6: ΝΕΧΤ b: FOR a ΈΧΖ ΤΟ 20 STEP 2: 60 SUB 6: 60** SUB 6: NEXT a πάς ΕΤ 11ἱνεξεξ]ίνεξ-ἰ: ΡΕΙΝΤ ΑΤ 21.16; lives 351 LET x2=2Ø 331 LET X2-20<br>356 IF lives()0 THEN 60 TO 331 σόι ΙΕ Μάλθσογς ΤΗΕΝ σο το 521 σόό ΕΤ ηΙξΞξεογεθ: ΡΗΕΙΝΤ ΑΤ 21.2  $7:hi$ 371 PRINT FLASH 1; PAPER 7; AT 12.01" GAME OVER T E Λ O Σ 3. <u>ΡΟΥ</u>ΟΥ WANT <sup>1</sup> 376 PRINT AT 14, 0; " ΘΑ ΞΑΝΑΠΑΙ ΞΗΣΖ η σπθι ΤτΕ τνπκευΥθ-"ο" ΤΗΕΝ ΒΑΝΡΟΠΙ ΖΕ υ88 6 386 IF INKEY\$<>"n" THEN GO TO σθι . σι<br>391 PRINT - PAPER 5;ΑΤ 21,7:" |": οσα τα 196

```
396 IF x2()Ø THEN 60 TO 491
 4Ø1 PRINT PAPER 8; INK 8; AT x1
, y1; " ": PRINT AT x2, y2; "G"
 406 RESTORE 416
 411 FOR a=1 TO 8: READ b, c: BEE
P b,c: NEXT a
 416 DATA . 1, 11, 1, 11, 8, 16, 05,
11, .95, 16, .95, 11, .95, 16, 1, 20421 LET home=home+1: LET score=
score+50: PRINT AT 21.7; score
 426 IF home/4<>INT (home/4) THE
N GO TO 321
 431 IF home=4 THEN POKE 32425,
 436 IF home=8 THEN POKE 32450,
 441 IF home=12 THEN POKE 32469
. Ø
 446 IF home > 36 THEN GO TO 211
 451 LET a=RND*31
 456 LET a=a+1
 461 IF a>31 THEN LET a=Ø
 466 IF SCREEN$ (10, a) = " " THEN"GO TO 456
 471 IF SCREEN$ (10, a+1) = " " THEN"GO TO 456
 476 PRINT PAPER 4; AT 10, a; "OP"
 481 RESTORE 416: FOR a=1 TO 8:
READ b.c: BEEP b.c: NEXT a
 486 GO TO 211
 491 PRINT PAPER 8; INK 8; AT x2
, y2; "G<sub>A</sub>496 LÉT x1=x2: LET y1=y2
 501 IF INKEY$<>"1" THEN GO TO
516
 506 BEEP .001,33
 511 LET x2=x2-2: LET score=scor
e+5: PRINT AT 21, 7; score
 516 LET y2=y2+(1NKEY\overline{z}=\overline{y} AND y
2<>31)-(INKEY$="9" AND y2<>2)
 521 GO TO 326
```
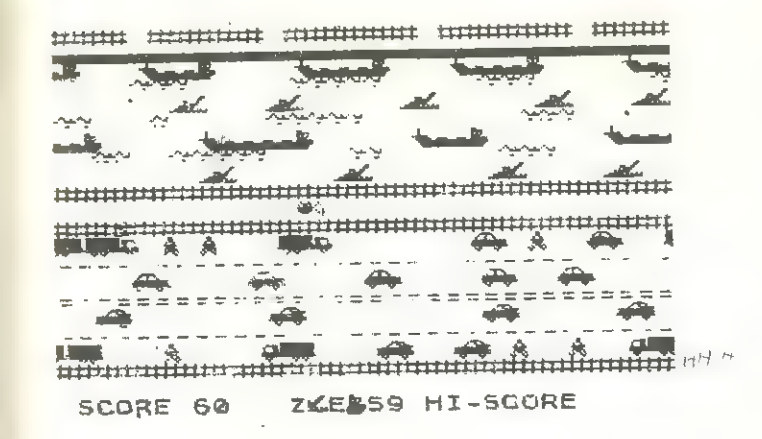

#### Σλάλομ

Προσέξτε τα Δέντρα!

Στο γιγαντιαίο ΣΛΑΛΟΜ του Spectrum μπορείς να γίνεις πρωταθλητής του ΣΚΙ χωρίς νάχεις αγγίξει χιόνι...

Αρκεί να αποφύγεις τα δέντρα και τις σημαίες αλλάζοντας κατεύθυνση με τα τοξάκια που βρίσκονται πάνω από τα πλήκτρα 5, 6, 7, 8.

```
1 GO TO 800
   4 CLS
   5 CLS
   6 FOR n=1 TO 11: PRINT \frac{1}{2} \frac{1}{2}.: NEXT n
   8 BORDER 1: PAPER 7: INK 4: L
ET p=59 RESTORE
  10 FOR n=0 TO 7: READ a: POKE
USR "a"+n.a: NEXT n
  15 FOR n=0 TO 7: READ d: POKE
USR "d"+n, d: NEXT n.
  20 FOR n=0 TO 7: READ b: POKE
USR "b"+n,b: NEXT n
  25 FOR n=0 TO 7: READ f: POKE
WSR ≞f"+n,fi…NEXT…n
  30 FOR n=0 TO 7: READ c: POKE
USR "c"+n,c: NEXT n
  35 FOR n=0 TO 7: READ e: POKE
USR "e"+n,e: NEXT n
  40 INK 4: FOR n=0 TO 21: PRINT
```
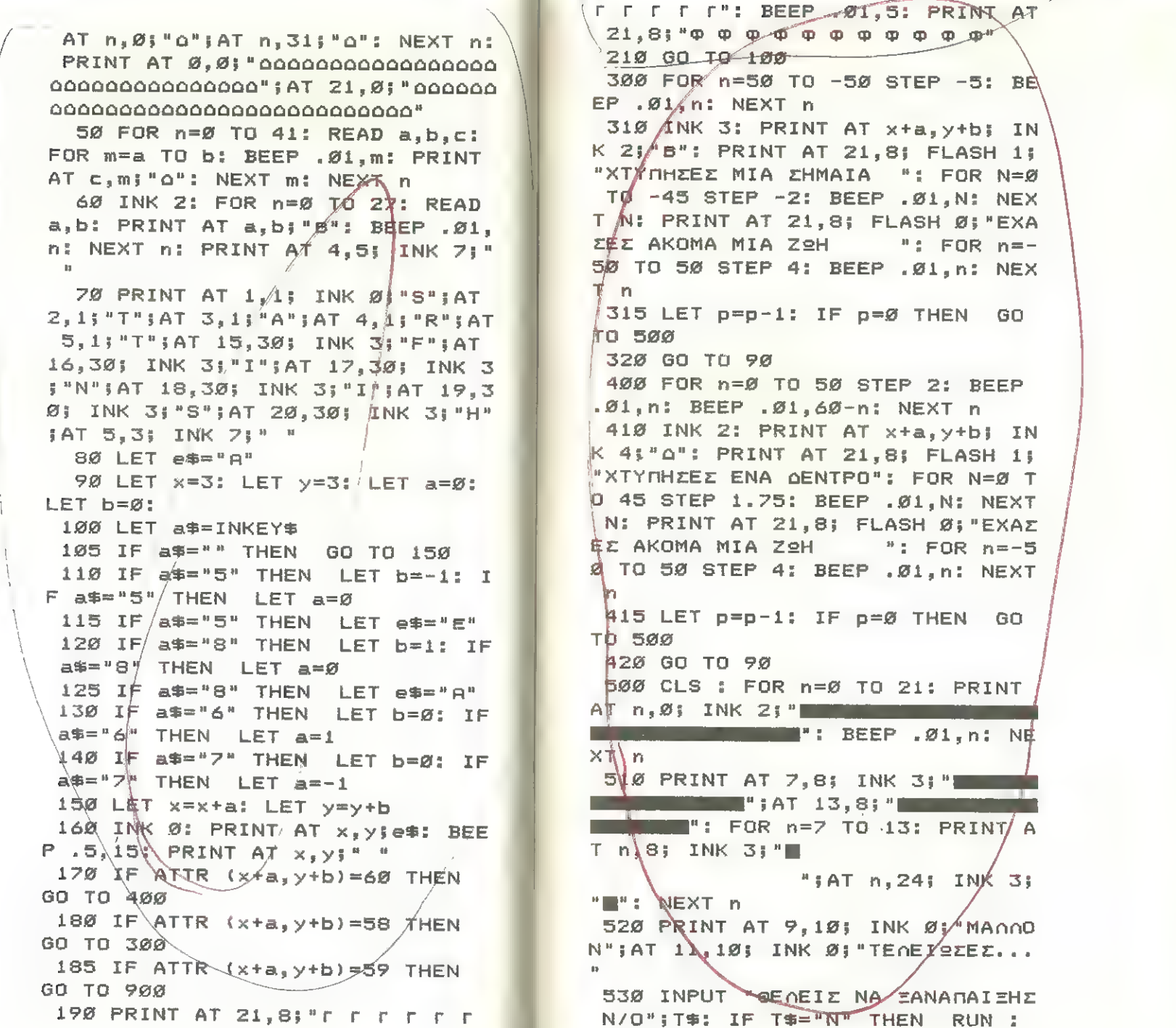

 $46\,$ 

 $\overline{1}$ 

sfor 540 STOP 800 PAPER 7: BORDER 1: INK 1 805 PRINT AT 10,8;" Z 0 A 0 O M 81Ø CLS 820 PRINT AT  $10.8$ ;  $\times$  0 A T O M 830 FOR M=0 TO 50: BEEP .01, M: BEEP .01,60-M: NEXT M 835 PAUSE 600 84Ø CLS : GO TO 5 900 FOR N=-50 TO 50: BORDER INT (RND\*7): BEEP . 01, N: BEEP . 01, N +5: NEXT N 910 CLS : PAPER 2: INK 6 920 FOR N=7 TO 13: PRINT AT N,8  $\frac{1}{2}$  " $\blacksquare$ "; AT N, 24; " $\blacksquare$ ": NEXT N: RRINT  $AT 7.81"$  $\blacksquare$ " AT 13, **B** i " **Commercial Commercial** Commercial Commercial Commercial Commercial Commercial Commercial Commercial Commercial Commercial Commercial Commercial Commercial Commercial Commercial Commercial Commercial Commercial Com 930 PRINT AT 9,10; PAPER 71 INK  $\emptyset$ ; "NA ENAZ NEOZ"; AT 11, 10; "  $IP2$ TAGOHTHE " 940 INPUT "OEAEIZ NA ZANAHAIZHZ N/O": T\$: IF T\$="N" THEN RUN : **STOP** 95Ø STOP 9000 DATA BIN 00001100.BIN 00001 100, BIN 00011001, BIN 00011110, BI N 00011000, BIN 00001000, BIN 0000 1001, BIN 1111110 9010 DATA BIN 00010000.BIN 00010 ØØØ, BIN ØØ111ØØØ, BIN ØØ111ØØØ, BI N Ø1111100, BIN Ø1111100, BIN 1111 1110, BIN 00010000 9020 DATA BIN 00001100, BIN 00111 100, BIN 01111100, BIN 00111/100, BI N ØØØØ11ØØ, BIN ØØØØØ1ØØ, BÍN ØØØØ Ø100, BIN 00000100 9022 DATA BIN 00111000, BIN 00111 ØØØ, BIN ØØØ1ØØØØ, BIN 11/1111Ø, BI N 1Ø111Ø1Ø, BIN 1Ø111Ø1Ø, BIN ØØ1Ø 1000, BIN 01101100

Ø1Ø, BIN 1ØØ10Ø1Ø, BIN 11111110, BI N 00111000, BIN 00111000, BIN 0010 1000,BIN 01101100 9026 DATA BIN 00110000, BIN 00110 ØØØ, BIN 10011000, BIN 01111000, BI N 00011000, BIN 00010000, BIN 1001 0000, BIN 01111111 9030 DATA 5, 30, 1, 6, 8, 2, 13, 30, 2, 2 5, 30, 3, 28, 30, 4, 27, 30, 5, 1, 3, 6, 9, 1 0, 6, 22, 22, 6, 29, 30, 6, 1, 23, 7, 30, 30  $1, 7, 1, 7, 8, 12, 23, 8, 30, 30, 8, 1, 6, 9, 1$  $7, 22, 9, 1, 4, 9, 30, 30, 9, 1, 1, 10, 30, 3$  $\emptyset$ , 1 $\emptyset$ , 1, 1, 11, 29, 3 $\emptyset$ , 11, 1, 1, 12, 1 $\emptyset$ , 1  $1, 12, 29, 30, 12, 1, 1, 13, 9, 14, 13, 22,$  $30, 13, 1, 1, 14, 5, 15, 14, 21, 30, 14, 1,$  $1, 14, 1, 1, 15, 5, 30, 15, 1, 1, 16, 6, 30,$ 16, 1, 1, 17, 1, 1, 18, 19, 24, 18, 1, 6, 19  $, 1, 30, 20$ 9040 DATA 3, 8, 3, 5, 5, 5, 5, 8, 2, 11, 4  $11, 4, 17, 6, 17, 3, 22, 5, 22, 7, 24, 7, 2$ 8, 9, 28, 9, 25, 12, 23, 10, 23, 11, 19, 13 , 19, 10, 15, 12, 15, 8, 10, 10, 10, 10, 7,  $12,7,13,2,13,4,16,4,16,2,17,2/19$  $, 9, 19, 12$ 9050 SAVE "Ski"

9024 DATA BIN 00111000, BIN 10111

#### Φάρμα

L<sub>S</sub>

**The Company** 

Πεινασμένοι αρουραίοι απειλούν την σοδειά που έχεις φυλαγμένη στη φάρμα σου. Η λύση είναι μια: γρήγορες κινήσεις και καλό σημάδι.

Τα χειριστήρια είναι:

Ν κινείσαι αριστερά.

Μ κινείσαι δεξιά

Ζ κάνεις στροφή 180°

20 PRINT AT 20, 0; "

Χ Πυροβολείς.

1 GO SUB 440

10 BORDER Ø: PAPER 6: INK 2: C

49

130 ΡRINT AT 21, 01 "  $\begin{array}{l}\n 140 \text{ FIN} \\
 40 \text{ PRINT AT } \emptyset, \emptyset; \\
 0; \quad \text{SCORE } \emptyset\n\end{array}$ 156 FOR N=144 TO 147<br>165 FOR M=5 TO 7<br>75 READ A: POKE USR CHR\$ (N)+M JA. 80 ΝΕΧΤ Μ 9Ø NEXT N<br>100 RESTORE<br>110 FOR M=0 TO 7<br>120 READ A<br>130 POKE USR CHR\$ (148) + (7-M),A<br>140 NEXT M<br>150 DEF FN A\$(C\$,D)=C\$( TO D-1 160 DEF FN Β\$(C\$,D)=C\$(D+1 TO 170 LET S=0: LET L=-1: LET Y=15 : LET ΕΦ="Α": PRINT ΑΤ 1Ø, Υ; INK 45ΕΦ 180 LET G=1: LET E=1: LET B=1: ιΕτ οξ" 19Ø FOR C=1 TO E: LET D=INT (RN ΡΧ25)12: ΙΕΤ 0ΞΕΝ ΑΦ(ΟΦ,Ώ)ε"ο" ΕΝ ΒΦ(C\$,D): NEXT C 210 IF B=19 THEN PRINT AT 2,0; **"** OI APOYPAIOI ΜΠΗΚΑΝ ΣΤΗ ΦΒΗΡΜΗ ΕΧΑΣΕΣ ΤΗ ΣΟΔΕΙΑ ΣΟΥ ": FOR ομσ τα ὁδ: ΒΕΕΕ 61: ΝΕΧΤΑΩ: Ε ΟR Ω=1 ΤΟ 100: ΝΕΧΤ Ω: RUN 15 ΡΗΙΝΤ ΑΤ Β,1:"  $220$  LET  $B \approx B + 1$ : IF  $B = 10$  THEN LET  $B = 11$  $236$  PRINT AT B, 1; INK  $\emptyset$ ; C\$<br>24 $\emptyset$  LET G=1 956 ΕΤ ΤΦΞΙΝΚΕΥΦ  $260$  IF  $D \equiv \pi n^n$  THEN LET  $Y = Y - 1$ :

50

GO SUB 400: PRINT AT 10, Y + 1+" ":<br>PRINT AT 10, Y; INK 1; E\$<br>270 JF D\$="m" THEN LET Y=Y+1: δα SUB 420: ΡRINT AT 10, <del>Υ 11"</del> ":<br>PRINT AT 10, Υ; INK 1;E\$ Ἔθα 1Ε 9ξ-"Ζ" ΤΗΕΝ τετ Εξ-"Ε"; ΒΕΤΝΤ Ατ 16,ΥΙ ΙΝΚ 11Εεί τετι- 1<br>- 300 IF D\$="x" THEN 60 TO 340<br>310 IF G=5 THEN 60 TO 210<br>320 LET G=G+1: GO TO 250<br>(340 LET M=10: LET N=Y) 350 FOR P=1 TO 9: LET M=M+L<br>360 IF CODE SCREEN\$ (M, N)=0 THE<br>N PRINT AT M, N; INK 0; "D": BEEP<br>.02, 20: LET S=S+1: PRINT AT 0, 1<br>8; PAPER 0; INK 7; S: LET M=10: F<br>OR P=1 TO 9: LET M=M+L: PRINT AT<br>M, N; " ": NEXT P: LET D= **Φ=ΕΝ ΑΦ(C\$,D)+" "+ΕΝ ΒΦ(C\$,D): Ι**<br>Ε C\$<>" " THEN GO TO 210  $"$  THEN. LET E=E+1: LET<br>B=1: LET E\$="A": PRINT AT 10,Y;<br>INK 1;E\$: LET L=-1: GO TO 190<br>320 PRINT AT M,N;"Β"<br>380 NEXT P 385 LET M=10: FOR P=1 TO 9: LET ΠΞΜΛΧΙ: ΡΗΕΙΝΤ ΑΤ ΜΙΝΙ" ": Νεκτρϱρ 35δα 60 το 216 400 ΙΕ ΥΚΟ ΤΗΕΝ LET Υ=0 410 RETURN 420 IF Y>31 THEN LET Y=31 430 RETURN 440 BORDER 1: PAPER 1: INK 7: C LS : PRINT : PRINT "ΠΕΙΝΑΣΜΕΝΟΙ!<br>ΑΡΟΥΡΑΙΟΙ ΑΠΕΙΛΟΥΝ ΤΗ ΦΑΡΜΑ ΣΟΥ. ΑΝ ΜΠΟΥΝ ΜΕΣΑ ΘΑ ΚΑΤΑΣΤΡΕΨΟΥΝ Τ Η ΣΟΟΕΙΩ. 3" / / ] ----σσσσσ---λ

ι

```
450 ΡRINT ΑΤ 10, 11; "ΧΕΙΡΙΣΤΗΡΙΑ
 460 ΡRINT ΑΤ 12,8; "Ν - ΑΡΙΣΤΕΡ
A<sup>n</sup>470 ΡRINT ΑΤ 14,8; "Μ - ΔΕΞΙΑ"
 480 ΡRΙΝΤ ΑΤ 16,8;"Χ -ΠΥΡΟΒΟΛΕΙΣ"<br>490 ΡΡΙΝΤ ΑΤ 18,8;"Ζ -ΣΤΡΟΦΗ 180
9 \times 10^{-5}500 PRINT AT 21,8; FLASH 1; "PRE
88 ANY KEY": PAUSE Ø<br>51Ø RETURN<br>9000 DATÄ 24,24,189,189,255,255,<br>189.24
Φσ16 ΏΑΤΑ 129.129,129,129,129,12 
9,129,129<br>9020 ክATA 14,25,60,126,126,60,60
\sim 24 \sim,24<br>የወ30 DATA 4,9,36,58,102,12,32,24
```
#### Αεροπορική Επιδρομή

Ἓνα... καταστροφικό παιχνίδι όπου αντικειμενικός σκοπός είναι να ισοπεδώσουµε µια πόλη για να προσγειωθεί το αεροπλάνο µας.

-- "

|

|<br>|-|

```
1. ΒΕΜ ΑΕΡΟΠΟΡΙΚΗ ΕΠΙΩΡΟΜΗ 
   6 RESTORE : LET hc=1000: LET
k=Ø: ΒΟRDER 4: ΡΑΡΕΡ Ø: INK 7: C<br>LS<br>11 DATA 255.60.126.255.255.255
11 DATA 255,60,126,255,255,255<br>,126,24
  16 FOR n=0 TO 7
  21 READ \equiv26 ΡΟΚΕ USR "a" th, a
  51 ΝΕΧΤ η 
  36 DATA 24,24,102,102,219,219,
219,255
  41 FOR n=Ø TO 7
  46 READ a: POKE USR "b"+n,a
  51 ΝΕΧΤ η
  56 DATA 219, 219, 219, 255, 219, 21
9.219.219
  61 ΕΟΒ ηΞσ το 27
```
66 READ a σα πεπε α<br>71 POKE USR "c"+n,a<br>76 NEXT n  $81$  DATA  $1$ <br> $1/231.231$ USR "c"+n,a<br>n<br>231.231.231.255.255.23 86 FOR n=Ø TO 7 ືອບໍ່ກອກ ……<br>ືອ1 READ a 96 POKE USR "d"+n.a 1*0*1 ΝΕΧΤ η 1Ø1 NEXT n<br>1Ø6 DATA 24.24.24.24.60.126.231 .231 111 FOR n=Ø TO 7  $116$  READ a 111 ΓΟΛΕ ΘΕΛ ΓΕΓΤΗΣΑΙ ΝΕΛΤΗΣ<br>126 ΦΑΤΑ 24.60.126.219.153.153. 255.255 8 - 121 POKE USR "e" th, a: NEXT h 131 FOR n=0 TO 7 136 READ a ιso κερρ α<br>141 POKE USR "f"tn.a 146 NEXT n 151 ΡΑΤΑ 255,155,255,155,255,15 3, 255, 255 156 FOR n=0 TO 7 161 ΠΕΑΌ ΒΔ: ΡΟΚΕ 05 "9" της Β --- <u>ΛΕΛΙ</u> η<br>166 ΝΕΧΤ η 171 DATA 255,146,73,146,73,146. 25.25955 .<br>181 DATA 73<br>181 DATA 73 181 DAT<mark>A</mark><br>186 DATA 191 DATA <mark>23</mark><br>196 DATA 146 201 DAT<mark>A 23</mark><br>206 DATA 25  $211$  FOR  $n=0$  TO 7 216 READ a: POKE USR "h"+n,a<br>221 NEXT n<br>226 CLS 221 NEXT n<br>226 CLS .<br>236 PRINT AT 21.0:"| **DATA 146** : DATA 73 **DATA 255** ΡΗΙΝΤ ΑΤ 351,61 "ΗΗΗΗΗΗΗΗΗΗΗΗ ΗΙΗΗΙΠΗΠΗΗΗΗΗΗΗΠΗΗΗΗΗΗΗ" 241 FOR y=2Ø TO 14 STEP -1 246 PRINT ΑΤ γ.2;"ΓΓ";ΑΤ γ.5:"ο

```
"; AT y, 7; "G"; AT y, 9; "QG"; AT y, 12
  i"Tr"; AT y, 15; "QGG"; AT y, 19; "r";
                                                 381 NEXT n
  AT y, 20; "ree"; AT y, 24; "e"; AT y, 2
  6; "TOOGE"
   251 NEXT y256 PRINT AT 13, 2; "ro"; AT 13, 5;
  "0"; AT 13, 7; "G"; AT 13, 9; "EG"; AT"
 13, 12; "BF"; AT 13, 15; "ФGE"; AT 13,
                                                x = 1 + 1 - 019; "Brgg"; AT 13, 24; "0"; AT 13, 26;
 " LEOGB"
  261 PRINT AT 12, 2; "T"; AT 12, 5; "
                                                ET k=k+1
 0"; AT 12, 7; "G"; AT 12, 10; "G"; AT 1
 2, 13; "r"; AT 12, 16; "B"; AT 12, 20; "
                                                : BEEP . 001.55 -
 EGO"; AT 12, 26; "r"; AT 12, 28; "BE"
  266 PRINT AT 11, 2; "I"; AT 11, 7; "
 G''; AT 11, 10; "B"; AT 11, 13; "F"; AT
 11, 21; "B"; AT 11, 26; "L"
                                                GO TO 586
  271 PRINT AT 1Ø, 2; "B"; AT 1Ø, 7; "
 G"; AT 10, 13; "T"; AT 10, 26; "B";
                                                -1,28; "
  276 PRINT AT 9,7; "G"; AT 9,13; "[
  281 PRINT AT 8, 7; "0"; AT 8, 13; "B
  286 INK 7: BRIGHT Ø
                                                6
  291 DATA Ø, 112, 248, 248, 255, 255,
(127, 16)The company of the company
  296 RESTORE 291: FOR n=Ø TO 7
  301 READ a: POKE USR "i"+n, a
                                                ø
  306 NEXT n
  311 DATA 7, 1, 50, 116, 255, 255, 255
 \sim 6
  316 FOR n=Ø TO 7
 321 READ a: POKE USR "j"+n,a
  326 NEXT n
                                                b \times 1 INK 21"H"
  331 DATA 248
 336 DATA 32
 341 DATA 64
 346 DATA 128
 351 DATA 255
 356 DATA 248
 361 DATA 240
                                                0 TO 586
 366 DATA BIN Ø
 371 FOR n = 0 TO 7
                                                  526 PRINT AT py, px; "IWK"
```

```
376 READ at POKE USR "k"+n, a
386 LET py=0-
391 LET px=0: LET k=0396 LET by=0: LET bx=0
401 INPUT "NOZEZ EYKAIPIEZ ?"; c
406 IF DX>0 THEN PRINT AT DY, D
411 PRINT AT py, px; "ITHK"
416 IF ATTR (py, px+3) = 2 THEN L
421 BEEP . 001, 10: BEEP . 002, 30
426 IF k>0 THEN 68 TO 611
431 IF Dx>=29 THEN LET Dy=py+1
436 IF py>=21 AND px>=29 THEN
441 IF px>=29 THEN PRINT AT py
446 IF px>=29 THEN LET px=0
451 LET px=px+1
456 LET a$=INKEY$
461 IF INKEYS="" THEN GO TO 40
-466 BEEP .004.0: BEEP .003.2: B
EEP , 002, 4: BEEP . 002, 6: BEEP . 0
02.10: BEEP .002.12: BEEP .002.2
 471 IF Dy>=20 THEN LET by=21
 476 IF px<31 THEN LET bx=px+1
 481 IF px>=32 THEN LET bx=32
 486 IF py<=2Ø THEN LET by=py
 491 IF by=21 THEN PRINT AT 21,
 496 IF by=21 THEN GO TO 571
 501 IF by>1 THEN PRINT AT by-1
.bx;" ": PRINT AT by,bx;"A"
 506 BEEP .001.60-by
 511 LET 5y=5y+1
 516 IF p = 21 AND p \times p = 29 THEN G
 521 PRINT AT py, px-1; " "
```

```
54
```
531 IF px>28 THEN PRINT AT py,  $291"$ 536 IF ATTR (py, px+4)=2 THEN L  $ET$   $k=k+1$ 541 IF k>=c THEN GO TO 611 546 IF px=29 THEN PRINT AT py,  $29:$  " 551 IF px>29 THEN LET py=py+1 556 IF px>29 THEN LET px=Ø 561 LET  $px = px + 1$ 566 GO TO 491 571 PRINT AT 20, bx;" " 576 BEEP . 01, 0: BEEP . 02, 50 581 GO TO 406 586 IF c<= hc THEN LET hc=c **591 PRINT AT Ø,Ø; "NPOZTEISOHKEE**  $\pm$ EIXEZ ";c;" EY KAIPIEZ KAI... AKOYMUHZEZ ZE "Ik **;" KTHPIA !!!"'"NIEZE ENA NOHKTP**  $0.$  " 596 IF INKEY\$="" THEN GO TO 59 6 601 RESTORE 291 606 GO TO 226 611 IF  $k=c$  AND  $py>=20$  AND  $px>=2$ 9 THEN GO TO 586 616 IF px<=28 THEN PRINT AT BY  $.px+3;" "$ 621 LET xc=8\*(px+3): LET yc=8\*)  $21 - py$ 626 FOR n=0 TO 10 631 PLOT INK INT (RND#7)+1;xc;-**YE** 636 DRAW INK INT (RND#7)+1; INT (RND\*1Ø+1), INT (RND\*1Ø+1): PLOT INK INT (RND\*7)+1;xc,yc: DRAW INK INT (RND\*7)+1; INT (RND\*-1Ø+  $1)$ , INT (RND $\angle 10+1$ ) 641 BORDER RND#7 646 PLOT INK INT (RND#7+1); xc, yc: DRAW INK INT (RND\*7+1); RND\*  $-10,$  RND\*-10: PLOT xc, yc: DRAW I NK INT (RND\*7+1); RND\*1Ø, RND\*-1Ø

```
651 BEEP . 01, RND*70-20% NEXT n
 656 NEXT 'n ' . . . . . . .
 661 PRINT AT Ø, Ø; "XTYNHEEE ENAN
 OYPANOEYETH KAI ANATINAXTHKEE M
AZI ME "; INT (RND*500) +10; " ANOP
QBOY\Sigma!!!"
666 PRINT "EIXEE ";c;" EYKAIPIE
\Sigma_s OOKIMAZE REPIZZOTEPEZ !!!!"
 671 PRINT ''" DIEZE ENA DOHKTPO!
1 \pm 0676 IF INKEY$="" THEN GO TO 67
6
 681 RESTORE 291
 686 GD 70 226
```
#### Τάνκερ

Το υποβρύχιο σου περιπολεί σε μια περιοχή που περνούν πολλά ΤΑΝΚΕΡ. Βύθισε όσο περισσότερα μπορείς πριν... αδειάση η θάλασσα! 11 CLS 12 RANDOMIZE : GO SUB  $74:$ 14 GO SUB 100 16 GO SUB 60 18 GO SUB 68: 20 FOR n=1 TO 3: FOR 0=50 TO 2 Ø STEP -5: BEEP . Ø1, o: NEXT o: N EXT n 22 FOR a=1 TO no 24 PRINT AT 8, Ø; PAPER 6; INK Ø; "r": PAUSE 5: PRINT AT 8, Ø; PA PER 6; INK Ø; "OF": PAUSE 5: PRIN T AT 8,0; PAPER 6; INK 0; pr": PAUSE<sub>5</sub> 26 FOR b=1 TO 29: (BEEP .005.-1)  $(S)$  PRINT AT  $S, b-1$ ; PAPER 6; INK  $\mathscr{D}^{\ell_{\mathbf{1}}\cdot\mathbf{u}}$  ,  $\mathfrak{u}_{\mathbf{1}}\cdot\mathfrak{v}_{\mathbf{1}}$  ,  $\mathfrak{p}_{\mathbf{1}}\cdot\mathfrak{v}_{\mathbf{1}}$ - 28 PRINT AT 21, pool; PAPER 1;" ";AT 21, pass; INK 7; PAPER 1;" ": LET peel=pee: LET i=CODE JANK /NKEYS EXER LET perspect (1=120 AND pers 27)-(1=122 AND DOG>3): IF NOT f

THEN IF  $i=109$  THEN LET  $f=1$ . LE T fp=pde: LET xfp=20: BEEP .01.3 Øſ 30 IF NOT + THEN GO TO 36 32 FRINT AT xfp+1, fp; PAPER 1; " | " AND xfp<>20; AT xfp, fp; INK 7:"FA": IF xfp=9 THEN GO TO 56 34 LET xfp=xfp-1: GO TO 38 36 FOR n=1 TO 4: NEXT n 38 NEXT b 40 PRINT AT 8,29; PAPER 6; INK  $\emptyset$ ; " $\left[\n\varphi\right]$  ": PAUSE 5: PRINT AT 8,30 I INK Ø} PAPER 6;" | ": PAUSE 5: PRINT AT 8,31; PAPER 6;" ": LET  $m=m+1$ : GO SUB 70 42 FOR n=20 TO 40 STEP 10: BEE P .1, n: NEXT n: NEXT a 44 IF + THEN PRINT AT x+p+1,+  $p$ ; PAPER  $1;$  " | " 46 FOR n=1 TO 100: NEXT n 48 PRINT AT 12, 11; INK 1;" T E A O Z ": INK 6: OVER 1: FOR x=1 Ø3 TO 8 STEP -1: PLOT  $\varnothing, x$ : DRAW 255,0: BEEP . 005, x/2: NEXT x: OV ER Ø 50 INK 2: PRINT AT 14, 1; FLASH 1; PAPER 6; " DIEZE ENA DOHKTPO" 52 IF INKEY\$="" THEN FOR  $n=30$ TO 50: BEEP . 005, n: NEXT n: GO TO 52 54 RUN 16 56 IF fp<b OR fp>b+2 THEN LET  $f = \emptyset$ : PRINT AT 9, fp; PAPER 1; " j j ": GO TO 38 58 PRINT AT 9, fp; " | ": PRINT A T xfp, fp; PAPER 1; "": FOR n=6 TO 10: FOR p=1 TO 5: PRINT AT 8, b; PAPER 6; INK p; " / Or": BEEP . Ø1, n\*p: NEXT p: NEXT n: FOR n=4Ø TO 50: PRINT AT 8, b; PAPER 6; INK 2; OVER 1;" | |": BEEP . Ø1, n: PRI NT AT  $S, b$ ; PAPER 6; OVER 1; " : BEEP . 01, 55-n: NEXT n: PRINT A

 $T$  8.b; PAPER 6;  $\frac{1}{2}$  : LET h=h+1: FAUSE 30: GO SUB 70: LET +=0: G G TO 42  $60$  LET  $h=0$ : LET  $m=0$ 62 LET pet=14: LET f=0: LET p.d **虚1:pms** 64 LET no=INT (RND\*15)+10 66 RETURN 68 BORDER 3: INK 7: PAPER 1: B RIGHT 1: CLS : PRINT PAPER 3; F LASH 1; " \*TANKER\* "; FLASH Ø; BR IGHT Ø; " BOAEE; ANRAEIEE;  $\mathbf{H}$  ,  $\mathbf{H}$ FOR x=1 TO 8: PRINT PAPER 6,,; NEXT X: PRINT AT 21, Ø; PAPER 3; BRIGHT 0; INK 1; "' W"; AT 21, 29; **THE R** 70 PRINT AT Ø.17; BRIGHT Ø; PA PER 3; INK 7; h; AT Ø, 28; m 22 RETURN  $708RETORN$ 74 RESTORE 84 26 FOR X=0 TO 7 78 FOR y=0 TO 7; READ z: POKE USR (CHR\$ (97+x))+y,z: NEXT y SØ NEXT X 82 RETURN 84 DATA BIN 00000011, BIN 00000 Ø11, BIN ØØØØØØ11, BIN ØØØØØØ11, BI N 00000111, BIN 00011111, BIN 0111 1111,255 86 DATA BIN 11000000, BIN 11000 000, BIN 11000000, BIN 11000000, BI N 11100000, BIN 11111000, BIN 1111 1110,255 88 DATA Ø, 1, 1, 1, 3, 1, 3, Ø 90 DATA Ø. BIN 10000000, BIN 100 00000, BIN 10000000, BIN 11000000, BIN 10000000, BIN 11000000, 0 92 DATA Ø, BIN ØØØØØ1ØØ, BIN ØØØ 00100, BIN 00000110, BIN 00001111, BIN Ø1111111, BIN ØØ111111, BIN ØØ Ø11111 94 DATA Ø, Ø, Ø, Ø, BIN 1Ø1Ø1ØØØ, 2 55, 255, 255
**96 DATA** *0***,***0***,***0***,0,0,BIN 11111110**<br>
BIN 11111100,BIN 11111000<br>
98 DATA 0,0,0,BIN 10010010,BIN<br>
98 DATA 0,0,0,000 PEM KINHEH MUL0,0,0 410 (1100)<br>
(6,9,9,9,81N 10010010,BIN<br>
(6,0,0,0,1,0,0,0)<br>
(6,0,0,1,0,0,0)<br>
(6,0,0,2,1,0,0)<br>
(6,0,0,2,1,0,0)<br>
(6,0,0,2,1,0,0)<br>
(6,0,0,2,1,0,0)<br>
(6,0,0,2,1,0,0)<br>
(6,0,0,2,1,0,0)<br>
(6,0,0,2,1,0,0)<br>
(6,0,0,2,1,0,0)<br>
(6,0,0,2,1 ἄσοιρ μα ο. ΡΑΤΑ νο 110. 9 15. Ὁ--- στις 5 ᾿ Τᾳο-΄ΡαΡΕΕ ὃ- Ίνκ 2: ΒΗΙΟΗΤ 1: Β τα να νο νο ολ 0ΒΡΕΕ σ: οις5 κα ο" οιὰ Εν, δεν δν . RDER Ø: CLS<br>102 PRINT ''"ΧΕΙΡΙΣΤΗΡΙΑ"'"z AP<br>ΣΤΕΡΑ"'"χρΕΞΙΑ"'"m "ΙΘΡΠΙΩΩΑ" (260 DATA 9, 7, 0, 0, 10, 9, 0, 0, 0)<br>104 ΡΕΙΝΤ '' ΓΙΣΤΗΡΙΑ ΤΟΡΠΙΩΩΑ" (260 DATA 9, 7, 0, 0, 11, 9, 0, 0) ΙΔΖ ΡRINT ''"ΧΕΙΡΙΣΤΗΡΙΑ"'"Σ' AP<br>IΣΤΕΡΑ"'"x, QEΞΙΑ"'"m "[ΟΡΠΙΩΔΑ" : 1,10, 0, 11, 10, 10, 10, 10, 10, 16, 16, 16<br>1Δ4 ΡRINT '' FLASH 1;" ΠΙΕΣ ΤΑΤΑ 13, 12, 14, 12 Ε ΕΝΑ ΠϱΗκτΡο 3 ΡΑΤΑ νο, (RND\*4+4): OVER 1: FOR η=Ø TO 19 : ΡRINT AT n.Ø..: NEXT n: OVER Ø : GO TO 106 108 ΒΕΕΡ .5.10: RETURN

### Παίζοντας µε τους αριθμούς

Σκοπός του παιχνιδιού είναι να μεταφέρουμε τα βελάκια του αριστερού συστήµατος τετραγώνων στο δεξί µέρος και του δεξιού -- που κοιτάνε προς τα αριστερά -- να τα μεταφέρουμε στο αριστερό. Επιτρέπεται η μετακίνηση σε κάθε γειτονικό και προς τα µπρος άδειο τετραγωνάκι ἡ µπορεί αν μπροστά του υπάρχει βέλος της «αντίπαλης» ομάδας να πηδήξουµε εφόσον βέβαια υπάρχει κενό πίσω.

```
36 ΒΑΡΕΕ 6: ΙΝκ 7: ΒΟΒΡΕΡ 2: 6 
LS<br>50 PRINT AT 18,12;"Score=0 "
  60 LET sc = 070 LET a$=">>>>>>>> <<<<<<<"<br>100 REM KINHΣΗ ΚΟΚΚΙΝΟΥ
 116 ΤΑΤΑ 2,5,8,ό,ᾶ,, Βν5 129 ΏΑΤΑ 5,ό,2.6,7.5.6,56 ο ο ΤΗΕΝ ρΕτΤΑ 
 110 JAIA 2, 3, 4, 6, 4, 3, 8, 0<br>120 DATA 5, 6, 7, 0, 7, 9, 0, 0<br>130 DATA 7, 8, 0, 0, 8, 9, 0, 0
 130 ΔΑΤΑ 7,8,0,0,8,9,0,0,0<br>130 ΔΑΤΑ 7,8,0,6,8,9,10,0,0<br>140 ΔΑΤΑ 9,11,0,0,9,10,0,0
 140 DATA 9, 11, 0, 0, 9, 10, 0, 0<br>150 DATA 10, 11, 12, 14, 12, 13, 16, 0<br>560 NEXT P 18, 18155
```
 $15.08$ Φό ΏΑΤΑ 6,6,.6,.6,6,ΒΙΝ 11111118 ΏΌβΤΑ 15.16. 12,6.  $R_{\text{A}}$  13, 14,  $\frac{15}{8}$   $\frac{8}{16}$ ,  $\frac{17}{12}$ ,  $\frac{8}{9}$ ,  $\frac{8}{9}$ ENA ΠΛΗΚΤΡΟ "<br>106 IF INKEY\$="" THEN INK INT ... 310 DIM r(17,4) ... ... ... ΤΟ 4 ΟΙΜ b(17,4)<br>FOR n=1 ΤΟ 17: FOR m=1 ΤΩ<br>ΓΟΝ Π=1 ΤΩ 17: FOR η=1 'Ο΄<br>READ η(η,m)<br>ΓΕΑΣΡ πως της FUR 1 - (n,m)<br>READ r NEXT n<br>NEXT m: NEXT n<br>FOR n=1 TO 17: FOR m=1 TO 4<br>DEAD b (n,m) 370 READ b(n,m)<br>380 NEXT m: NEXT n<br>400 REM<br>410 PRINT AT 7,10; 420 PRINT 500 REM<br>510 RESTORE 520<br>520 DATA 12,6,10,3,14,3,8,10,1<br>520 DATA 12,6,10,3,12,12,14,10,20,1<br>10,10,10,12,13,16,13,10,20,1<br>11,16,8,13,12,18,16,13,10,20,1 528 bata 12, 6, 12, 12, 12, 14, 18, 18, 1<br>
18, 16, 18, 18, 12, 13, 16, 18, 18, 28, 1<br>
6, 14, 16, 8, 18, 12, 18, 16, 18, 18, 18, 18, 19, 12, 22  $a, \frac{1}{2}a, \frac{1}{12}, \frac{2}{12}a$ 

,11; FLASH 1<br>54,n: NEXT n<br>410 INPUT "ΔΩΣΕ 1 2Σ 17 ΓΙΑ ΚΙΝ

580 IF a\$="<<<<<<<<<<<<<<<>>>>>>>>>>>>>>>" T 11: FLASH I; MORABO !!!": OUT 2 HEN FOR N=1 TO 255: PRINT AT 20

```
HEH"'" H Ø FIA APXH "; g: IF 9>17
             THEN GO TO 610
             620 IF 9=0 THEN RUN : IF 9\overline{17}THEN GO TO 610
             630 IF a \#(q) = n - n THEN GO TO 61
            Ø1
             640 IF a \Phi(g) = "(-1) THEN 60 TO 71
            ø
             650 REM KINHEH KOKKINOY
             660 FOR n=1 TO 4: LET s=r(g,n)
             670 IF 5=0 THEN GO TO 610
             680 IF a\#(s) = 1 " THEN LET a\#(s)1 =">": LET a$(g)=" ": GO TO 750
            690 NEXI n: 60 10 610
            700 REM KINHER MANE
            710 FOR n=1 TO 4: LET s=b(g,n)720 IF S=0 THEN GO TO 610
            730 IF a\#(s) = n - 1 THEN LET a\#(s)1 ="<": LET a$(g)=" ": GO TO 750
            740 NEXT n: GO TO 610
            750 LET sc=sc+1
            760 GO TO 500
            Παίζοντας με τους αριθμούς
               1 FOR F=1 TO 9: PRINT AT 10,5
            +2*FIFI NEXT F
               3 FOR D=1 TO 9: PRINT AT INT
            (RND*8)+12, INT (RND*32) ; D: NEXT
           D
               5 LET RE=1000
               7 GO SUB 97 (*)R kes
              9 PAUSE Ø
             11 CLS
             13 LET T=Ø
             15 DIM A(9)
             17 FOR I=1 TQ919 LET A(I) = gM_{41} (22) 4021 NEXT I
                               41444 H23 FOR 1=1 TO 8
supportupida
             25 LET R=INT (9*RND) +1 // \frac{96}{4}-9<br>27 IF AIDING
             27 IF A(R) > g THEN GO TO 25 //av
             29 LET A(R)=I158244in a later
                                        all 910 fauto
             31 NEXT I
             33 FOR 1=1 TO 9
           \sim 35 IF A(I)=0 THEN LET A(I)=9
             37 NEXT I
             39 GO SUB 85//T_{d} in Try A
```
62

Typin Tou

Tivnua A

 $12.744 \pm 19$ 

41 LET T=T+1 // tres ++ 43 PRINT AT 20,4; "NOEGYE APIGM NA ANTIZ  $\mathbf{H}^{\top}\mathbf{Y}^{\top}\mathbf{H}^{\top}\mathbf{X}^{\top}\mathbf{X}^{\top}$ OYE DENEIZ TPEYEIZ !" 45 INPUT X 47 PRINT AT 11,5+2\*X; FLASH 1; "^";AT 7,4; FLASH Ø; "EINAI E2ETH ENIAOFH ; (Y/N) \*; AT 20,4; " ": INPUT K\$! IF K\$="n" OR k\$="N" THEN PRINT AT 11,5+2\*X1" ": GO TO 428 49 CLS 51 IF X>9 THEN PRINT "OXI" 53 IF X>9 THEN GO TO 43 1  $10T(X/2)$   $x-7+1$ 55 FOR I=1 TO INT (X/2) √k ¥≥9 57 LET Y=A(I) 59 LET A(I)=A(X-I+1) 61 LET  $A(X-L+1)=Y$ 65 PRINT AT 2,2917 //  $f_{rel}^{(1)}$ 67 GO SUB 85/ Termen rebach 69 FOR I=1 TO 9 71 IF A(I) <> I THEN GO, TO 41 //A der Hanner 73 NEXT I Mif quoi die such car or apropher funests 75 PRINT AT 15,5; "EKANEZ "; FL ASH 11T; FLASH Ø;\* N **POZNAGEIEZ**\* 77 IF TARE THEN LET RE=T PEKOP ZOY "I FL 79 PRINT 1'" ASH 1;RE; FLASH Ø; " NPOZNAØEIEZ" **JAT Ø,ØIRE** 81 INPUT "AAAH AOKIMH ? (Y/N)" **SLS: IF LS="N" THEN STOP** 85 LET K=7 //REM. PRINT AC) 87 FOR I=1 TO 9 89 PRINT AT 13, KIA(I); AT 10, K;  $15<sup>2</sup>$  and  $4<sup>2</sup>$ **91 LET K=K+2** 93 NEXI I 95 RETURN 97 LET j=65368 63

99 READ x: IF x=999 THEN GO T ο 162

υ 10/<br>101 ΡΟΚΕ ¡,χ: LET ↑=¡+1: GO TO

. 195 ΏΑΤΑ 6ϱ δε ο,ο,ϐ διδ,δ ὅ, ϐ ολο -.,σ,, νά όν, ἀὖ, ἀσ,ό, ας ἠ34, 66, ὁ6, 126, 2 8, ϱ .. νι 194, 146, 144, 124 φ" απεσαι ο νονι- οἱο ἡ σον ΜΑ ΑΑΑΜΑΟΛΑ 193 DATA  $\emptyset$ , $\emptyset$ , $\$ 

4, 36, 36, 66, 66, 66, 0<br>
195 DATA 0, 0, 0, 0, 0, 0, 0, 0, 0, 0, 0,<br>
0, 0, 0, 0, 0, 0, 0, 0, 0, 0, 0, 0, 0, 126,<br>
66, 66, 66, 66, 66, 0, 0, 60, 66, 66, 60, 0<br>
, 60, 0, 0, 124, 66, 66, 124, 64, 64, 0, 0,<br>
126, 32, 16, 32,

**222**<br>102 CLS

.<br>109 PRINT " TO ANTIKEIMENG 109 PRINT " TO ANTIKEIMENO TOY<br>ΠΑΙΓΝΙΔΙΟΥ ΕΙΝΑΙ ΝΑ ΒΑΛΛΕΙΣ ΣΤ 109 PRINT " TO ANTIKEIMENO TOY<br>ΠΑΙΓΝΙΔΙΟΥ ΕΙΝΑΙ ΝΑ ΒΑΛΛΕΙΣ ΣΤΗ<br>ΣΕΙΡΑ,ΜΕ - ΌΣΟ ΤΟ ΔΥΝΑΤΟΝ ΛΙΓΌΤ ΠΑΙΤΝΙΔΙΟΤ ΕΙΝΑΙ ΝΑ ΒΑΛΛΕΙΣ ΣΤΗ<br>- ΣΕΙΡΑ,ΜΕ - ΟΣΟ ΤΟ ΔΥΝΑΤΟΝ ΛΙΓΟΤ<br>ΕΡΕΣ ΠΡΟΣΠΑ ΘΕΙΕΣ ΜΠΟΡΕΙΣ.ΤΟΥΣ Α ΡΙΘΜΟΥΣ ΑΠΟ"<br>111 ΡRINT "ΤΟ 1 ΜΕΧΡΙ/ΤΟ 9 ΠΟΥ

ΕΡΕΣ ΠΡΟΣΠΑ ΘΕΙΕΣ ΜΠΟΡΕΙΣ,ΤΟΥΣ Α<br>ΡΙΘΜΟΥΣ ΑΠΟ"<br>- 111 ΡRINT "ΤΟ 1 ΜΕΧΡΙ ΤΟ 9 ΠΟΥ<br>ΕΜΦΑΝΙΖΟΝΤΑΙΣΤΗΝ ΟΘΟΝΗ ΜΕ ΔΙΑΦΟΡ<br>ΕΤΙΚΗ ΣΕΙΡΑ ΚΑΘΕ ΦΟΡΑ." ΕΤΙΚΗ ΣΕΙΡΑ ΚΑΘΕ ΦΟΡΑ."<br>- 113 ΡRINT " ΣΟΥ ΠΑΡΈΧΕΤΑΙ Η ΔΎΝ

ΑΤΟΤΗΤΑ ΝΑ ΑΝΤΙΣΤΡΕΦΕΙΣ ΤΗΝ ΣΕΙ ΡΑ ΤΩΝ ""Χ"" ΠΡΩΤΩΝ ΑΡΙΘΜΩΝ .(Χ<br>=1 ΕΘΣ 9)" ΡΑ ΤΩΝ \*\*Χ""

9999 RETUPN

Παίζοντας με τους αριθμούς (ζοντας με τους αρισμότη<br>10 ΡΟΚΕ 23658, 8: LET x=0: LET 8,8: LL.<br>8,2: "ΣΚΕΨΟΥ ΕΝΑ ΑΡ<br>ΔΤ.10.2;"1 ΚΑΙ 63" b=1<br>2g PRINT AT 8,2; "ΣΚΕΨΗ ΚΑΙ 63"<br>1eMO METAΞΥ "; ΑΤ 1Ø,2; "1 ΚΑΙ 63" : GO SUB 200 40 ΡΡΑΙΝΤ ΑΤ 8,01 "ΤΩΡΑ 8Α ΩΗΣ 6 ΣΕΤ"' "ΑΡΙΘΜΕΝ, ΑΝ Ο ΔΙΚΟΣ ΣΟΥ 1 EINAI MEZA" 3" THEZE N, AN OXI"" ΣΠΤΕΣΕ ο" 5ο σα εως 266 {ρνενς αγ, ' Μα μη ἁαίρτἽ **ο cus : go sub ingred**<br>e cus : go sub ingr 80 PRINT ""EINAI O APIEMOZ EO ΄ (Ν/Ο)"<br>90 LET 1\$=ΙΝΚΕΥ\$<br>20 TE i\$<>"Ο" AND 110 IF 1\$="N" THEN LET X=X+D<br>120 IF b=32 THEN GO TO 150<br>130 LET b=b\*2: GO TO 70 pp TNT 150 CLS : IF x=0 THEN PRINT AT Β, Ø; " ΕΚΑΝΕΣ ΛΑΘΟΣ Η ... ΖΑΒΟΛΙ 3, 0; "ΕΚΑΝΕΣ 160<br>!!": GO TO 160<br>155 PRINT AT 10,0; "ELASH 1: PR 155 PRINT<br>PIBMO": 12 1517 FLASH 0<br>INT AT 1417 AT 16,0; ΠΙΕΣ 160 PRINT AT 16,0; "ΠΙΈΣΕ ΕΝΑ ΠΟ<br>ΗΚΤΡΟ" - SUR 205 17Ø GO SUB 205 ρυ"<br>ø GO SUB 205<br>ø RUN <del>- για 2</del>Ι"ΠΙΕΣΕ σ GO SUB 220<br>30 RUN<br>30 PRINT TAB 21 ΠΙΕΣΕ ΕΝΑ ΠΛΗ ...<br><sub>ΤΗΕΝ</sub>\_ <sub>60</sub> τα 2 α"" ΚΊΡΟ"<br>205 ΙΕ ΙΝΚΕΥΦΚ<sup>ιλ""</sup>  $\frac{285}{219}$  IF INKEYS="" THEN GO TO 21  $\frac{6}{226}$  IF INKEY<sup>\$=</sup><br> $\frac{6}{226}$  CLS  $\frac{1}{226}$  RETURN<br> $\frac{1}{226}$  CLS  $\frac{1}{226}$  RETURN 3<br>220 CLS : RETURN<br>1000 LET E=1: LET n=D: LET 5=1  $1010$  PRINT  $\left($ <sup>n</sup>  $\right)$  AND  $n\leq 10$ ) +" "ini ιøι» Γ''''<br>1ø15 IF 5=8 THEN LET 5=0:<br>1ø15 IF 5=8 THEN LET 5=0: 1020 IF n>=63 THEN RETURN<br>1030 LET n1=n+1+(b AND c=b)<br>1040 IF c=b THEN LET c=0<br>1050 LET c=c+1: LET n=n1: LET s= =<br><sub>5</sub>+1<br>1Ø6Ø GO T(  $\frac{1}{2\pi}$ 

 $-864416$ 

#### Λαβύρινθος

Σ' αυτό το λαβύρινθο δεν είσαι μόνος σου. Υπάρχει κι' ένας μικρός ...ΜΙΝΩΤΑΥΡΟΣ που πολύ θα ήθελε να συναντηθήτε. Πρόσεξε! και µην ξεχνάς πως για τις δύσκολες στιγμές υπάρχει πάντα κι' ένα ...φτιάρι.

2 6ο 508 1σσθ 3 LET h=Ø: LET li=4: LET sc=Ø : LET y=Ø: LET p=Ø: LET o=1 ξ ΕΟΌΕΒΕ 1Ξ1 το 19 Θ5ΤΕΡ 2: ΕΕΕΡ .01.60-1\*2: PRINT AT 1.0; INK 0; "<sup>37</sup>................................<br>": NEXT i<br>1*0* FOR n=2 TO 19 STEP 2: PRINT AT n, Ø; INK <del>61 <sup>8</sup> ar 1 11 11 11 11 11</del> ΤΡΕΤΝΤ ΑΤ η, RND\*28+1;" ": IF<br>
RND>,2 THEN GO TO 2Ø<br>
30 NEXT η<br>
35 PRINT AT 1,2; INK 4;" Γ";AT<br>
5,28; INK 4;" Γ";AT 15,2; INK 4;"<br>Γ";AT 19,28; INK 4;" Γ" 4Ø FOR n=Ø TO 2Ø: PRINT AT n,Ø ; INK 6;"■";ΑΤ η,3Ø; INK 6;"■": ΝΕΧΤ η 50 FOR n=0 TO 30: PRINT AT 0, n : INK 6; "1"; AT 20, n; INK 6; "1"; ΝΕΧΤ η ός τετ ὡξςδ; τΕτ νο: ΙΕΤΟΞΙ1Ι: LET 1=19: LET c=12: LET a=2: LET  $b=5$ 65 PRINT AT 1,c; INK 1;"B": IF<br>INKEY\$="" THEN 60 TO 65 19 ΡΡΩΝΤ ΑΤ 21,2; "ΣΚΟΡ="; sc; ΑΤ<br>21,14; "ΖΩΕΣ="; 11; ΑΤ 21,25; " Γ=";<br>p: ΝΕΧΤ η<br>21 ΡΡΩΝΤ ΑΤ 1,c; " 22 1Ε ΙΝΚΕΥΦ="6" ΤΗΕΝ GO SUB Ξτσο 25 ΙΕΤ ΕΦΞΙΝΚΕΥΞ: ΙΕ εβ})"4" ΑΝ D e\$<"9" ΤΗΕΝ LET m\$=e\$  $80$  LET  $1=1+(1+1)$   $(1+1)$   $(2)$   $(3)$   $(4)$   $(5)$   $(6)$   $(7)$   $(8)$   $(8)$   $(9)$   $(1)$   $(1)$   $(1)$   $(1)$   $(1)$   $(1)$   $(1)$   $(1)$   $(1)$   $(1)$   $(1)$   $(1)$   $(1)$   $(1)$   $(1)$   $(1)$   $(1)$   $(1)$   $(1)$   $(1)$   $(1)$   $(1)$   $(1)$   $(1+1, \epsilon)$  (262) - (m==  $7^{\circ}$  AND ATTR (1  $\left( \begin{array}{c} (1+1, \epsilon) \ (262) - (m \epsilon^2) \ (1+1, \epsilon) \ (262) \end{array} \right)$  $-1, c$ )()62)<br> $-90$  LET c=c+((m\$="8") AND ATTR  $(1, c+1)$  ()62) - (m\$="5" AND ATTR (1  $, c-1)$  (  $>62$  ) 92 IF ATTR  $(1, \epsilon) = 60$  THEN LET  $sc=sc+10$ : LET  $p=p+1$ : LET  $w=w+1$ : ΒΕΕΡ , 5, 20: IF w>=287 THEN LET ες=sc+50: FOR n=0 TO 20: PRINT A <sup>Ἱ</sup>κ ον" ΒΕΕΡ .4,ΠηΧ2δ: ΝΕΧΤΗ: 6 ο το 5  $\frac{66}{1000}$ <br>95 IF SCREEN\$ (1,c)="." THEN

LET W=W+1: ΒΕΕΡ .ØØ<br>87 THEN LET sc=sc+  $P$ RINT  $A\overline{T}$  n,  $\overline{B}$ ; ": REEP 1. D\*2; NEXT n: GO IO 5<br>100 PRINT AT 1, c; INK-1; B"<br>102 IF y=1 AND 1=a AND (c=b-1 0<br>R\_c=b+1) AND INKEY\$="p" THEN BE BEER HINT AT ΕΡ 01,20: PRINT AT a+1,b; INK 6<br>;"": BEEP 5,20: BEEP 5,-20: L ΕΤ SC=SC+3Ø: LET a=1: LET b=5<br>104 IF h=1 THEN PRINT AT a,t<br>": LET h=0: GO TO 108 104 IF h=1 THEN PRINT AT a, b;  $=\begin{bmatrix} 60 & T0 & 108 \\ T & AT & B & T \end{bmatrix}$ <br>= 1 THEN BEEP . 01, -20: 106 BRINT AT at b:<br>
108 IF y=1 THEN BEEP .01,-20:<br>
LET x=x+1; IF x=30 THEN LET y=0<br>
: PRINT AT at 1, b; INK 6; "■"<br>
109 IF y=1 THEN GO TO 200<br>
110 IF a=1 THEN GO TO 200  $\frac{106}{108}$  FRINT AT THEN BEEP .01, -20:<br>  $\frac{108}{108}$  IF  $\frac{1}{2}$  THEN BEEP .01, -20:<br>
LET  $x=x+1$ : IF  $x=30$  THEN LET  $\frac{1}{2}$  THET  $\frac{1}{2}$  $\begin{bmatrix} 1.67 & 0.77 & 0.77 & 0.77 & 0.77 & 0.77 & 0.77 & 0.77 & 0.77 & 0.77 & 0.77 & 0.77 & 0.77 & 0.77 & 0.77 & 0.77 & 0.77 & 0.77 & 0.77 & 0.77 & 0.77 & 0.77 & 0.77 & 0.77 & 0.77 & 0.77 & 0.77 & 0.77 & 0.77 & 0.77 & 0.77 & 0.77 & 0.77 & 0.77 & 0.77 & 0.7$ πῶς μετ αςατίςςν ές ΤΑττΕ ανν | <sup>|</sup> 109 TH 2=1 THEN GO TO 200<br>110 IF a=1 THEN GO TO 200<br>120 LET a=a+(a<1 AND (ATTR (a-1,b)<br>b)<>62))-(a>1 AND (ATTR (a-1,b) { (b)(b2)) (a) (c)<br>(b)(b)<br>(125 IF  $p=1$  AND ATTR (a, b+1)  $\ge 62$ <br>(125 IF  $p=1$  AND ATTR (a, b+1) 2>62))<br>125 IF o=1 AND ATTR (a,b+1)<>6<br>THEN LET b=b+1<br>128 IF o=-1 AND ATTR (a,b-1)<>6 (>62))<br>125 IF o=1 AND ATTR (a,b+1)<>6<br>THEN. LET b=b+1 ATTR (a,b-1)<>6 2 THEN LET b=b-1 128 IF LET b=b−1<br>129 IF ATTR (a,b+o)=62 THEN LE<br>| o=o\*−1 | \_\_ ,\_ h+n)=60 THEN LE <sup>1</sup>τε τ οΞξοχ"- 130 IF ATTR ΑΤΙΚ (Δ, Δ) ="." THEN<br>SCREEN\$ (a, b) ="." THEN - 130 <del>-</del><br>τ α≓σ<del>Χ</del>−1 ο=οπ-<br>135 IF 135 IF SCREEN» (8,5)<br>=T h=1<br>140 PRINT AT a,b; INK 2;"A": 60 LET h=1 210 IF b >c THEN LET b=b+1<br>220 IF b <c THEN LET b=b+1  $220$  IF B(c THEN LEI DIEN FOR<br>225 IF ATTR (a, b)=57 THEN FOR<br>225 IF AM. PRINT AT a, b; CHR\$ 1 1=65 TO 90: PRINT AT a, b; CHR\$ 1:<br>BEEP .01, 1-40: NEXT 1: PRINT AT<br>a, b; "A": BEEP .5, -30: PRINT AT<br>a, b; " ": LET 1=11-1; LET 1=19:<br>LET c=5: LET a=1: LET b=5: IF 11 LET  $F = 5$ :  $F = 70,700$ <br>= 0 THEN  $F = 6 + 1,1$ 225 1.00<br>SUB 600<br>229 IF SCREEN\$ (a,b)=". 230 PRINT AT a, b; INK 2; "A"  $LET h = 1$  $240$  60 TO 70<br>500 IF P=0 OR ATTR (1+1, E) < >  $62$ <br>500 IF P=0 OR ATTR (1+1, E) < >  $62$  $500$  IF  $P = 0$  IN RETURN<br>OR  $m\equiv -6$  THEN RETURN 510 PRINT AT 1+1, c; INK 3;"=":<br>BEEP .1, -30: BEEP .1, -20: BEEP<br>1, -10: LET p=p-1: RETURN<br>600 LET y=1: LET x=1: BEEP .01, 20: PRINT AT a+1, b; "="; OVER 1;? HR\$ 8: "A": BEEP .2, -10: BEEP .01

```
««.2σ. σο ΤΟ 76 υ 
   700 PRINT AT 8,10; INK 2; INK 2
   PAPER 6; "ΤΕ ΔΟ Σ": ΒΕΕΡ 1,30
  ; PAPER 6;"Τ E Λ O Σ": BEEP 1,3<br>: INPUT ; INK 7; PAPER Ø;"ΠΙΈΣΕ<br>'ENTER' ΓΙΑ ΣΥΝΕΧΕΙΑ";y$: RUN
 1000 FOR 11 ΣΥΝΕΧΕΙΑ"; A RUN<br>1000 FOR u=144 TO 146: FOR n=0 T
 ο 7<br>1010 READ r: ΡΟΚΕ USR CHR$ α+η,η
 : NEXT n: NEXT u
 τ020 DATA 24,36,66,165,66,36,90,<br>129,60,36,24,126,153,36,36,102,1<br>26,16,16,16,16,124,124,56<br>1030 RETURN
```
#### Προσέξτε τα μπαλόνια!

Δουλεύεις σε διαστημικές μεταφορές!

Με το μικρό διαστημικό φορτηγάκι πρέπει να µεταφέρης κιβώτια από τη γη στο διαστημόπλοιο που περιμένει στο πάνω "μέρος της οθόνης. ΄

Δεν είναι εὐκολη δουλειά. Φυσάει πολύ και κάθε στιγµή κινδυνεύεις από τα αερόστατα που... δεν ακολουθούν τους κανόνες της εναέριας κυκλοφορίας. Πρόσεχε!

```
5 CLEAR 30999
   1Ø LET hs=Ø
   10 LET NS-0<br>3Ø BRIGHT Ø: OVER Ø: INVERSE Ø<br>FLASH Ø ...
SELASH Ø<br>3060 SUB 500
   50 GO SUB TONO
   9Ø PAPER 7; INK 1: BORDER 1: C
LS
 100 LET 5=0; LET z=3.110 LET z$="⊋222"<br>200 LET t$="": DIM a$(3,32)<br>210 LET a$(2)="2ΞΠ ΞΠ ΞΠ |ΞΠ<br>ΞΠ ΞΩ ΞΠ ΞΠ2"<br>220 LET a$(3)="2ΣΘΩΩΣ<u>ΠΘΟΣΕΘΩ</u>
ΘΣΘΘΣΘΘΕΣΘΕΣΒΘΕΣΘΕΣ<br>ΘΣΘΘΣΘΘΣΘΘΕΘΣΤΟ" (ΠΟΙ<br>221 CLS : TLET a=32000<br>225 FOR f=1 TO z<br>230 POKE a.INT (RND*29+1)
 240 ΡΟΚΕ a+1.INT (RND*13+4)
 250 POKE a+2, INT (RND*3-1)
  260 ΡΟΚΕ a+3. INT (RND*3-1)
 270 ΙΞ ΝΟΤ ΡΕΕΚ (a+2) ΑΝD ΝΟΤ Ρ
ΕΕΙ (895) ΤΗΕΝ σο το 32356 | 
 25 ΓΟΚΕ ΒτάςΙΝΤ (ΒΝΡΑΣΤ2) 1258 
(RND: 5)<br>290 ΡΟΚΕ a+5,255<br>300 LET a=a+5
  σσ ΝΕΝΤ ε 
  310 PRINT AT 0.0; PAPER 6: "SCOR
```
E"; TAE 11; "SHIPS"; TAB 22; "HIGH"; E"; TAE 11; "SHIPS"; TAB 22; "02229"<br>TAB 2; "020022"; AT 1, 26; "02229"; TAB 01 000000 1AT 1,201 0.6151A<br>TAB 01 000000 1NVERSE 11AT 0,6151A  $T_{0,1212}$ \$; AT 0, 27; hs 8-5 FRINT AT 8, 271 hs<br>326 PRINT AT 20,0; INK 21a\$(2); 330 LET x=15: LET y=2<br>340 LET b\$="": LET f1=0<br>340 LET b\$="": LET f1=0<br>350 PRINT AT 1,6; INK 2;t\$<br>400 LET x1=x: LET y1=y a\$(3) ΡRΙΝΤ ΑΙ ΙΣΕΤ ΥΙ=Υ<br>LET x1=x: LET Y1=Υ<br>LET x=x+(INKEΥ\$="8")-(IN LET ¤I=∡: LET<br>LET ≈=×+(INKEY\$="á")-(IN<br>): LET γ=γ+(INKEY\$="á")-(IN 1 20 LET<br>"ቚ" ) : L  $K E T \overline{z} = N$ <br>
(a)  $K = N + (x - 1) - (x - 31)$ <br>
(a)  $K = 1 - (x + 1) + 2 + (y + 4)$ <br>
(a)  $K = 20$ ,  $x + 1$  TO  $x + 2$ <br>
(a)  $K = 1 - (y + 1) = 21$  OR<br>
(a)  $K = 1 - (y + 1) = 21$  OR<br>
(a)  $K = 1 - (y + 1) = 21$  OR<br>
(a)  $K = 1 - (y + 1) = 21$  OR  $\overline{415}$  LET  $x=x+(x=-1)-(x=31)$  $aqg$  LET  $y=y+(y=1)-(y+f)=21$  OR ( ΄ ΔΑΘ LET ΥΞΥΤΙΥΞΙ΄ "))<br>...11318 AND 5\$<?" (11" "LAT Y1+1  $\frac{1}{450}$  PRINT AT  $\frac{1}{450}$   $\frac{1}{450}$  PRINT AT  $\frac{1}{400}$  $25\%$  PRINT AT  $y=1$  and  $y=1$  and  $y=1$  and  $y=1$  $\frac{15}{460}$  IF  $f1=1$  THEN  $\frac{1}{2}$   $\frac{1}{2}$  PRINT AT  $\gamma_1 \times \frac{1}{2}$  "HN"  $\frac{1}{2}$  AT  $\gamma_1 \times \frac{1}{2}$ "OP": IF  $f1 = 1$  THEN PRINT AT  $y+2$ <sup>3</sup> <sup>21</sup>5 1888 31088<br>315 LET 1=USR 31088 »<br>>57 OR ATTR<br>(y,x+1)<>57  $-1000$ **Φ(1)="Σ") THEN BEEP 01,0: BEEP**<br>
1,2: LET b\$=c\$: LET f1=1: LET<br>
a\$(y-16,x+1 TO x+2)=" THEN GO TO<br>
490 IF f1=0 OR y(>2 THEN GO TO 500 LET f1=0: PRINT AT 4,x;"<br>500 LET f1=0: PRINT AT 4,0: BEEP<br>501,2<br>510 LET t\$=t\$+b\$: PRINT AT 1,6; 505 BEEP .01,4: BEEP .1,0: BEEP<br>.01,2<br>510 LET t\$=t\$+b\$: PRINT AT 1,6;<br>INK 2;t\$<br>515 LET 5=5+50+50\*(b\$(1)="Σ"): ΡRINT AT Ø, 6; INVERSE 1;5 520 IF LEN t\$<20 THEN 60 TO 40 525 FOR f=1 TO 3: FOR 9=0 TO 4: ΒΕΕΡ .05,9: ΝΕΧΤ 9: ΝΕΧΤ f<br>526 LET s=s+200 ερ τετ 25Σ11 τσ αο τα 1030 LET z\$=z\$(2 TO): PRINT AT 1005 FOR f=5 TO 0 STEP -1: FOR 9  $=0$  TO 3: BEEP .07, 9+f: NEXT 9: N 1010 BEEP .1, -1: BEEP 1, -1 1030 IF z\$<>""THEN GO TO 221 69

1040 BEEP 1,0: BEEP 1,-1: BEEP 1  $5 - 2$ 1050 IF s>hs THEN LET hs=s: PRI NT AT Ø, 27; FLASH 1; hs 1060 PRINT AT 10,0; FLASH 11" GAME OVER IT IT INVERSE 1; 1 | | |G AME OVER[ ] : [" 1070 FOR f=1 TO 500: NEXT f: GO **TO 50** 2000 BORDER 7: PAPER 7: INK Ø: C LS. 2045 PRINT AT 15,3; INK 1; "MN"; A  $T = 16, 31"$  OP" 2050 PRINT AT 15, 11; INK 3; "AB"; AT 16, 11; "IO"; AT 17, 11; "EO" 2055 PRINT AT 15, 19; INK 2; "EN  $\Sigma$ 0" 2060 PRINT AT 18,0; "Controls-" 2070 PRINT "| Left [ Down  $|Right"$ <sub>i</sub> INK  $2f''$  $1$   $1$   $1$   $1$   $5$ Up.  $8"$ 1 : 1.7895-1-11 1  $-116$ 2080 PRINT #0; PAPER 6; " **INTE ΣΕ ΕΝΑ ΠΛΗΚΤΡΟ"; ΤΑΒ Ø** 2085 IF INKEY \*= " THEN GO TO 20 85 2090 RETURN 5000 PRINT AT 10, 6; "NEPIMENE,.. 5005 RESTORE : LET t=0: FOR +=US R "a" TO USR "u"+7 5010 READ a: POKE f, a: LET t=t+a : NEXT f 5015 FOR f=31000 TO 31178: READ a: POKE f, a: LET t=t+a: NEXT f 5020 IF t()38628 THEN PRINT "OR OOE ETA Data": BEEP 1, 0: STOP 5030 RETURN 7000 DATA 7, 30, 62, 124, 124, 252, 24 8, 248, 224, 120, 124, 62, 62, 63, 31, 31 7010 DATA 248, 248, 248, 124, 124, 60 , 30, 14, 31, 31, 31, 62, 62, 60, 120, 112 7020 DATA 6, 7, 2, 2, 2, 3, 3, 3, 96, 224 54, 64, 64, 192, 192, 192<br>7030 DATA 7, 25, 33, 67, 67, 131, 135, 135, 224, 152, 132, 194, 194, 193, 225, 225 7040 DATA 135, 135, 135, 67, 67, 35, 1 7, 9, 225, 225, 225, 194, 194, 196, 136,  $144$ 7050 DATA 5, 7, 2, 2, 2, 3, 3, 3, 160, 22 4, 64, 64, 64, 192, 192, 192 7060 DATA 0, 3, 7, 31, 63, 97, 109, 97, 0, 192, 224, 248, 252, 134, 182, 134 7070 DATA 127, 63, 13, 24, 48, 120, 20 4, 204, 254, 252, 176, 24, 12, 30, 51, 51 7080 DATA 127, 97, 111, 97, 125, 97, 1 27, 0, 254, 134, 182, 182, 182, 134, 254  $, \emptyset$ 

6, 127, Ø, 254, 70, 86, 86, 86, 70, 254, Ø 7095 DATA 0,126,126,126,126,126,  $126, 0$ 8000 DATA 221, 33, 0, 125, 221, 126, 0 , 254, 255, 40, 34, 95, 221, 86, 1, 6, 3, 6 2, 22, 215, 122, 215, 123, 215, 62, 32, 2 15, 62, 32, 215 8010 DATA 20, 16, 240, 221, 35, 221, 3 5, 221, 35, 221, 35, 221, 35, 24, 215, 22 1, 33, 0, 125, 221, 126, 0, 254, 255, 200 , 221, 134, 2, 254, 255, 40, 4, 254, 31, 3 2,8,221 8020 DATA 126, 2, 237, 68, 221, 119, 2  $, 221, 126, 1, 254, 2, 49, 4, 254, 17, 32,$ 8, 221, 126, 3, 237, 68, 221, 119, 3, 22)  $126, 221, 134, 2, 221, 119, 2, 221, 1$  $23, 1, 221$ 8030 DATA 134, 3, 221, 119, 1, 14, 144 221, 203, 4, 126, 40, 10, 221, 203, 4, 1 90, 62, 6, 129, 79, 24, 4, 221, 203, 4, 25 4, 221, 126 8040 DATA 4, 203, 191, 198, 56, 50, 14  $3, 92, 221, 86, 1, 6, 3, 62, 22, 215, 122,$  $(215, 221, 126, 9, 215, 121, 215, 12, 121)$  $215$ 8050 DATA 12, 20, 16, 238, 221, 35, 22 1, 35, 221, 35, 221, 35, 221, 35, 195, 73  $, 121$ 

7090 DATA 127, 100, 117, 117, 117, 11

#### ΠΠΟΔΡΟΜΙΕΣ

ຸອ

Μια γεύση από Ιπποδρομίες — χωρίς να πάτε στο Φάληρο και πολύ περισσότερο χωρίς να... γυρίσετε ξεψιλιασμένος μας δίνει μ' αυτό το πρόγραμμα ο Spectrum.

5 CLS : PAPER 2: INK 5: CIRCL E 127, 105, 30 6 PLOT 108,88: DRAW 19,42: DR. AW 19,-42: PLOT 115,105: DRAW 22  $\overline{B}$ 10 LET j=65368 20 READ x: IF x=999 THEN GO T  $082/$ 30 POKE j, x: LET j=j+1: GO TO  $20$ 40 DATA 0,96,94,79,15,9,16,32,  $12, 30, 54, 242, 224, 208, 8, 16, 0, 60, 6$  $6, 90, 66, 66, 60, 8, 8, 24, 36, 36, 66, 66$ , 126, 0, 0, 0, 0, 0, 0, 0, 0, 0, 0, 16, 124, 146, 146, 124, 16, Ø, Ø, 126, 64, 64, 64,  $\varnothing, \varnothing, \varnothing, \varnothing, 126, \varnothing, 24, \varnothing, \varnothing, 126, \varnothing, \varnothing$  $, 8, 8, 8, 8, 8, 8, 8, 24, 36, 36, 66, 66, 66$ 

50 DATA 0,0,0,0,0,0,0,0,0,0,0, ΕΕ ΙΡ ΟΛΗ .4 6δ, ὅό, ὁό, ὁ6, ὁόό, ὅ δ οὐ,δ.σ,ὶ24,έό,ό "5 1261535, 16,5, θά, Θ α.σ.ο,ὅ, 146, 14ό, 16 | ρω κακο ὤ-Ἴασ ΕΟΒ αξ! το 5 προ Βλ τετ" ΙΣΠΠΙ ες ΥΌΒΡΟΜΤΕΣ <sup>ν</sup>  $\frac{1}{2}$ ( $\frac{1}{2}$ )  $\frac{1}{2}$  )  $\frac{1}{2}$ <br>- 84 FOR n=1 TO 30: PRINT PAPER<br>7; INK n/5; AT 2, n; a\$(16 TO 46-n  $\{A_{BE}^{T}$  ,  $B_{BE}^{T}$ ,  $B_{B1}^{T}$ ,  $B_{B2}^{T}$ ,  $B_{BE}^{T}$ ,  $B_{B1}^{T}$ ,  $B_{B1}^{T}$ ,  $B_{B1}^{T}$ ,  $B_{B2}^{T}$ ,  $B_{B2}^{T}$ ,  $B_{B2}^{T}$ ,  $B_{B2}^{T}$ γ<del>00 F</del>OR s=USR "a" TO USR "a"+15" 100-FOR s=USR "a" TO USR "a"+15<br>: READ alo: POKE s,alo: ΝΕΧΤ s<br>110 DATA 0,96,94,79,15,9,16,32,<br>12.30.54.242.224.208.8.16 12,30,54,242,224,208,8,16<br>195 CLS : PLOT 0,0: DRAW INK 9 10.175: DRAW INK 91255.0: DRAW:<br>TNK 910.-175: DRAW: INK 91-255, 106 ΡΑΡΕR 4: ΒΟRDER 5: INK 7: Ρ<br>114 ΓΡΑΡΕΡ 3: FLASH 1:ΑΤ 2,11; 206 INK 4: FOR n=20 TO 18 STEP<br>
-1: PLOT Ø, n: DRAW INK 9:255,0<br>
-205 INK 7: PLOT 90,140: DRAW 80<br>
-81 INK 7: PLOT 90,140: DRAW 80,0<br>
-81 INK 7: PLOT 90,120: DRAW 80,0<br>
-0,20 PLOT 170,120: DRAW -0,-100:<br>
PLOT 170,120: DRAW τ y<br>- 4*00* DIM p\$(2*0*,10): DIM a(20): D  $72$ ή 1 (26) 4σ-41.J  $)$ ,<br>420 INPUT "APIO<br>q):/IF a(ς)<1 OR<br>EP 1.31 GO-TC-42 20)<br>LET a=1: LET total=0 ΙΝΑΙΤ "ΟΝΟΜΑ ΠΑΙΧΤΗ ΙΝΡUΤ "ΑΡΙΘΜΟΣ ΑΛΟΓΟΥ" ";a)<br>Ε a(c)<1 OR a(α)>8 THEN BE ΕΡ 1, 3: ΘΩ--ΤΟ 420 Ῥς ΤΆΣΘ INFUT "ΠΟΣΑ ΧΡΗΜΑΤΑ ΠΟΝΤΑΈΕ<br>ΙΣ ";l(q): IF l(q)>ΙΦΘ THEN ΒΕ EP 1, 2109 ΤΟ 4321000<br>
440 LET total=total+109)<br>
456 LET α=αti: IF α>26 THEN PR<br>
INT AT 20,12; INK 9; FLASH 1; T<br>ΕΛΟΣ": 60 ΤΟ 500<br>
460 INPUT "ΑΛΛΟΣ ΠΑΙΧΤΗΣ"; 45. I [ΓΕ 8ΦδςΣ" ΑΝΟ ἈΦδίΣ"Ππ" ΤΗΕΝ ϐς Ττ 0 46*0*<br><mark>470 IF a≢="y" OR a\$="Ÿ" THEN 6</mark> α ΤΟ 41g<br>- 480 PRINT AT 20,12; FLASH 1; IN<br>Κ 9; T E Λ Ο Σ"<br>- 500 PAUSE 100: DIM p(8) K 9; "ΤΕΛΟΣ"<br>500 PAUSE 100: DIM p(8) 502 CLS 503 FOR a=1 TO 10: BEEP .02,5:<br>REEP .02+5: NEXT<br>: DRAW INK 9;255,0: DRAW INK 9<br>: DRAW INK 9;255,0: DRAW INK 9<br>: 05 FOR x=2 TO 16 STEP 2: PRINT<br>605 FOR x=36 TO 170 STEP 16: PL<br>0 - 5: DRAW INK 9;255,0: NEXT 508 PLOT 224,36: DRAW INK 9;0,<br>128: PLOT 232,36: DRAW INK 9;0,<br>128: PLOT 26,36: DRAW INK 9;0,1 28<br>
509 FOR 5=2 TO 16 STEP 2: PRINT<br>
AT 5.1; INK 9; "»,": NEXT s: PRI<br>
NT·AT 19,10; INK 9; FLASH 1;"Ε Τ<br>
0 I Μ 0 I": PAUSE 150: PRINT AT<br>
19,10;"<br>
19,10;"  $516$  FOR H=1 TO 8<br>526 PRINT AT 2\*H,p(H)+1;" "<br>536 LET ρ(H)=ρ(H)+RNDX2<br>546 PRINT AT 2\*H,p(H)+1; INK β;<br>"Άς": IF H≠3 THEN. INK Ø 550 IF p(Η) 25 THEN GO TO 600 ικ**ω;Η**<br>610 FOR f=0 TO 10 STEP 8: RESTO<br>Ε Α30: ΕΩR η=0 ΤΟ 7: READ a.b - 610 FUR 1=0 TO 10 ST<br>RE 63Ø: FOR n=0 TO 7: ΕΔΩ ΝΕΧΤ Η σο το 5ὰ6 ΡΡΈΙΝΤ ΑΤ 19,6; INK 9; "Κ Ε Ρ<br>ΣΕ ΤΟ";" "; FLASH 1; IN Ε 630: FOR n=0 TO 7: READ a,b<br>620 BEEP a\*2.b+f: NEXT η: NEXT 600 PRINT AT 19,6; INK 9; "K E P

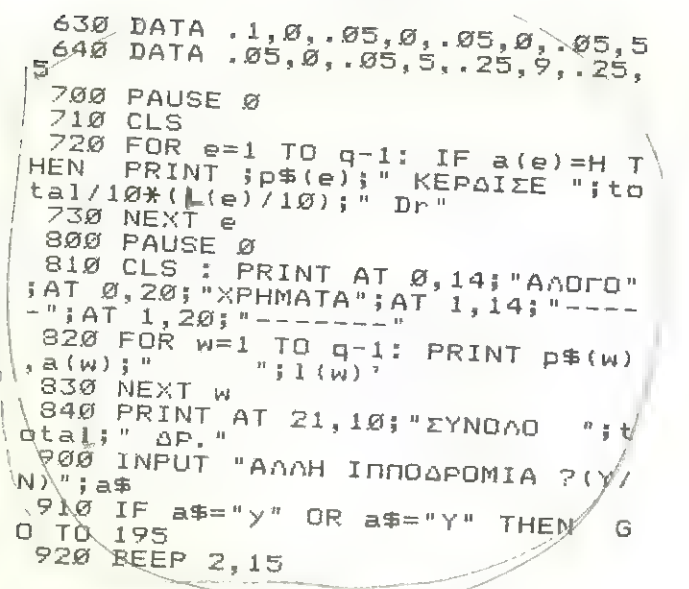

GR Α=γ GR Ε=ς (γς)

## Ο Spectrum

Από τη στιγµή **Ο Spectrum σε πτήση!**  $\left\{\begin{array}{l} \gamma_0 \leq \beta M \ \end{array}\right.$  Από τη στιγμή πού θα πληκτρολογίσετε αυτό το πρόγραμμα, κρατάτε στα χέρια σας τα χειριστήρια ενός υπερσύγχρονου αε-<br> ροπλάνου. (Μη σας μπερδεύει το ταχύμετρο... Απλώς ροπλάνου. (Μη σας μπερδεύει το ταχύμετρο... Απλώς πολλα-

Στον πίνακα των οργάνω Στον πίνακα των οργάνων), εκτός από τα κλασσικά, έχουμε<br>ένα μόνιτορ που δείχνει τον χάρτη της περιοχής με τους Ραδιο-<br>φάρους και την θέση του αεροπλάνου, ή την εικόνα του διάδροφάρους και την θέση του αεροπλάγου, ή την εικόνα του διάδρο-<br>', Ιου κατά την προσνείωση.

Στην διάρκεια της πτήσης, - Στην διάρκεια της πτήσης, το μόνιτορ χρησιμοποιείται για<br>να ελέγχουμε την θέση του αεροπλάνου σε σχέση με τον τεχνητό ορίζοντα.

Τα χειριστήρια είναι:

- γή συχνότητας Ραδιοφάρου<br>Εξιά / Δαστρού
- 
- 

 $D/U - K$ άτω / Πάνω  $R/L - \Delta \varepsilon \xi$ ιά / Αρλστερά Ρ/Ο -- Περισσότερη // Λιγότερη ισχύς στη μηχανή  $J/K - \Phi \lambda \Delta \pi \varsigma K \Delta \alpha$  /Πάνω Μ Χάρτης.  $G$   $\Sigma$ ύστημα τρεχών Το κομμάτι σε κώδικα μηχανής πρέπει να το γράψετε χρησι-- Το κομματι σε κώδικα μηχανής πρέπει να το γράψετε χρησι-<br>μοποιώντας το m/c loader που δημοσιεύουμε, (ή οποιοδήποτε

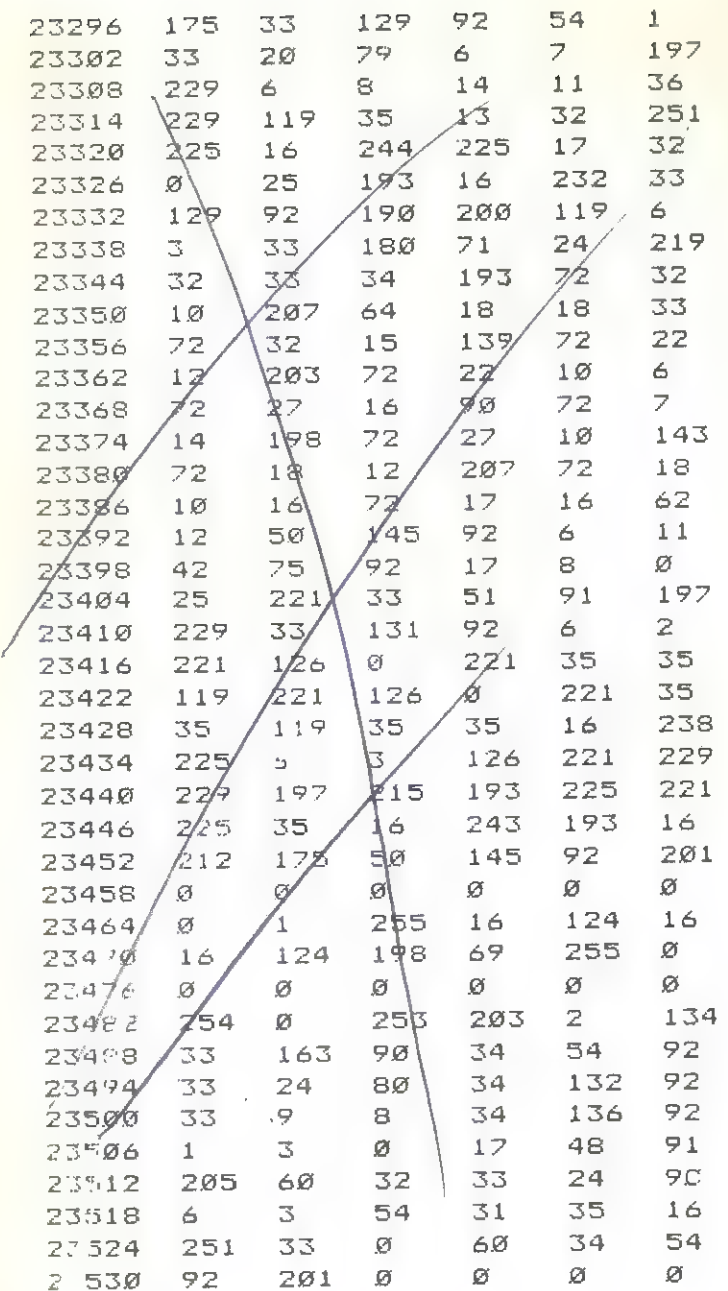

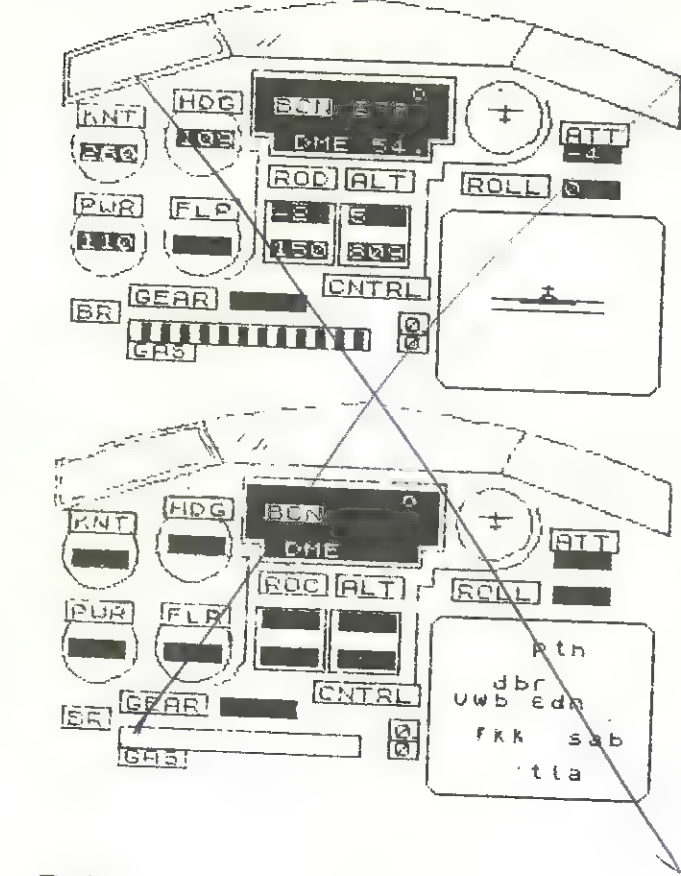

### Σκάκι

<sup>1</sup>πρόγραµµα αυτό χωρίς να φιλοδοξεί να κερδίσει το πρω- τάθλημα αποτελεί ένα θαυμάσιο παράδειγµα για την επίδειξη των δυνατοτήτων του οοπιριίεγ.

Τις περισσότερες φορές θα παίζει τόσο καλά όσο καιο συμ- παϊκτης του άνθρωπος.

Τρέχοντας το πρόγραμμα με το RUN ο computer θα σχεδιά-<br>σει τη σκακιέρα και τα πιόνια και θα σας ζητήση να κάνετε τη<br>πρώτη κίνηση. Έχετε τα άσπρα (στη κορυφή) και η κίνησή<br>σας εισάγεται με ένα γράμμα από το αως το h, που

86

1 PAPER 7: BORDER 7: CLS 2 LET p=248: LET t=31: LET a= 128: LET q=13; LET h=16Ø 3 LET 6=192: LET d=224: LET e ἜΞράφθ.: ΕΤ Εξ13 4 ΕΕΤ x=Ø: LET y=1: LET z=3: ΕΕΤ σ=7: ΕΕΤ i=16Ø 5 ΕΤ ΕΡΞ"Ν: ΡΙΜ ἄξίΙ 1) 6 LET kx=5: LET ky=8: LET α=0 1 LET x=0: LET y=1: LET z=3:<br>T c=7: LET i=160<br>5 LET f\$="": DIM a\$(1,1)<br>6 LET kx=5: LET ky=8: LET q=<br>10 FOR m=USR "a" TO USR-"t"+7 10 FOR m=USR "a" ΤΟ USR-"t"<br>20 READ n: POKE m.n: NEXT m 620 READ <u>nt</u> POKE m<sub>a</sub>n: NEXT m<br>30 DATA x,x,x,x,x,x,x,y,y,z 40 DATA  $x_1x_2x_3x_3x_1x_2$ , b<br>50 DATA  $\xi$ ,  $\xi$ ,  $z$ ,  $y$ ,  $z$ ,  $z$ ,  $x$ ,  $x$ 60 DATA  $d, d, b, a, b, d, x, x$ <br>70 DATA  $y, c, c, x, g, f, f, c$ 20 DATA & d, d, x, 3, 1/6, e, e, d<br>90 DATA & d, d, d, 1/6, e, e, d<br>90 DATA 2. z. z. y. c. f. 31. y. 100 DATA B, b, b, a, d, e, p, x 100 DATA B,b,b,a,d,e,p<br>110 DATA 4.5.2.γ.z.c.c 120 ΙΑΤΑ 32, h, ά4, a, b, d, d, d<br>130 ΙΑΤΑ z, y, y, », z, c, f, x<br>140 ΙΑΤΑ b, a, a, a, b, d, e, x 130 DATA  $z_1 \vee y_1 \vee z_2 \vee z_1 \in z_1 + z_2$ 130 DATA 2, y, y, y, z, c, f, x<br>140 DATA b, a, a, ά, b, d, e, x 150 DATA γ, z, c, c, 14, g, c, z  $160$  DATA  $\alpha, b, h, 112, e, d, d, b$  $170$  (DATA  $x, x, x, x, x, x$ ) 180 DATA x, x, x, x, x, h, h, d 190 DATA x, x, x, y, z, c, c, z 200 DATA x,x,a,b,d,e,p,152 200 ΒΑΤΑ Χ,χ,α,ο,α,e,p,132<br>210 ΒΑΤΑ γ,γ,γ,z,c,c,f,x<br>220 ΒΑΤΑ a,a,a,b,d,d,e,x  $22\%$  DATA  $a, a, a, b, d, d, e, x$ 200 DATA x,x,a,b,d,e,p,152<br>210 DATA y,y,y,z,c,c,f,x<br>220 DATA a,a,a,b,d,d,e,x<br>230 DIM t\$(7,2): DIM b\$(7,2)<br>240 FOR x=1 TO 7: READ t\$(x).b\$ 230 DIM t\$(7,2): DIM b\$(7,2)<br>240 FOR x=1 TO 7: READ t\$(x).b (x): ΝΕΧΤ x<br>250 ΏΑΤΑ "ΒΒ","CD","QR","5Τ"<br>266 ΏΑΤΑ "ΗΝ" "κι" "ΩΡ". "ΟΡ" 260 ΒΑΤΑ "mw","ΚΕ","δρ","δρ"<br>270 ΒΑΤΑ "IJ","ΚΕ","ΕΕ","GΗ"," 9Ø DATA 2, z, z, y, c, f, 31, x.  $\begin{array}{l} \n\begin{array}{l}\n\cdot & \downarrow & \downarrow & \downarrow \\
\downarrow & \downarrow & \downarrow & \downarrow \\
\downarrow & \downarrow & \downarrow & \downarrow \\
\downarrow & \downarrow & \downarrow & \downarrow \\
\downarrow & \downarrow & \downarrow & \downarrow \\
\downarrow & \downarrow & \downarrow & \downarrow \\
\downarrow & \downarrow & \downarrow & \downarrow \\
\downarrow & \downarrow & \downarrow & \downarrow \\
\downarrow & \downarrow & \downarrow & \downarrow \\
\downarrow & \downarrow & \downarrow & \downarrow \\
\downarrow & \downarrow & \downarrow & \downarrow \\
\downarrow & \downarrow & \downarrow & \downarrow \\
\downarrow & \downarrow & \downarrow &$ 280 LET i=2: LET p=4: PRINT " ςἙ ς οΕε ΕΡΕ ο Ἡ» 290 ΡRINT : FOR x=0 TO 7: FOR y  $=$ Ø TO 1; PRINT " 5ο ΕΟΕ 2ο το 5: ΡΗΙΝΤ ΒΑΡΕΕ Ρ" "5 ΡΑΡΕΕΚ {ἐσ" "5 31Ø NEXT z: PRINT : NEXT y: LET  $t=i:$  LET  $i=p$ : LET  $p=t:$  NEXT x<br>315 FOR  $y=1$  TO 8: PRINT AT  $y+y$ ,<br> $\frac{\emptyset;\mathbf{y}^t}{320}$  DIM  $b(8,8)$ : FOR  $y=1$  TO 8: F<br>OR x=1 TO 8 330 LET z=(y=8) \*-b(x, 1) +(y=2) \*- $1 + (y = 7)$  $340$  IF  $y=1$  THEN READ  $z$ 350 LET b(x,y)=z; NEXT x: NEXT γ<br>- 360 DATA -4,-2,-3,-5,-6,-3,-2,πι

-t

 $\mathbb{Q}$ N  $\bigcirc$ 

GF

 $\mathbf 0$ 

 $K\rho$ 

po  $\pi\lambda$ 

ένι φά  $LOL^*$  $\overline{2}$ vα τό  $T\alpha$ 

326 60 SUB 2666<br>386 DIM d(6,8,2): DIM p(6)<br>390 FOR x=1 TO 6: LET p(x)=2: F<br>OR y±1 TO 8<br>406 LET d(x,y,2)=((y(3) OR (y=8<br> $\frac{410 \text{ LET d(x,y,1)} {15}$ <br>416 LET d(x,y,1)=((y)1) AND (y(<br>5))+(y)5)\*-1 420 NEXT y: IF  $x \le 2$  THEN GO TO<br>460<br>430 FOR y=1 TO 4: READ d(x, y, 1)<br>50 FOR y=1 TO 4: READ d(x, y, 1)<br>50 FOR y=1 TO 4: READ d(x, y, 1)<br>50 FOR T d(x, y+4, 2) =-d(x, y, 2)<br>440 NEXT y<br>460 IF x=1 THEN LET p(x)=8<br>470 IF x>4 490 DIM c\$(5): FOR x=1 TO 5: RE<br>AD c\$(x): ΝΕΧΤ x<br>500 DATA "p","n","b","r","q" όσα GO SUB 3άσα<br>610 PRINT AT 8,22; FLASH 1; THI<br>NKING";<br>620 GO SUB 4000 όσα 5ο Το όσρ 800 LET a\$(1)=INKEY\$: IF a\$(1)=<br>"p" THEN GO TO 800<br>805 IF (a\$(1)="") OR (a\$(1)<"a"<br>) OR (a\$(1)>"h") THEN GO TO 800<br>810 PRINT a\$(1);" ";<br>820 LET x1=CODE a\$(1)-96<br>830 LET a\$(1)=INKEY\$: IF (a\$(1)<br>="") OR (a\$(1)<"1") OR (a\$(1) 900 LET  $\times$ 1=999; LET  $\times$ 1=0: RETUR 1ØØØ LET z1=INT ((ATTR (y+y, x+x)<br>)/8): IF z1>=8 THEN LET z1=z1-8<br>1Ø1Ø PRINT BRIGHT 1; PAPER z1;<br>INK i;AT y+y, x+x;t\$(c);AT y+y+1,<br>x+x;b\$(c); 1*020* RETURN 2000 FOR y=1 TO 8: FOR x=1 TO 8<br>2010 LET z=b(x,y): IF z=0 THEN<br>GO TO 2040  $2020$  LET i=7: IF  $z > 0$  THEN LET i 2030 LET c=ABS z: GO SUB 1000<br>2040 ΝΕΧΤ x: ΝΕΧΤ y<br>2050 RETURN 3000 IF (\$="1" THEN PRINT AT 20<br>,22; "CHECKMATE": STOP<br>3010 PRINT AT 3,22; "Υουr move"; a\$(1)<br>1)>"8

πα

X

-1

 $\overline{1}$ 

x €

 $R_{\text{B}}^{\text{RINT}}$   $R_{\text{X1}}^{\text{T}}$  4,22; "FROM ";; 60 SUB 8 3020 LET x=x1: LET y=y1 3030 PRINT AT 5,24:"ΤΟ ";: GO SU Β 800: LET xb=x1: LET yb=y1 3040 IF b(xb, yb) >0 THEN LET p(b (xb,yb))=p(b(xb,yb))-1<br>3Ø5Ø LET b(xb,yb)=b(x,y)<br>3Ø6Ø LET b(x,y)=Ø: LET i=7 3070 IF b(xb, yb) <- 1 OR yb<8 THEN σο το σια126 3080 PRINT AT 6,21; "Piece ";<br>3090 LET a\$(1)=INKEY\$: 31*00* LET a=0: FOR z=1 TO 5: IF c Φ(Ζ)Ξ8θβδί(1) ΤΗΕΝ ιΕΤτ ἃξ-σζ 3110 NEXT z: IF a=Ø THEN 60 TO<br>3090 3115 ΡRINT a\$(1);; LET b(xb,yb)= 3120 LET c=7: GO SUB 1000 313Ø LET c=-b(xb,yb): LET x=xb:<br>LET y=yb: GO SUB 1*000*<br>314Ø PRINT AT 3,22;" "iA<br>T 4,22;" "iAT 5,24;"<br>"iAT 6,21;" ";"; **3150 RETURN** 4000 LET xb=0: LET yb=xb: LET db **■xb: LET cL=1: LET bp=xb: LET x=** 9 4010 LET ax=kx: LET ay=ky: LET g \$="": GO SUB 5010: LET g\$=f\$ 4020 FOR y=1 TO 8: FOR x=1 TO 8: 4020 FUR y=1 IO 8: FOR x=1 IO 8:<br>|LET tb=0: LET cz=1: LET ty=0: L<br>ET tx=0: LET d=0<br>4030 IF b(x,y)<1 THEN GO TO 437 ΕΤ tx=Ø: LET d=Ø 4*040* ΕΕΤ p=b(x,y): FOR i=1 TO 8:<br>LET dy=d(p,i,2): LET dx=d(p,i,1 ): LET ax=kx: LET ay=ky: LET ci= 1: LET po=Ø 4050 ΙF x+dx<1 OR x+dx>8 OR y+dy<br>(1 OR y+dy>8 THEN - GO TO 4300 4Ø6Ø IF p>2 AND p<6 THEN GO TO αδιςσ 4070 IF dy>-1 AND p=1 THEN GO T ο ἆἅσσα ὃ ασθς ΙΓ ν δι ΟΒ ΡΣΙ ΤΗΕΝ 6ο το 4130<br>4090 LET p(5)=p(5)+1<br>4100 LET b(x,y)=5 412Ø GO TO 43ØØ<br>413Ø IF ἀx⟨⟩Ø AND b(x+ἀx,γ+ἀy)⟩-1 THEN GO TO 4300 4140 IF p=6 THEN LET kx=x: LET **ky**<sub>Fy:</sub> LET ax x + dx: LET ay = y + dy: GO SUB 5000: IF f\$="1" THEN GO τα 45ο

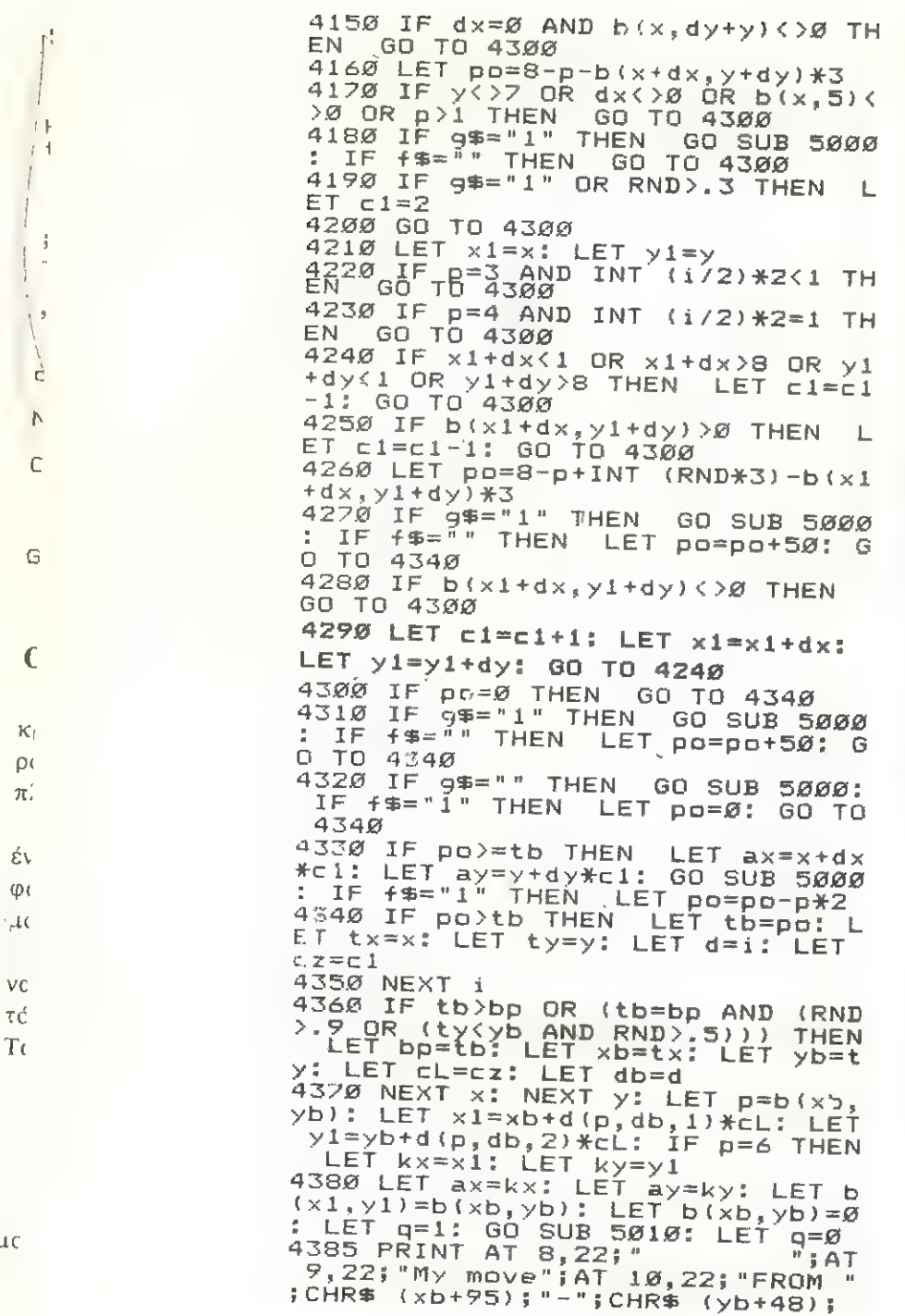

90

4386 PRINT AT 11,24;" 10 ";CHR\$ {<br>x1+95);"-";CHR\$ (y1/48);<br>4390 (FT i=0: LET ∠=7: LET x≃xb'/  $x1+95$ );"-";CHR\$ (y1/48);<br>4390 LET i=0: LET  $\epsilon$ =7: LET x=xb;<br>LET y=yb: GO SUB 1000<br>44100 LET c=b(x1,y1): LET x=x1;<br>ET y=y1; GO SUB 1000<br>4410 RETURN LET  $y=|y|$  GD SUB 1000<br>4400 LET c=b(x1, 1): LET x=x1; ET y=y1:\ GO SUB 1000  $\frac{5000}{\text{E}}$  LET  $\frac{p}{x}$  (x+dx\*c1, ody\*c1) = (x, y) /L  $E$  Τ b (x, y)  $F$   $q$ <br>5010 LET  $\frac{1}{2}$  = "": FOR r=1 70 β: FO =1 70 %: FU<br>r, , 1): LET<br>ax+d1\*L>8 0 R j=1 TO 8: LET d1=d(r, ,1): LET<br>d2=d(r,), 2): LET L=1<br>5020 IF ax+d1\*L<1 OR ax+d1\*L>8 O 5020 IF/ax4d1\*L<1 OR ax+d1\*L>8 0<br>R av+d2\*L<1\OR av+d2\*L>0 THEN G  $R$  ay+d $2\#L < 1$  OR ay+d $2\#L > 8$  THEN G<br>O TO 2060 **Ο ΤΟ 5060**<br>5030/IF r=1 AND d2<1 αND q=0 THE  $\begin{matrix} 16 & 6 & 10 \\ 6 & 10 & 586 \\ 584 & 8 & 15 \end{matrix}$ Ὁ το 3668 .<br>4d2\*L)=−r TH . . . . . . . . . . . . .<br>Ο 5*070*<br>ΑΝD b(ax+d**i**\*  $\frac{20}{16}$  LET  $\frac{45}{16}$  1": Go<br>50 IF r>2 AND 046<br>1437+42\*1)=0 THEN ΕΝ ο ι ΑΝΩ Βίαχ†αι\*<br>LET l=1+1: GO **5060 ΝΕΧΤ ;: ΝΕΛΤ r**<br>5070 IF x>8 THAN GO 5070 IF x>8 THAN GO TO 5090 Βάδα LET D(x, //=b(x+dx\*c1,y+dy\*c<br>1): LET b(x+d/\*t1,y+dy\*c1)=pc/<br>5090 RETURN **5080 LET b(x,<br>1): LET b(x+d ABCDEFG** Ε ΕΙ... εδι 5.  $\frac{1}{2} \frac{1}{2} \frac{1}{2}$   $\frac{1}{2} \frac{1}{2}$  $\mathbf{a}$  $\circ$ **THINKING**  $2$ Hy move<br>FROM b-7<br>TO b-6 4  ${\not\!{\cal U}}$  $\overline{5}$  $\frac{1}{2}$  $\bullet$ ο υσσβοὼ

τć

# Machine Code Loader.

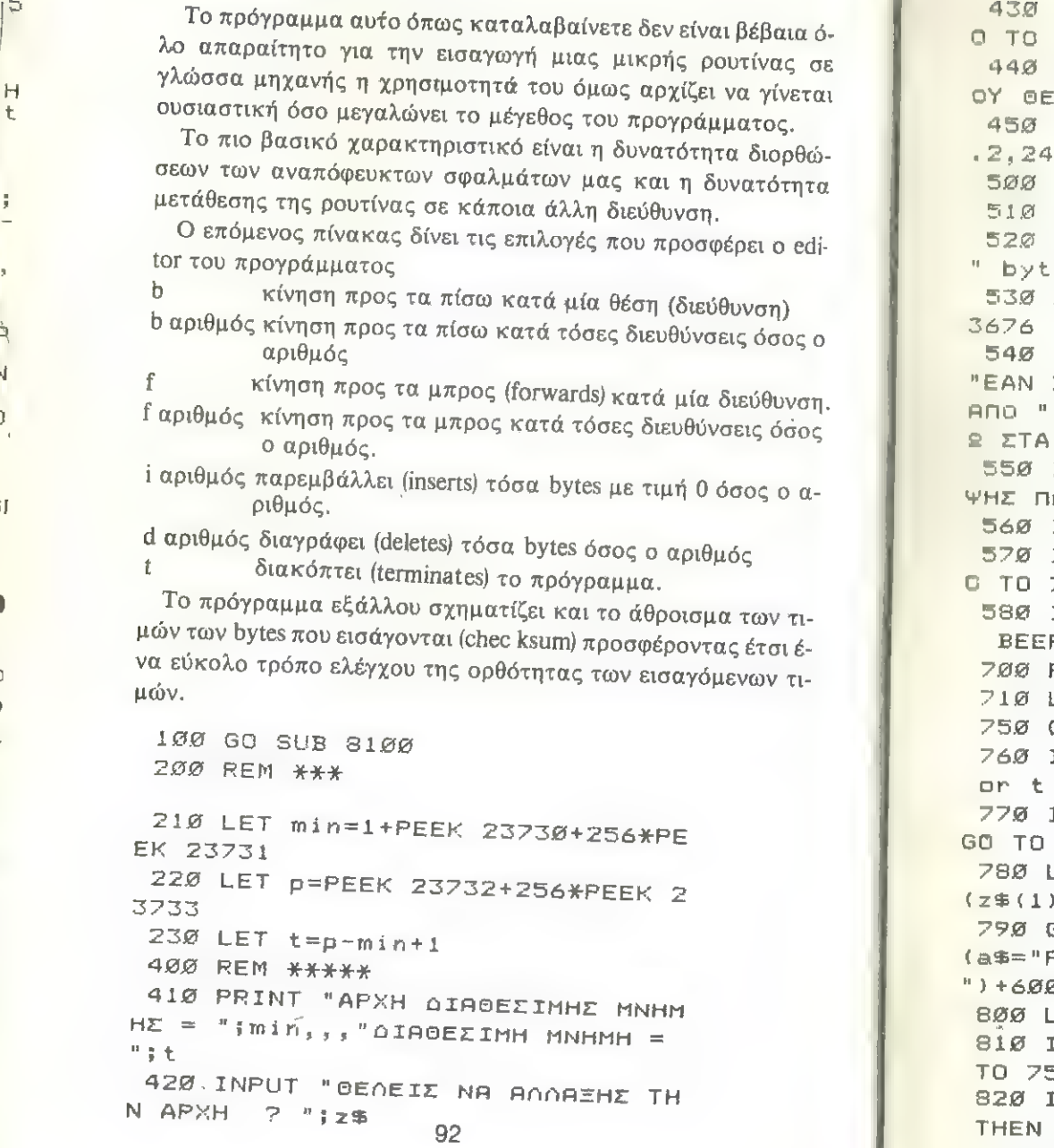

30 ΙΕ z\$="N" OR z\$="n" THEN G<br>ΤΟ 7000 ΙΝΡΟΤ "ΔΩΣΕ ΤΗΝ ΌΙΕΥΘΥΝΣΗ Π ΙΛΕΙΣ ΝΑ ΞΕΚΙΝΑ ΤΟ Μ/C ";a<br>IF a<min OR a>p THEN BEEP **: 60 ΤΟ 440 GC SUB 8100** LET t=t-a+min<br>PRINT "ΧΡΗΣΙΜΟΠΟΙΗΣΙΜΑ "jt; es",,,<br>LET u=PEEK 23675+256\*PEEK 2 ΙΕ ΑΛΏ ΑΝΌ αλο ΤΗΕΝΌ ΡΡΑΙΝΤ<br>ΧΡΗΣΙΜΟΠΟΙΗΣΗΣ ΠΕΡΙΣΣΟΤΕΡΑ Η " bytes, 08 ΓΡΑΨΗΣ ΠΑΝ USR DEF GRAPHICS." IF a)=u THEN PRINT "OR FPA<br>TANS ETA USR DEF GRAPHICS."<br>INPUT "ENTAΞΕΙ 3 "12\$ 926 1Ε σᾶξ"Οο" 0ΗΒ σφξ"α" ΤΗΕΝ ϐ ο τα Ζσοα | 58 ΤΕ σΦδςΣ"Ν" ΑΝΡΌΡ σθςλ"μπ" ΤΗΕΝ ΒΕΕΡ «224: 60 το 5ό6 ΒΕΜ ΧΧΧΧΧ LET 1=a 60 SUB 8200 ΙΝΡUΤ "ΔΩΣΤΕ ΑΡΙΘΜΟ, b, f, i, d ου Ἑ "οσθ 256 ΙΕ 2Σ38ξ"" ΤΗΕΝ ΕΕΕΡ .2,24: οο το 7όᾳΦ LET a\$=CHR\$ (CODE z\$(1)-32\*  $(0,0)$   $(0,0)$   $(0,0)$ 50 TO 800+200\*(a\$="Β")+300\* Ε") +400\*(α\$="I") +500\*(α\$="D ")τόΘΘΧ(ΒΕΞ"Τ") | ΕΕΤ χ=VAL z\$ 1F 1>p THEN BEEP .2,24: 60 το 25σ 1E x<Ø OR x>255 OR x<>INT x **ΒΕΕΡ .2,24: GO ΤΟ 760** 830 ΡΟΚΕ 1,x 84Ø LET  $1=1+1$ 850 60 TO 240 93

ένι φά<br>-μο

να τό  $T\alpha$ 

 $\dot{q}$ N  $\mathbf C$ 

GI

 $\mathbf{O}$ 

 $K\beta$  $\rho$ <sub>O</sub> πλ

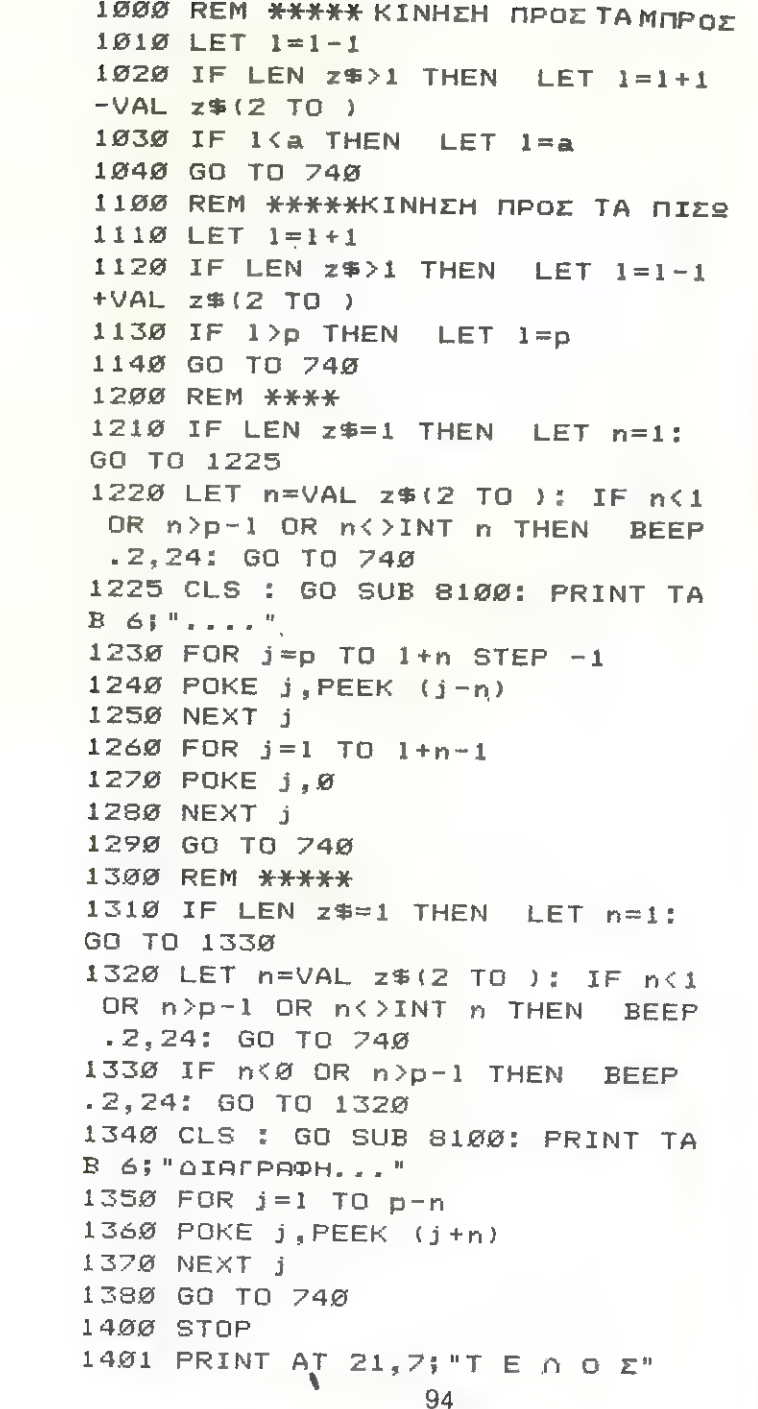

C.

 $\Omega$ 

G

 $\mathbb{C}$ 

 $Kf$ 

 $\rho$ c

 $\pi$ 

έv

ΦC

 $44C$ 

 $VQ$ 

τó Tc

 $\mu$ o

**ISID STEP** TOOD REN \*\*\*\*\*Peset RAMTOP TIIO INPUI "NEA APXIKH AIEYGYNEH  $P_1$   $R_2$ 7020 IF a<27000 OR a>p THEN BEE P . 2, 24: GO TO 7010 7030 CLEAR a-1 7040 PUN 7999 STOP 3100 CLT 8110 PRINT TAB 6; "Machine code 1 pader",,, 8120 RETURN 8200 REM \*\*\*\*\*Print Memory 8210 GO SUB 8100 8220 PRINT "OIEYOYNEH AOPOIEMA EDETXOY" 8230 LET c=0 8240 LET s=1-8: IF s(a THEN LET s=a: GO TO 8280 8250 FOR j=a TO s-1 8260 LET c=c+PEEK j 827Ø NEXT j 8280 LET f=s+17: IF f>p THEN LE  $T +=p$ 8290 FOR j=s TO f 8300 LET C=C+PEEK j 8310 PRINT AT j-s+3.1;j;TAB 12;P EEK i.TAB 22;c 8320 NEXT j 8400 LET pos=1-s+3 8410 PRINT AT pos, 12; FLASH 1; PE EK<sub>1</sub> 8420 RETURN

### FILL σε BASIC και FILL σε Machine code.

Με το πρόγραμμα αυτό μπορεί κανείς να δισγραμμίσει επιφάνειες που περικλείονται από κλειστές καμπύλες. Οπωσδήποτε σε BASIC χρειάζεται κάποιος χρόνος, αλλά πιστε<sup>1</sup> ότι θα έχετε οπωσδήποτε την απαιτούμενη υπομονή γιατί έτσι θα σας δοθεί η ευκαιρία παρακολουθώντας τη λειτουργία του προγράμματος ή και μόνο με την πληκτρολόγηση του να ξεκαθαρίσετε πολλές όχι και τόσο συνηθισμένες, αλλά οπωσδήποτε **διακτικές και τε τε** να=8 σημαντικές εντολές σχετικές με τα graphics του Spectrum.

100 REM ΕΔΩ ΓΡΑΨΤΕ ΤΟ ΠΡΟΓΡΑΜΜ ΣΑΣ ΓΕετ τιξα 106 REM EQS ΓΡΑΨΤΕ ΤΟ ΠΡΟΓΡΑΜΜΑ<br>
ΣΑΣ<br>
126 LET 11=1<br>
126 LET track=316: LET test=368<br>
: LET 11st=496: LET shade=526<br>
136 INPUT "APIZTEPO OPIO ΣΚΙΑΣΗ : LET  $r1=1$ <br>
136 INPUT "APIZTEPO OPIO ΣΚΙΑΣΗ : LET  $r1=1$ <br>
136 INPUT "AP 140 IF  $\text{sw1}$ (1 THEN LET  $\text{sw1}=1$ <sup>456</sup>ΙΝΡΟΤ "οΕξτο ΟΡΤΟ ΣΚΤΑΣΗΣ"5  $\frac{3}{160}$  IF swr>255 THEN LET swr=25 RETURN RETURN 255 THEN IF  $\frac{160}{11}$  Then 3 176 INPUT "KATS OPIO ΣΚΙΑΣΗΣ"; 476 GO SUB list<br>5 ABS RETURN WO<br>186 IF EWD<1 THEN LET SWD=1 500 LET q=q+1: LET a(q)=xr 190 INPUT "ΠΑΝΩ ΦΡΙΟ ΣΚΙΑΣΗΣ" IS<br>
WE WE WE THEN LET SWEET 500 REM ZKIAZH<br>
4 330 IF y<=1 THEN RETURN  $\begin{array}{|c|c|c|c|c|}\n\hline\n\text{210 FOR } y = 546 \text{ TO } \frac{1}{2} \text{ with } 546 \text{ TO } \frac{1}{2} \text{ to } 56 \text{.} \end{array}$  546 FOR t=1 TO 56 STEP 2 220 LET  $q=8$ <br>230 LET  $x=sw1$  (b(t),g<br>b(t),g  $x_1$ <br>  $x_2$ <br>  $x_3$ <br>  $x = x + 1$ ; GO TO 240<br>  $x = x + 1$ ; GO TO 240<br>  $x = x + 1$ ; GO TO 240<br>  $x = x + 1$ ; GO SUB track<br>  $x = x + 1$ ; GO SUB track<br>  $x = x + 1$ ; GO TO 240<br>  $x = x + 1$ ; GO TO 240<br>  $x = x + 1$ ; GO TO 240<br>  $x = x + 1$ ; GO TO 240<br>  $x = x +$ φι τη αποτεί της αποτείται της ΣΑΘ καταστημένης της ΣΑΘ καταστημένης της ΣΑΘ καταστημένης της ΣΑΘ καταστημένης<br>1. Τια όσους είναι ανυπόμονοι η ίδια διαδικασία μπορεί να γίνει<br>3. ΣΘΘ ΝΕΧΤ Υ 6 **516 ΠΕΜ ΚΑΘΟΡΙΣΜΟΣ ΠΕΡΙΟΧΗΣ ΣΚΙ ΩΕ με** το επόμενο πρόγραμμα σε γλώσσα μηχανής.<br>Το μήκος του Είναι 263 bytes με άθροισμα τιμών - για να ελέγες με άθροισμα τιμών  $-340$  IF POINT  $(x1+c, y) = 0$  THEN 6 350 LET Cec+1: 60 TO 330<br>360 LET xr=x1+c-1 370 RETURN 380 REIURN<br>380 REM ΕΛΕΓΧΟΣ ΣΗΜΕΙΘΝ<br>390 LET 11=0: LET 1u=0: LET r1=<br>96

400 FOR e=-1 TO 1 410 IF POINT (x1+e, y-1)=1 THEN 440 IF POINT (xr+e, y+1)=1 THEN ΕΕτ εωξΙ 45Ø NEXT e

τέ **ΑΣΗΣ**<br>320 LET ==Ø<br>330 LET <=Ø **Γιαντική Γενανία την ορθότητα των αρίθμών που θα πληκτρολογήσετε -<br>330 LET x1+c>=swr THEN RETLIRN 26647.** 26647.

> Ἡ ρουτίνα αυτή χρησιμοποιεί 2 μεταβλητές: την 23296 για τη συντεταγµένη χ της αρχικής θέσεως και την 23297 για τη συντεταγµένη Υ της αρχικής θέσεως.

Η ρουτίνα τρέχει με την εντολή RAND USR 64237. Όταν η τεταγµένη } είναι µεγαλύτερη από 175 ή η συνάρτηση ΡΟΙΝΤ  $\frac{97}{1}$  )  $\frac{1}{2}$  |

µς

 $(\chi, y) = 1$ , η ρουτίνα τότε επιστρέφει αμέσως στη BASIC.

Η ρουτίνα αυτή είναι αμετάθετη με αρχική διεύθυνση την 64237. Για να τη μεταθέσετε σε κάποια άλλη διεύθυνση μπορείτε να εφαρμόσετε τη μέθοδο που περιγράφεται στο πρόγραμμα Renumber.

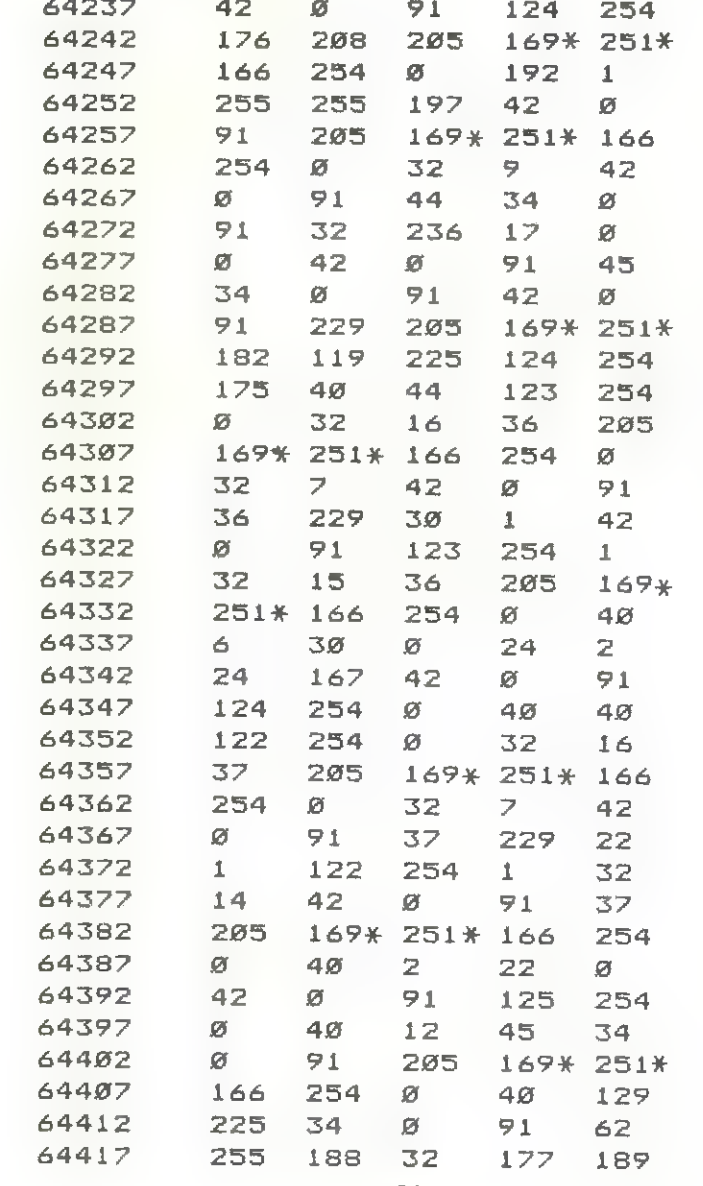

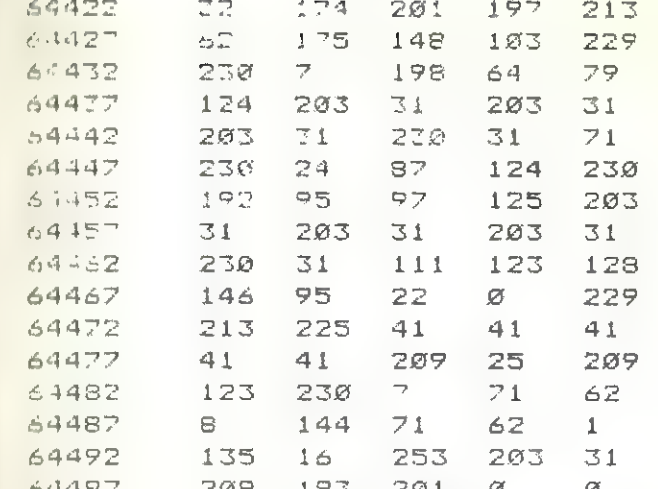

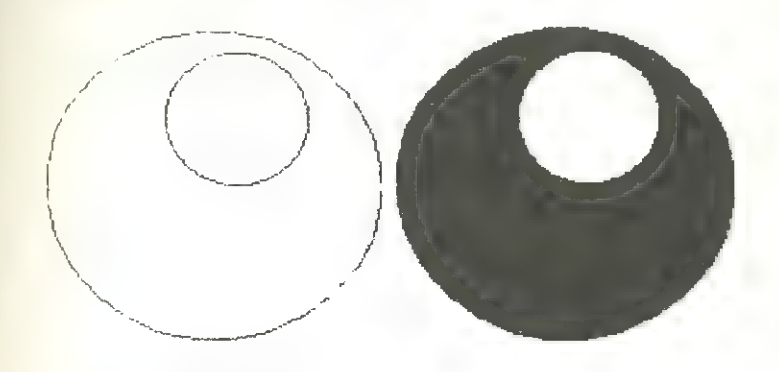

FOKE 23296, x POKE 23297, y RANDOMIZE USR 64237

#### **Renumber**

Η ρουτίνα αυτή αριθμεί ξανά τους αύξοντες αριθμούς των γραμμών σ' ένα πρόγραμμα BASIC αλλά και τα GOTO και GOSUB που θα υπάρχουν μέσα στις γραμμές του προγράμματος. Το μήκος της ρουτίνας είναι 382 bytes και το άθροισμα των αριθμών που θα πληκτρολογήσετε με κάποιο machine code loader, είναι 41629 (checksum).

Η ρουτίνα χρησιμοποιεί δύο μεταβλητές των 2 bytes που τις φυλάει στο buffer του printer και συγκεκριμένα: για τον α/α της

 $\mathsf{G}$ 

€

 ${\bf K}$  $\mathsf{D}$  $\pi$ 

έν

 $\varphi$ 

 $-14$ 

VC  $\tau\epsilon$ 

 $\mathbf{T}$ 

 $\mu$ 

πρώτης γραμμής στις διευθύνσεις 23296 & 23297 και για το βή-<br>μα (τη διαφορά μεταξύ δύο διαδοχικών α/α γραμμών) στις<br>διευθύνσεις 23298 και 23299.<br>Όταν ο α/α της πρώτης γραμμής είναι Ø ή το βήμα είναι Ø η<br>poυτίνα επιστρέφει γραμμών) στις

Οταν ο α/α της πρώτης γραμμής είναι Ø ή το βήμα είναι Ø η

ρουτίνα επιστρέφει αμέσως στη BASIC.<br>
Η ρουτίνα δεν λαμβάνει «υπόψη της» α/α γραμμών που<br>
προκύπτουν σαν αποτέλεσμα κάποιου υπολογισμού (π.χ. GD T<br>
<sup>8\*</sup>a), δεκαδικούς αριθμούς (π.χ. GOTO 6.3), αρνητικούς αριθ-<br>
μούς (π.χ Η ρουτίνα δεν λαμβάνει «υπόψη της» α/α γραμμών που<br>προκύπτουν σαν αποτέλεσμα κάποιου υπολογισμού (π.χ. GO TO και κάποιο περιθώριο μνήμης γιατί με τους μεγαλύτερους αριθ<br>μούς μεγαλώνει και το μήμης γιατί με τους μεγαλύτερους αριθμούς μεγαλώνει και το μήκος του προγράμματος.<br>Η ρουτίνα ουτή είναι

- Η προστατικά το μηκος του προγράμματος.<br>Η ρουτίνα αυτή είναι αμετάθετη και η εισαγωγή της αρχίζει<br>ανονικά από τη διεύθυνση 64500.

 $\mathcal{V}$ 

 $\mathbb C$ 

 $\mathbf{G}$ 

 $\epsilon$ 

 $K_{\parallel}$ pc  $\pi i$ 

έν  $\varphi$  $44C$ 

VO τó  $T\epsilon$ 

 $\mu$ o

<sup>1 τα να μεταθέσετε τη ρουτίνα σε κάποια άλλ<br>
κολουθήστε την επόμενη διαδικασία:<br>
1) LET X = NA - 64500 NA = NE<br>
2) LET H = INT (x/256) <br>
LET L = X - 256\* H<br>
3) Για κάθε ζεύγος αριθμών στο listing που ακολο<br>
μαρκαρισμένο</sup> όπου Α ο πρώτος αριθμός του ζεύγους<br>LET  $H1 = H + B$ γαλύτερη και Β ο δεύτερος <sup>ύτερος</sup> αριθμός του ζεύγους. Όταν η τιμή L1 είναι με-<br>από 255 τότε <u>LET</u> Η1 = Η1 + 1<br>LET L1 = L1 -- 256<br>Aντικαθιστούμε το ζεύνος των σοιθικάνων Για να μεταθέσετε τη ρουτίνα σε κάποια άλλη διεύθυνση α-ΝΑ Ξ ΝΕΝ ΑΏΡΒΕΞΞ <sup>Ἔ</sup>που ακολουθεί και είναι

ντικαθιστούμε το ζεύγος των αριθμών με τα L1 και Η1.<br>Η ρουτίνα τρέχει με σχμεια μια θαλλαν με τα L1 και Η1. την RANDUSR(ΝΑ). Η ρουτίνα τρέχει με την εντολή RANDUSR 64500 αλλιώς με

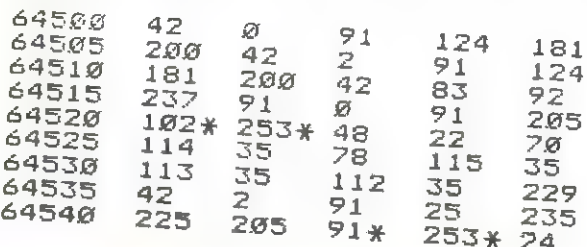

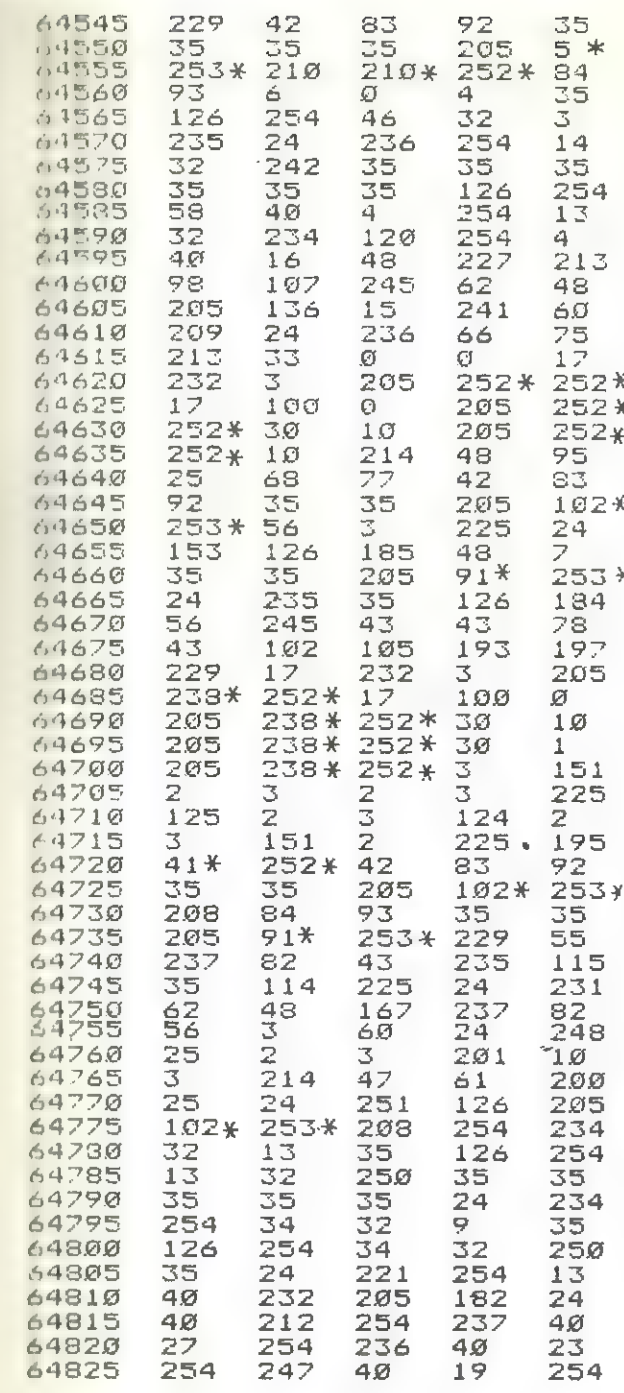

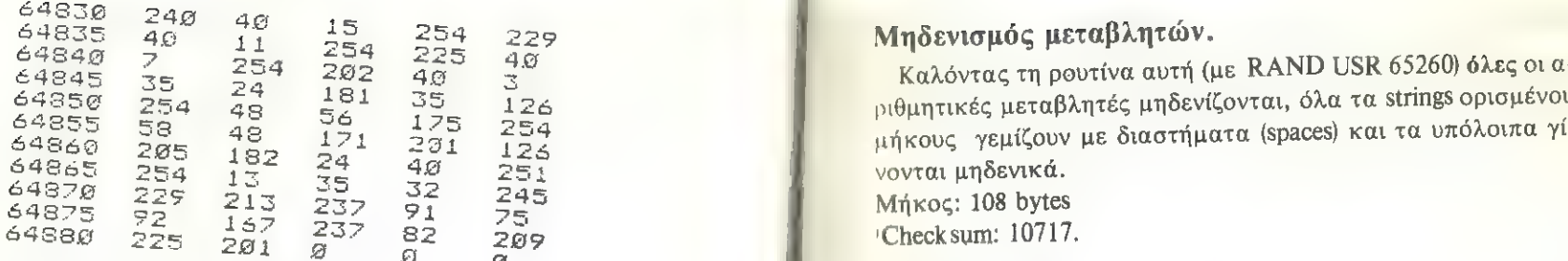

ΚΔΟΤΟ

RANDOMIZE USR 64500<br>Vars 23296,23297,23298,23299<br>List Variables.<br>Η ρουτίνα αυτή κάνει ένα κατάλογο όλων των μεταβλητών

που υπάρχουν κάποια συγκεκριμένη στιγμή στη μνήμη.<br>Θα πρέπει να προσέξετε ότι μπορεί στο πρόγραμμα σας να υ-<br>πάρχουν πολύ περισσότερες μεταβλητές αλλά τη στιγμή που θα καλέσετε τη ρουτίνα να μην έχουν πάρει τιμές οπότε και δεν<br>θα εμφανιστούν στη λίστα που θα σας δώσει.<br>Το πρόγραμμα έχει μήκος 94 bytes και άθροισμα τιμών (che-<br>ck sum) 10295. Τη ρουτίνα την καλείται με RANDUSR 65274.

Αν δεν υπάρχουν στη μνήμη καθόλου μεταβλητές επιστρέφει αμέσως στη BASIC.

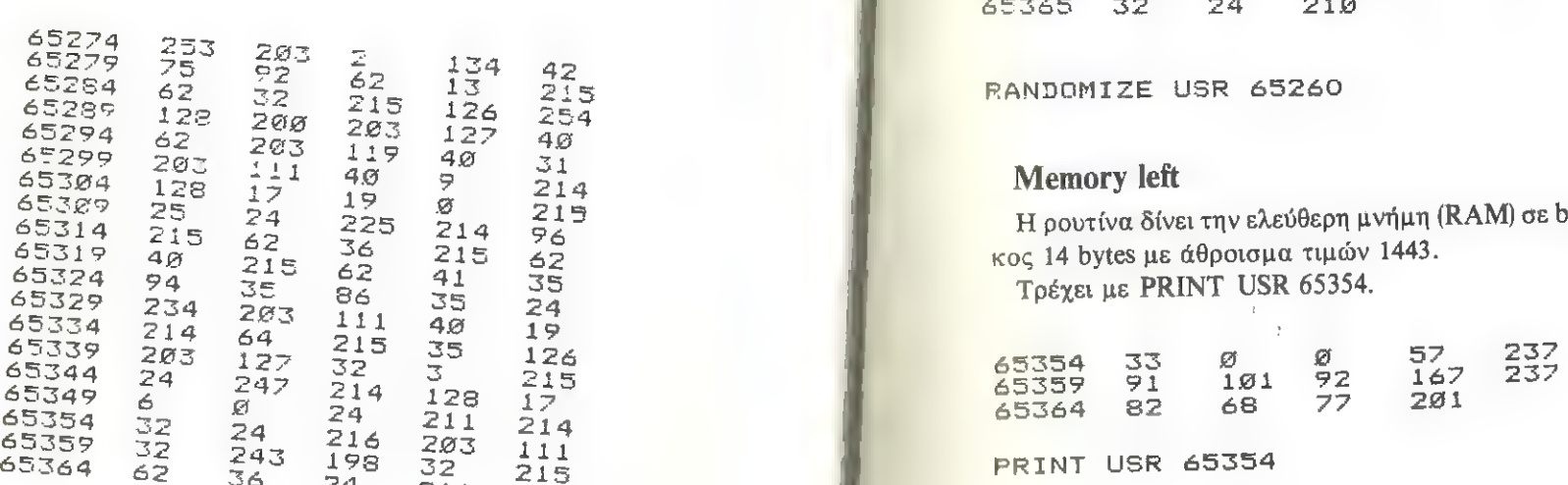

RANDOMIZE USR 65274

# Μηδενισµός μεταβλητών.

ΕΕ ΕΕ ΣΕ ΔΙΑ 48 καλόντας τη ρουτίνα αυτή (με RAND USR 65260) όλες οι α-<br>Ε4845 35 28 40 3<br>Ε4850 254 28 181 35 126 - Οθυπτικές μεταβλητές μηδενίζονται, όλα τα strings ορισμένου ριθμητικές μεταβλητές μηδενίζονται, όλα τα strings ορισμένου<br>μήκους γεμίζουν με διαστήματα (spaces) και τα υπόλοιπα γί-<br>νονται μηδενικά.

Μήκος: 108 bytes<br>Check sum: 10717.

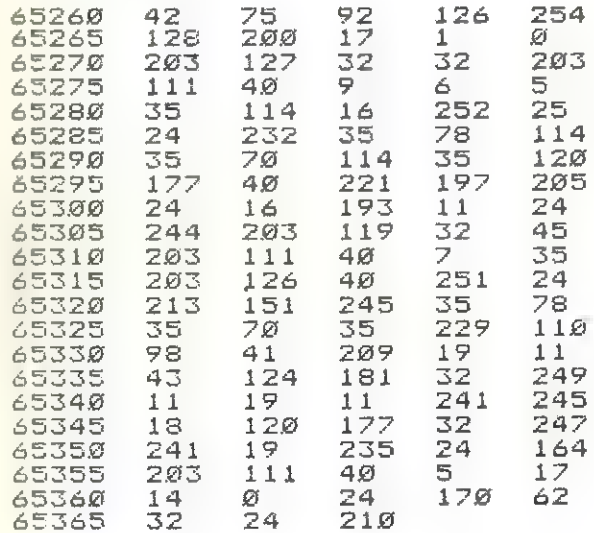

**Memory left**<br>Η ρουτίνα δίνει την ελεύθερη μνήμη (RAM) σε bytes. Ἐχει μή-<br>κος 14 bytes με άθροισμα τιμών 1443.

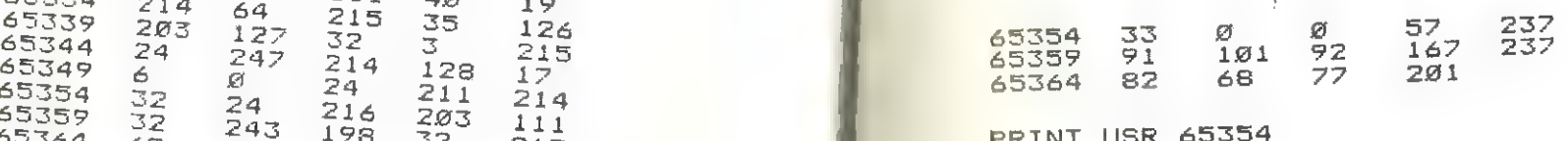

Mήκος προγράμματος.<br>Δίνει το μήκος του προγράμματος της BASIC σε bytes. Έχει Η ρουτίνα - σκούπα μήκος την, με RANDUSR 65297, σκου<br>(ελεξή) το προγράμματο με άθροισμα 1544. Τρέχει με PRINTUSR πίζει το πρόγραμμα απ' όλα τα ά

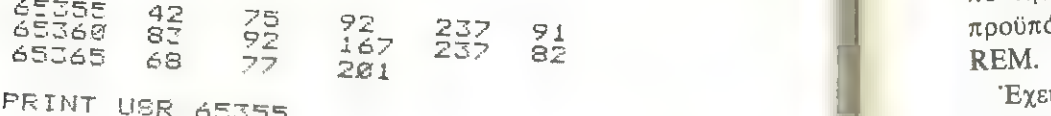

# Από μικρά γράμματα σε κεφαλαία φορών στη φοβάστε για crash.

Μήκος 4] Ώγίες µε άθ αι από 903 σε 122. 6.532 7 Ἑλεὶ σα εἰ. <sup>55</sup>

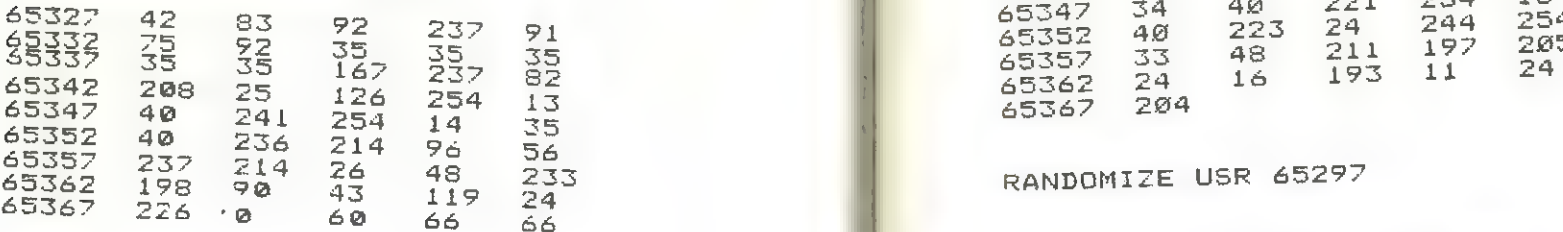

RANDOMIZE USR 65327

 $\blacksquare$ 

ή

ι το μηκος του προγράμματος της BASIC σε bytes. Έχει με το πρόγραμμα απ' όλα τα άχρηστα διαστήματα και πε-<br>
βλάδει το πρόγραμμα απ' όλα τα άχρηστα διαστήματα και πε-<br>
δλάδει το πρόγραμμα απ' όλα τα άχρηστα διαστήματα και ριττούς χαρακτήρες της BASIC αποδεσμεύοντας έτσι χώρο από την μνήμη που καταλαμβάνει το πρόγραμμα. Έχει σαν 1 16 προϋπόθεση ότι προηγουμένως έχετε αφαιρέσει τις άσκοπες<br>REM.

Έχει μήκος 71 bytes με άθροισμα 7158. Αν το πρόγραμμα σας είναι µεγάλο περιμένετε, η ρουτίνα δουλεύει σίγουρα µη

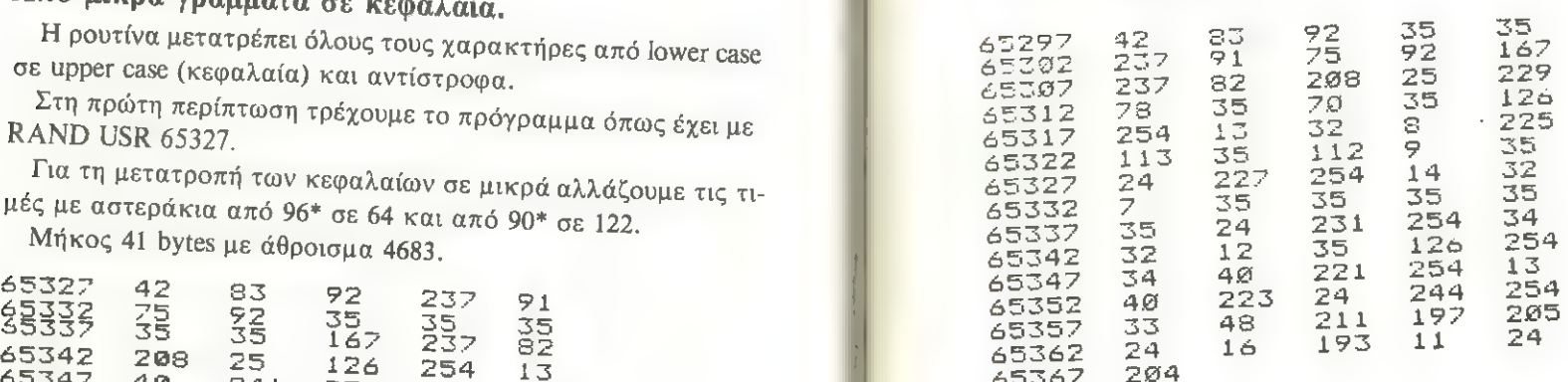

**ΙΙ ΓΙ** ΒΑΝΒΟΜΙΖΕ USR 65297

# . *Θάνατος στις REM, Ζήτω οι REM.*<br> *σε Θάνατος στις REM, Ζήτω οι REM.*

Ἡ ρουτίνα από τη διεύθυνση 65151 µέχρι την 65282 «καθαρίζει» όλες τις εντολές ΕΕΜ από το πρόγραµµά σας. Ἔχει μήκος 132 bytes με άθροισμα 13809. Τρέχει με RANDUSR 65151. Το υπόλοιπο κομμάτι της δημιουργεί µια εντολή ΚΕΜ (για όσοὺς µετάνιωσαν από το προηγούμενο μακελειό) στη γραµµή που ορίζεται κάνοντας ΡΟΚΕ στις διευθύνσεις 23296 και <sup>23291</sup> με πλήθος χαρακτήρων που πάλι ορίζεται µε ΡΟΚΕ σις διευθύνσεις 23298 και 23293

και κωδικό χαρακτήρων που τον ορίζεται με ΡΟΚΕ 23300. Τώρα αν δώσετε σα γραμμή το 0 ή πάνω από 9999 ή μας δου-<br>εύετε ή διαβάστε καλύτερα το βιβλίο της μηχανής.<br>Για τους αφηρημένους που θα δώσουν σαν αριθμό γραμμής

λεύετε ή διαβάστε καλύτερα το βιβλίο της μηχανής. λεύετε η διαραστε κάλυτερα το βερπεστής μπορείς του θα δώσουν σαν αριθμό γραμμής<br>
104 Για τους αφηρημένους που θα δώσουν σαν αριθμό γραμμής<br>
αριθμό που υπάρχει και στο πρόγραμμα η ρουτίνα δεν θα τους τη χαλάσει και θα επιστρέψει στη ΒΑSIC.

Το δεύτερο αυτό µέρος έχει µήκος 85 Ὀγίες µε άθροισµα 9526 και τρέχει με RANDUSR 65283.

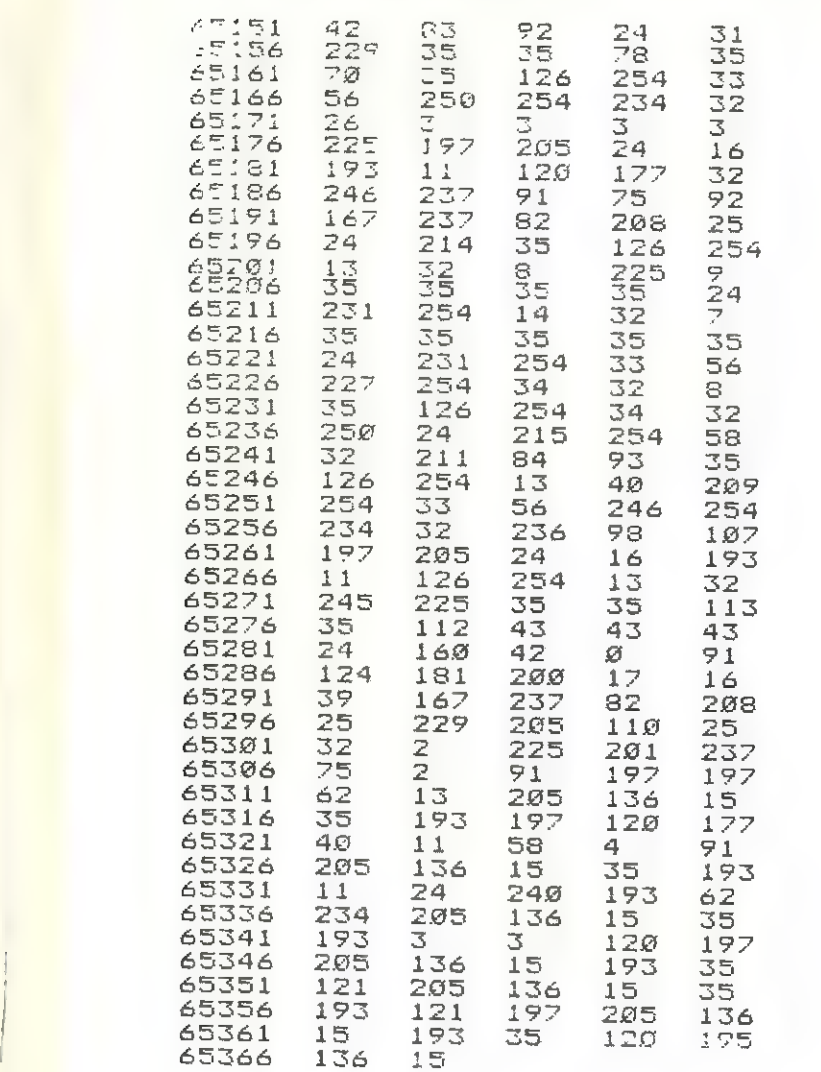

ΒΑΝΡΟΗΙΣΖΕ 48Η όδ15ι RANDOMIZE USR 65283

# DELETE στο Spectrum.

Εκτός από το DELETE που υπάρχει πάνω δεξιά στο πληκτρολόγιο του Spectrum για τη διαγραφή κάποιου ή κάποιων κτρολόγιο του Spectrum για τη διαγράφη.<br>γαρακτήρων και εκείνο το μυστηριώδες DELETE που αναφέ ρεται στον πίνακα έντολών του manual ότι τάχα μου δουλεύει με τα microdrives οι ακριβώτεροι υπολογιστές έχουν και σαν εντολή το ΡΕΙ ΕΤΕ, για να διαγράψετε µια γραµµή ή µια σειρά γραμμών του προγράµµατος σας.

Ὅλα κι' όλα όμῶς είναι 42 Όγιες (µε άθροισμα 5077). Τα πληκτρολογούμε (εσείς ήθελα να πω δηλαδή) και RANDUSR 65326. Ἡ ρουτίνα θα διαγράψει το κομμάτι του προγράµµατος μεταξύ της πρώτης γραμμής (αρχή) που ορίζεται µε ῬΟΚΕ στις διευθύνσεις 23296 και 23297

και της τελευταίας (τέλος) µε ΡΟΚΕ στις 23298 και 23299. το πρόγραµµα θα αργήση βέβαια, κάπως όταν πρόκειται για µεγάλα κομμάτια του προγράµµατος (οπωσδήποτε είναι εκπληκτικά γρηγορότερο από το να σβήσετε µια µια γραμμή) και θα ατυχήση αν δώσετε σαν αριθµό γραμμής πάνω από 9999, Επιστρέφει στη BASIC όταν:

<sup>ο</sup>το τέλος είναι μικρότερο απ' την αρχή.

δεν υπάρχουν γραμμές προγράµµατος στο διάστηµα ποὺ θα καθαρίσετε και

<sup>ο</sup>όταν δώσετε σαν αριθµό γραμμής το <sup>ϐ</sup>

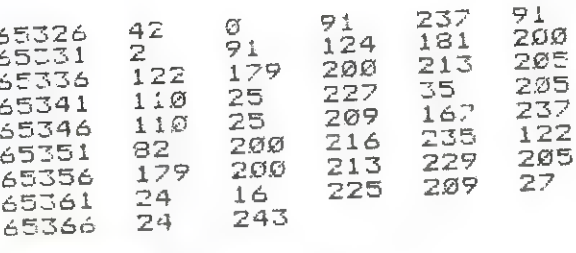

ΒΑΜΡΟΜΤΙΖΕ 0:88 όΞδ526 κρηνυμίς 25298<br>Vars 23296,23298

# Περιστροφή χαρακτήρων

εριστρέφει το του.<br>Η ρουτίνα περιστρέφει ένα χαρακτήρα κατά 90°, κατά τη Η ρουτινα περιστρεψει ένα χαραττής και τη διαδή το ληγίνεται > Το µήκος της είναι 42 Ὀγίες µε άθροισμα 3876.

10ύ

#### Στις διευθύνσεις 23296 και 23297

πρέπει να κάνετε ΡΟΚΕ τη διεύθυνση της αρχής των στοιχείων<br>του χαρακτήρα στη RAM.

Τρέχει με RAND USR 65326.

Πολύ χρήσιμη ρουτίνα (αλοίμονο) γι' αυτούς που θέλουν να σχεδιάζουν διαγράµµατα µε τιµές και στους δυο άξονες ή να περιστρέφουν κάνα ανθρωπάκι (μάλλον τερατάκι) στα παιχνίδια τους.

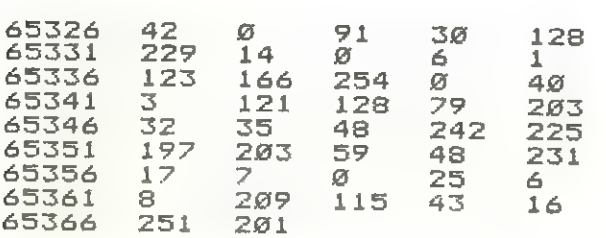

RANDOMIZE USR 65326<br>Vars 23296,23297

#### Ανάμειξη εικόνων

Ἡ ρουτίνα αυτή αναμιγνύει µια εικόνα φυλαγμένη στη ΚΑΜ (με την επομένη ρουτίνα που κάνει "Copy") με την εικόνα που<br>υπάρχει στην οθόνη τη στιγμή που την τρέχετε.<br>' Τρέχει με RANDUSR 65347

Έχει μήκος 21 bytes με άθροισμα 1709. Πρέπει βέβαια πριν να το τρέξουμε να ορίσουμε, με ΡΟΚΕ στις διευθύνσεις 23296<br>και 23297, τη διεύθυνση(που έχουμε φυλάξει στη RAM)της εινα το τρέξουμε να ορίσουμε, με POKE στις διευθύνσεις 23296 κόνας,

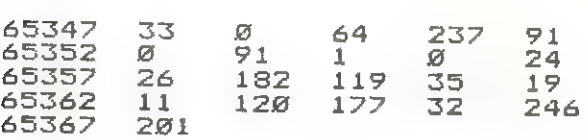

#### Copy memory

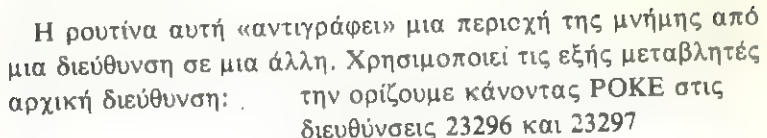

προορισμός: τον ορίζουμε µε ΡΟΚΕ στις διευθύνσεις 23298 και 23299 μήκος: το ορίζουμε µε ΡΟΚΕ στις διευθύνσεις 23300 και 23301.

Με τη ρουτίνα αυτή (μήκος: 33 bytes με άθροισμα 4022) που τρέχει µε ΚΑΝΡΟΣΕ 65335 μπορούμε να κάνουμε «κινούμενα» σχέδια ακολουθώντας την εξής διαδικασία:

- α) σχηµατίζουµε την πρώτη οθόνη
- β) μεταφέρουμε το display file πάνω από την RAMTOP
- γ) επαναλαμβάνουµε την ίδια διαδικασία και για άλλες οθόνες
- δ) μεταφέρουμε ξανά πίσω µια-μια τις οθόνες.

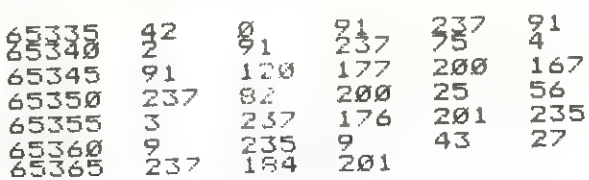

#### Instr \$

Κι' αυτή είναι µια εντολή από πολυτελέστερα συστήµατα. Η ρουτίνα έχει μήκος 168 bytes με άθροισμα 19875.

Τρέχει με LET P = USR 65200 και βρίσκει τη θέση ενός δευτερεύοντις string B\$ μέσα σε ένα (το κύριο) string A\$ ή δίνει σαν απυτέλεσµα το 0 σε περίπίωση λάθους.

Λάθως σημαίνει να μην υπάρχει κάποιο από τα strings, το μήκος του δευτερεύοντος string να είναι μηδέν ή το μήκος του δευτερεύοντος να είναι µεγαλύτερο από το κύριο.

Αν δεν υπάρχει λάθος και δεν υπάρχει καιτο δευτερεύον στο κύριο το αποτέλεσµα πάλι Είναι 0. Για να αλλάξετε τα πιο πάνω ονόματα που χρησιμοποιήσαμε για τα strings αλλάξτε τους αριθμούς µε αστερίσκους µε τους κὠδικούς των γραμμάτων που θέλετε να χρησιμοποιήσετε (εδώ είχαµε το Α σαν κύριο µε κωὠδικό 65 και το Β µε κωδικό 66).

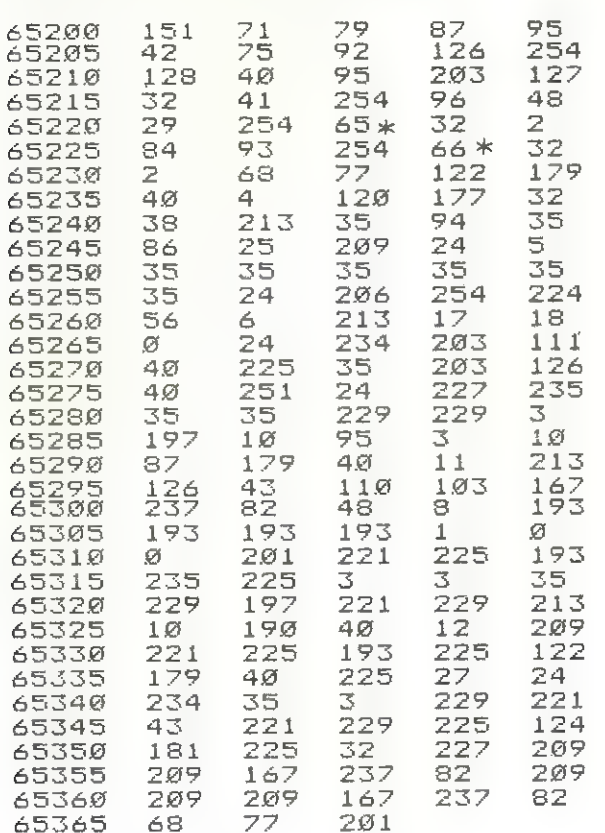

# Αυτόματη αρίθμηση γραμμών προγράµµατος

Η αυτόματη αρίθμιση των γραμμών ενός προγράμματος της ΒΑΦΙ6 είναι µια ευκολία που ονειρεύεται κάθε προγραμµατιστής.

Υπάρχει βέβαια σαν εντολή AUTO αλλά σε τσουχτερότερα συστήµατα. :

Μ΄ αυτή τη ρουτίνα, μπορούμενα την απολαύσουμε καιστον Spectrum.

Η αυτόματη αρίθμιση ενεργοποιείται με την εντολή RANDO-ΜΙΖΕ USR 65121 και σταματά με RANDOMIZE USR 65111.

Το «βήμα» ανάµεσα στις γραμμές είναι αρχικά 10 αλλά αλλάζει πολύ εύκολα µε ένα ΡΟΚΕ 65192, χ όπου χ το νέο βήμα.

Αν κάπου ενδιάµεσα στο γράψιμο του προγράµµατος θέλουµενα συνεχίσουμε την ἀρίθμηση από άλλον αριθµό, απλά σβήνουµε (µε ΡΕΙ ΕΤΕ) τον αριθµό που µας δίνει το πρόγραμμα νουμε (με DEEETE/ τον άρτερε στην...<br>και γράφουμε τον νέο. Το πρόγραμμα θα συνεχίσει την αυτό-<br>/ματη αρίθμηση απ' αυτόν.

10 CLEAR 65110<br>20 LET c=0: RESTQRE 60: FOR η= 65111 TO 65267: READ a: POKE n, a : LET/E=c+a: NEXT n: IF εζλι9086 THEN PRINT FLASH 1; AAOOE τηεΝ PRINT FLASH 11 MOOL (1)

 $\frac{1}{10}$  STOP<br>60 DATA 62, 62, 237, 71, 237, 86, 28  $1, 8, 8, 8, 62, 9, 237, 71, 237, 94, 281$ <sup>6</sup>ΡΑΤΑ 6.255.245.245,2251 «215.  $197, 58, 104, 254, 254, 0, 32, 39, 58, 13$  $\varnothing,$  92, 254, 32, 32, 113, 58, 131, 92, 254 , 23, 32, 106, 33, 8, 92, 126, 254, 12, 40  $, 98, 33, 4, 92, 126, 254, 13, 40, 4, 254,$ 255,32,86,62,4

80 DATA 50, 104, 254, 58, 104, 254,  $61,50,104,254,42,73,92,17,10,0,2$  $5$ 

9Ø DATA 1,24,252,205,209,254,2 54, 3, 40, 57, 1, 156, 255, 205, 209, 254 254, 2, 40, 47, 1, 246, 255, 205, 207, 2 54, 2, 40, 47, 1, 240, 260, 261, 265, 269<br>, 254, 1, 40, 37, 1, 255, 255, 205, 209  $-254.24.29$  $9, 47, 1, 156, 255, 29$ <br>  $9, 47, 1, 246, 255, 2$ <br>  $9, 37, 1, 255, 255$ <br>  $1, 255, 255$ π

είκα 154 175,9,60,56,252,237,66<br>61,198,48,229,33.8,92,119,58.59 :522,2605,539,35,.Ξ9,9Φ9119225.58. , 61, 198, 48, 229, 33, 8, 92, 119, 58, 59<br>, 92, 203, 239, 33, 59, 92, 119, 225, 58,<br>104, 254, 201, 193, 209, 225, 241, 251,<br>201  $Kevs.$ 

/

Τα «προγραμματιζόµενα» πλήκτρα είναι µια από τις ευκ λίες που προσφέρου» οι σύγχρονοι υπολογιστές.

Μια ευκολία, που δυστυχώς λείπει από τον Spectrum.

Να όμως που μόνο 150 bytes κώδικα μηχανής, κάνουν ΟΛ τα πλήκτρα του Spectrum προγραμματιζόμενα και μάλιστα ι πολλαπλές εντολές.

Το πρόγραµµα που δημοσιεύουμε φορτώνει τον κώδικα µι χανής, «ανακαλύπτοντας» µόνο του αν τρέχει σε Ι6Κ ή 48 Spectrum.

Μετά το πρώτο «τρέξιμο», το φορτώνουμε απλά σαν Μ/C; SAVE "Func" CODE 65129, 150 (μην ξεχάσετε το CLEA 65128 C ή 1 32347 για 16 Kl!!!) που ενεργοποιείται με ΕΑΝΡΟΜΙΖΕ Ὀ5δΕ 65260 (ή 32479 για 16κ) και πάντα να λειτουργεί µε

ΚΑΝΡΟΜΙΖΕ ὈΡΕ 65267 (ἡ 32486 για 16κ)

Ο προγραμματισμός των πλήκτρων γίνεται µε ΚΕΜ που εί ναι καλύτερα να βρίσκονται στην αργή του προγράμματός μας.

Μετά το ΚΕΜ ακολουθεί ο χαρακτήρας του πλήκτρου ποι θέλουμε να προγραμματίσουµε, ένα: και µετά οι εντολές ποι θα εκτελεί. Το # στο τέλος ενεργεί σαν ΕΝΤΕR και είναι προ αιρετικό.

Μερικά παραδείγματα:

Στο 1, το ὢ αλλάζει το σετχαρακτήρων στα Ἑλληνικά (εφ όσο βέβαια τα έχουµε φορτώσει...)

Στο 2, το ε ξαναγυρνάει στο αγγλικό σετ.

Στο 3, το ειμας δείχνει την διαθέσιμη μνήμη.

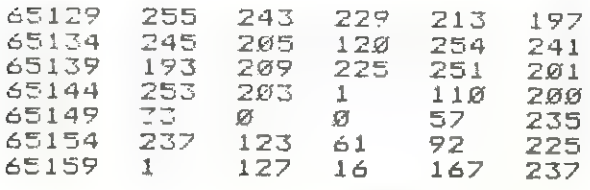

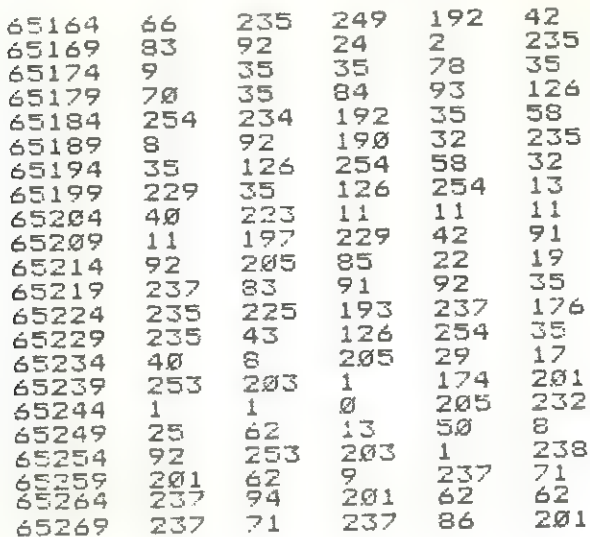

ΠΑΡΑΔΕΙΓΜΑ

#### $\frac{1}{2}$ **REM** -ÜSR 7962

### Ψάχνοντας τις κασσέτες...

Πρόγραμμα αφιερωμένο στους κασσετοπειρατές.

Αυτή η ρουτίνα δίνει πλήρη στοιχεία για κάθε πρόγραμμα που έχουµε (ή για να ακριβολογούμε ...έχουνε) σε µια κασσέτα, διαβάζοντας την «επικεφαλίδα» του.

Ἔτσι, µας λέει αν πρόκειται για ΒΑΦΙΟ, κώδικα μηχανής κλπ, ποιο είναι το μήκος του, από ποιά γραμμή ξεκινάει κλπ. (Τα ευκόλωῶς ενοούµενα παραλείπονται...)

Τια όσους ενδιαφέρονται, ἡ «επικεφαλίδα» κάθε προγράµματος του Spectrum που αποθηκεύεται σε κασσέτα αποτελείται από 17 Ὁγίες που περιέχουν:

113

### byte περιεχόμενα περιεχόμενα

<sup>0</sup>Τύπος: 0 Ξ πρόγραµµα Βαρίο 1 = αριθμητικός πίνακας 2 - πίνακας χαρακτήρων  $3 = bytes$ 

1 - 10 ΟΝΟΜΑ σε ASCII (μέχρι 10 χαρακτήρες). 11 - 12 Συνολικό µήκος σε Ὀγίες. 13 - 14 Αριθµός γραμμής αιίο-γύπ 15 - 16 Μήκος προγράµµατος σε Ὀγίες. 10 CLEAR 64511<br>20 FOR a=64512 TO 64521: READ **b: ΡΟΚΕ a, b: NEXT a** 30 DATA 175,55,221,33,16,252,2  $05, 86, 5, 201$ 40 LET b=64528: DEF FN a(x)=PE ΕΚ (Β+χ)+256\*ΡΕΕΚ (Β+χ+1) **50 RANDOMIZE USR 64512** ὁςθ τΕτ «εΞξΡΕΕΙς Ὁ 70 IF ε>Σ THEN GO TO 50 εα ΡΡΙΝΤ "ΟΝΟΜΑ: "; ας ΕΟΕΒ ΞΕ21 Τα: θκιῶ: ΡΒΙΝΤ ΟϱΗ Εξ ΕΕΕΚ ἃτ: ΝΕΝΤ ἃ 199 ΡRINT 'TAB 4; "ΤΥΠΟΣ : "; 110 GO SUB 1000+100\*c 120 PRINT 1: 135 ΡΟΚΕ Ὁ,25Ξ 156 οο το 56 1668 ΡΗΕΙΝΤ "ΠΡΟΤΡΒΒΜΗΗ" 1β10 ΡRINT "ΣΥΝΟΛΙΚΟ ΜΗΚΟΣ : ΕΝ a(11);<sup>"</sup> bytes" 1636 ΡΗΙΗΤ "ΜΗΚΟΣ ΠΡΟΓΡΒΗΗΡΤΟΣ 1 ";FN a(15);" bytes" 1030 IF FN a(13) 29999 THEN PRIN τ "ΧΘΡΙΣ Απο ΠάΩ"Σ: ΠΕΤΙΠΝ 1848 ΡRINT "Auto Run AND ΓΡΑΜΜΗ<br>: "IFN a(13) 1656 ΒΕΤΙΙΕΝ NT "ΣΥΝΟΛΙΚΟ ΜΗΚΟΣ : ";<br>;" bytes"<br>NT "MHKOΣ ΠΡΟΓΡΑΜΜΑΤΟΣ :<br>(15);" bytes"<br>FN a(13))9999 THEN PRIN<br>Auto Run": RETURN<br>NT "Auto Run ANO ΓΡΑΜΜΗ<br>a(13) 1166 ΡΗΕΙΝΤ "ΑΡΙΒΗΗήΤΙΚΟΣ ΠΙΝΗΚΗΣ" 1116 ιΕτ ἃξξ"ν; σα το 1226 1966 ΡΗΙΝΤ "ΠΙΜΒΚΗΣ ΧΑΡΑΕΚΤΗΕΞΝ" 1216 1Ετ 8Φξ"Φ" 1220 ΡΡΗΝΤ "ΜΗΚΟΣ ΠΙΝΑΚΑ : "ΤΕΝ ξ(11)" Όντεξ" 1230 ΕΕΤ d=ΡΕΕΚ (b+14) 1230 ΕΕΤ ΔΗΓΕΙΝΤ ΟΥΙΗΣ<br>1240 ΡΒΙΝΤ "ΑΡΧΙΚΟ ΟΝΟΜΑ : ";CΗ<br>R\$ (64+32\*(d/32-INT (d/32)));a\$ 1250 RETURN 114

```
1300 IF FN a(11)=6912 AND FN a(1
3)=16384 THEN PRINT "SCREEN* ":
 RETURN
1310 PRINT "Bytes "
1320 PRINT "DIEYUYNSH ARXHS :
: FN a(13)
1330 PRINT "MHKOS: "IFN a(11);
Ν οντες" 
134Ø RETURN
```
# Γράφοντας (σχεδόν) ανεξίτηλα.

Αρκετά από τα Εμπορικά προγράµµατα έχουν στην αρχή της λίστας τους φωτεινό - φωτεινό το copyright του κατασκευαστή τους. Τώρα μπορείτε και σεις νάχετε το δικό σας copyright και μάλιστα σε μια γραμμή που είναι πολύ δύσκολο -- αν όχι αδύνατο -- να τη σβήση κάποιος.

Το «κλειδί» βρίσκεται στις διευθύνσεις 23637/8 του Spectrum που περιέχουν την διεύθυνση της αρχής της επόµενης γραμμής προγράµµατος.

Αν λοιπόν σ᾿ αυτή την διεύθυνση βάλουμε (µε ΡΟΚΕ) μηδενικά, θα αποκτήσουμε µια γραµµή µε αριθµό Όπου δεν σβήνεται ούτε µπορεί να αλλαχτή.

Να πως γίνεται:

Αν τρέξετε αυτό το προγραμματάκι, στην οθόνη σας θα δή τε:

Υπάρχουν όµως κι' άλλα περίεργα μ᾿ αυτές τις μεταβλητές. Αν για παράδειγµα δώσουμε αντί για 0,0 τους αριθμούς 50,0 α-

ποκτάμε την γραμμή: > 567 REM

ποκταμε την γραμμή. Σες τους τους<br>που στ<u>ην πραγματικότητα έχει αριθμό με</u>γαλύτερο από 9999 (τον µεγαλύτερο που µπορεί να δεχτεί ο ΒΡΕ:

 $1$  LET a=PEEK 23637+256\*PEEK 2 3638: ΡΟΚΕ a.0: ΡΟΚΕ a+1,0: STOP

2 REM THE COMPUTER SHOP

1 LET a=PEEK 23637+256\*PEEK 2 3638: ΡΟΚΕ a, Ø: ΡΟΚΕ a+1, Ø: δτοΡ

*GOREM THE COMPUTER SHOP* 

#### Από το δεκαδικό στο δεκαεξαδικό και αντίστροφα

ἛἜνα από τα προβλήματα που μόνιμα συναντά όποιος ψάχνει βαθειά στη μνήμη του Spectrum είναι η μετατροπή δεκαδικών σε δεκαεξαδικούς και αντίστροφα. Με το προγραμματάκι που παρουσιάζουμε, αναλαμβάνει ο Spectrum να κάνει αυτή τη δουλειά.

Με ΕΙΝ τρέχουμε στο τμήμα που μετατρέπει δεκαεξαδικούς σε δεκαδικούς, ενώ µε ΚΙΝ 200 στην αντίστροφη µετατροπή.

```
οὓς - ΡΒΙΝΤ "ΗΕΧΞΡΕΟΙΜΑΙ " 
2 FRINT<br>
3 PRINT<br>
6 LET H$=""<br>
1Ø INPUT H$<br>
12 IF H$="" THEN. SIOP<br>
14 IF LEN H$<4 CR LEN H$>4 THE<br>
14 IF LEN H$<4 CR LEN H$>4 THE<br>
2Ø LET A$=H$(1)<br>
3Ø LET B$=H$(3)<br>
32 LET D$=H$(3)<br>
34 LET D$=H$(4)<br>
4Ø RESTORE
Bαθειά στη μνήμη του Spectrum είναι η μετατροπή<br>
δαθειά στη μνήμη του Spectrum είναι η μετατροπή<br>
παρουσιάζουμε, αναλαμβάνει ο Spectrum να κάνει απ<br>
λειά.<br>
Mε RUN τρέχουμε στο τμήμα που μετατρέπει ό<br>
καιά.<br>
Mε RUN τρέχουμ
                                                                                         116 
           <mark>1</mark>2 Η
```

```
τα οσο 
 245 ΡRINT a;'' = "1250 LET Β=ΙΝΤ' (Α/4096)
 Ὅδοα Ετ ΟΞΙΝΤ ((Α-ΗΧ46Ρ6)/256) 
 200 LET ΩΞΙΝΉ ((Α- (Β<del>ΧΑ</del>Ø96+C*256
(2/8) contracts the contracts of (8/8)))/16)<br>280 LET J=INT (Α-(Β*4096+C*256+
D*16))
 290 FOR Ε=0 ΤΟ 15
 πο ΕΕΑΡ ΕΞ 
 \frac{10}{310} IF B=E THEN LET H$ (1)=E$
 προσ 1Ε 0ξςξ ΤΗΕΝ ΙΓΕΤ ΗΞ (3) ΞΕ"ΤἘ 
 330 1F D=Ε THEN LET ΗΦ(3)=ΕΦ
 340 IF J=E THEN LET Η$ (4)=Ε$
  δρα ΝΕΝΤϱ 
  π7ῶ ΕΗΕΙΝΤΓ Η3 
  372 RESTORE
  σθαςο ος τα 2356
```
# Μεταφορά δεκαδικού σε δυαδικό

Αν και ο Spectrum διαθέτει τις εντολές ΒΙΝ για να χειρίζεται αριθμούς στο δυαδικό σύστημα, πιστεύουμε πως - αν μη τι άλλο -- αυτό το προγραμματάκι βοηθάει να καταλάβουμε την λογική της μετατροπής.

```
(16 - REM \cdot \text{decimal} + \text{b} - \text{binary} \over 20 \cdot \text{PRINT AT 8,6} \cdot \text{TECHMAL} = \text{BINARY}<br>BINARY" 23 \cdot \text{PRINT AT 9,6} \cdot \text{N} - \text{NIST-1} = \text{NIST-1}28 INPUT i: IF i=Ø THEN STOP
29 ΡΡΑΙΝΤ ΑΤ 11, 6; j; "
   3Ø LET dec=j<br>4Ø LET d$=""
   ἃσ ΓΕτ ἀΦΞΘΤΗ (ἀες-ΙΝΤ (4εσ/2 
) *2) +d$
   όσα ΕΤ ἀεςσξΙΝΤ (4ες/2) 
   70 ΙΕ dec<>0 THEN GO TO 50
   ΘΘ ΙΕ LEN d$<8 THEN LET d$="0
οσο": το 8Β-ιΕΝ .. 
   90 ΙΕ LEN d$<16 AND LEN d$>8 T
ΗΕΝ LET d$="00000000" ( TO 16-LE
Ν ἄ49β) τσ 
 100 PRINT AT 11,18;d$
 116 σο το 28
```
#### Disassembler

Ο Disassembler που παρουσιάζουμε εκτός από την «κλασσική» μετάφραση του κώδικα μηχανής σε πιπεπιοπίος του Ζ80, «δείχνει» τα περιεχόμενα της µνήµης σε ΑΣΟΙΙ, ή δεκαεξαδικούς ή δεκαδικούς. Ακόμα μετατρέπει δεκαεξαδικούς σε δεκαδικούς και αντίστροφα. Φυσικά έχει την δυνατότητα να τα τυπώνει και στο printer.

Λόγω του μήκους του προγράµµατος η πληκτρολόγησή του θα συνεχιστεί οπωσδήποτε και µετά το τέλος των ειδήσεων. Οι ανυπόµονοι το πληρώνουν και το παίρνουν σε κασσέτα.

Τώρα όσοι δεν είχατε ή δεν έχετε ακόµη καθόλου ανησυχίες για την γλώσσα της μηχανής µια και αγοράσατε το βιβλίο το πρόγραµµα αυτό σας δίνει µια καλή ευκαιρία για να αρχίσετε να ανησυχείτε.

```
70)PRINT AT 12.9: "Please Wait"
  4Ø DIM Z$(32)
  50 DEF FN H(H$)=CODE ΗΦ-48-7*(
Η2"09"") 
  όσιΕτιβξς 
  70 LET DEC=0
  BØ LET CHECK INDEX=1800
  90 LET GET INSTRUCTION=2000
 100 LET MAKE ΤΕΧΤ=4000
 110 LET BYTE VALUE=5000
 120 LET WORD VALUE=5020
 130 ΏΙΜ Ο$(608,9)<br>140 RESTORE<br>150 READ F$<br>160 LET I=1
 126 ΒΕΑΌ ΟΦ(1) 
 Σ86 ΙΓ ΟΦδί1.1 το 1)Ξ"ιΙ" ΤΗΕΝ Ε 
ΟR J=1 ΤΟ 7: LET Ο$(I+J)=Ο$(I):
ΝΕΧΤ J: LET I=I+7
 190 LET I=I+1: IF I<609 THEN 6
ο το 126 
 195 ΡΗΙΝΤ : ΕΒΕΕΡ 1.26: ΒΑΡΕΕ 6; 
 ΙΝΚ 7: ΒΟRDER Ø: CLS
 200 LET ΗΦ="0123456789ΑΒΟΡΕΕ"
 300 CLS : PRINT "S P E C T R A
M O N toolkit"' "COMMANDS" "==
======"<br>-310 PRINT '"Q Return to ZX BASI<br>C"
 315 PRINT '"C<number>Convert.HE
Χ>=<DEC>=<HEX"<br>- 318 PRINT '"H<address> Gives Hi
γίεου Έντες" 
 320 PRINT '"D<address> Disassem
```
οι<br>ble Program." (1990) - Μαρρού le Program.<br>33ø PRINT '"N(address) Numeric ἀωπηρ ΠΕΠΟΥΥ. " 340 PRINT ""A<address> ASCII me η, display."<br>m, display."<br>"350 PRINT '"Ρ Printer option " ΟΝ "II IF LP THEN PRINT "ON)" 355 IF LP=0 THEN PRINT "OFF)" : ΡΕτητ :"Ε Ἐ85ε Ξε]εστίοη (η DW ";; IF DEC THEN PRINT "DEC) 365 IF DEC=Ø THEN PRINT "HEX)"  $\frac{7}{88}$ 8 ERB $\frac{658}{8}$ Command?"; LINE A 410 IF LEN A\$<1 THEN GO TO 400 415 LET C\$=A\$(1 TO 1): LET SUB= ο: ἹτΕ οξ-"α" ΤΗΕΝ ο 8 ᾗ- ΞΤΟΡ 413 IF C\$="C" THEN GO TO 7590 «θα 1Ε 6ΦΞ"Ε" ΤΗΕΝ ΕΤ ΡΕΟΞΙ-9 **ΕΟ: GO ΤΟ 200** 422 IF C+="Η" THEN GO TO 9000 425 IF C\$="P" THEN LET LP=1-LP το 200<br>430 ΤΕ LEN Α\$<2 THEN 60 TO 400 440 LET ΑΦ=ΑΦ(2 ΤΟ LEN ΑΦ): IF ΑΦΙΙΕΝ ΑΦ ΤΟ LEN ΑΦ)="Η" ΤΗΕΝ Θ<br>Ο ΤΟ 2200 450 FOR I=1 TO LEN A\$: IF A\$(I ΤΟ Ι)<"Ø" OR ΑΦΙΙ ΤΟ Ι)>"9" ΤΗΕΝ<br>60 ΤΟ 400 460 ΝΕΧΤ Ι: LET LOC=VAL Α\$ 500 IF C\$="D" THEN LET SUB=100  $\frac{\emptyset}{\emptyset}$  16 IF C\$="Α" THEN LET SUB=700 ø ,<br>520 IF C\$="N" THEN LET SUB=750 Ø<br>525 IF C\$="C" THEN LET SUB=76Ø 590 IF SUB=0 OR LOC>65535 THEN GO ΤΟ 400 595 CLS : ΡΟΚΕ 2356Ø,Ø 600 GO SUB SUB: PRINT L\$ 605 IF LOC>65535 THEN PRINT " Επά of memory, ": POKE 23560,32:<br>GO TO 610 ςΟ ΤΟ 610<br>60 ΤΟ 610<br>606 ΙΕ ΡΕΕΚ 23689<4 AND LP THEN ΟΘΡΥ<br>607 ΙΕ ΡΕΕΚ 23689<4 ΑΝΌ LP=0 ΤΗ ΕΝ PRINT "More? (Enter = NO)": ΡΟΚΕ 23560,32: GO TO 610 όισ ΙΕ Ρεὲκ 2σ5όσ-Ξ2 ΤΗΕΝ 6ο <sup>Τ</sup> σπ ό1θ 612 IF PEEK 23689<3 THEN CLS 615 IF ΡΕΕΚ 2356Ø<>13 THEN GO το 600<br>620 GO το 200 119

 $1000$  LET  $10=$ PEEK LOC 1010 IF 10=203 THEN GO TO 1200 1020 IF 10=237 THEN GO TO 1300 1040 IF 10=221 THEN GO TO 1500 1050 IF 10=253 THEN GO TO 1520 1060 LET I1=PEEK (LOC+1) 1070 LET I2=PEEK (LOC+2) 1080 GO SUB GET INSTRUCTION 1090 LET N\$="HL": LET S\$="(HL)" 1100 GO SUB CHECK INDEX: GO SUB MAKE TEXT 1110 LET L\$=L\$+M\$ 112Ø RETURN 1200 LET IØ=PEEK (LOC+1)+256 1210 GO SUB GET INSTRUCTION 1220 IF M\$="?" THEN GO SUB MAKE TEXT: GO TO 1110 1230 LET NBYTES=2 1240 GO TO 1090 1300 LET IØ=PEEK (LOC+1) 1310 IF 10<64 OR (10>127 AND 10< 160) OR 10>191 THEN LET 10=191 1315 IF 10<128 THEN LET 10=10+3 1320 LET 10=10+417 1330 LET I1=PEEK (LOC+2): LET I2  $=$ PEEK (LOC+3) 1340 GO SUB GET INSTRUCTION 1350 IF M\$="?" THEN GO SUB MAKE TEXT: GO TO 1110 1360 LET NBYTES=NBYTES+1 1370 GO TO 1090 1500 LET N\$="IX" 1510 GO TO 1530 1520 LET N\$="IY" 1530 LET C=PEEK (LOC+2) 1540 IF C=0 THEN LET S\$="("+N\$+ படிய 1550 IF C>0 AND C<128 THEN GO S UB BYTE VALUE: LET S\$="("+N\$+"+") + 已 歩 + " ) " 1555 IF C>127 THEN LET C=256-C: GO SUB BYTE VALUE: LET S\$="("+N **事十 !! 一 !! 十 〇 事 十 !! ) !!!** 1560 IF PEEK (LOC+1)=203 THEN G D TB 1660 1570 LET IØ=PEEK (LOC+1): LET I1 =PEEK (LOC+2): LET I2=PEEK (LOC+ 3) 1580 IF 10=54 THEN LET 12=0: LE T I1=PEEK (LOC+3) 1590 GO SUB GET INSTRUCTION 1600 LET INDEX=0: LET INDIRECT=0 1610 IF M\$<>"?" THEN GO SUB CHE CK INDEX 1620 LET NBYTES=NBYTES+INDIRECT+  $1825^{\times}$  IF INDEX=Ø THEN LET NBYTES

=NBYTES+INDIRECT 1630 GO SUB MAKE TEXT 1640 GO TO 1110  $1660$  LET IØ=PEEK (LOC+3)+256 1670 GO SUB GET INSTRUCTION 1680 LET INDEX=0: LET INDIRECT=0<br>1690 IF M\$<>"?" THEN GO SUB CHE CK INDEX 1700 LET NBYTES=NBYTES+3\*INDIREC  $T$ 1710 GO SUB MAKE TEXT 1720 GB TB 1110 1800 LET INDIRECT=0: LET INDEX=0  $:$  LET I=5 1810 LET I=I+1: IF I>LEN M\$ THEN **RETURN**  $1820$  LET R\$=M\$(I TO I): IF R\$<>" #" AND R\$<>"\*" THEN GO TO 1810 1830 IF R\$="\*" THEN GO TO 1880  $184Ø$  LET INDEX=1 1850 LET M\$=M\$(1 TO I-1)+N\$+M\$(I  $+1$  TO LEN (M\$)) 1860 RETURN 188Ø LET INDIRECT=1 1890 LET M\$=M\$(1 TO I-1)+S\$+M\$(I  $+1$  TO LEN (M\$)) 1900 RETURN<br>2000 LET I\$=0\$(IØ+1)<br>2003 IF I\$(LEN I\$)=" " THEN LET I\$=I\$(1 TO LEN I\$-1): GO TO 200 3. 2005 LET MODE=CODE 1\$-48  $291900E = 890E + 178.282E > 9$  THEN L 2015 LET I\$=I\$(2 TO LEN I\$) 2020 FOR I=1 TO LEN I\$: IF I\$(I TO I)= $^{n}$  " THEN GO TO 2045 2025 NEXT I 2030 LET A\$=I\$+Z\$(1 TO 5-LEN I\$) 2035 LET B\$="" 2040 GO TO 2055 2045 LET A\$=1\$(1 TO I)+Z\$(1 TO 5  $-1$ ) 2050 LET B\$=I\$(I+1 TO LEN I\$) 2055 GO TO 3000+MODE\*100 2200 IF LEN A\$<2 THEN GO TO 400 2210 LET A\$="000"+A\$( TO LEN A\$-1): LET AS=AS(LEN AS-3 TO LEN AS 2220 LET LOC=0: FOR I=0 TO 3: LE T LOC=LOC+FN H(A\$(LEN A\$-I))\*16^ I: NEXT I: GO TO 500 3000 LET NBYTES=1 **3010 LET M\$=A\$+B\$** 3020 RETURN 3100 LET NBYTES=1 3110 IF LEN (B\$) <> 0 THEN LET B\$

H.

limit i

122

3140 RETURN 3200 LET NBYTES=2 3210 IF LEN (B\$)<>0 THEN LET B\$  $=$ **R**\$+", " 3220: LET C=11 3230 GO SUB BYTE VALUE 3240 LET M\$=A\$+B\$+C\$ 3250 RETURN 3300 LET NBYTES=3 3310 IF LEN (B\$)<>0 THEN LET B\$  $=$ **E\$+**<sup>#</sup> 3320 LET C=256\*12+11 3330 GO SUB WORD VALUE 3340 LET M\$=A\$+B\$+C\$ 335Ø RETURN 3400 LET NBYTES=2 3410 IF LEN (B\$)<>0 THEN LET B\$  $=$ **R**\$+"." 3420 LET C=LOC-254+I1 343Ø IF I1<128 THEN LET C=C+256 3440 GB TO 3330 3500 LET NBYTES=2 3510 LET C=I1 3520 GO SUB BYTE VALUE 3530 GO TO 3630 3600 LET NBYTES=3 3610 LET C=256\*I2+I1 3620 GO SUB WORD VALUE 3630 IF LEN (B\$)<>0 THEN LET B\$  $=$ B\$+"." 364Ø LET M\$=A\$+B\$+" ("+C\$+")" 3650 RETURN 3700 LET NBYTES=2 371Ø LET C=I1 3720 GO SUB BYTE VALUE 3730 GO TO 3830 3800 LET NBYTES=3 3828 66<sup>T</sup>s0<sup>52</sup>88#1<sup>2+11</sup> 3830 IF LEN B\$<>0 THEN LET B\$="  $, "+B#$ 384Ø LET M\$=A\$+"("+C\$+")"+B\$ 385Ø RETURN 3900 LET NBYTES=1 3910 LET N\$="?" 392Ø RETURN 4000 LET C=LOC: GO SUB WORD VALU 4010 IF DEC THEN LET L\$=C\$+" ": GO TO 4030 4020 LET L\$=C\$(1 TO 4)+" " 4030 LET D\$="": FOR T=LOC TO LOC

中日事不节,昔

 $T^{\mu}$ 

E

3115 LET K=IØ-INT (IØ/8)\*8+1

3130 IF 10=118 THEN LET M\$="HAL

3120 LET M\$=A\$+B\$+F\$(K)

 $+$ NBYTES-1  $-4\mathcal{Q}$ 7 $\mathcal{G}$  LET C=PEEK I 4075 IF DEC THEN LET DEC=0: GO SUB BYTE VALUE: LET DEC=1: GO TO 4090 4080 GO SUB BYTE VALUE 4090 LE1 D\$=D\$+C\$(1 TO 2) 4; 00 NEXT T<br>4110 LET L\$=L\$+D\$+Z\$(1 TO 2\*(4-N  $EYTE5)$ ) +  $"$ 4120 LET LOC=LOC+NBYTES 4130 RETURN 5000 IF DEC THEN LET C\$=STR\$ C: RETURN 5010 LET C\$=H\$(C/16+.5 TO C/16+. 5): LET C=C-INT (C/16)\*16+.5; LE T C\$=C\$+H\$(C TO C)+"H": RETURN 5020 IF DEC THEN LET C\$=STR\$ C: PETURN 5025 LET CT=C/256: LET C\$=H\$(CT/ +6tc7, 18, 914+45: 5LETLET CT=CT-IN TO CT) 5030 LET CT=C-INT (C/256) \*256: L ET C\$=C\$+H\$(CT/16+.5 TO CT/16+.5 ): LET CT=CT-INT (CT/16)\*16+.5: LET C\$=C\$+H\$(CT TO CT)+"H": RETU **RN** RN<br>
6888 DATA "BCDEHL\*A"<br>
1928 DATA "NOP","3LD BC","LD (BC<br>
1928 DATA "NOP","3LD B","DEC B","2<br>
LD B","RLCA","EX AF.AF'","ADD #,<br>
EC","LD A, (BC)","DEC BC","INC C"<br>
"DEC C","2LD C","BCC D","INC DE<br>
""REA","4JR NZ","3DEC F" 6000 DATA "BODEHL\*A" ", "1CP", "RET NZ", "POP BC", "3JP N Z<sup>5</sup>, "3JP", "3CALL NZ" Z","3JP","3CALL NZ"<br>6050 DATA "PUSH BC","2ADD A","RS<br>T 0","RET 2","RET","3JP Z","9","<br>3CALL Z","3CALL","2ADC A","RST 8<br>H","RET NC","POP DE","3JP NC","7

αντ δις αβες. Νο", "ΡΙΘΗ 9Ε"", "250 Β Α"<br>όθόβ DATA "RST 10Η","RET C","EXX<br>","3JP C","5IN Α","3CALL C","9",<br>"2SBC Α","RST 18Η","RET PO","POP "AND H", "KSI 18H", "KEI MU", "MUP<br>
"#", "3JP PO", "EX (SP), #", "3CALL<br>
PO", "PUSH #", "2AND", "RST 28H"<br>
"EX DE, HL", "3CALL PE", "8JP<br>
PE", "EX DE, HL", "3CALL PE", "7","<br>
2XOR", "RST 28H", "RET P", "POP AF"<br>
(378 DATA Ι", "3CALL Μ", "7", "ZUP", "ΚΒΙ ΒΟΠ<br>6090 DATA "1RLC", "1RRC", "1R', "1<br>ΒΒΙ "16ΗΛ" "16ΡΑ" "Β" "θ", "θ", "θ "γ","15KL"<br>."1BIT 1"."1BI τ 2", "1ΒΙΤ 3"<br>611Ø DATA "1ΒΙΤ 4", "1ΒΙΤ 5", "1ΒΙ τέ", "1ΒΙΤ 7"<br>6120 DATA "1RES 0", "1RES 1", "1RE<br>5 2", "1RES 3" ΘΙΏΘ ΝΑΤΑ "IRES 4", "IRES 5", "IRE<br>S 6", "IRES 7"<br>6140 DATA "1SET 0", "1SET 1", "1SE τ 2", "15ΕΤ 3" ό15Ξ6 ΏΑΤΑ "18Ετ 4"."18ΕΤ 53","18ΞΕ τ 6","1SET 7"<br>617Ø DATA "IN Β, (C)","OUT (C),Β" Ν", "ΒΕΤΗL, ΒΟ", "ΒΕΡ ΒΟ", "ΝΕΘ", "ΚΕΤ 6180 DATA "IN C,(C)","OUT (C),C"<br>,"ADC HL,BC","6LD BC","9","RETI" : "9", "LD<sup>'</sup>R, Α<sup>ή</sup><br>619Ø DATA "IN D, (C)", "GUT (C), D"<br>, "SBC HL, DE", "8LD DE", "9", "9", "1<br>M 12 ("LD A, I" 6200 DATA "IN E, (C)", "OUT (C), E"<br>, "ADC HL, DE", "6LD DE", "9", "9", "I<br>M\_2", "LD A, R"<br>6210 DATA "IN H, (C)", "OUT (C), H"<br>, "SBC HL, HL", "8LD HL", "9", "9", "9<br>", "RRD"<br>6220 DATA "IN L, (C)", "OUT (C), L"<br>, "ADC HL, ", "KLD"<br>6230 ΏΑΤΑ "9", "9", "SBC HL, SP", "8<br>12 ΙΟΝ ΑΡΙΑ, ΠΟΙ, ΠΟΙ, ΠΟΙ, ΤΗΛ ΑΥ, ΟΙ \_D^SP","99","9","9","9","IŃ Α,(C)<br>","OUT (C),Α","ADC HL,SP","6LD S<br>D. "UOT "OT "B" "B" 6ρ5ᾳς Ρᾷτα 01". "οΡρτ", "1ΝΤ", "Οουτ τη μοι μον τον, νφη 6260 DATA "LDD", "CPD", "IND", "OUT ρα ΡΑΤΑ "ΙΡΙΑ", "ΟΡΙΑ", "ΙΝΙΗ", "<br>6270 DATA "LDIR", "CPIR", "INIR", " οτικ", "9", "9", "9", "9"

6280 DATA "LDDR", "CPDR", "INDR", "<br>GTDP" "9" "9", "9", "9" 7000 LET C=LOC: GO SUB 5020: LET ἵξθςοφβς" ": ΕΟΑΡ «6 το 415: ΙΕ στ LOC>65535 THEN LET 10=32: GO TO 7030<br>7010 LET 10=PEEK (C+LOC): IF 10> λάζα<sup>τμ</sup>ΕΝ<sub>ΙΦ</sub><53 <del>Ι</del>ΑΕλ<sup>ω-</sup> ίετ τα=46 7030 LET L\$=L\$+CHR\$ IØ 7040 ΝΕΧΤ Ο: LET LOC=LOC+16: RET URN<br>75ØØ LET C=LOC: GO SUB WORD VALU Ε: LET L\$=C\$+" ": FOR 1=0 ΤΟ 7: ΤΕ ΕΘΟ+Ι>65535 ΤΗΕΝ LET 10=0: G ο το 2525 7510 LET IØ=PEEK (LOC+I) 7520 LET C=IØ: GO SUB 5000: IF D ΕΟ ΤΗΕΝ LET L\$=L\$+" "+C\$ 7525 IF DEC=0 THEN LET L\$=L\$+"  $" + C $ (1 T C 2)$ σας Νεκτ 1: τετ ιουξιοσ-8: ΜΕΤΗ ΕΝ 759Ø CLS : PRINT "NUMBER CONVERS ΙΟΝS"'."Put Η at end of Hexadeci mals"'"Press ""ENTER"" to EXIT"' " (GOTO 300 if crashed)"'"-------Ζόᾳ65 ιΕτ ΟΡΞΑΣ(2 ΤΩ ΙΕΝ ΑΒ) 1Ε ΟΞ(ΙΕΝ 6Φ ΤΟ ΓΕΝ ΟΦ) Ξ"Η" ΤΗΕΝ <sup>6</sup> ο το Θσος 7620 LET I\$=" Ζό4ᾳς ΕΤ Ηι Ξναι. ο: ΕΟΒ ΧΞΙ ΕΝ ΙΤ τα 1 5ΤΕΡ -ᾱἷ- ΕΤ ΧιΞΗΙ -ἹΝΤ (Ηι. /1ό)χ1ιό: ΕΤ ΙΦ(Χ)ΞΟΗΠΦ (χι. «Ο6Ο0ΟΡΕ "Ø"+7\*(XL>9)): LET HL=INT (HL/1 ό)Σ ΝΕΧΤ Χ: ΡΕΙΝΤ 63:ΤΑΒ ο)  $1$ \$+"hex" 7641 6ο το 8566 ΘΩΩΩ LET I=0: FOR X=1 TO LEN C\$-1: LET I=I\*16+CODE C\$(X)-48-7\*(C Φ ΣΣ" Φ"}: ΝΕΧΤ Χ: ΡΕΙΝΤ οί ΤΟ  $LEN CF-1)+"h"$ ; TAB 6;" ="; I 8500 IF PEEK 23689(4 AND LP THEN οΟΡΥ 8516 ΙΕ ΡΕΕΚ᾽25ό85ς4 ΑΝΏΌ ιβ5Ξ6 ΤΗ ΕΝ. PRINT "More? (ENTER = NO)": Ροκε 255ό6,5352: οα το 8526 8520 IF ΡΕΕΚ 23560=32 THEN GO T Ο 852*0*<br>853*0* IF ΡΕΕΚ 23689<3 THEN<sub>'</sub> CLS 854Ø INPUT LINE A\$: IF LEN Α\$<1 **ΤΗΕΝ GO TO 300** 8550 LET ΑΦ="C"+ΑΦ: GO TO 7600 Φοροσ 6ι 5 9001 LET C\$=Α\$(2 ΤΟ ): LET HIGH= ΙΝΤ (VAL C\$/256): LET LOW=VAL C\$

125

 $\sim$ 

### -256\*HIGH<br>9010 PRINT "ADRESS: ";C\$;TAB,15; -256\*HIGH<br>9010 PRINT "ADRESS: ";C\$;TAB.15<br>"HIGH=":HIGH:TAB 25;"LOW=";LOW "HIGH=";HIGH;TAB 25;"LOW=";LOW<br>9012 IF PEEK 23689<4 AND LP THEN - COPY<br>9Ø14 IF ΡΕΕΚ 23689<4 AND LP=Ø TH ΕΝ PRINT."More? (ENTER = NO)": ΡΟΚΕ 255ό66,52: 60 ΤΟ 616 φο1ό ΙΕ ΡΕΕΚ 2556652 ΤΗΕΝ ϐοο Τ α 9*0*16<br>9018 ΙΕ ΡΕΕΚ 23689<3 ΤΗΕΝ CLS 9020 ΙΝΡΗΤ ΙΙΝΕ ΑΦ: ΙΕ LEN ΑΦ<1<br>- ΤΗΕΝ - GO ΤΟ 300<br>9030 LET ΑΦ="Η"+ΑΦ: GO ΤΟ 9001

Απλές αριθμητικές πράξεις

Με 4 επίπεδα δυσκολίας µπορεί ακούραστα το πρόγραµµα αυτό να σας βάλή να κάνετε συνέχεια τις βασικές αριθμητικές πράξεις και να ελέγχει, βαθμολογώντας σας, την ακρίβεια τῶν απαντήσεών σας.

Το πρόγραµµα βασικά απευθύνεται στους μικρούς φίλους µας αλλά είναι σίγουρο ότι στο επίπεδο 4 πολλοι μπαμπάδεςθα ιδρώσουν για να βρουν τις σωστές απαντήσεις.

1 CLEAR 6451Ø: LOAD ""CODE 2 ΡΟΚΕ 23609,100: ΡΟΚΕ 23607, 251<br>4 CLS : ΒΟRDER Ø: PAPER Ø: ΙΝ K 4: LET α=6: LET W=13 5 60 το 5σοᾳοασ 10 CLS : PRINT INK 6; FLASH 1 1ΑΤ 5,91" ΚΑΛΩΣ ΗΡΘΕΣ "ΤΗ ΣΤΟ Π ΑΙΧΝΙΤΙ ΜΕ ΤΗΝ ΒΡΙΘΗΗΤΙΚΗ ": ΕΟΒ A=1 TO 30: BEEP .023, RND\*34/1.2 3: ΝΕΧΤ Α 26 ΕΙΑΘΗ 6: ΙΝΚ 2: ΒΗΙΟΗΤ 1: Ε ΟR G=2 ΤΟ 40 STEP 2: FOR H=1 ΤΟ 20 STEP 2: CIRCLE 120, G, H: NEXT ᾱ- ΝΕΧΤ Η: ΡΑΙΗΘΕ 1σσ 30 CLS : PRINT AT 4,4; INK 5;" ΠΟΙΑ ΠΡΑΞΗ ΘΕΛΕΙΣ ?": ΒRIGHT Ø 4Ø ΡRINT AT 7,7; INK 3;"1 ΠΡΟ ΣΘΕΟΗ"''" 2 ΑΦΑΙΡΕΣΗ"'' 50 PRINT INK 31AT 11.71"3 AIA ΙΡΕΣΗ "<sup>3</sup> "4 ΠΟΛΛΑΠΛΑΣΙΑΣΗ ΜΟ" ὀσ τνκ ὅ- ΙΝΡΗύΤ "08ξεΕ ΤΟΝ ΑΡΤΘ ΜΟ ΤΗΣ ΠΡΑΞΗΣ, "15 20 IF 5>4 OR 5<1 THEN GO TO 6 σ : 100 IF 5=4 THEN GO TO 1500 110 IF 5=1 THEN GO TO 500 120 IF 5=2 THEN GO TO 515 130 IF 5=3 THEN GO TO 3100 500 CLS : IF s=1 THEN PRINT I ΝΚ 6; FLASH 1; AT 2,7;" ΠΡΟΣΘΕΣΗ **": ΡRINT FLASH Ø; INK 4;** ΑΤ 5,15 "ΠΟΣΟ ΩΥΣΚΟΩΗ ΘΕΩΕΙΣ ΝΑ Ε

INAI?" 510 IF s=1 THEN PRINT INK 3;A T 8,9; "1 NONY EYKONH" " " 2 EYKOOH"\*\*\* 3 AYEKO 4 ΠΟΛΥ ΔΥΣΚΟΛΗ"  $nH<sub>u</sub>$   $x + u$ 515 IF s=2 THEN CLS : IF s=2 T HEN PRINT FLASH 1; INK 6;AT 2, **7:" A Q A I P E Z H ": PRINT IN** K 4;AT 5,1; "NOEO OYEKOOH GENEIE NA EINAI?" 517 IF 5=2 THEN PRINT INK 3:A T 8, 7; "1 NONY EYKONH" \*\*\* 2 EYKOOH" \* \* \* 3 AYEKO 4 ΠΟΛΥ ΔΥΣΚΟΛΗ"  $OH<sup>33-3-11</sup>$ 520 INK 7: INPUT "ARE SAGMO A YEKONIAE: "; level 525 IF level >4 OR level<1 THEN GO TO 520 600 GO SUB 5000 605 LET 1=0 609 LET +=0 612 IF level=3 THEN LET y=INT (RND\*135)+65 615 IF level=3 THEN LET X=INT  $(RND+135)+65$  $617$  IF level=4 THEN LET  $y=INT$ (RND\*799)+200  $619$  IF level=4 THEN LET  $x=INT$ (RND#799) +200 620 IF level=1. THEN LET Y=INT (RND\*15) 625 IF level=1 THEN LET x=INT (RND\*15) 630 IF level=2 THEN LET y=INT  $(RND$  $H5$  $g$ ) + 15 635 IF level=2 THEN LET x=INT (RND\*50)+15  $640$  LET  $k=VAL$  "x+y" 645 LET  $j=VAL$  "x-y" 650 IF s=1 THEN PRINT AT 13,2;  $\mathbb{H}$  $\times$ ; " + ";  $\times$ ; " = 655 IF s=2 THEN PRINT AT 13,2;  $x +$ " - ";  $y +$ " =

660 INK 7: INPUT "QREE THN ANAN THEH: "Ia 670 PRINT AT 13,15; INK 6; a; " 672 IF  $s=2$  AND  $a=j$  THEN PRINT INK 2:AT 13, 20; " $V''$  $\sim 100$ 675 IF s=1 AND a=k THEN PRINT INK 2; AT 13, 20; " $V'$ 676 IF  $s=2$  AND  $a=j$  THEN LET  $l=$  $1 + 1$  $677$  IF  $s=1$  AND a=k THEN LET  $l=$  $1+1$ 678 IF s=2 AND a<>j THEN PRINT INK 2:AT 13,20; "X" 680 IF s=1 AND a<>k THEN PRINT INK 2; AT  $13, 20;$  "X" 681 IF s=1 AND a<>k THEN PRINT FLASH 1; INK 2; AT 15, 2; "  $\triangle AOB$ "'': INK 5: FLASH Ø; "TO ESETO H TAN "ik 682 IF  $s=2$  AND a() THEN PRINT FLASH 1; INK 2; AT 15, 2; " AAGOZ "''; FLASH Ø; INK 5; "TO ESETO H TAN "ii 683 GO SUB 6000 685 PAUSE 125 687 PRINT AT 15.21"  $11 - 2 = 2 - 10$ 688 PRINT AT 13.15;"  $690$  IF  $f=9$  THEN PRINT AT  $13.1$ ; " RETYXEE "; I; " APO TA 10" 692 IF f=9 AND w<23 THEN PRINT AT 3.2; INK 2; FLASH 1;" EZ2ZEZ TON @IND MAE ";AT q,w; FLASH Ø; "\*": FOR k=1 TO 40: BEEP .024, RN D\*35/1.2: NEXT k 694 IF +=9 THEN PAUSE 1000: IF  $f = 9$  THEN RUN 2 695 LET f=f+1: GO TO 610 1500 CLS 1510 PRINT FLASH 1; AT 2, 0; INK **61 "ΠΟΛΛΑΠΛΑΣΙΑΣΜΟΣ** ": PRINT AT 5.1; INK 4; "NOEO  $\Delta$ YEKOOH GEOEIE NA EINAI?"

1520 PRINT INK 3:AT 8.9: "1 NOOY 2 EYKOOH \*\* EYKOOH # 2 7 H 3 QYEKONH""""  $\tau$  . If 4 HONY OYEKONH" 1530 INK 7: INPUT "OREE BROMO A YEKONIAE: "jdiff 1535 IF diff<1 OR diff>4 THEN G 0 TO 1530 1537 GO SUB 5000 1540 LET 1=0: LET f=0 1545 LET y=INT (RND\*8) 1550 IF diff=1 THEN LET x=INT ( RND\*5) 1560 IF diff=2 THEN LET x=INT ( **RND\*5)+5** 1570 IF diff=3 THEN LET x=INT ( **RND\*5) +10** 1580 IF diff=4 THEN LET x=INT (  $RND$  $#5$ ) + 15 1590 LET z=VAL "y\*x" 1650 PRINT AT  $13,23\times17$  x " $1\times17$ " = 1660 INK 7: INPUT "OREE THN ANAN THEH! "ia 1665 PRINT AT 13, 15; INK 6; a 1670 IF a=z THEN PRINT INK 2; A  $T = 13,201$   $^{\circ}$  $168\%$  IF a=z THEN LET  $1=1+1$ 1690 IF a<>z THEN PRINT INK 2: AT 13, 20; "X" 1700 IF a(>z THEN PRINT FLASH 1; INK 2; AT 15, 2; " AAGOE "''; FL ASH Ø; INK 5; "TO ERETO HTAN "; z 1705 PRINT AT q.w;" "  $1710$  IF a=z THEN LET  $w=w-1$ 1720 IF a<>z THEN LET w=w+2 1730 IF w>22 THEN GO TO 9900 1740 BEEP 1,23: PRINT AT q, w; "A" 1745 PAUSE 125 1750 PRINT AT 15, 2; "  $(0, 2, 2, 3)$ 1760 PRINT AT 13, 15;" 1770 IF f=9 THEN PRINT AT 13,1; 134

" DETYXEE "; 1; " APO TA 10" 1780 IF f=9 AND w<23 THEN PRINT AT 3,2; INK 2; FLASH 1; " EZSIEI TON QINO MAZ "; FLASH Ø; AT q, w; "\*": FOR t=1 TO 40: BEEP .034, RN D\*31/1.4: NEXT t 1790 IF f=9 THEN PAUSE 1000: IF  $f = 9$  THEN RUN 2 1800 LET f=f+1 3000 GO TO 1545 3100 CLS 3110 PRINT FLASH 1; INK 6;AT 2, **7:" QIAIPEEH ": PRINT IN** K 4;AT 5,1; "NOID AYIKONH GENEII NA EINAI?" 3111 PRINT INK 3; AT 8, 9; "1 NOA Y EYKONH"''"  $2$  EYKONH" 3 OYEKOOH"\*\*\*  $1.31$ 4 HOAY AYEKOAH" 3120 INK 7: INPUT "AREE BAOMO A YEKONIAE: ";diff 3130 IF diff<1 OR diff>4 THEN G 0 TO 1530 3140 GO SUB 5000 3150 LET L=0: LET F=0  $3180$  IF diff=2 THEN LET  $x=INT$ **RND\*5)+5** 3190 IF diff=2 THEN LET y=INT ( **RND\*8)+5** 3200 IF diff=3 THEN LET y=INT {  $RND$   $+12$ 3210 IF diff=3 THEN LET x=INT ( **RND#15)+15** 3220 IF diff=4 THEN LET x=INT { **RND\*20)+10**  $3238$  IF diff=4 THEN LET  $y=INT$ **RND#15) +25** 3240 IF diff=1 THEN LET y=INT {  $RND$  $#4$ ) +1 3250 IF diff=1 THEN LET x=INT ( **RND#11)+1** 3300 LET p=VAL "x\*y" 3310 LET i=VAL "p/y"

3320 LET z=VAL "p/i" 3400 PRINT AT 13.2;  $D; "T;1" =$ 3410 INK 7: INPUT "QREE THN ANAN THEH: "ia 3415 PRINT AT 13,15; INK 6;a 3420 IF a=z THEN PRINT INK 2;A T 13.201"U"  $3430$  IF a=z THEN LET  $1=1+1$ 344Ø IF a<>z THEN PRINT INK 2; AT 13.20; "X" 3450 IF a<>z THEN PRINT FLASH 1; INK 2; AT 15, 2; " AAGOE "''; FL ASH Ø; INK 5; "TO ERETO HTAN ";z 3451 PRINT AT q.w;" " 3453 IF a=z THEN LET w=w-1  $3455$  IF  $a \leftrightarrow z$  THEN LET  $w = w + 2$ 3458 IF w>22 THEN GO TO 9900 3460 BEEP 1,45: PRINT AT Q.W; "A" 347Ø PAUSE 125 348Ø PRINT AT 15, 2; "  $\mathbf{H}:\mathcal{Y}\rightarrow\mathcal{Y}$  .  $\mathbf{H}$ 3490 PRINT AT 13, 15; " 3500 IF f=9 THEN PRINT AT 13.1; " RETYXEE "; 1; " APO TA 10" 3510 IF f=9 AND W(23 THEN PRINT AT 3.2; INK 2; FLASH 1; " EZPZEZ TON @INO MAE "; FLASH Ø; AT q, w; "X": FOR t=1 TO 40: BEEP .26, RND \*25/1.2: NEXT t  $f = 9$  THEN RUN 2 3550 LET f=f+1 4990 GO TO 3160 5000 CLS : PLOT 10, 119 5010 DRAW 172, 0: DRAW 0,-100 5020 PLOT 182,33: DRAW 70,0 5030 BEEP 1, 12: PRINT AT 6, 13: "A 5500 RETURN 6000 PRINT AT q, wi" "  $6005$  IF  $s=1$  AND  $a(>)k$  THEN LET  $w$  $= M + 2$ 

6007 IF  $s=2$  AND  $a(>)j$  THEN LET  $w$  $= w + 2$  $6010$  IF  $s=1$  AND  $a=k$  THEN LET  $w=$  $M = 1$ 6020 IF s=2 AND a=j THEN LET w=  $W - 1$ 6030 IF w>22 THEN GO TO 9900 6050 BEEP 1, 23: PRINT AT q, w; "Å" 7000 RETURN  $\mathbf{r} = \mathbf{r}$  , and  $\mathbf{r} = \mathbf{r}$ 9000 FOR +=0 TO 7: READ z: POKE USR "a"+f,  $z$ : NEXT f 9010 FOR +=0 TO 7: READ z: POKE USR  $"b"++$ , z: NEXT  $f$ 9020 FOR  $f=0$  TO 7: READ  $z$ : POKE USR "c"+f.z: NEXT f  $9030$  FOR  $f=0$  TO  $7:$  READ  $z:$  POKE USR "d"+f.z: NEXT f 9040 FOR  $f = \emptyset$  TO 7: READ z: POKE USR "e"+f.z: NEXT f 9500 DATA 0, 1, 3, 7, 142, 220, 248, 48  $+64$ 9510 DATA 195, 231, 126, 60, 60, 126, 231.195 9520 DATA 56,56,16,56,84,56,68,6 8 9530 DATA Ø.Ø.Ø.Ø.128.187.255,25 5. 954Ø DATA 56,186,84,56,16,56,68, 9800 GO TO 10  $9900$  LET  $q = q + 1$  $9925$  PRINT AT  $q, w, w$ <sup>2</sup>Å" 9927 BEEP . 1, 10 9930 PRINT AT q,w;" " 9950 IF q=17 THEN PRINT FLASH  $11$  INK 2; AT 3, 1; " O PINOE FKPEMI ETIKE !! "; AT 21, 23; INK 6; " KPATEE  $\Sigma\Sigma$ ";AT q,W;"w" 9960 IF q=17 THEN GO SUB 9982 9975 IF q=17 THEN PAUSE 1000: I  $F$   $a=17$  THEN RUN 2 9980 GO TO 9900 9982 FOR f=Ø TO 20 137

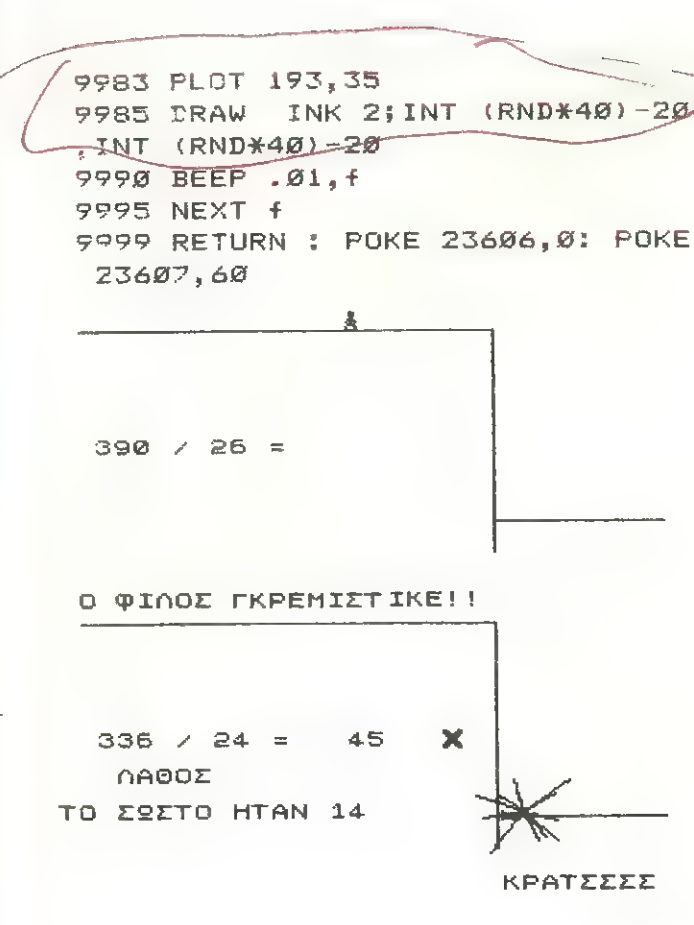

#### Ξένες γλώσσες

Με το μικρό αυτό πρόγραμμα μπορεί να φτιάξετε οποιοδήποτε λεξικό θέλετε, για να σας μεταφράζει μια λέξη, ή και φράση, από μια γλώσσα σε κάποια άλλη.

Το λεξικό τις ίδιες δηλαδή τις λέξεις με τη μετάφρασή τους, θα τις πληκτρολογήσετε σα ζευγάρια τη μία μετά την άλλη, όπως στο παράδειγμα, από τη γραμμή 500 και μετά σε εντολές DATA και θα τελειώσετε το λεξικό σας με ένα ζευγάρι "eof" που σημαίνει end of file.

Το πρόγραμμα σας δίνει τρεις φορές τη δυνατότητα να βρείτε μια λέξη και επιστρέφει με τη «βαθμολογία» σας.

```
10 REM ZENEZ FORZZEZ....
       ANEY QIOAEKANOY
20 LET data=400:
                 138
```

```
LET finish=250:
         LET nextword=90:
          LET another=70
  4Ø BØRDER 2: PAPER 7: INK 9:
       BRIGHT 1: CLS
  80 DIM r(4): RESTORE data
100 CLS
110 READ e$, f$
120 IF e#="eof" THEN GO TO
        finish
 130 PRINT AT 6,2;
       "H EMMHNIKH MEEH EINAI";
              AT 7,18; INK 1;e$
 140 PRINT AT 8,2;
       "NOIA EINAI H EENH ?"
 15Ø PRINT AT 12,2;
       " LPAYE THN
        FAI DIEZE ENTER"
 160 FOR n=1 TO 3
 170 PPINT AT 2,2; "NPOENAGEIA ";
             INPUT a$
nt.
 180 IF a$=f$
        THEN PRINT PAPER 1;
                   AT 16, 12; FLASH 1;
                   " \overline{z} \overline{z} LET r(n)=r(n)+12PAUSE 150:
        IFdIGO TO nextword,
 190 NEXT nl Sf zhen
 21Ø LET r(4) = r(4) + 1220 PRINT AT 8,17; INK 2;
         FLASH 114#
 230 PAUSE 300
  24Ø GO TO nextword
  260 CLS
  270 PRINT AT 6,2;
        "ENITYXIEE ME THN NPSTH NPO
  <b>11</b>280 PRINT AT 7,2;
```

```
"<br>"ME THN <del>OEYTEPH ":r(2)</del>
3296 ΡΗΙΝΤ ΑΤ 12,2) 
         "ME THN TPITH";r(3)
300 PRINT AT 15,2;
" ΔΑΘΗ ";r(4)<br>
ΒΩΒ ΙΝΡΙΙΤ "ΑΔΔΗ ΜΙΑ ΦΟΡΑ ?",y$<br>
320 IF CODE y$=89<br>
- OR CODE y$=121<br>
- THEN 60 TO another<br>
330 STOP
```
450 REM \*\*\*\*\*\*\*\*\*\*\*\*\*\*\*\*\*\*\*\*\*

```
451 REM EQ9 ΒΑΛΕ ΤΙΣ ΔΙΚΕΣ ΣΟΥ
       ΩΕΞΕΙΣ ΣΕ ΡΑΤΑ ΤΕΩΕΤΘΩΝΟΝΤΑΣ με ΟΥΟ "eof"<br>1500 DATA "NAI","yes","OXI","no"<br>,"ΆΣΠΡΟ","white","eof","eof",
```
#### Ἔνα Μουσικό Στούντιο ."

Πολλά προγράµµατα «μουσικής» έχουν δημοσιευτεί για τον Spectrum κανένα όμως δεν μπόρεί να φτάσει τις δυνατότητες αυτού που δημοσιεύουμε. Ἐδώ δεν έχουµε απλά ένα «μουσικό» πληκτρολόγιο αλλά ένα μικρό «στούντιο» ηχογράφησης.

Μπορούμε να παίξουµεµια μελωδία σε πάρα πολλές κλίµακες και να την αποθηκεύσουμε, να την ξανάκαλέσουμε σε διαφορετικό ρυθμό και τόνο, να την προσθέσουμε σε µια άλλη, να την ακούσουμε από την αρχή, από τη µέση ή από όποιο σηµείο θέλουµε και πολλά άλλα που θα χρειαζόταν πολύς χώρος για να τα αναφέρουμε.

Καλές συνθέσεις λοιπόν!

```
-6ο αο το 25α 
       70 CLEAR 33999
       80 BORDER 4: PAPER 6: INK 0: 0
LS<br>
90 PRINT AT 5,0; "DEPIMENE...";<br>
7AB 13; "TO m/c"<br>
100 LOAD ""CODE<br>
105 PRINT ""AITO AKOMA..."<br>
110 RANDOMIZE USR 34565<br>
120 RESTORE<br>
130 FOR j=34013 TO 34038: READ<br>
n: POKE j,n: NEXT j<br>
140 DATA 0,0,12,24,36,0,2,4,0,7
```
 $13, 12, 13$ 150 FOR 1=34039 TO 34251 STEP 4<br>160 FEAD n: POKE 1, FN 1(n): POK **Ε** i+1,#N k(n)<br>- 170 IF n THEN LET n≠INT ((1000 Θ/n)+.5)<br>- 180 ΡΟΚΕ j+2,FN 1(n): ΡΟΚΕ ;+3, ΕΝ Ἠ έν) ΓΝ ΛΥΝ<br>- 190 ΝΕΧΤ i<br>- 200 DATA 0,3<br>2620 2475 233 200 DATA 0,33<br>2620,2475,2330<br>50,1740,1640,1<br>.1225.1155.108 2620,2473,26<br>50.1740.1640 (1225, 1155, 1085, 1024, 965, 910, 855, 210, DATA, 805, 760, 715, 670, 632, 59<br>6, 565, 530, 495, 466, 438, 412, 388, 366, 567, 322, 302, 235, 265, 269, 253, 21<br>6, 206, 192, 180, 167, 156, 146, 136, 250, 250, 250, 192, 180, a(π)=mstart+4\*x<br>c(x)=INT ((x-mstart)<br>h(x)=INT (x/256)<br>l(x)=x-256\*FN h(x) ΣΕΘ ΣΕΕ ΕΝ Ν(x)=INT (x/256)  $260$  DEF FN  $1(x)=x-256$ \*FN h(x) 270 ΟΕΕ ΕΝ Φ(x)=ΡΕΕΚ x+256\*ΡΕΕΚ  $(x+1)$ 280 DIM t  $(f_5, f_2)$ : DIM m  $(T, 12)$ 29Ø LET e\$="<br>300 LET mstart=35000 310 LET mend=65004 320 LET mcode=34273 330 LET lms=mstart σας ι ΕΤ ΙπεἘπενιά 350 LET c=0 360 LET cmax=7500 370 LET lolim=0 380 LET hilim=cmax 390 LET t=1 400 RESTORE 430 41Ø FOR 1=1 TO 7: READ m\$(j): N ΕΧΤ } 420 FOR j=1 TO 3: READ t\$(j): N ΕΧΤ j 430 DATA " STANDBY"," BEEP<br>"BEEP&STORE"." REPLAY"."LOOP  $BFFP"$  $"$ BEEP&STORE"," REPLAY", " TAPE SAVE", " TAPE LO Α  $D$ " 440 DATA " SLOW", "NORMAL", " FAS τη 510 BORDER 3: PAPER 5: INK 0: C 810 BORDER 3: PAP<br>- 620 PRINT "ΜΕΜΟΡΥ<br>- 620 PRINT "ΠΕΡΙΑ<br>- 630 PRINT "REPLAY  $LS$ s<br>520 ΡRINT "ΜΕΜΟRΥ COUNTER  $TEMPO = NORM$ ΑL"<br>540 PRINT "LOOP LIMITS = Ø to σσα"  $550$  PRINT TAB 10; "MODE = "; FLA 141

 $SH = 1$ ;  $m \oplus (1)$ 560 PRINT AT 6,6; PAPER 2; INK 7: " SPECTRUM MUSICMAKER " 570 PRINT PAPER 6;" The keys y ou should use are :- " 580 GO SUB 5200 1010 POKE 23658.8 1020 INPUT "Your choice? ";a\$ 1030 IF a\$="0" THEN STOP 1040 IF a\$="C" THEN GO SUB 1500 1050 IF a\$="T" THEN GO SUB 1600 1060 IF a#="L" THEN GO SUB 1800 1070 IF a\$="2" THEN GO SUB 2000 1080 IF a\$="B" THEN GO SUB 3000 1090 IF a\$="R" **THEN** GO SUB 4000  $1100$  IF  $a$ \$="P" THEN GO SUB 6000  $1110$  IF  $a$ \$="S" THEN GO SUB 7000  $1120$  IF  $a$ \$="J" THEN GO SUB 7500 1130 GD TO 1010 1510 INPUT "New value for counte  $r$ ? " $\frac{1}{2}$ c 1520 LET C=INT C: IF C(Ø OR C)cm ax THEN GO TO 1510 1530 PRINT AT 0,17;c;" 154Ø RETURN 1610 GO SUB 8000 1623 PRINT " S for slow tempo." 1630 PRINT '" N for normal tempo 1640 PRINT '" F for fast tempo." 1650 POKE 23658,8 1660 IF INKEY\$<>"S" AND INKEY\$<> "N" AND INKEY#<>"F" THEN GO TO 1660 1670 IF INKEY\$="S" THEN LET t=3 :  $LET$   $z=1$ 1680 IF INKEY\$="N" THEN LET t=1  $LET = 2$ 1690 IF INKEY #= "F" THEN LET t=.  $2:LET = z = 3$ 1700 PRINT AT 1.16; t\$ (z) 1710 GO SUB 5200 1720 RETURN 1810 GB SUB 8000 1820 PRINT "Enter new values for loop limits" 1830 INPUT "Low limit? "; n  $184\%$  LET n=INT n: IF n $\&$  OR n $\rangle = c$  $max$  THEN GO TO 1830 1850 LET lolim=n 1860 INPUT "High limit? ";n 1870 LET n=INT n: IF n<=lolim OR n>cmax THEN GO TO 1860 1880 LET hilim=n 1890 PRINT AT 2,16; lolim; " to "; hilim;" 1900 GO SUB 5200 142

1910 RETURN 2010 PRINT AT 4,17; PAPER 1; INK 7; FLASH 1;m\$(2) 2020 GO SUB 5000 2030 POKE 34005,0 2040 RANDOMIZE USR mcode 2050 GO SUB 5200 2060 PRINT AT 4,17; FLASH 1;m\$(1 2020 RETURN 3010 PRINT AT 4.17; PAPER 6; INK  $1;$  FLASH  $1;$ m $\mp$ (3) 3020 GO SUB 5000  $3030$  LET  $lms=FN$  a(c) 3040 POKE 34005.1 3050 POKE 34007, FN 1(1ms) 3060 POKE 34008, FN h (1ms) 3070 POKE 34009, FN 1(mend) 3080 POKE 34010, FN h (mend) 3090 POKE 34011, FN 1(c) 3100 POKE 34012, FN h (c) 3110 RANDOMIZE USR moode 3120 LET Ime=FN p(34007) 3130 LET C=FN p (34011) 3140 GO SUB 5200 3150 PRINT AT 4,17; FLASH 1;m\$(1 3160 RETURN 4010 GO SUB 8000 4020 PRINT " L to replay last tu  $ne.$ " 4030 PRINT " R replays from coun ter onwards." 4040 PRINT " C to reset counter, then replay." 4050 POKE 23658,8 4060 IF INKEY\$<>"L" AND INKEY\$<> "R" AND INKEY\$<>"C" THEN GO TO 4060 4070 LET z\$=INKEY\$ 4080 IF z\$="L" THEN LET ms=lms: LET me=1me: LET  $c = FN$   $c$  (1ms): GO TO 411Ø 4090 IF z\$="C" THEN GO SUB 1500 4100 LET ms=FN a(c): LET me=mend 4110 PRINT AT 0, 17; c; " 4120 GO SUB 4500 4130 PRINT AT 4,17; FLASH 1;m\$(4 4140 PAPER 5: INK 0 4150 GO SUB 6500 4160 GO SUB 5200 4170 PRINT AT 4,17; FLASH 1;m\$(1 1180 RETURN HM10 PAPER 2: INK 7: GO SUB 8000 www. PRINT " A to stop playback."

Ξίο FRINT '" 3 for alow tempo." 1740 FRINT '' A for normal tempo 3550 PRINT '" E for fast tempo." **ATAS FETURN** FF12 WAREF 4: 30 SUL 8200 **SL29 PAFER 6**  $\frac{1}{2}$  $\frac{1}{2}$  $\frac{1}{2}$  $\frac{1}{2}$  $\frac{1}{2}$  $\frac{1}{2}$  $\frac{1}{2}$  $\frac{1}{2}$  $\frac{1}{2}$  $\frac{1}{2}$  $\frac{1}{2}$  $\frac{1}{2}$  $\frac{1}{2}$  $\frac{1}{2}$  $IAT$  12, 17  $"$ ; AT  $i$ ,  $i$ ,  $i$ ; ποτά δετανε »<br>5040 ερή 1=0 το 2<br>5052 βίοτ βι+1x24,103: DRAW 0,-1 506C NEXT J EETA TRINT PAPER 2: INK ZIAT 9.  $\frac{1}{2}$  $\frac{1}{2}$  $\frac{1}{2}$  $\frac{1}{2}$  $\frac{1}{2}$  $\frac{1}{2}$  $\frac{1}{2}$  $\frac{1}{2}$  $\frac{1}{2}$  $\frac{1}{2}$  $\frac{1}{2}$  $\frac{1}{2}$  $\frac{1}{2}$  $\frac{1}{2}$  $\frac{1}{2}$  $"$ ; AT  $11,28$ 5010 PAPER OF INK : 5 22 FRINT AT 13,21" A 5 "JAT 1  $5\frac{113 \text{ m}}{8}$  = 8 H "iAT 15,23;" K L<br>
5.375 PRINT AT 16,2;" C# D#";AT 16<br>  $\frac{23.113 \text{ m}}{8}$  F# 6# A#";AT 16,23;" C# D  $7.198$  PRINT AT  $17,21'$  Eb Eb"1AT 1<br> $7.11$ ; Gb Ab Bb', AT  $17,23$ ; Db E 5105 PLOT 41, 32: DRAW 0, 24  $2:16$  PLET  $113.32: 58$ AW  $3.24$ **EIIT FLOT 137, 22: DRAW Ø, 24**<br>1120 PLOT 202, 32: DRAW Ø, 24<br>5125 PAFER : INK Ø<br>5135 PRINT AT 19, 1; "CS Z X C<br>5135 PRINT AT 20, 1; "<br>5140 PRINT AT 21, 1; "C D E F<br>C A B C D E "<br>5145 FOR i=Ø TO B ΓΑΓΙΑ<br>ΡΡΙΝΤ ΑΤ / ΒἘ ΑΝ Π 5135 PRINT AT 20, 1; " 5150 PLOT 31+j\*24,0: DRAW 0,24<br>5155 ΝΕΧΤ i **5160 ΡΟΚΕ 22821,176**<br>5165 PAPER 5 5170 RETURN ......<br>PAPER 5: INK Ø 5220 GO SUB 8000 ια su*n cypy*<br>PRINT " C = Set counter." ικίνι με set counter."<br>PRINT " T = Set replay temp  $\Omega_{\rm H}$   $^{\rm H}$  . PRINT " L = Set loop limits PRINT "  $Z = \text{Reen.}$ " ΒΕΙΝΤ Έεερ απά Ξἴωγδ8. ΡRINT " R = Replay music."<br>PRINT " P = Loop replay." 5290 PRINT " P = Loop replay." PRINT " P = Loop repla<br>PRINT " S = Save music

ιος."<br><u>1989 - Έ</u>Γοντ 2 - Load music from -tape.<br>Γ320 PRINT " Ο = End program." ΕΙΙΕ RETURN<br>1940 GO SUB 4500 ΕΕΙΝΑ ΕΙΝΑ ΑΤ 4,17: ΕΙΑΘΗ 1; ΜΦ (5 Φσο ΕΑΕΕΗΕ 5: σνΝκ 6 6040 LET ms=FN a(lolim): LET me= ΕΝ a(hilim) +2 έστα LΞT ε=lolim: PRINT AT Ø,17;<br>c;" ι,<br>6060 GC Sub 6500: If α\$<>"Α" THE οσα το όσθ5δὃ -ο αα 5ιιε 52ος 86 ΡΗΙΝΤ ΑΤ 4.121 ΕΙ ΑΞΗ 111 οσο ΕΕΤΙΙΒΠΝ 56 ΕΤ Ἀξωςξδς ἱ ΕΤ 51: ΙΕΤ αἲξξ" ": LET x=t\*.025 ΞΕΕΡ ΡΕΕΝ 6 ΕΕΕΠΚ ἃ ΤΗΕΝ ΟΕΕΞ"Α" ΤΗΕΝ ΒΜΕΤΟΠΝ ο] αιδε in qφερας inen (Keiukn)<br>6570 IS o\$="S" THEN (LET x=*.07*5; LET t=3: PRINT AT 1, 16; t\$(1) 6580 IF q\$="N" THEN LET x=.025: LET t=1: PRINT AT 1.16; t\$(2) 580 IF q\$="N" THEN LET x=.025:<br>LET t=1: PRINT AT 1,16;t\$(2)<br>590 IF α\$="F" THEN LET x=*.*005: LET t=.2: PRINT AT 1.16; t \$(3) ὁόσα ΕΤ ἃξαγδ: 1Ε Ἀξπε ΤΗΕΝ ΒΡΕ TURN<br>6610 LET Β=ΝΟΤ Β: ΙΕ Β ΤΗΕΝ LET<br>c=c+l: PRINT AT 0,17;c<br>6620 60 TO 6520<br>7010 PAPER 1: INK 7: GO SUB 8000 7020 FRINT " A to save all music ΠπΕπΟΝν. " 7030 PRINT '" P to save part of memory."<br>*7040* ΡΟΚΕ 23658,8<br>*70*5*0* IF INΚΕΥ\$Κ>"Α" ΑΝD INΚΕΥ\$Κ> "Ρ" ΤΗΕΝ 60 ΤΟ 7050 ΖØ6Ø IF INKEY\$="Α" THEN LET est<br>=mstart: LET cend=mend+3: GÓ TO 2150<br>2020 PRINT '"Erom ";<br>2030 INPUT "Low value for counte<br>r? ";n 7090 LET n≈INT n: IF n<Ø OR n>=c<br>max THEN 60 TO 7080<br>7100 PRINT n;" to ";  $z+1$ ) \*, , FEEK a-13: GO TO 6540 ὧν τΕ ΡΕΕΝ (Θα.1τ)»28 ΤΗΕΝ ῥΡΑύ5 Έ (ης) της Ε.<br>1999 ΤΕ ΙΝΚΕΥΦ="" THEN OO TO 66 **ΆΣΕΙ ΕΙ αΦ=ΙΝΗΕΥΦ**
7110 INPUT "High value for count  $er7$  ";  $z$ 7120 LET  $z = INT$  z: IF  $z \le n$  OR  $z \le c$ **9138 FHEN 60 70 7118** 7140 LET cst=FN a(n): LET cend=F  $N = a(z) + 3$ 715Ø PRINT 'TAB 2; "PUT DATA TAPE INTO RECORDER" 7160 PRINT "SAVING ""music"" CO DE "jost;",";cend-cst+1 7170 PRINT AT 4,17; FLASH 1; m#(6  $\Delta$ 7180 SAVE "music"CODE cst, cend-c  $st+1$ 7190 GO SUB 5200 7200 PRINT AT 4,17; FLASH 1;m\$(1 7210 RETURN 7510 PAPER 0: INK 7: GO SUB 8000 7520 PRINT AT 4,17; FLASH 1; m\$ (7) 7530 PRINT AT 12,10; "FLAY DATA T APE<sup>n</sup> 7540 LOAD ""CODE 7550 GO SUB 5200 7560 PRINT AT 4,17; FLASH 1;m#(1 7570 RETURN 8000 FOR 1=8 TO 21: PRINT AT 1,0 ;e\$: NEXT j/ 8010 PRINT AT 9,0; 8020 RETURN

an a history and a strike the state of the

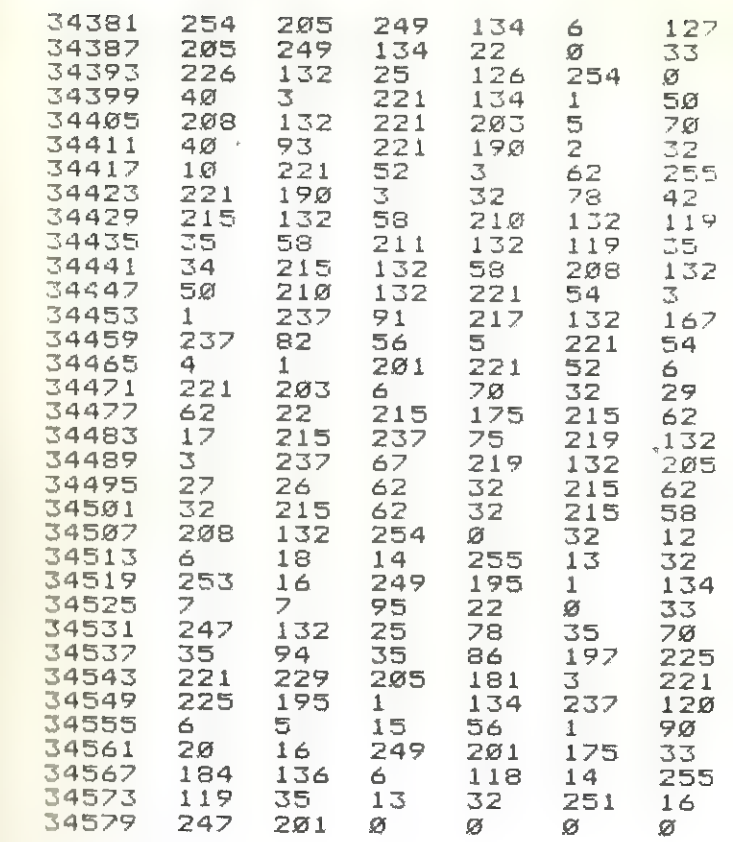

SAVE "Music" LINE 100: SAVE "Music"CODE 34273, 308

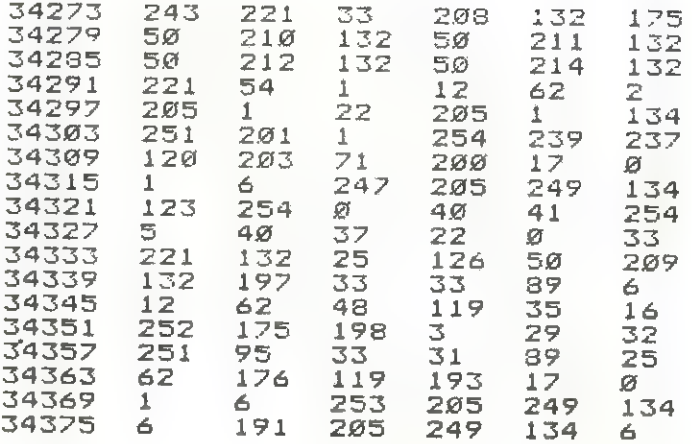

146

147

#### Ζωγραφική

Ἔνα πολύ απλό και εὔχρηστο πρόγραµµα για να σχεδιάζου με στην οθόνη του Spectrum.

Με την οχτάδα των πλήκτρων, Υ, U, G, V, B, N, M κινούμε την γραφίδα σε 8 κατευθύνσεις.

Με Ο καθορίζουμε αν η γραφίδα μας θα κινείται αφήνοντας γραμμή ή όχι.<br>- Με D μετακινούμε την γραφίδα σε απόσταση `χ.ψ.

Με R καθορίζουμε νέο αρχικό σημείο χ, ψ

Με C κάνουμε κύκλο με κέντρο τα σημεία χ, ψ και ακτίνα r.<br>Τέλος με S αποθηκεύουμε το... δημιούργημά μας σε κασέτ-<br>τα.

120 GO SUB 340: CLS : LET  $x=0$ :<br>LET  $y=0$ 130 ΕΕΤ a\$=INKEY\$<br>140 JF a\$<>"o" AND a\$<>"d" AND<br>a\$<>"ģ" AND a\$<>"r" AND a\$<>"c"<br>THEN / GO TO 210 150 (IF A\$="o" THEN GO SUB 390<br>160 (IF A\$="d" THEN GO SUB 430<br>180 (IF A\$="s" THEN GO SUB 520 186/IF a\$="s" THEN GO SUB 52<br>196/IF a\$="r" THEN GO SUB 41<br>2000 IF a\$="c" THEN GO SUB 44<br>216 LET x=x+(a\$=")")-(a\$="n")<br>226 LET x=x+(a\$="y")-(a\$="h-")<br>236 LET x=x+(a\$="j")-(a\$="h-") 180 IF a\$="s" THEN GO SUB 520<br>190 IF a\$="r" THEN GO SUB 410 200 IF a\$="c" THEN GO SUB 490 210 LET  $x=x+(a\overline{x}+1)^n$  -  $(a\overline{x}+1)^n$  ) 230 LET x=x+(a\$="u")-(a\$="b")<br>
240 LET x=x+(a\$="u")-(a\$="b")<br>
250 LET x=x+(a\$="m")-(a\$="t")<br>
260 LET y=y+(a\$="t")-(a\$="m")<br>
270 IF x(0 THEN LET x=0<br>
280 IF x>255 THEN LET x=255<br>
290 IF y(0 THEN LET y=175<br>
300 IF y(0 THE 26例 LET y=y+(a\$="t")-(a\$="m") "Ib. 350 IF 160 OR 127 THEN GO TO 37  $40<sup>°</sup>$ ΙΔ60 IF p (0 OR p )7 THEN GO TO 3  $40<sup>°</sup>$ 570 IF b<0 OR b>2 THEN GO TO 3<br>40  $\overline{38\emptyset}$  BORDER b: PAPER p: INK i<br>39Ø INPUT "over (Ø or 1)?": α: Ι 556 ΙΝΡΗΤ "ονεr (σ οr 1)?"; ο: Ι.<br>Ε ας >1 ΑΝD ος >0 ΤΗΕΝ 60 ΤΟ 390<br>1 ΔΙ ΤΟ ΤΟ ΤΟ 1990 Ι. για τον Διανοητικό Γραγια της Αθήνα της Αθήνα της Αθήνα<br>10 Ι. για τον Διανοητικό

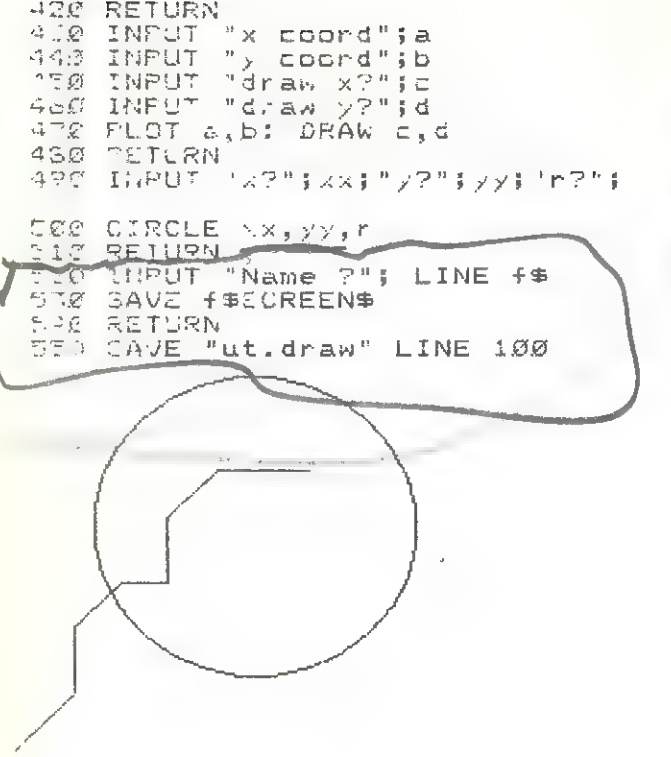

#### Βιορυθµοί

Αυτό το πρόγραµµα υπολογίζει τους 3 γνωστούς κύκλους βιορυθµών

τον Φυσικό τον Συναισθηµατικό τον Διανοητικό

Κάνει γραφικές παραστάσεις σε διάστηµα ενός µήνα τῶν τριών βιορυθµών που παίρνουν τιµές από --100 έως 100. Τα σύμβολα που χρησιμοποιούνται είναι:

- 
- 
- "' Κρίσιµη µέρα για ένα κύκλο

#### **Β** Κρίσιμη μέρα για δυο κύκλους

Συνήθως έχουµε µια κρίσιμη µέρα κάθε 5 µέρες περίπου. Το πρόγραµµα µπορεί να υπολογίσει τις κρίσιµες µέρες ολόκληρου του µήνα.

Το ξεχωριστό αυτού]του προγράµµατος είναι η δυνατότητα να προσδιορίσει πότε οὐκύκλοι ικανοποιούν µια ορισµένη/κατάσταση που μπορούμε κα προσδιορίσουμε µε τα µαθημµήτικά σύμβολα

 $x = \sqrt{2}$ ,  $x = \sqrt{2}$ ,  $y = \sqrt{2}$ 

Π.χ. Β Ξ 100 Συναισθηµᾳτικός σε κορύφωση Ι< >0 Διανοητικός σε όχι κρίσιμη μέρα Μπορούμε ακόμα με τις λογικές εντολές

OR kat AND να αναζητήσουμε συνδυασμούς καταστάσεων  $\pi.\chi$ . P <  $\dot{Q}$  AND I > 0/

 $P = 0 \text{ OR } E = 0 \text{ OR } Y = 0$ Αυτό βέβαια χρειάζεται λίγη υπομονή, γιατί ο υπολογιστής ψάχνει σε διάστημα 3 ολόκληρων μήνών!

```
1 DIM K$(30,30): \sqrt{2}T b$="01/0
```
2 LET  $t = "01/01/84"$ <br>3 LET  $x == "P=8 / OR E=8$  OR I=

4 LET  $k\text{ }=(18)$ =  $\frac{1}{4}$ -θησί θΙ ΚΥΚήθ<br>
5 LET  $k\text{ }=(19)$ = "B-ΑΛΛΑΓΗ ΗΜΕΡ.<br>ΓΕΝΝΗΣΗΣ"

6 LET  $K\#(2\emptyset) = "C-TON \EKTYT2TH$ 

7 LET  $K = 21$  = "E- $XYNAI$  EOHMATIK **ΟΣ ΚΥΚΛΟΣ"** 

 $B$  LET  $K\#$ (22)="F-ΚΑΤΑΣΤΑΣΗ"

9 LEJ K\$(23)="I-ΔΙΑΝΟΗΤΙΚΟΣ Κ ΥΚΩΟΣ""

1σ ΓΕΤ ΚΦ(28)Ξ"Μ-ΕΠΕΞΗΓΗΣΗ ΕΝΤ ορςν"

14 ΓΕΤ ΚΕ(Ζ2Ξ)Ξ"Ν-ΝΕΑ ΚΑΤΑΣΤΑΣΗ

12 ΙΕΤ ΚΦ(26)Ξ"Ρ-ΦΥΣΙΚΟΣ ΚΥΚΩος" 15 ΕΤ κβ(22)Ξ"Ξ-ΤΕΩΩΟΣ"

5110 FBP d=1 TO 13 20 IF d=2 OR d=3 OR d=6 OR d=8 3R d=1Ø OR d=12 THEN PRINT ' ΡΗΕΙΝΤ 19 (4) 6130 NEXT d. 6145 CC SUB 8000 είδα FOR d=14 TO 23 61ξ0 IF d=17 OR d=19 OR d=21 OR ΤΗΞΝ ΡΠΙΝΤ Ὁ δ17Π PRINT (\$'d) 61SØ NEXT d  $L190$  PRINT  $j$  # (13), '  $j$  # (24), '  $j$  # (25) 6205 GO (6UR 8000  $6210$  PRINT  $/3$ = (26)  $/3$ = (27), ' $3$ = (28)  $135(79)$ 6250 GO SUB 8000 SPEE RETURN 800& PRINT ΔΝΚ 3:AT 21,0; "ΠΙΕΣΕ ENA MOHKTPG." 8010 IF INKEY\$="" THEN GO TO 80 لمتبلة 8020 CL3 8030 RETURN οσσα ΝΡΙΤ "ΑΡΙΘΜΟΣ ΓΡΑΜΜΗΣ "55 ΡØØ5/INPUT "ΧΑΡΑΚΤ. ";q 9010 INPUT / XPΩMA ";r 9020 NEXT n .........<br>LEΤ j\${s)=j\${s, TO q)+CHR\$<br>R\$ r+i\$(α+1, TO ) 16+CHRÉ r+j\$(q+1, TO )<br>9040 GC TO 9000 9100 FOR n=1 TO 17  $9119$  LET k\$(n)=k\$(n+2) 9120 ΝΕΧΤ η 9200 LET x=0: LET y=0 **9210 PRINT AT 0,0; "\*"** 9230 GO SUB 5000 **ΡΕΙΝΤ 4** 

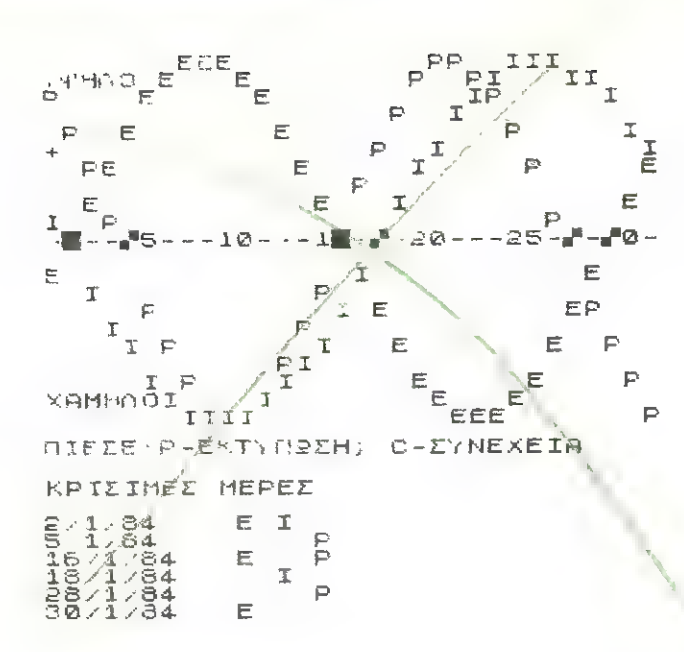

#### Ἔνας μικρός παλμογράφος

Μ' αυτό το πρόγραμμα ο Spectrum μετατρέπεται σ' ένα μικρό παλμογράφο ακουστικών συχνοτήτων.

Η μόνη εξωτερική σύνδεση που χρειάζεται είναι ένα κασσετόφωνο, ραδιόφωνο ή οποιαδήποτε άλλη ακουστική πηγή στηνυποδοχή ΕΑR του Spectrum. Από κει και πέρα, το... φάσμα<br>των ήχων είναι μπροστά στα μάτια σας.

```
των ήχων είναι μπροστά στα μάτια σας.<br>102 DEF FN al11=1+INT (5+1/30)
 103 60 SUB 405
 105 60 ΤΟ 200
11Ø DRAW INK FN a(1); χ-η,-1+γ:
 LET x=n: LET y=1: RETURN
 120 DRAW INK FN a(1);\mathcal{B},-1: RET
URN<br>- 200 PAPER 0: INK 7: BRIGHT 1: C
LS<br>- 225 ΡRINT ΑΤ 13.8;"1) Normal Gr
aph";AT 15,8;"2) Block Graph";AT
 17.8; 3) Dot Graph"
1/,6, 3/ Dut Graph<br>230 INPUT INVERSE 1;"Enter Opt<br>ion(1-3)":α: IF α<1 OR α>3 THEN
                          158
```
σο το 23*0*<br>250 CLS : ΡRΙΝΤ ΑΤ *0*,7; ΙΝVERSE ἓ 413ΘΡΑΟΕ" το Εγεεζα": ΙΕτ 14"  $"$ : LET x=0; LET y=0 [αλως ΕΟΕΒ α5ξςσ το 3555 ΞΤΕΡ 2: ιΕτ 1=USR tone: IF 1>170 THEN 60 TO 270 256 PLOT n.1 260 IF q<3 THEN GO SUB 100+(q\* | 245 ΕΤ ΙΞΘΞΙΝΚΕΥΦ: ΙΕ 15" Ὁ ΤΗ ἡ ΕΝ. 6ο το 566 270 ΝΕΧΤ η 275 60 ΤΟ 250 300 PRINT AT 0,5; INVERSE 1; "Me πα Restart End " 5ος ΕΤ ΙΞΒΞΙΝΚΕΥΦ: ΙΕ 198ξ"'π'" ΤΗ ΕΝ RUN 31Ø IF i\$="r" THEN GO TO 27Ø 515 ΙΕ 14"8" ΤΗΕΝ ΞΤΩΡ -ρα οσο το σος 400 DATA 1,0,255,17,0,0,219,254 {καθ α1δ,σδς 1,19, 1ός 2472,66,25,26 1 ν 405 LET tone=USR "a" 410 FOR n=tone TO tone+17: READ d: POKE n.d: NEXT n: RETURN

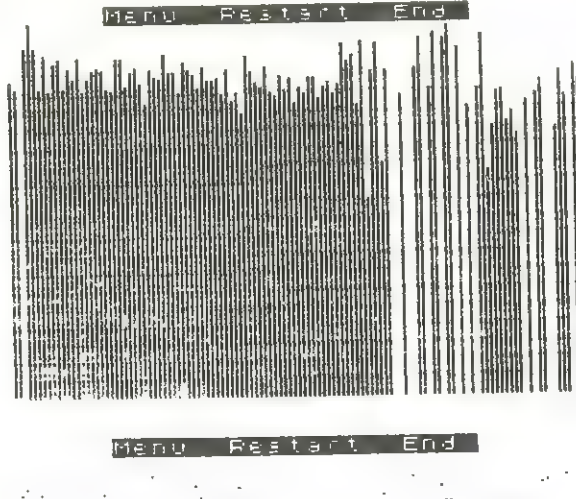

#### Ιστογράμματα

Με τα ιστογράµµατα παρακολουθεί κανείς την εξέλιξη διά-Φορων μεταβλητών στη διάρκεια ενός έτους. Συνήθως τα βλέπετε στους τοίχους των γραφείων του Dallas αλλά και σε ελληνικές ταινίες µε προβληματικές επιχειρήσεις.

```
1 ΒΕΗ <u>ΦΙΣ</u>ΤΟΓΡΑΜΗΡ
   5 LET s=PI/50
  10 DIM \sqrt{(12)}20 INPUT INVERSE 11" ONOMA I
ΣΤΟΓΡΑΜΜΑΤΟΣ : "; INVERSE Ø;"
       (ΜΕΧΡΙ 32 ΧΑΡ.)"1 Ι1ΙΝΕ 19: 
 1F LEN t$>32 THEN GO TO 10
  30 PRINT AT 0.0; 1$: FOR m=LEN
t$ ΤΟ 31: PRINT "";: ΝΕΧΤ m
t$ TO 31: PRINT "";: NEXT m<br>- 4Ø FOR n=Ø TO 22: PRINT AT 2Ø,<br>n:"■":: NEXT n: PRINT
n;"■";: NEXT n: PRINT<br>"50 LET a$="ΙΦΗΑΗΙΙΑΣΟΝΔ"
  όσ ΕΟΒ ηΞΙ ΤΟ 12: ΡΗΕΙΝΤ ΑΦίΠ)/ 
μας ΝΕΧΤτη 
 70 PRINT AT 3,24; "ΔΕΔΟΜΕΝΑ"; AT<br>4.24! "max.150"
  80 FOR n=1 TO 12: PRINT AT n+4
,24;a$(n);" = ";y(n);" ": NEXT
 n 160,
```
100 FOR n=1 TO 12 110 INPUT INVERSE 1;"ΔΕΔΟΜΕΝΑ"<br>1 INVERSE 0;" (S=ΤΕΛΟΣ) ";y(n);  $IF y(n)=S$  THEN GO TO 170 126 1Ε νίπ)}2156 ΟΒ ν(π)«6 ΤΗΕΝ **ΡΕΙΝΤ ΑΤ 18,24; FLASH 1; "ΤΙΜΕΣ"**<br>";AT 19,24; "ΕΚΤΟΣ" (ΑΤ 20,24; "ΚΩΙ<br>MAKAΣ ": PAUSE 120: FOR m=18 TO 20: PRINT AT  $m_1 24$ ; FLASH 0;  $N_1$ Γή. ΝΕΧΤΠ: 60 το 116 130 PRINT AT n+4,24; INVERSE 1; ΒΦ(Π) ΙΝΝΕΒΘΕ 61ΑΤ ητ4,28/Υν (η) 145 (n), INVERSE 5,A1 114,28;y(n)<br>145 IF n=1 THEN PLOT 4,y(1)+15<br>156 IF n>1 THEN DRAW 16\*(n-1)-<br>16\*(n-2).y(n)-y(n-1) 150 IF n>1 THEN DRAW 16\*(n-1)-16#(n-2), y(n) - y(n-1)<br>160 NEXT n 1726 ΙΝΡυΤ "ΣΗΜΗΝΣΗ 2 31 ΙΝΕ 9 : IF 9\$<>"N" OR G\$<>"n" THEN 'GO το 266 180 FOR y=0 TO 100 STEP 50: PLO τ ϱ,ό5εν: ΡΕΒΑΝ 184,6: ΝΕΧΤΥν 200 INPUT "ΣΤΟΝ ΕΚΤΥΠΘΤΗ ? ": L ΙΝΕ ρφ κ--- 210 ΙΕ ΡΦΞ"Ν" ΟΝ ΡΦΞ"η" ΤΗΕΝ Ο 0ΡΥ . 300 ΙΝΡUΤ "ΑΛΛΟ ΙΣΤΟΓΡΑΗΜΑ ? "; ΓΙΝΕ εά σι ΙΕ ΓΦςΣ"Π» ΟΒ ΓΦςΣ"Ν" ΤΗΕΝ STOP<br>320 INPUT "TANS ZTO TP<br>?"; LINE \$\$<br>330 IF r\$<)"n" OR r\$<)<br>00 TO 10<br>340 CLS : GO TO 10<br>IZTOFPANHA ΘΤΟΡ 320 ΙΝΡΟΤ "ΠΑΝΘ ΣΤΟ ΠΡΟΗΓΟΥΜΕΝΟ **2 ": LINE 5\$** σσο ΙΕ γΦς}"Π» ΟΒ ΓΦς}Σ"Ν" ΤΗΕΝ ϱ0 το 16 340 CLS : GO TO 10 ΙΣΤΟΓΡΑΜΜΑ Ĥ. **H B H H H**  $\frac{1}{9}$  $\frac{98}{87}$  $\mathbf{H}$  **H**  $\mathbf{H}$ ο<br>ΘΘδώο<br>ΘΘ ΙΦΜΒΗΜΙΤΙΗΕΣΟΝ ὢ

161

# Ραβδογράμματα (bar charts)

Το πρόγραµµα σχεδιάζει µέχρι και 30 «ταινίες» στην οθόνη. Η κλίμακα ορίζεται αυτόματα από το πρόγραμμα για τη προσαρµογή του διαγράµµατος στο μέγεθος της οθόνης.

Η μόνη λύση για να τα τυπώσετε στο χαρτί είναι να αγοράσετμ και ένα ΡΠΠΙΕΓ.

196 ΒΕΜ ΣΤΑΤΙΣΤΙΚΟΣ ΠΙΝΗΚΗΣ 116 ΒΟΒΡΕΒ 72: ΡΑΡΕΕ 2: ΙΝΚ 41: σι 5 120 ΡΡΙΝΤ ΑΤ 9,7; "ΣΤΑΤΙΣΤΙΚΟΣ Π ΙΜΩΚΗΣ" 130 PAUSE 100: CLS 14*0* ΙΝΡUΤ ΣΩ9ΣΕ ΘΡΙΦΜΟ ΤΑΙΝΙΞΝ (ς56) "ibars 150 IF bars>=30 THEN 60 TO 140 160 IF bars<1 THEN 00 TO 140 170 LET bars=INT (bars) 180 DIM v (bars) 19 $\emptyset$  LET max= $\emptyset$ 200 PRINT AT 8,5; ;Τορρβ ΩΘΣΕ ΤΑ ΟΕΩΟΜΕΝΑ ΣΟΥ ΕΝΑ-ΕΝΑ"  $218$  FOR  $I=1$  TO bars 220 ΡRINT AT 18,5; INK 2; "ΑΝΑΛΟΓΙΑ ΤΑΙΝΙΑΣ " 230 ΒΕΕΡ .1,5: ΡRINT ΑΤ 18,24; Ι 24Ø INPUT ν(I) 25Ø IF ν(I) >max THEN ΕΕΤ max=v(I) 266 ΝΕΝΤ 1 27*0* CLS  $28Ø$  LET scale=1 290 IF max > 20 THEN LET scale= ΠΑΧ/ 28 300 FOR I=1 TO bars δισ ΕΤ ν(Ι)ΞΙΝΤ (ν(1) /ΞςθΙ18Ε) 32*0* NEXT I 330 FOR I=1 TO 20 STEP 2 340 PRINT AT 21-1,0; ΙΝΤ (Ιχξεσᾶδ]ες. 5) τ ΙΝΤ (Εσθι8) 1οό

```
350 NEXT I<br>360 PLOT 0,0<br>370 DRAW 0, 175<br>380 PLOT 255,0<br>390 DRAW -255,0<br>400 FOR I=1 TO bars<br>410 FOR J=1 TO v(I)<br>420 PRINT AT 22-J.2+I:"■"
430 ΝΕΧΤ J<br>440 ΝΕΧΤ I ΠΑΡΟΔΟΥΣΙΚΑ ΚΑΙ ΡΑΟΘΟΥΣΗΣ<br>14 ΠΑΡΟΔΟΥΣΙΚΑ ΠΑΡΟΔΟΥΣΙΚΑ ΚΑΙ ΡΑΟΘΟΥΣΗΣ
```
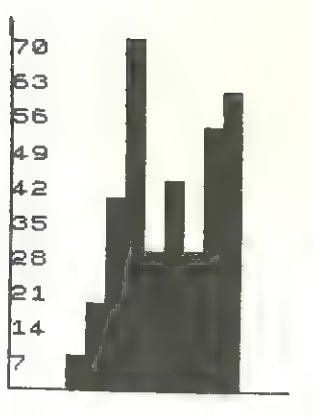

#### Κυκλικά διαγράµµατα

Το πρόγραµµα αυτό σας επιτρέπει τη σχεδίαση κυκλικών διαγραμμάτων γνωστών από της εισόδου µας στην ΕΟΚ και έντευθεν και σαν Pie charts.

Ανάλογα µάλιστα και µετο βαθµό της υπομονής σας βοηθάινα κάνετε και λεπτοµερέστερα διαγράµµατα.

166 ΒΕΜ ΚΥΚΩΙΚΟ ΩΤΗΓΡΒΒΜΜΒΗ 110 ΒΟRDER 1: PAPER 7: INK 1: **CLS** 120 ΡΡΙΝΤ ΑΤ 9,7; "ΚΥΚΛΙΚΌ ΔΙΑΓΡ ΒΗΜΑ" 130 PAUSE 100: CLS 146 ΙΝΡΙΤ "ΔΩΣΕ ΤΟΝ ΑΡΙΘΜΟ ΤΩΝ ΔΕΔΟΜΕΝ 9Ν" ΣΗ 15*0* DIM t(n)  $160$  LET total= $\emptyset$ 170 FOR 1=1 TO n 186 ΡΕΙΝΤ ΑΤ 9,5: "ΑΝΑΛΟΓΙΑ ΣΤΟΙΧΕΙΟΥ "; Ι 190 INPUT data 2ØØ LET total=total+data:  $LET t(I)=total$ 216 ΝΕΝΤ 1 / 220 ΙΝΡΟΤ "ΩΙΑΚΡΙΤΙΚΟΤΗΤΑ(1 5Σ 10)" ;angle: LET angle=angle /"1σσ ο / 230 BORDER 7: CLS  $240$  LET a= $\varnothing$ -angle 250 FOR 1=1 TO n

```
260 INK TI-(INT (I/6))*6)/2
279 LET a=atangle
280 PLOT 127,87
290 IF INT (1/2) = (1NT - 1)/2 THEN
      PLOT 127+70*COS (a),
           87+70*SIN (a):
       GO TO 310
300 DRAW 70*COS (a), 70*SIN (a)
310 IF a(t(I) *2*PI/total-angle
      THEN GO TO 270
32Ø NEXT I
 330 INPUT "ACCRIH GIAKPITIKOTHT
A\Sigma : "
           in事
 340 IF r = (1) = "N" OR r = (1) = "n"THEN GO TO 220
```
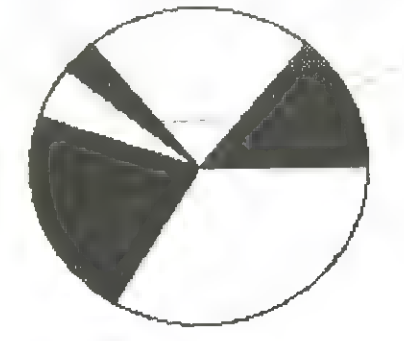

Πολλαπλή παλινδρόμηση - καμπύλη ελαχίστων τετραγώνων.

Το πρόγραμμα αφορά στην αξιολόγηση μεγάλων ποσοτήτων πειραματικών ή άλλων στατιστικών στοιχείων με την εύρεση μιας εξίσωσης - στη προκειμένη περίπτωση μιας πολυωνυμικής έκφρασης - χρησιμοποιώντας σαν κριτήριο προσέγγισης την αρχή των ελάχιστων τετραγώνων.

Τη πορεία και τις επιμέρους διαδικασίες για την επίλυση του προβλήματος μπορεί να παρακολουθήσετε από τα σχόλια (εντολές που αρχίζουν με REM) στο πρόγραμμα.

8 REM TO NOOY ANYMO EXEI THN MOPOH:  $F(y) = E(V(1+1) * x^2)$  $(F(y)=y$  H exp(y) H  $ln(y)$ ? 10 PRINT "NA QAINGNTAI OI ENGI

**AMEZOI** YNOAOFIZMOI ? (N/O)" 12 INPUT Y# 14 CLS 16 IF y\*="n" OR y\*="N" THEN L  $ET y#="y"$ 20 GO SUB 200 25 GO SUB 230 30 GO SUB 250 40 IF Y\$="y" THEN **GO SUB 320** 50 GO SUB 400 60 IF Y\*="y" THEN GO SUB 450 70 GO SUB 500 80 GO SUB 700 **90 GO SUB 800** 100 GO SUB 900 198 PRINT '"MIEZE N/L FIA ZYNEX EIA": PAUSE Ø: GO TO 25 **199 STOP** 200 REM EIZOAOZ AEAOMENSN 202 PRINT " ZEYFH TIMON ,  $W =$  "; 206 INPUT W: PRINT W  $210$  DIM  $\times$  (w+1): DIM  $\times$  (w+1) 214 PRINT '"ZEYTH  $\times$ , y" 215 PRINT "x" | TAB 10; "y" 216 FOR 1=1 TO W 218 INPUT  $x(i), y(i)$ 222 PRINT  $x(i);TAB 1B; y(i)$ 224 NEXT 1 226 RETURN **229 STOP** 230 CLS : REM MEETATPORH exp  $-1n$ 231 PRINT "OIANEEE MOPOH" 232 PRINT '"F(x)=y *ITTEZE N/L*  $F(x) = ln(y)$  '' L  $F(x) = exp(y)$  " E" 234 INPUT 1\$ 235 IF 1\$<>"1" THEN GO TO 238 236 PRINT '"F(x)=in(y)": GO TO  $240$ 238 IF 1\$<>"e" THEN GO TO 248 239 PRINT '"F(x)=exp(y) "

```
244 ΡRINT j;TAB 1Ø;y(j)
246 NEXT j
248 RETURN
245 ΞΤΟΡ 
2350 ΡΕΙΝΤ "ΒΑΘΜΟΣ ΠΟΩΥΞΝ , η
";<br>254 ΙΝΡΟΤ η: PRINT η
258 IF n>w THEN GO TO 1000
260 DIM f(2,2*n): DIM g(2,2*n)
264 FOR j=1 TO 2*n
266 LET f(1, j) = \emptyset; LET g(1, j) = \emptyset27Ø ΝΕΧΤ j
 272 FOR i=1 TO W
 274 FOR j=1 TO 2*n
 278 LET f(2,j) = (x(i)^2)280 LET f(1, j) = f(1, j) + f(2, j)282 ΝΕΧΤ i
 284 FOR j=8 TO n
 288 LET g(2,j+1) = (x(i)^{2} + j) + (y(i))290 LET g(1,j+1)=g(1,j+1)+g(2,j)+1)
 292 NEXT i
 294 ΝΕΧΤ i
 296 RETURN
 299 STOP
 322 FOR j=1 TO 2*n
 324 ΡRINT f(1,j) (TAB 1419(1,j)
 326 ΝΕΧΤ i
 328 RETURN
 329 STOP
```

```
240 FOR 1=1 ΤΟ W
241 IF 1\text{$1$--1"} THEN LET y(j)=LN
ν(j)<br>242 ΙΕ 1$="e" ΤΗΕΝ LET y(j)=ΕΧ
Ρ Υ({1)
```
 $\bullet$ 

```
ΡΙΜ Α(η+2,η+2)<br>ΓΕΤ 1=1<br>ΓΕΤ α(i,1)=w<br>FOR j=2 ΤΟ η+1<br>ΕΕΤ Α(i,j)=f(1,i+j-2)<br>ΝΕΧΤ j<br>FOR i=2 ΤΟ η+1<br>ΕΟR i=1 ΤΟ η+1
 416 LET A(i,j)=f(1,i+j-2)<br>418 NEXT j<br>428 NEXT i<br>422 FOR i=1 TO n+1
 424 LET a(i,n+2)=g(1,i)
 426 ΝΕΧΤ i
 428 RETURN
 449 STOP
 8 BEM print A(i,j)<br>
852 FOR 1=1 TO n+1<br>
854 FOR j=1 TO n+2<br>
456 PRINT "A(";i;j;")=";a(i,j)
 458 ΝΕΧΤ i
 46Ø NEXT i
 462 RETURN
 499 STOP
 504 DIM v(n+2)
 506 GO SUB 400
 ΕΟΒ ΚΞΙ ΤΟ η 
 510 FOR i=k+1 TO n+1<br>512 GO SUB 600
 514 LET m=A(i,k)/A(k,k)1Ε ΥΒΞ"Υν" ΤΗΕΝ ΡΕΙΝΤ "πΞΝ/ 
m
 518 LET A(i,k)=0<br>520 FOR j=k+1 TO n+2<br>522 LET A(i,j)=A(i,j)-m\A(k,j)
524 IF y$="y" THEN PRINT "A(";<br>i;;;")=";A(i,;)<br>526 NEXT ;<br>528 NEXT i<br>530 NEXT k<br>532 RETURN
```

```
599 STOP
 602 LET 1=k604 FOR h=1 TO h+1606 IF ABS A(h, k) > ABS A(l, k) TH
EN GO TO 610
 608 GO TO 612
 610 LET 1=h612 NEXT h
 614 IF 1=k THEN GO TO 626
 616 FOR i=k TO n+2618 LET q=a(k, i)620 LET a(k, j) = a(1, j)622 LET a(1,j)=q624 NEXT +
 626 RETURN
 699 STOP
 702 LET v(n+1)=a(n+1,n+2)/a(n+1
, n+1)704 FOR i=n TO 1 STEP -1
 706 LET 5=0708 FOR (=1+1 TO n+1
 710 LET s=s+a(i,i) *v(i)
 712 NEXT i
 714 LET V(i) = (a(i, n+2) - s)/a(i, i)\mathcal{L}716 NEXT i
 718 RETURN
 801 PRINT "ZYNTENEZTEZ MANINOPO
MIZHE, V(I)^n802 PRINT "F(x)=v(n) \frac{1}{2}x^n+...+v(
1) # × + \vee ( @ ) "803 PRINT
804 FOR 1=1 TO n+1
806 PRINT "v(";i-1;")=";INT (10)
ØXV(i))/100
808 PRINT
81Ø NEXT 1
```

```
901 PRINT "y "; TAB 3; "YNOO. "; TA
B 17; " \SigmaPANH"
 902 FOR i=1 TO W
 904 LET c=0906 FOR i=1 TO n+1908 LET c=c+v(i) * (x(j) \land (i-1))910 NEXT 1
 914 LET c1=c-y(j): LET c2=c1*c1
 918 PRINT j; TAB 3; INT (1000*c)/
1000;TAB 17;INT (1000*c1)/1000
 92Ø NEXT j
 922 RETURN
1000 CLS.: PRINT "OIFSTEPA ZEYEH
 (W="IWI") AN' OZA XPEIAZONTAI L
IR BAGMO (N=";N;") ******
                               AOOBE
E BAGMO !!! ": GO TO 25
NA ФАІNONTAI OI ENQIAMEZOI
YMOAOFIZMOI ? (N/O)
ZEYTH TIMEN . W = 4ZEYFH x, y
\mathbf{x}\mathbf{y}\blacktriangleleft\epsilon\mathbf{z}\overline{z}\mathbf{B}\mathbf{1}5.
            \overline{z}QIACEE MOPOH
F(x) = y TIEZE N/L
F(x) = ln(y) '' L
F(x) = exp(y) " E
BACMOZ MONYON, n= 3
EYNTEDEZTEZ NADINOPOMIZHE, V(i)
F(x) = v(n)*x^n+...+v(1)*x+v(g)
V(S) = 132V(1) = -120.18V(2) = 35.5
```

```
168
```
812 RETURN 899 STOP

169

 $V(3) = -3.34$ 

# Επεξεργασία Κειμένως (Ιλλι 6il

Μια επίσης βασική εφαρμογή ενός computer είναι το word processing. Ο Spectrum στο σημείο αυτό παρουσιάζει ορισμένα προβλήματα κυρίως από το πλήθος των 32 χαρακτήρων που τυπώνει στην γραµµή (η «σελίδα» του ρηπίοτ έχεγ 80 χαρακτήρες).

Το πρόγραμμα αυτό δημοσιευμένο στο Your Computer από κάποιο καλό άνθρωπο ονόματι St. Nichol's μας έλυσε τα χέρια... αγγλικά ἀλλά µας έβαλε σένα µεγάλο µπελά να του προσθέσουμε και τᾳ Ἑλληνικά.

Είναι γραμμένο για το Spectrum με 16K. Αν θέλετε να μεγα λώσετε το text file (γιὰ τα 48Κ βέβαια) σας ευχόμαστε καλή επι τυχία.

Τέλος πάντων όπως ἂχειτο πρόγραάµα τυπώνει 42 χαρακτήρες στη γραµµή (το 42άξιοπρεπέστβρον του 32) και µπορεί να κρατήσει στη μνήμη σίγὰυρα τέσσέρις σελίδες κειµένου.

Το πρόγραμμα έχει το set χαρακτήρων της Spectrum που δυστυχώς στα κεφαλαία κάνφυν τό κείµενο δυσανάγνωστο. Από τη διεύθυνση 31712 και µετά έχει φυλαχθεί το δεί των ελληνικών χαρακτήρων στη θέση ών τροποποιηµένων αρχικά λατινικών. Αυτούς τους χαρακτήβες (τα στοιχεία τοὺς δηλαδή) παῥραθέτουµε στο διπλανό πίνάκἁ και αν θέλετε µπορείτενα τους επαναφέρετε στην θέση αγτή ή]να τους προσθέσετε σε κάποια άλλη θέση ή ακόµη και να τους ξανασχεδιάσετε µε τη ρουτίνα που υπάρχει στο πρόγράµµα (καὶ είναι πράγματι καταπληκτική).

Το πρόγραµµα σας/προσφέρει 6ιεπιλογές.

Η αρχική επιλογή (start) μετατρέπει το Spectrum σε γραφομηχανή, σας ρωτάει αρχικά ποιά σελίδα θέλετε και σας τη παρουσιάζει. Μπαίνοντας σε λευκή σελίδα ο Cursor τοποθετείται πάνω αριστερά σπη θέση του πρώτου χαρακτήρα που μπορεί να κινηθεί με τα βελάκια. Ο Cursor υποδηλώνει τη θέση που θα τυπωθεί ο επόμένος χαρακτήρας. Το ἀθίείε επίσης λειτουργεί κανονικά σα γόµμολάστιχα. Αλλαγή γραμμής γίνεται µε το ΕΝ-ΤΕΚΕ. Στο τέλος της 22ης γραμμής ο ΟμβόΓ χωρίζεται στα δυο (μισός στην/αρχή και µισός στο τέλος της τελευταίας γραµµής) υποδηλώνοντας έτσι ότι τελείωσε η σελίδα. Γράφοντας το κείµενο. Ψπάρχουν διάφορες δυνατότητες ποὺ παρουσιάζονται στις κάτω γραμμές με τα αντίστοιχα πλήκτρα σε inverse. Για να λειτουργήσουν πρέπει να πατήσουµε προηγδυµένως και τα

#### Database

Μια από τις πιο κλασσικές εφαρμογές του computer είναι η δημιουργία και η διαχείρηση αρχείων.

Ἓνα τέτοιο πλήρες πρόγραµµα είναι και το επόμενο.

Το πρόγραµµα στη γραμμήΦφα φορτώνει έναπρόγραµµα σε γλώσσα μηχανής για τη δημιουργία των Ελληνικών χαρακτήρων, ποὺ τοὺς φυλάει στη διεύθυνση 64500 και πάνω.

Τα διάφορα ΡΟΚΕ που θα συναντήσετε στο πρόγραµµα απλώς μεταφέρουν από το ένα δεί χαρακτήρων στο άλλο.

Προφανώς εσείς µπορείτε να φορτώσετε ένα δικό σας δεί χαρακτήρων και να το φυλάξετε σε κάποια άλλη διεύθυνση προσαρμόζοντας κατάλληλα το RAMTOP (βλέπε αντίστοιχα προγράμματα στην σελ 7)

Αντίστοιχες προσαρμογές είναι απαραίτητες και για τη γραµµή 1192 που «φυλάει» το πρόγραµµα και το αρχείο στη κασσέτα.

Στην αρχή το πρόγραµµα εμφανίζει ένα αριθμηµένο κατάλογο (πεπι) διαδικασιών. Ο κατάλογος που εμφανίζεται είναιο εξής:

1.... Δημιουργία νέου αρχείου

ων Καταχώρηση πληροφοριών

εωψάξιμο/προβολή/αλλαγή

4.... καταγραφή αργείου σε κασσέτα.

Πατώντας 1 μπαίνουμε στη φάση δημιουργίας αρχείου οπότε ο Η/Υ µας ρωτάει για τον αριθµό των πεδίων κάθε καρτέλας (τεσστά). Π.χ. Ύια τη δημιουργία ενός τηλεφωνικού καταλόγου που περιλαμβάνει ονοµ/µο, διεύθυνση και τηλέφωνο, ο αριθµός των πεδίων είναι 3, δηλ. το ονοµ/µο, η διεύθυνση και το τηλέφωνο. Στη συγκεκριμένη λοιπόν περίπτωση στην ερώτηση του Η/Υ για τον αριθµό των πεδίων κάθε καρτέλας δίνουµετον αριθµό 3.

Σε επόμενο βήμα ο υπολογιστής βγάζει το μήνυμα:

ΠΕΔΙΟ 1: που σηµαίνει ότι πρέπει πλέον να καθορίσουμε το πεδίο 1. Εδώ δίνουµε την λέξη «ΟΝΟΜΑΤΕΠΩΝΥΜΟ».

Κατόπιν παίρνουµε το μήνυμα ΠΕΔΙΟ 2 οπότε δίνουµε τη λέξη «ΔΙΕΥΘΥΝΣΗ» και ΠΕΔΙΟ 3, οπότε δίνουµε τη λέξη «ΤΗΛΕΦΩΝΟ». Μ᾽ αυτό τον τρόπο έχουµε καθορίσει τα πεδία. Απομένει να τους δώσουμε τιµές.

Όταν καθορίσουμε και το πεδίο 3 τότε ο Η/Υ γυρνάει αµέσως στο ΜΕΝ.

Tότε πατάμε τον αριθμό 2 για να καταχωρήσουμε τις πληρο- **1018 - 10186** PRINT " ΔΩΣΕ ΤΟΝ ΑΝΤΙΣΤΟ<br>Ορίας που θέλουμε ένα δώσουμε συνές στο ποδία μας) φορίες που θέλουμε (να δώσουμε τιμές στα πεδία μας). 1876 ΤΝΡΟΤ ΖΦ

 $\pi$ μέσως ο Η/Υ μας ζητάει την τιμή του πεδίου, Ονομ/μο, ο-<br>
πότε δίνουμε π.χ. ΚΑΤΑΡΙΔΗΣ ΤΑΣΟΣ, κατόπιν μας ζητιέται 1166 Ε 1670 ΙΕ 2\$="1" THEN GO SUB 1216 η ΔΙΕΥΘΥΝΣΗ π.χ. ΝΙΚΗΣ 7 και κατόπιν το τηλ. π.χ. 1115 ΙΕ ΖΦ="3" THEN GO SUB 2186<br>9993457. 1128 ΙΕ ΖΦ="4" THEN GO SUB 1156

με όλες τις καρτέλλες τότε δίνουμε ΖΖΖ οπότε γυρνάμε στο 4196 ΙΝΡΗΤ "ΕΧΕΙΣ ΚΑΤΑΧΘΡΗΣΕΙ ΝΕ Α ΣΤΟΙΧΕΙΑ; ΕΑΝ ΝΑΙ ΩΘΣΕ -Ν' ΑΛ

Για το ψάξιμο, αλλαγές ή προβολή των καρτελλών,

1008 PRINT : PRINT : PRINT ENTONEZ CIABEZ<br>
1010 PRINT : PRINT ENTONEZ CIABEZ<br>
1015 PRINT : PRINT ENTONEZ CIABEZ<br>
1015 PRINT : PRINT<br>
1025 PRINT "1...CHMICYPTIA NEO<br>
1025 PRINT "<br>
1025 PRINT "2...KATAX2PHEH NOH<br>
1025 PRINT αμ ο ΡΕΕ ΕΝ Α() =256\*CODE Y\$(2\*5)<br>1040 PRINT " 3...ΨΑΞΙΜΟ/ΠΡΟΒΟΛΗ ΣΙΑΙΑΓΑΣΙΑ ΤΩ ΣΤΑ ΤΗΣΙΣΩΣ ΤΟ ΣΤΑ ΤΗΣΙΣΩΣ<br>1380 DEF EN A\$(2\*S)<br>1380 DEF EN A\$()=B\$(C) -1) 1*0*45 ΡΡΙΝΤ "<br>1050 ΡΡΙΝΤ " 4...ΚΑΤΑΓΡΑΦΗ ΑΡΧΕ ΣΟΗΕΦ ΗΠΑ 590 ΔΕΙ ΥΦ=CHR\$ 0+CHR\$ 1+CHR\$ 0<br>10Υ ΣΕ ΚΑΣ/ΤΑ" τον ΣΕ ΚΑΣ/ΤΑ"<br>1*0*55 ΡΡΙΝΤ : ΡΡΙΝΤ 188 1410 1420 ΒΕΤΙΡΝ 1420 ΔΕΤΙΔΙΚΙΚΙ<br>189 189 189

993457.<br>
"Ετσι τελειώσαμε τη δημιουργία της πρώτης καρτέλλας και<br>
ο Η/Υ μας ζητάει αμέσως στοιχεία για την δεύτερη, τρίτη,<br>
κοκ, τα οποία δίνουμε κατά τον ίδιο τρόπο. Όταν τελειώσουμε<br>
(2; "H APXEIOGETHΣH EKAEIZE"<br>
1160 B  $0.02$   $0.02$   $0.01$   $0.03$   $0.04$ ; IF 0\$="0" THEN : P<br>RINT AT 10,4; " TE 0 0 Σ το 3 οπότε εμφανίζεται ένας πίνακας οδηγιών με βάση τον ο-<br>ποίο προχωρούμε.<br>Τέλος για να καταγράψουμε το αρχείο που δημιουργήσαμε<br>στο κασ/νο, πατάμε 4 οπότε πάλι εμφανίζονται οδηγίες με βά-<br>στο κασ/νο, πατάμε 4 οπότε πάλι ση τις οποίες συνεχίζουμε.<br>
ΣΗΜΕΙΩΣΗ: Εφόσον δημιουργήσουμε ένα αρχείο και το γρά-<br>
ψουμε στην κασσέτα, από κει και πέρα θα χρησιμοποιούμε<br>
πλέον την καινούργια κασσέτα που φτιάξαμε και κάθε και-<br>
πλέον την καινούργια κασ νούργια που θα φτιάχνουμε. 12326 ΕΒΕΜ Για το φόρτώμα της ὦ καινούργιας ολ κασσέτας δίνουμε: «σπα ΡΗΙΝΤ Ρβρεη 21" ΘΙΑΣΤΑ ΟΙΓΕΑΚΕ 64499 ἡ ανάλογο ΣΕΙΣ ΑΡΧΕΙΟΥ " : ΤΟ0ΑΡ και ΕΝΤΕΚ. 1248 ΡΒΙΝΤ "ποσα πεαωτρ Στο ΚΑΘΕ φοοσ ι ΟΑΌΟ ""σοΡρΕ γυεσοινας . 1σσσ ΡΟΚΕ 256ό62,251 1256 ΤΝΡυΤ κ ασσ4 ΡΑΡΕΕΓ 2: 605 : ΒΩΒΡΕΗΕ ὉΣ- ΤΝ 1265 οις5 κό: ΡΑΡΕΚ ΑΒΡΧΕΤΟΘΗΚΗ 6: ρπιντ Ρβρεκ 21". 12276 ὉΌΤΗ Αξικ,26) ͵ . Δ...ΚΑΤΑΧΘΡΗΣΗ ΠΩΗ 1350 ΠΜ Β\$(28000)<br>2...ΚΑΤΑΧΘΡΗΣΗ ΠΩΗ 1360 LET Β\$(1 TO 4)=CHR\$ 2+CHR\$<br>1370 DEF FN A()=256\*CODE Y\$(2\*S-

1430 REM 1440 REM \*\*\*\*\*\*\*  $1450$  REN  $1460$  LET R\$="" **KATA** 1470 PRINT PAPER 2;" X SPHEEIE "ENTONEE QIAGEEIMEE 1480 PRINT 1490 PRINT "KATAXSPHEH ETOIXEIS N REQIOY" ''">">" ZZZ"" FIA NA FYPI **ZETE ZTO MENOY"**  $1500$  PRINT "\*\*\*\*\*\*\*\*\*\*\*\*\*\*\*\*\*\*\*\*\* \*\*\*\*\*\*\*\*\*\*\*\*\* 1510 PRINT "MEFEGOE KAPTEODAE:";  $P-1$ ; '/"; LEN B\$ 1523 FOR I=1 TO X 1530 GC SUB 2810 1510 GO SUB 2780 1580 PRINT Q\$(2 TO) 1590 IF 0\$ (2 TO ) = "ZZZ" THEN RE **TURN** 1600 LET R\$=R\$+0\$ 1610 NEXT I 1620 CLS 1630 GO SUB 1660 4640 GO TO 1440 1650 REM 1660 REM \*\*\*\*\*\*\*\* 1670 REM LOSO IF P+LEN RT-1<LEN BT THEN GO TO 1730 169Ø PRINT AT 14, 10; "H APXEIOOHK H LEWISE" **ARIEZE ENA RAHKTPO** 1700 PRINT NA EYNEXIEH **STATE** 1710 PAUSE 0 1720 RETURN 1730 LET POWER=INT (LN (N-1)/LN  $2)$ 1740 LET S=2^POWER 1750 LET T\$=R\$(2 TO CODE R\$(1)) 1760 FOR K=POWER-1 TO Ø STEP -1 1770 LET C=FN A() 1780 LET U\$=FN A\$()(2 TO) 1790 LET S=S+(2^K)\*(T\$)U\$)-(2^K) 来(千事く日事) 1810 IF S>N-1 THEN LET S=N-1 1820 IF S<2 THEN LET S=2 1830 NEXT K 1840 LET C=FN A() 1850 LET U\$=FN A\$()(2 TO) 1860 IF T\$<U\$ THEN LET S=S-1 1870 LET B\$ (P TO P+LEN R\$-1)=R\$ 1880 LET N=N+1 1890 LET Y\$=Y\$(1 TO 2\*S)+CHR\$ IN T (P/256) +CHR\$ (P-256\*INT (P/256  $33+Y#(2*(S+1)-1)$  TO 3

 $1900$  LET P=P+LEN R\$ 1910 RETURN THE 1920 REM 1930 REM \*\*\*\*\*\*\*\*\* 1940 REM 1750 LET S=S-1 1960 LET C=FN A() 1970 LET R\$="" 1980 PRINT "KAPTEDA NO "; S-1; ":-1985 PRINT 1990 FOR I=1 TO X 2000 GO SUB 2810 2010 GO SUB 2830 2020 PRINT AT 17,0; PAPER 2;" **ALLAGH** 2030 PRINT "ENTONEE AIABEEIMEE!" 2040 PRINT ">""ENTER"" FIA NA MH N ANNAEEI"'">"x"ZZZ"" QIAFPAΦEI Q **OO TO REQIO"'">FRAWE TA NEA ETOI** XEIA" 2050 GO SUB 2780 2060 IF LEN Q\$=1 THEN LET R\$=R\$  $+$ B\$(C TO C+CODE B\$(C)-1) 2070 LET C=C+CODE B\$(C) 2080 CLS 2090 IF LEN Q\$=1 THEN GO TO 212  $2100$  IF Q\$(2 TO )="ZZZ" THEN GO TO 2130 211Ø LET R\$=R\$+Q\$ 2120 NEXT I 2130 GO SUB 3130  $2140$  IF  $@4(2 70) = "ZZZ"$  THEN RE **TURN** 2150 GO SUB 1660 2160 RETURN 2170 REM 2180 REM \*\*\*\*\*\*\*\*\*\*\* 219Ø REM  $2200$  LET  $S=2$ 2210 PRINT PAPER 2;" CAJIMO 2220 PRINT "ENTONEE AIABEEIMEE 공 전기 2225 PRINT 2230 PRINT "XANONIKO WAEIMO QI<br>NONTAE TO : 000MA"'">BAN TE MOPOZTA""SSS""FIA EIQIKO"<sup>17</sup> **WAIIMO"'">BANTE MUPOZTA ""I** II"" FIA YAEIMO """ ME TO **UPSTO FRAMMA "'">">"ENTER""FIA NA** EMPANIZTEI H **DPRTH K** АТАХОРНЕН" 2240 PRINT "\*\*\*\*\*\*\*\*\*\*\*\*\*\*\*\*\*\*\*\* \*\*\*\*\*\*\*\*\*\*\*\*\*  $2250$  PRINT : PRINT " ; ";

2260 GO SUB 2780 22526 ΡΕΙΝΤ Θ8(3 ΤΟ ) 2286 Ι ΕΤ ΞΦΡΞΕΞἘ 2290 IF LEN S\$=1 THEN 60 TO 251 2300 LET C=FN A()<br>2310 IF LEN 8\$<5 THEN 60 TO 243 Ø<br>2320 IE S\$(2 TO 4)<>"III" THEN σο το 2556 2556 ΕΟΒ 185 Τα Ν 2340 LET S=1<br>2350 LET C=FN A() 236Ø IF Β\$(C+1)=S\$(5) THEN GO T  $0.2510$ 237Ø ΝΕΧΤ Ι 2390 RETURN<br>2390 RETURN<br>2390 IF S\$(2 TO 4)<>"SSS" THEN 60 ΤΟ 243Ø<br>24ØØ GO SUB 292Ø 2410 IF C4=1 THEN GO TO 2510 **2420 RETURN** 2420 RETURN<br>2430 FOR I=1 TO X<br>2440 IF FN A\$()=S\$ THEN GO TO 2 5165 2450 ΙΕ ΕΝ ΑΦ() = CHRΦ 2+CHRΦ 255 ΤΗΕΝ RETURN<br>2460 LET C=C+CODE B\$(C) 247Ø NEXT I<br>248Ø LET S=S+1 249Ø LET C=FN A() 2566 σου το 2456 251*0* LET C=FN A() 2520 LET C4=0<br>2530 IF EN A\$()=CHR\$ 2+CHR\$ 255 THEN RETURN 2540 CLS ......<br>2550 BRINT "ΚΑΡΤΕΛΑ ΝΟ ";S-1;":-2555 PRINT 2560 GO SUB 2850 257Ø LET S=S+1 2580 ΡRINT AT 16,0; PAPER 2;" 5ςΑοὖσΙ Μο 3596 ΡΕΙΝΤ "ΕΝΤΟΩΕΣ Θ1ΙΑΒΘΕΣΤΗΕΣ " 2600 ΡRINT ">""ENTER"" ΓΙΑ ΤΟ ΕΠ ΟΜΕΝΟ"'">""ΖΖΖ""ΓΙΑ ΕΠΙΣΤΡΟΦΗ ΣΤ<br>Ο ΜΕΝΟΥ"'">""ΑΑΑ ΓΙΑ ΑΛΛΑΓΗ"'">" "ΣΟς""ΓΙΑ ΝΑ ΨΑΞΗΣ ΜΕ ΑΛΛΟ ΤΡΟΠΟ 261Ø INPUT P\$ 2620 CLS<br>2630 IF Ρ\$="CCC" ΤΗΕΝ 60 ΤΟ 230 2640 IF ΡΦ="" THEN GO TO 2510 2656 1Ε ΡΦς}2"ΑΑΑ" ΤΗΕΝ 5ο τα 27  $\frac{18}{18}$  192

2660 LET C=FN A()<br>2670 CLS<br>2680 GO SUB 1930<br>2710 IF P\$="ZZZ" THEN RETURN<br>2730 CLS<br>2736 CLS 2740 GO TO 2260 2750 REM<br>2760 REM <del>XXXXXXXXX</del><br>2770 REM<br>2790 INPUT Q\$<br>2790 LET Q\$=CHR\$ (LEN Q\$+1)+Q\$ 2800 RETURN<br>2810 PRINT A\$(I,2 TO CODE A\$(I,1) 2820 RETURN 2830 PRINT EN A\$()(2 TO)<br>2840 RETURN<br>2850 FOR I=1 TO X 286Ø GO SUB 281Ø<br>287Ø GO SUB 283Ø 2880 LET C=C+CODE B\$(C)<br>2890 NEXT I 2200 RETURN 2910 REM 2920 REM <del>XXXXX</del><br>2930 REM<br>2940 LET C4=0<br>2950 FOR H=S TO N-1<br>2960 LET S=H 2970 LET C=FN A()<br>2980 LET C1=C 2990 FOR I=1 ΤΟ Χ **3000 LET C1=C1+CODE B\$(C1)**<br>3010 NEXT I  $3020$  FOR  $J=C+1$  TO C1-LEN S\$+5<br>3030 IF B\$(J TO J+LEN S\$-5)<>S\$(<br>5 TO ) THEN GO TO 3060<br>3040 LET C4=1 **3050 RETURN** 3060 NEXT J **3070 ΝΕΧΤ Η** 3080 LET C4=Ø 3090 RETURN<br>31*00* REM<br>3110 REM \*\*\*\*\*\*\*\*\*\*\*<br>3120 REM 3130 LET C=FN A() 3140 LET SHIFT=1000 3160 LET C3=C **3170 FOR 1=1 TO X<br>3180 LET C1=C1+CODE B\$(C1)**<br>3190 ΝΕΧΤ Ι 3200 LET C2=C1-C<br>3210 FOR I=C1 TO LEN B\$-1 STEP S<br>HIFT

```
σπορ ΙΕ ΙΕΝ ΒΡΙΕΙ«ΞΗΙΕΤ ΤΗΕΝ |. 
ΕΤ SHIFT=LEN ΒΦ-Ι+1
3230 LET S$=B$(I TO I+SHIFT-1)
5ρασιςετ Ββίςο τά ΟΓΒΗΙΕΤ"Ι)ΞΒΘ 
σρσα ΕΤ ΕΞςΒΗΙΕΤ 
Ξδόθ ΝΕΝΤ 1 
σ2χσᾳο ι ΕΤ ΥΦΒΞΕΥΦί{1 ΤΟ 2195-11) )ΤΥΣί 
2*(S+1)-1 TO )3280 FOR I=1 TO N-1
3290 LET S=I
σσος ιΕτ ΟΕΞΕΝ Αί() 
3310 IF CK=03 THEN GO TO 3350
332Ø LET C=C-C2<br>333Ø LET Y$(2<del>X</del>I-1)=CHR$ INT (C/2
56)<br>3340 LET ΥΦ(2*Ι)=CHRΦ (C-256*ΙΝΤ
 (ς/256)) 
Ἔστπσσ ΝΕΝΤ 1 
3360 LET P=P-C2
σα ΕΤ ΝΞΕΝ-1 
3380 RETURN
εσοσ ΘΑΝΕ "ΒΕΧΕΤΟΕΗΡΗ"ΟΡΕ ὁ985ροθ 
, 768: SAVE "ΑΡΧΕΙΟΘΗΚΗ" LINE 100
ιο]
```
#### Στοιχεία διατοµών.

Το πρόγραµµα αυτό χρησιµοποιείται για τον υπολογισμό των στοιχείων πλήρων ή διάκενων συμμετρικών διατομών, δηλ. του κέντρου βάρους, του εμβαδού της διατοµής και της ροπής αδρανείας ὡς προς στο κεντροβαρικό άξονα.

Οτρ όπος - φορά αριθµήσεως φαίνεται το παράδειγµα της ημιδιατόμής κιβωτειοειδούς γέφυρας που ακολουθεί.<br>- 40 ΙΝΡΗΤ "π<del>ληθος</del> μορυφων",η

```
-4/8 INPUT "πaneos uopuφων", n<br>50 DIM y(n+1): DIM z(n+1)
- 50 DIM y(n+1): DIM z(n+1)<br>/ 60 PRINT "συντεταγμενες μορυφω<br>v:y(i),z(i)"
V: y(i), z(i)"<br>70 FOR 1=1 TO n
     /0 FUR 1-1 IU ||<br>80 PRINT i;; INPUT y(i),z(i)<br>85 PRINT " ";y(i),z(i)
     90 NEXT i<br>90 NEXT i<br>93 GO SUB 500<br>94 CLS<br>95 REM
  94~CLS<br>- 95 REM<br>100 LET y(n+1)=y(1): LET z(n+1)
\equiv \pm (\pm)
=z(1)<br>` 110 LET a=Ø: LET s=Ø: LET iØ≈Ø
 120 ΕΟR 1=1 ΤΟ η
    120 FOR i=1 TO n<br>130 LET x=(y(i)*z(i+1)-y(i+1)*z
  (1)) /2
(i))/2<br>140 LET a=a+x
   150 LET ==s+1/3*x*(z(i) +z'(i+1))<br>160 LET iØ=iØ+1/6*x*(z(i)^2+z(i
    100 LET y(n+1)=y(1): LET z(n+1)<br>z(1)<br>110 LET a=Ø: LET s=Ø: LET iØ=Ø<br>12Ø FOR i=1 TO n<br>i3Ø LET x=(y(i)*z(i+1)-y(i+1)*z<br>14Ø LET a=a+x<br>15Ø LET s=s+1/3*x*(z(i)+z(i+r))<br>16Ø LET s=s+1/3*x*(z(i)^2+z(i<br>16Ø LET iØ=iØ+1/6*x*(z(i
                 ῃ 194
```
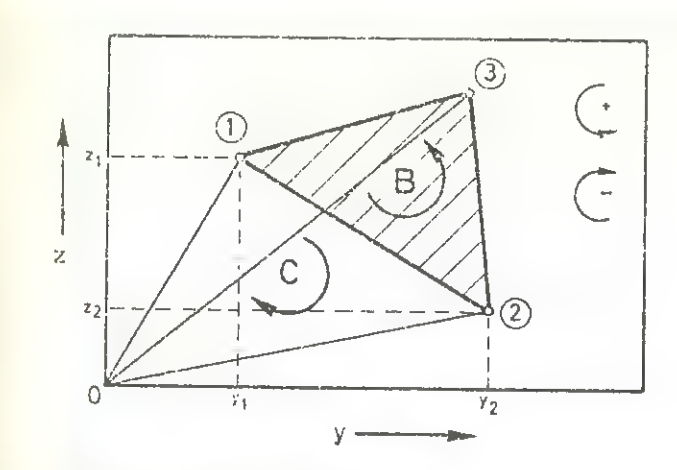

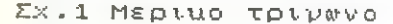

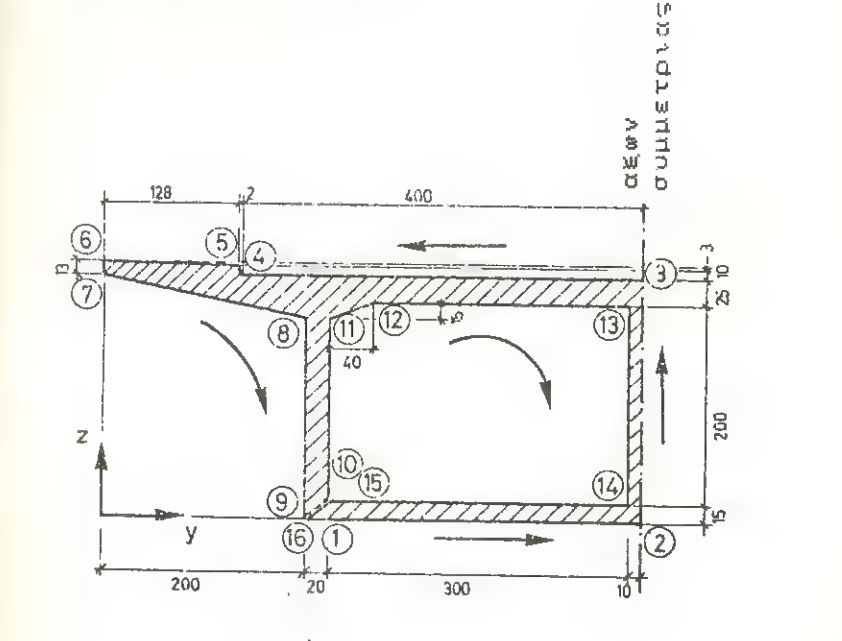

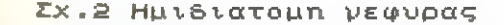

) \*z (i+1) +z (i+1) ^2)<br>17Ø NEXT i 180 LET zs=s/a<br>190 LET 11=10-a\*zs^2 200 PRINT "zs=";zs<br>210 PRINT "A=";a<br>220 PRINT "I=";i1 Φλσ ΡΕΙΝΤ 226 ΡΕΙΝΤ ἆσα ΞΤΟΡ 566 1ΕΤ ΡΞν(1): 1Ετυνςσ1) ὴ 516 1ΕΤτ}ρ1-6: ΙΕΤγι-ο ἳ 526 ΕΟΚ Ίξι Το η ὴ Ὠ5θ ΤΕ γ(1)«ρ ΤΗΕΝ σα τα 55 5465 ΕΤ ΡΞΥ{(1): ΕΤ ρῖ-ὶ ασ ΤΕ σ(1ὸλςς ΤΗΕΝ σα τα 579 566 ΓΕΤ γΞσ(1): ΤΕτ νι ὶ 526 ΝΕΧΤ 1 | Ξ86δ ΤΕ Ρέν ΤΗΕΝ δα το 5σο | 5θ5 ΕΤ γΞρ: 6ο το 5σφ | Ὁσο ιΕτρςυς | Ξσ9φ ΒΕΤΙΒΝ | 1σος ι ΕΤ ΡΒΠΞ(Γ2ΞΡ) Χγτ(ρ»ὸη) Χρ 1ςθι ΙΕΤ γΒγπαςΕξΞΙ76//8η 1σ65 Ριατ Υ(1)Χγ8η9ξ,Ζ(1)γ8η98 1σι16 ΕΟΕ 13Ξ2 το ηκῖ: ΡΒΑΝ ΓΒΠπΟΕΧ. Ὕν ( ) τν ία τσ) νβποεξκίσ(άή) -σ1 71) ) 1017 ΝΕΧΤ i 1618 ΓΙΟΤΤ 6,γ819-1626 ΠΕΤΟΣΟ 1618 ΡΙΟΤ.<br>1618 ΓΙΟΤΡΙΟΤΙΚΑ : ΡΙΟΤΟΣΟ 1626 ΠΕΤΟΣΟ 1626 ΠΕΤΟΣΟ 1626 ΠΕΤΟΣΟ 1626 ΠΕΤΟΣΟ 1626 ΠΕΤΟΒΟΛΟ 1626 ΠΕΤΟΒΟΛΟ 1626 ΠΕΤΟΒΟΛΟ 1626 ΠΕΤΟΒΟΛΟ 1626 ΠΕΤΟΒΟΛΟ 1626 ΠΕΤΟΒΟΛΟ 1626 ΠΕΤΟΒΟΛΟ 1626 ΠΕ

## . Πλάκες με τμηματική φόρτιση.

<sup>Ἡ</sup>ανάπτυξη της θεωρίας γίνεται στο κλάσσικό βιβλίο του Girkmann "Flächentragwerke".

Το πρόγραµµα αφορά τη περίπτωση της ορθογωνικής πλά- κας µε απλή στήριξη σε όλες της τις πλευρές, με ακαμψία

ΕΛ

З

κ.Ξ όπου Ε το μέτρο ελαστικότητας του υλικού  $12 - (1 - \mu^2)$ <br>t το πάχος της πλάκας και µ ο συντελεστής εγκαρσίας µυκήνσεως 196

Πίνακας εντολών και συναρτήσεων της BASIC του Spectrum και των microdives.

#### $ABS$  (αριθμός)

absolute value απόλυτη τιµή αριθμού ΑΟΡ (αριθμός) Arccosinus. τόξο συνηµιτόνου σε ακτίνια (Γ8ς).

 $AND - \kappa$ αι δυαδική πράξη (δεξιός τελεστής πάντοτε αριθμός)<br>A AND B = ... ) A av B 0  $1$  0 av  $B=0$  $A \cdot ANDB = ...$  / A\$ av B: 0  $\frac{1}{x}$  " av  $B=0$ μηδενικό string

### ΑΝ (αριθµός)

**Arcsinus** Τόξο ημιτόνου σε ακτίνια (rad).

#### $AT -$

µε την εντολή ΡΕΙΝΤ όπως ΡΕΙΝΤ ΑΤ Χ,Υ όπου χ η γραµµή και Υ η στήλη

#### ΑΤΝ (αριθµός)

Arctangens. τόξο εφαπτοµένης σε ακτίνια (Γ8)  $ATTR$  (χ, y)

αριθµός η δυαδική του µορφή χαρακτηρίζει τις ιδιότητες (attributes) της γραμμής χ στη στήλη γτης οθόνης.

1 0 Βit 7 flash σταθερό 6 φωτεινό κανονικό 5 χρώμα «χαρτιού» (ΡΑΡΕΕ) 4 3  $\overline{2}$  $\mathbf{1}$ χρώμα «μελάνης» (ΙΝΕ)  $\theta$ 

#### ΒΕΕΡ (κ, γ)

στέλνει µια νότα στο µεγάφωνο.

χ είναι η διάρκεια του ήχου σε δευτερόλεπτα.

γ είναι ο τόνος σε ημιτόνια πάνω από το µεσαίο ΡΟ (ή κάτω από το μεσαίο ΏΟ όταν το Υ είναι αρνητικό)

#### $BIN -$

Δεν αποτελεί συνάρτηση, αλλά τρόπο απεικόνισης τῶν αριθµών (δυαδικός Ξ Βἰπατγ)

#### ΒΟΕΡΕΕ (αριθµός, από ϐ ως Τ).

Καθορίζει το χρώμα του περιθωρίου της οθόνης καθώς και το χρώμα του χαρτιού στο κάτω τµήµα της οθόνης.

#### ΒΕΙΟΗΤ (αριθµός)

Καθορίζει τη φωτεινότητα των χαρακτήρων που πρόκειται να τυπωθούν.

Ο αριθµος µπορεί να πάρει τις τιµές:

0 για κανονικούς

Ίγια φωτεινούς

και δ για διαφανείς χαρακτήρες

#### $CAT(x)$

Εντολή για τα microdrives.

Δίνει τον κατάλογο όλων των αρχείων στη µικροκασσέτα µε αριθµό χ. Ο κατάλογος παρουσιάζεται σε αλφαβητική σειρά κάτω από το όνομα της μικροκασσέτας (cartridge) και στο τέλος εμφανίζεται η αποµένουσα ελεύθερη χωρητικότητα σε ΚΙΙΟbytes της cartridge.

#### $CAT HX; y$

Ἡ εντολή αυτή στέλνει τον κατάλογο τῆς µικροκασσέτας που υπάρχει στο microdrive y, με τη μορφή που προαναφέραμε, στη ροή χ.

#### $CHR S(x)$

Ο χαρακτήρας µε κωδικό χ (το χ στρογγυλεύεται στο πλησιέστερο του ακέραιο).

#### CIRCLE x, y, z

σχεδιάζει ένα κύκλο µε κέντρο το σηµείο (αχ, Υγ) και ακτίνα Ζ.  $CLEAR -$ 

Καθαρίζει όλες τις μεταβλητές απελευθερώνοντας το χώρο που καταλάμβαναν στη μνήμη.

Κάνει RESTORE και CLS. Επαναφέρει τη PLOT στην αρχή των αξόνων και καθαρίζει τη στίβα των GOSUB.

#### ΟΙ ΕΛΕ (διεύθυνση)

όπως και το σκέτο ΟΙ ΕΑΕ αλλάζει όµως, εφόσον είναι δυνατόν, τη μεταβλητή του συστήµατος ΚΑΜΤΟΡ στη τιµή που δίνουµε σα διεύθυνση και βάζει εκεί τη νέα στίβα των 60508.

#### $CLOSE# (pof)$

Αποικλείειτην καθοριζοµένη ροή από οποιοδήποτε κανάλι. Εφ᾽ όσον υπάρχουν data σε κάποιο buffer ή μεταδίδονται στο δίκτυο ή στο microdrive για εγγραφή.

#### $CLS -$

σημαίνει Clear screen.

καθαρίζει το display file (αρχείο της εικόνας που παρουσιάζεται στην οθόνη)

#### CODE (string)

ο κὠδικός αριθµός του πρώτου χαρακτήρα µιας σειράς χαρα $k \tau$ ήρων ( = string) και το 0 όταν πρόκειται για το μηδενικό (κενό) 5ἰτίπρ.

CONT inue  $-$  συνεχίζει την εκτέλεση του προγράμματος από το σηµείο που διακόπηκε µε μήνυμα διάφορο από το 0. Εάν το μήνυμα ήταν 9 ή 1, τότεσυνεχίζει από την επόμενη εντολή, ειδάλλως επαναλαμβάνει τη γραµµή που εντοπίστηκε τολάθος.  $COPY -$ 

στέλνει στο printer ένα αντίγραφο των 22 πάνω γραμμών της οθόνης εφ' όσον είναι συνδεδεμένο printer ειδάλλως δεν έχει κανένα αποτέλεσµα. Σημειώστε ότι το ΟΟΡΥ δεν αντιγράφει τα αυτόματα listings που εμφανίζονται στην ο∂όνη.

605 (αριθμός σε ακτίνια) οοδίπας συνηµίτονο.

#### ΡΑΊΤΑ.....

Μέρος ενός καταλόγοὺ ΏΑΤΑ (δεδοµένων). Πρέπει να είναι µέσα σε πρόγραµµα.

ΡΕΕ ΕΝ (συνάρτηση διαφ. μεταβλητών) - έκφραση συντομογραφία του define function. Ο χρήστης καθορίζει μια συνάρτηση. Ἡ εντολή πρέπει να είναι µέσα σε πρόγραµµα. Το όνοµα της συνάρτησης και οι παραμέτροι της πρέπει να είναι ή ένα µόνο γράμμα ή γράμμα µε το ὃ που υποδηλώνει string.

ΡΙΜ (όνοµα αριθµ. πίνακα µε διαστάσεις ΠΙ ... ΠΚ ) από το DIMension που σημαίνει διάσταση.

Ἡ εντολή αυτή σβήνει τυχόν πίνακα µε το ίδιο όνοµα και δηµιουργεί στη μνήμη χώρο για ένα αριθμητικό πίνακα κ διαστάσεων Π],...,Πκ Αρχικά οιτιµές όλων των στοιχείων είναι µηδενικά.

DIM (όνομα πίνακα χαρακτήρων με διαστάσεις n1,...,nk) Σβήνει κάθε πίνακα ή string με το όνομα αυτό και δημιουργεί στη µνήµη χώρο για ένα πίνακα χαρακτήρων κ διαστάσεων Π], ....nk, δίνοντας αρχικά σε όλα τα στοιχεία του πίνακα την τιμή «». Μπορεί να θεωρηθεί σαν ένας πίνακας σειράς χαρακτήρων σταθερού μήκους ηκ με  $K - 1$  διαστάσεις.  $n!$ , ...  $nk - 1$ 

**DRAW** x<sub>3</sub>y ισοδυναμεί με DRAW x,y, 0 DRAW x.v.r

Χαράσσει µια γραµµή ξεκινώντας απὀ τη τελευταία θέση σχεδίασης (ΡΙΟΤ) και προχωρώντας χ θέσεις οριζόντια και Υ κατακόρυφα ενώ στρίβει συγχρόνως κατά γωνία Ζ.

ΕΕΑΡΕ "πι" Υ; «όνομα» Σβήνει το αρχείο µε το καθοριζόµενο όνοµα από τη µικροκασσέτα στο πιογοάϊνο Υ.

ΕΧΡ (αριθμός)

εκθετική συνάρτηση του αριθμού. Ἡ συνάρτηση ϱἳ

ΕΙΑΡΗ (αριθµός)

καθορίζει αν οι χαρακτήρες θα αναβοσβήνουν ή θα είναι σταθεροί.

Ο αριθµός έχει τιµές:

0 για σταθερούς χαρακτήρες

1 για χαρακτήρες που αναβοσβήνουν

και 8 για να παραμείνουν στη κατάσταση ποὺ βρίσκονται.

#### $FN -$

Το FN (από το function = συνάρτηση) ακολουθούμενο από ένα γράµµα καλεί τη συνάρτηση µε το όνοµα αυτό που έχει καθοριστεί στο πρόγραµµα (από µια εντολή ΡΕΕ). Τα ορίσματα πρέπει να βρίσκονται µέσα σε παρενθέσεις. Οι παρενθέσεις πρέπει ούτως ή άλλως να υπάρχουν έστω και αν δεν υπάρχει όρισμα.

**FOR**  $a = x$  TO y ισοδυναμεί με FOR  $a = x$  TO y STEP 1 FOR  $a = x TOy$  STEP z

Διαγράφει οποιαδήποτε απλή μεταβλητή µε το όνοµα α και δημιουργεί μια μεταβλητή ελέγχου με αρχική τιμή χ, όριο το γ και βήμα το 2 µε διεύθυνση ανακύκλωσης (Ιοορ) την εντολή την επόµενη από τη ΕΟΚ. Ελέγχει αν η αρχική τιµή είναι µεγαλύτερη (για βήμα: -0) η μικρότερη (για βήμα< -0) από το όριο και αν συμβαίνει κάτι τέτοιο πηδάει στην εντολή ΝΕΧΤ α δίνοντας μήνυμα λάθους 1 αν δεν υπάρχει. Βλέπε και στο ΝΕΧΤ.

FORMAT "m"; y; «όνομα» Ετοιμάζει μια άγραφη cartridge στο microdrive y για να μπορεί να χρησιμοποιηθεί από τη BASIC. Η cartridge βαφτίζεται με το όνομα που της δίνουμε μέσα στα εισαγωγικά και το οποίο θα εμφανίζεται στην αρχή του καταλόγου των αρχείων της µικροκασσέτας.

ΕΟΕΜΑΤ "π"; χόπου χ είναι ο αριθµός που εκλέγει ο χρήστης σαν όνομα του σταθμού μέσα σ' ένα δίκτυο. (network). Δεν χρειάζεται όταν το δίκτυο αποτελείται από δύο μόνο computers.  $FORMAT "t"; x$ 

#### ΕΟRΜΑΤ "b"; χ

καθορίζει σαν χ τη τιμή του baud rate (bits ανά δευτερόλεπτο) για το RS 232 interface.

Το χθα πρέπει να έχη μια από τις standard τιμές του ρυθμού εκπομπής 50, 10; 300, 600, 1200, 4800, 9600, 19200.

#### $GOSUB$  (αριθμός)

Βάζει τον αριθµό γραμμής της εντολής Ο050ῦΒ στη στίβα και µετά λειτουργεί όπως το 40ΤΟ (αριθµός).

#### 6ΟΤΟ. (αριθµός)

Πηδάει στη γραµµή µε α-α τον οριζόµενο ή εφ᾽ όσον δεν υπάρχει τέτοιος αριθµός γραμμής στον ἆάµεσο επόμενο.

ΙΕ (αριθμ. έκφραση) ΤΗΕΝ (σειρά εντολών). Αν η αριθμ. έκ-Φραση είναι αληθινή (διάφορη από το 0) τότε εκτελείται η σειρά

των εντολών. Σημειώστε ότι σα σειρά εντολών νοείται η σειρά των εντολών µέχρι το τέλος της ίδιας γραμμής. Δεν επιτρέπεται η µορφή

ΗΕ... ΤΗΕΝ. (αριθμ. γραμμής)

ΙΝ (αριθµός) ν

Το αποτέλεσµα της εισαγωγής στοιχείων σε επίπεδο επεξεργαστή (processor) από τη πόρταχ(0 - = x < = FFFFh) (φορτώνει το ζεύγος καταχωρητών bc με το α και εκτελεί την οδηγία σε γλώσσα assembly στο  $a(c)$ ).

ΙΝΚ. (αριθµός από 0 ὡς 9) Καθορίζει το χρώμα της μελάνης µε την οποία θα «γραφούν» οι επόμενοι χαρακτήρες. Ο αριθµός πρέπει να έχει τιµές από 0 ως 7 για το χρώμα, την τιµή 8 για διαφανές και τήν 9 για αντίθεση (contrast).

#### ΙΝΚΕΥ  $s =$

Διαβάζει το πληκτρολόγιο, Το αποτέλεσµα είναι ο χαρακτήρας που αντιστοιχεί στο πλήκτρο που πιέστηκε (σε κατάσταση του Cursor L ή C) αν πιέστηκε ακριβώς ένα ειδάλλως το μηδενικό (κενό) 5ίΓΙΠΡ.

#### ΙΝΚΕΥ \$ προή

Δίνει σαν αποτέλεσμα ένα μόνο χαρακτήρα σα string αν υπάρχει κάποιος χαρακτήρας ή το μηδενικό string όπου δεν υπάρχει χαρακτήρας στη ροή.

Η εντολή αυτή έχει κάποιο νόηµα µόνον όταν η ροή οδεύει προς το δίκτυο ή το RS 232 interface.

#### ΙΝΡΟΤ ..

Οι τελείες αντιπροσωπεύουν µια ακολουθία στοιχείων ΙΝΡΟΤ που χωρίζεται όπως και στην εντολή ΡΕΙΝΤ µε κόμματα, άνω τελείες ή αποστρόφους. Ἕνα στοιχείο ΙΝΡΟΤ µπορεί να είναι: α) οποιοδήποτε στοιχείο ΡΕΙΝΤ δεν αρχίζει από γράμμα β) το όνοµα µιας μεταβλητής

Υ) ΙΙΝΕ και µετά όνοµα µιας αλφαριθµητικής μεταβλητής. Τα στοιχεία ΡΕΙΝΤ και οι διαχωριστές στην περίπτωση α αντιµετωπίζονται ακριβώς όπώς στην ΡΕΙΝΤ εκτός από το ότι τυπώνουµε και στο κάτω µέρος της οθόνης.

Στη β) περίπτωση ο computer σταματάει και περιμένει την εισαγωγή µιας έκφρασης από το πληκτρολόγιο και δίνει στη µεταβλητή την αριθμητική τιµή της έκφρασης.

Σε περίπτωση λάθους στα εισαγόμενα στοιχεία αναβοσβήνει ένα"?. Για την εισαγωγή σειράς χαρακτήρων (string) τη θέση που θα γίνει η εισαγωγή τους «αγκαλιάζουν» εισαγωγικά (που εν ανάγκη µπορεί κανείς να διαγράψη µε το ΡΒΕΙΕΤΕ). Όταν ο πρώτος χαρακτήρας του ΙΝΡΙΟΤ είναι το ΤΟΡ το πρόγραµµα σταματάει µε την ένδειξη Η.

Η περίπτωση γ) είναι όπως και η β) με τη διαφορά ότι για την εισαγωγή σειράς χαρακτήρων δεν εμφανίζονται τα εισαγωγικά και δεν λειτουργεί ο μηχανισμός του 5ΓΟΡ᾽ πατήστε το βελάκι προς τα κάτω για να διακόψετε το ἱπριί.

ΙΝΡΟΤ 8 ροή; µεταβλητή:εισάγει την μεταβλητή από τη καθοριζόµενη ροή.

Ἡ ροή πρέπει να έχει ανοίξει πρόσφατα σε ένα κανάλι εισαγωγής στοιχείων. Σημαντικό είναι να σηµειώσετε ότι οποιαδήποτε στοιχεία ΡΕΙΝΤ στην εντολή ΙΝΡΙ/Τθα βγουν στην ροή. Συνήθως αυτό απαιτείται όταν η εισαγωγή γίνεται από το πληκτρολόγιο. Επίσης θα πρέπει να σηµειώσετε ότι ο διαχωριστής «9» βγάζει ένα χαρακτήρα. Ἡ δυνατότητα του Ι1ΝΕ υπάρχει όπως και πριν.

ΙΝΤ (αριθμός) το ακέραιο µέρος του αριθμού.

INVERSE (0 ή 1) ελέγχει την αντιστροφή των χαρακτήρων που τυπώνονται στη συνέχεια. Ὅταν ο αριθµός είναι το 0 οι χαρακτήρες τυπώνονται σε κανονικό γἰάεο σε χρώμα ΙΝΚπάνω σε χρώμα ΡΑΡΕΕ. Ὅταν ο αριθµός είναι το 1 οι χαρακτήρες τυπώνονται σε αντίστροφο (inverse) γjdeo δηλαδή χρώμα paper πάνω σε χρώμα ΙΝΚ.

LEN (σειρά γραμμάτων) το μήκος (length)της σειράς των χαρακτήρων (5ίΓίΠβ)

#### $LET V = A$

Δίνει τη τιµή του α στη μεταβλητή ν (η γνωστή σας από τα µαθηµατικά έκφραση έστω ν Ξ α) Μια απλή μεταβλητή είναι απροσδιόριστη µέχρι να οριστή από µια εντολή 1/ΕΥ, ΚΕΑΡ ή ΙΝΡΟΤ, Όταν η ν είναι στοιχείο πίνακα χαρακτήρων ή τµήµα σειράς χαρακτήρων (string) τότε ο προσδιορισμός αφορά και το μήκος του string (procrustian assignment) που σημαίνει ότι η σειρά χαρακτήρων α ή κόβεται ή γεμίζει προς τα δεξιά µε κενά διαστήματα ώστε να αποκτήση το ίδιο µήκος µε τη μεταβλητή

ν.

ΗΙΝΕ γραµµή Βλ. ΠΝΡΟΤ και 5ΑΥΕ. 115Τ. Ισοδυναμεί με LIST 0 Ι15Τ. (αριθµός) κάνει τη λίστα του προγράµµατος στο πάνω µέρος της οθόνης ξεκινώντας από τη γραµµή που ορίζει ο αριθμός και κάνει τη γραμμή αυτή τρέχουσα (ο line marker, δηλαδή το σύμβολο 2, μπαίνει σ᾿ αυτή τη γραμμή).

11110 Ισοδυναμεί με LLIST 0

LLIST (αριθμός) όπως το LIST αλλά χρησιμοποιεί το Printer άντί της οθόνης,

1Ν (αριθµός) φυσικός λογάριθµος (λογάριθµος µε βάση τον αριθµό ϱ) ο αριθµός πρέπει να είναι 2 0

LOAD «όνομα προαιρετ»

φορτώνει από τη κασσέτα πρόγραμμα και μεταβλητές.

ΙΟΑD «όνομα προαιρετ.» DATA () Φορτώνει ένα αριθμητικό πίνακα

LOAD «όνομα προαιρετ.» DATA \$() Φορτώνει ένα πίνακα χαρακτήρων.

ΗΟΑΡΒΏ «όνομα προαιερ» ΟΟΡΕ πι,π

Φορτώνει το πολύ π Ὁγίες ξεκινώντας από τη διεύθυνση πι.

LOAD «όνομα προαιρετ.» CODE m

Φορτώνει Ὀγίες ξεκινώντας από τη διεύθυνση πι.

ΤΟΑΡ «όνομα προαιρετ.» ΟΟΡΕ

Φορτώνει Όγίες στη διεύθυνση που βρισκόταν όταν τα φυλάγαµε (5ΑΝΕ) στη κασσέτα.

LOAD «όνομα προαιρετ.» SCREEN \$ ισοδυναμεί με LOAD""<br>CODE 16384, 6912

Ψάχνει στη κασσέτα να βρη αρχείο αυτού του τύπου και το φορτώνει διαγράφοντας από τη μνήμη τυχόν προηγούμενες αντίστοιχες μορφές.

LOAD<sup>\*</sup> (επιλογές καναλιού) Αφορά τα microdrives. Φορτώνει το πρόγραμμα, δεδομένα η machine code από το καθοριζόµενο κανάλι. Μόνο τα κανάλια "ο", 'πὴ ή "πι" μπορούν να χρησιμοποιηθούν. Κατά τα λοιπά όπως και στο ΤΟΑΡ χωρίς αστεράκι.

LPRINT όπως το PRINT αλλά χρησιμοποιώντας το printer. MERGE «όνομα προαιρετ.» Όπως το LOAD " " αλλά δεν διαγράφειτις γραµµές του παλιού προγράµµατος καιτις µεταβλητές εκτός αν εισάγονται νέες µε ίδιο αριθµό γραμμής) ή ίδιο όνοµα.

MERGE \* (επιλογές καναλιού) όπως και το LOAD \* για τα microdrives.

κατά τα λοιπά όπως το merge " "

ΜΟΝΕ (πηγή) ΤΟ (προορισμός) µετακινεί στοιχεία από τη πηγή προς το προορισμό.

ΝΕΨ -- ξεκινάει το σύστημα της BASIC από την αρχή, σβήνοντας πρόγραµµα και μεταβλητές χρησιμοποιώντας τη µνήµη µέχρι και το Ὀγίε (συμπεριλαμβάνεται) του οποίου η διεύθυνση υπάρχει στη μεταβλητή του συστήµατος ΕΑΜΤΟΡ. Διατηρεί µόνο τις μεταβλητές του συστήµατος Όρα, Ρ ΚΑΜΤ, RASP και PIP.

#### ΝΕΧΤ a

.)Βρίσκει τη μεταβλητή ελέγχου α

2) προσθέτει στη τιµή της το βήμα (5ΤΕΡ)

3) Όταν το βήμα  $>= 0$  και η τιμή > το όριο ή όταν το βήμα < 0 και η τιμή < το όριο τότε πηδάει στην εντολή ανακύκλωσης.

ΝΟΤ. (αριθμός) δυαδική πράξη

Θότανχ«20

1ότανχΞξο

ΟΡΕΝ 8Η ροή, κανάλι:αντιστοιχεί το καθοριζόµενο κανάλι στη καθοριζόµενη ροή για να επιτρέψει είσοδο ή έξοδο στοιχείων από τη ΒΑΡΙ6 στο κανάλι αυτό. Ἡ ροή πρέπει πρόσφατα να έχει κλείσει η άνοιξη στα Κ.δ. ἡ Ρ.

ΟΒ. διαδική πράξη (και οι δύο τελεστές αριθμοί).

```
a OR b = \begin{cases} 1 & \text{av } b \le 0 \\ a & \text{av } b = 0 \end{cases}
```
OUT. m.n: στέλνει το byte n στη πόρτα m σε επίπεδο επεξεργαστή (processor).

(φορτώνει το ζεύγος καταχωρητών bc με το m, τον καταχωρητή α µε το Π και εκτελεί την οδηγία της γλώσσας αδεεπιθ]γ: ουί (c), a) πρέπει να ισχύουν οι σχέσεις:

θέπι ξ 65535 και<br>- 215 ξ π ξ 255

OVER (0 ή 1) ελέγχει το πως θα τυπωθούν οι χαρακτήρες στη συνέχεια µε ΟΥΕΕ 0 οινέοι χαρακτήρες διαγράφουν τους παλπούς.

Με OVER 1 οι νέοι χαρακτήρες αναμιγνύονται με τους παλπούς µε αποτέλεσµα ο χαρακτήρας τελικά να πάρη χρώμα µελάνης (ΙΝΕ) όταν ένας από τους δύο (αλλά όχι και οι δύο) είχαν χρώμα μελάνης και χρώμα χαρτίου όπου και οι δύο είχαν χρώμα χαρτίου ή και οι δύο είχαν χρώμα μελάνης.

ΡΑΡΕΚ (αριθμός) όπως και στο ΙΝΚ αλλά για το χρώμα χαρτιού.

- ΡΑΡΕΕ (αριθμός) διακόπτεί την εκτέλεση των υπολογιστών και παρουσιάζει το display file (διατηρεί δηλ. την εικόνα στην οθόνη) επί τόσα πλαίσια (50 πλαίσια ανά δευτερόλεπτο) όσος ο αριθµός (µεταξύ 0 και 65535) ή µέχρι όταν πατηθεί κάποιο πλήκτρο.
- PEEK (αριθμός) Η τιμή που έχει το byte στη διεύθυνση της μνήµης που ορίζει ο αριθµός (στρογγυλεµένος, στο πλησιέστερο του ακέραιο).

Ο αριθµός πρέπει προφανώς να είναι μεταξύ 0 και 65535 όσες και οι διευθύνσεις της µνήµης.

 $PI - o$  αριθμός π = 3, 14159265..

ΡΙΟΤ. (σειρά στοιχείων χρώματος); m.n.

Τυπώνει μια κουκίδα μελάνης (επιρεάζεται από το OVER και το INVERSE) στο Pixel (picture element = στοιχείο εικόνας) με συντεταγμένες τις απόλυτες τιμές των m και n. Μετακινεί τη θέση του ΡΙΟΤ.

Αν η σειρά των στοιχείων χρώματος δεν ορίζει κάτι διαφορετικό το χρώμα μελάνης στη θέση χαρακτήρα που περιέχει το piχεὶ αλλάζει στο τρεχόν μόνιμο χρώμα μελάνης ενώ τα υπόλοιπα (χρώμα χαρτιού, αναβοσβήσιμο, και φωτεινότητα) παραμένουν αμετάβλητα.

#### ΡΟΙΝΤ (ΧΥ)

1 όταν το pixel με συντεταγμένες (x,y.) έχει χρώμα μηχανής. 0 όταν έχει χρώμα χαρτιού.

ΡΟΚΕπιπ.

Βάζει τη τιµή π στο Ὁγίε στη διεύθυνση πι

» (=65535<br><= n <= 255

#### ΡΕΙΝΤ...

Οι τελείες παριστάνουν µια ακολουθία στοιχείων ΡΕΙΝΤ, που χωρίζονται µε κόμμα (,) ελληνικό ερωτηματικό (;) ή απόστροφο () και γράφονται στο ἀἱδρίΙΒΥ Π]ε για να παρουσιαστούν στην οθόνη της τηλεόρασης. Το ελληνικό ερωτηματικό (:) μεταξύ δύο στοιχείων ΡΕΙΝΤ δεν έχει σημασία άλλη από το να τα διαχωρίζει. Το κόµµα(,) στέλνει τον χαρακτήρα έλεγχου του (,) και η απόστροφος (') δίνει τον χαρακτήρα ελέγχου του ΕΝ-ΤΕΕ.

Στο τέλος της εντολής ΡΕΙΝΤ όταν αυτή δεν καταλήγει σε (;), (,) ή (') εισάγεται ένας χαρακτήρας ENTER. Ένα στοιχείο ΡΕΙΝΤ µπορεί να είναι:

() κενό - να µην περιέχει δηλαδή τίποτε

(ii) μια αριθμητική παράσταση

Πρώτα τυπώνεται το αρνητικό πρόσημο, αν η τιµή είναι αρνητική, Τώρα, έστω ότι το χ είναι το modulo της τιμής.

Αν  $\chi \leq 10^{-5}$  ή  $\chi$  > = 10<sup>13</sup>, το  $\chi$  τυπώνεται με επιστημονικό συμβολισμό. Η πιαηίίςεα έχει µέχρι ὃ ψηφία και το δεκαδικό σημεῖο (που λείπει αν είναι ένα µόνο ψηφίο) έρχεται µετά το πρώτο ψηφίο. Το εκθετικό τμήμα είναι Ε ακολουθούμενο από + ή - και άλλα ένα ή δύο ψηφία.

Αλλιώς το χ τυπώνεται µε το συνηθισμένο δεκαδικό συμβολισµό µε 8το πολύ σηµαντικά ψηφία. Το δεκαδικό σηµείο αν τυπωθεί στην αρχή, απαιτεί οπωσδήποτε να ακολουθήσει ένα 0, κι έτσι τα .03 και 0.3 μπορούν να τυπωθούν µόνο έτσι.

Το 0 τυπώνεται σαν ένα απλό ψηφίο 0.

(iii). Μια αλφαριθμητική σειρά χαρακτήρων. Οι λέξεις κλειδιά μέσα στην παράσταση επεκτείνονται, πιθανόν κατά ένα κενό διάστηµα πριν ή µετά απ᾿ αυτά.

Οι χαρακτήρες ελέγχου φέρουν τα ανάλογα αποτελέσματά τους, ενώ όσοι δεν αναγνωρίζονται τυπώνονται σαν 2

 $(iv)$   $AT$  m.n

Στέλνει έναν χαρακτήρα ελέγχου ΑΤ ακολουθούμενο από ένα byte για το m (τον αριθμό γραμμής) και ένα byte για το n (τον αριθµό στήλης).

#### $(v)$  TAB  $n$

Στέλνει έναν χαρακτήρα ελέγχου ΤΑΒ ακολουθούμενο από δύο bytes για το η (με πρώτο το λιγώτερο σημαντικό) που καθορίζουν το σηµείο στάσης ΤΑΡ.

(νὴ Ἕνα στοιχείο χρώματος στη µορφή µιας εντολής ΡΑΡΕΕ, ΙΝΚ, FLASH, BRIGHT, INVERSE ή OVER.

PRINT # ροή ... βγάζει την ακολουθία των PRINT στη καθοριζόμενη ροή.

ΚΑΝΡΟΜΙΖΕ

ισοδυναμεί µε ΚΑΝΡΟΜΙΖΕ 0

#### ΚΑΝΡ(ΟΜΙΖΕ) π ἱ

Ορίζει τη µεταβλητή του συστήµατος 5ΕΕΓ που χρησιµοποιείται για να δημιουργήση την επομένη τιμή του RND. Όπου το n  $\langle 0 \rangle$  SEED παίρνει τη τιμή η. Όπου το n = 0 τότε παίρνει τη τιμή μιας άλλης μεταβλητής του συστήματος της FRAMES που μετράει ταπλαίσια που έχει στείλει ο Computer στη τηλεόραση μέχρι εκείνη τη στιγµή και που μάλλον θα είναι αρκετά τυχαίος αριθµος. -

ΕΕΑΓ (σειρά μεταβλητών)

Δίνει τιµές στις μεταβλητές παίρνοντας τις διαδοχικα από τη λίστα των ΏΑΤΑ.

ΚΕΜ...

Δεν όχει κανένα αποτέλεσµα. Οι τελείες υποδηλώνουν µια σειῥρά χαρακτήρων, εκτός από το ΕΝΤΕΒ, μεταξύ των οποίων και τις «:» άρα µετά το ΚΕΜ δεν µπορεί να υπάρχουν στην ίδια γραμμή άλλες εντολές.

#### **RESTORE**

Ισοδυναμεί µε ΕΕΞΤΟΕΕ Ο

**RESTORE** n

µετακινεί το δείκτη των ΏΑΤΑ στην πρώτη εντολή ΏΑΤΑ σε μια γραμμή με αριθμό τουλάχιστον η.

Ἡ επόμενη εντολή ΕΕΑΡ θα αρχίζει να διαβάζει από εκεί. ΕΕΤΟΕΝ

Παίρνει την αναφορά σε μια εντολή από τη στίβα GOSUB και πηδάει στην επόμενη απ᾿ αυτή γραμμή.

#### $RND -$

Ο επόμενος ψευδοτυχαίος αριθµός σε µια ακολουθία που δημιουργείται παίρνοντας τις δυνάμεις του 75 modulo 65537, αφαιρώντας 1 και διαιρώντας µε 65536.

Το 0 Ξ(αποτέλεσμα) « Ι.

ΚΟΝ

Ἰσοδυναμεί µε ΕΏὉΝ 0

**RUN** n

CLEAR και μετά GOTO n.

SAVE «όνομα»

φυλάει το πρόγραµµα και τις μεταβλητές.

- 5ΑΥΕ «όνομα» ΙΝΕ πι φυλάει το πρόγραµµα και τις µεταβλητές οὕτως ώστε όταν φορτωθεί να τρέξη αυτόματα από τη γραµµή πῃ.
- SAVE «όνομα» DATA () φυλάει τον αριθμητικό πίνακα.
- SAVE «όνομα» DATA \$() φυλάει τον πίνακα χαρακτήρων.
- SAVE «όνομα» CODE m,n. Φυλάει η bytes αρχίζοντας από τη διεύθυνση πι.
- SAVE «όνομα» SCREEN  $\equiv$ . Ισοδυναμεί με SAVE «όνομα» CO-ΡΕ 16384, 6912.
- SAVE \* επιλογή καναλιού φυλάει το πρόγραμμα, στοιχεία η machine code στο καθοριζόμενο κανάλι ("n', "b" ή «m»)κατά τα λοιπά όπως και χωρίς το αστεράκι.

#### SCREEN \$ (x,y)

δίνει το χαρακτήρα που εμφανίζεται στην οθόνη, ή κανονικά ή σε Ιπνειςε, της τηλεόρασης στη γραμμή χ στήλη γ ειδάλλως το μηδενικό (κενό) string όταν δεν αναγνωρίζει το χαρακτήρα.

#### ΘΟΝ (αριθµός)

Signum

το πρόσημο του "ριθμού.

- -- 1 του αρνητικού αριθμού
- 0 όταν ο αριθµός είναι 0
- {του θετικού αριθμού

5ΙΝ (αριθµός σε ακτίνια) δἰπις ημίτονο

#### SOR (αριθμός)

Square root τετραγωνική ρίζα του αριθμού ΘΤΕΡ (αριθµός) Γ βλ. ΕΟΕ..ΝΕΧΤ.  $STOP -$ Διακόπτει την εκτέλεση του προγράµµατος. Με το CONT (INUE) συνεχίζει από την επόμενη εντολή. 5ΤΕΞ (αριθµός) Ἡ σειρά των χαρακτήρων που θα παρουσιαζόταν στην οθόνη ἡ αν τυπώναµε (ΡΕΙΝΤ) τον αριθµό, ΤΑΒ... βλ. ΡRINT. ΤΑΝ (αριθμ. σε ακτίνια) Tangens εφαπτομένη. ΤΗΕΝ.. βλ. ΙΕ... ΤΗΕΝ το... βλ. FOR ... NEXT 238

#### USR (αριθμός)

καλεί την υπορουτίνα σε γλώσσα μηχανής που ξεκινάει από τη διεύθυνση χ. Επιστρέφοντας το αποτέλεσµα είναι τα περιεχόμενα του ζεύγους καταχωρητών bc.

#### USR (string)

η διεύθυνση περιγραφής του σχηματισμού (bit pattern) του γραφικού συμβόλου για το ὈΡα που αντιστοιχεί στο χ.

#### VAL (string)

υπολογίζει την τιμή του string (χωρίς τα εκατέρωθεν εισαγωγικά) σαν αριθμητικής έκφρασης.

#### VAL \$ (string)

όπως και το ΥΑΙ, αλλά σα σειρά χαρακτήρων.

#### ΥΕΕΙ ΕΥ «όνομα προαιρετ.»

όπως και το ΤΟΑΡ µε τη διαφορά ότι τα στοιχεία δεν φορτώνονται στην ΕΑΜ αλλά συγκρίνονται µε αυτά που υπάρχουν ήδη εκεί.

#### ΥΕΗΕΙ ΕΥ" επιλογή καναλίου

όπως και το ΥΕΕΙΕΥ χωρίς αστεράκι αλλά για τα microdrives.

#### Βιβιογραφία

1, Περιοδικό "Ύουγ Οοπιριίογ".

1PC Business Press Ltd.

2. Philip Williams, "Over the Spectrum". Melbourne House.

3. σειρά "Spectrum Special". 1,2,3 - Shiva Publishing Co.

4. John Hardman, Andrew Hewson, "40 best machine Code.

Routines for the ZX Spectrum", Hewson Consultants.

5. Ian Mc Lean, John Gordon, "100 programs for the ZX Spectrum", Prentice Hall.

6. Χαρ. Φραγκάκης, ελλ. μεταφρ. ΖΧ Spectrum Basic Programming

7. Bernhard Falter, "Statik programme für Taschen - und. Tischrechner", Werner Ingenieur Texte.

8. Dilwyn Jones, "Delving Deeper into your ZX Spectrum", Interface publications.

9. Beton Kalender 1962 και επόμενα, W. Ernst und Sohn.

10. Otto Wetzell, "EDV-Handbuch fur Bauingenieure Bd 1,2,3,4,5, Werner Verlag

11. C. Kosniowski, "Fun mathematics on your microcomputer", Cambridge University Press.

12. Terry Shoup, "Numerical Methods for the personal Computer", Prentice Hall.

13. Erwin Kreyszig, "Advanced Engineering. Mathematics", John Wiley.

14. Χ. Κοιλίας «Η γλώσσα BASIC και οι εφαρμογές της».